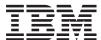

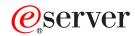

iSeries

CL Commands Volume 3

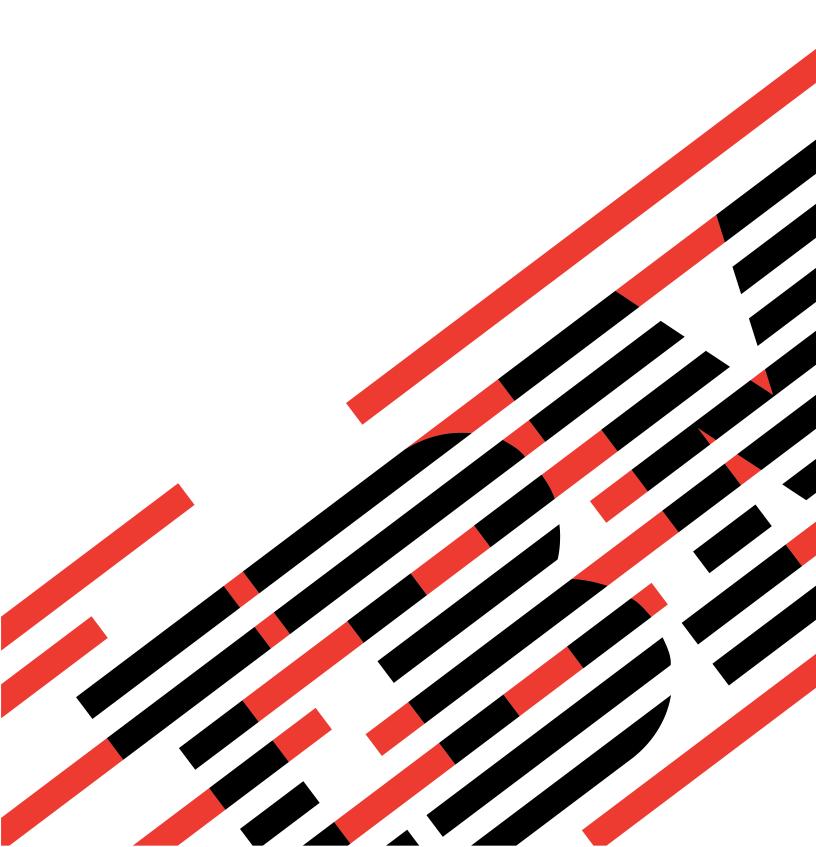

# IBM

# @server

iSeries

CL Commands Volume 3

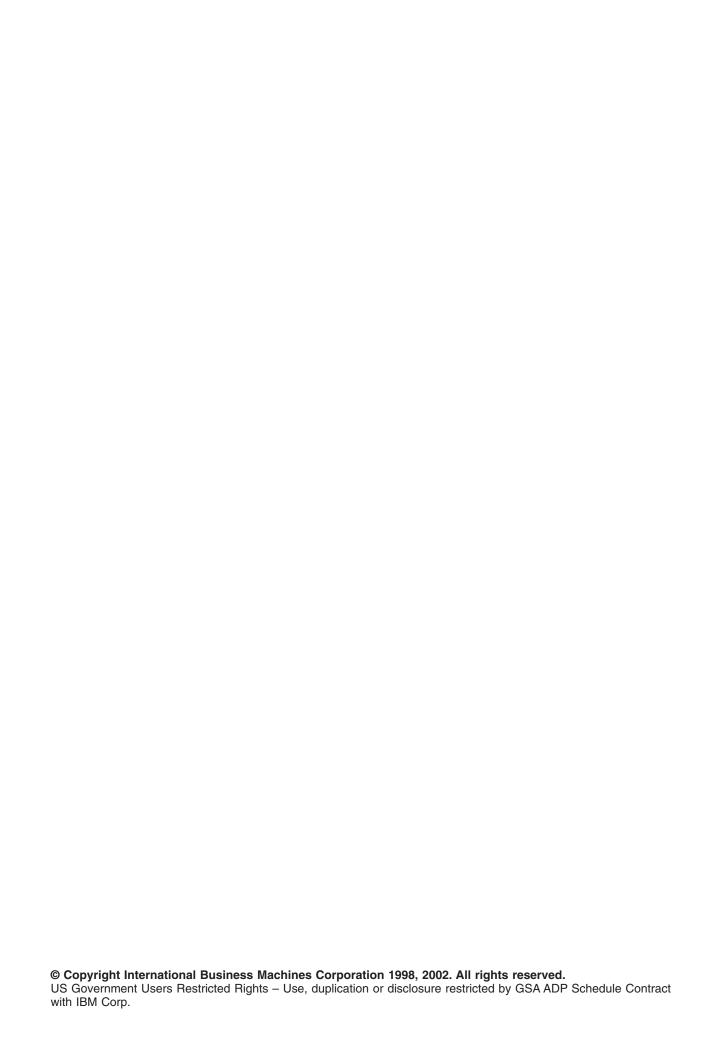

# Contents

| Command Descriptions                                                                 | 1  |
|--------------------------------------------------------------------------------------|----|
| CHGCRG (Change Cluster Resource Group) Command Description                           | 1  |
| CHGCRGDEVE (Change Cluster Resource Group Device Entry) Command Description          |    |
| CHGCRGPRI (Change Cluster Resource Group Primary) Command Description                | 8  |
| CHGCLUVER (Change Cluster Version) Command Description                               | 10 |
| CHGCDEFNT (Change Coded Font) Command Description                                    | 11 |
| CHGCMD (Change Command) Command Description                                          | 13 |
| CHGCMDCRQA (Change Command Change Request Activity) Command Description              |    |
| CHGCMDDFT (Change Command Default) Command Description                               |    |
| CHGCMNE (Change Communications Entry) Command Description                            |    |
| CHGCSI (Change Communications Side Information) Command Description                  |    |
| CHGCOMSNMP (Change Community for SNMP) Command Description                           |    |
| CHGCFGL (Change Configuration List) Command Description                              |    |
| CHGCFGLE (Change Configuration List Entry) Command Description                       |    |
| CHGCNNL (Change Connection List) Command Description                                 |    |
| CHGCNNLE (Change Connection List Entry) Command Description.                         |    |
| CHGCTLAPPC (Change Controller Description (APPC)) Command Description                |    |
| CHGCTLASC (Change Controller Description (Async)) Command Description                |    |
| CHGCTLBSC (Change Controller Description (BSC)) Command Description                  |    |
| CHGCTLFNC (Change Controller Description (Finance)) Command Description              |    |
| CHGCTLLWS (Change Controller Description (Local Work Station)) Command Description   |    |
| CHGCTLNET (Change Controller Description (Network)) Command Description              |    |
| CHGCTLRWS (Change Controller Description (Remote Work Station)) Command Description  |    |
| CHGCTLRTL (Change Controller Description (Retail)) Command Description               |    |
| CHGCTLHOST (Change Controller Description (SNA Host)) Command Description            |    |
| CHGCTLTAP (Change Controller Description (TAPE)) Command Description                 |    |
| CHGCTLVWS (Change Controller Description (Virtual Work Station)) Command Description |    |
| CD (Change Current Directory) Command Description                                    |    |
| CHDIR (Change Current Directory) Command Description                                 |    |
| CHGCURDIR (Change Current Directory) Command Description                             |    |
| CHGCURLIB (Change Current Library) Command Description                               |    |
| CHGDTAARA (Change Data Area) Command Description                                     |    |
| CHGDDMTCPA (Change DDM TCP/IP Attributes) Command Description                        |    |
| CHGDBG (Change Debug) Command Description                                            |    |
| CHGDSTPWD (Change Dedicated Service Tools Password) Command Description              |    |
| CHGDEVAPPC (Change Device Description (APPC)) Command Description                    |    |
| CHGDEVASP (Change Device Description (ASP)) Command Description                      |    |
| CHGDEVASC (Change Device Description (ASF)) Command Description                      |    |
| CHGDEVBSC (Change Device Description (Async)) Command Description                    |    |
| CHGDEVCRP (Change Device Description (Crypto)) Command Description                   |    |
| CHGDEVDKT (Change Device Description (Crypto)) Command Description                   |    |
| CHGDEVDSP (Change Device Description (Display)) Command Description                  |    |
| CHGDEVFNC (Change Device Description (Finance)) Command Description                  |    |
|                                                                                      |    |
| CHGDEVINTR (Change Device Description (Intrasystem)) Command Description             |    |
| CHGDEVMLB (Change Device Description (Media Library)) Command Description            |    |
| CHGDEVNET (Change Device Description (Network)) Command Description                  |    |
| CHGDEVOPT (Change Device Description (Optical)) Command Description                  |    |
| CHGDEVPRT (Change Device Description (Printer)) Command Description                  |    |
| CHGDEVRTL (Change Device Description (Retail)) Command Description                   |    |
| CHGDEVHOST (Change Device Description (SNA Host)) Command Description                |    |
| CHGDEVSNUF (Change Device Description (SNUF)) Command Description                    |    |
| CHGDEVTAP (Change Device Description (Tape)) Command Description                     |    |
| CHGDHCPA (Change DHCP Attributes) Command Description                                | 20 |

© Copyright IBM Corp. 1998, 2002

| CHGDIRE (Change Directory Entry) Command Description ....................           |  | 221 |
|-------------------------------------------------------------------------------------|--|-----|
| CHGDIRSHD (Change Directory Shadow System) Command Description                      |  | 235 |
| CHGDKTF (Change Diskette File) Command Description                                  |  | 239 |
| CHGDSPF (Change Display File) Command Description                                   |  | 244 |
| CHGDDMF (Change Distributed Data Management File) Command Description               |  | 252 |
| CHGDSTA (Change Distribution Attributes) Command Description                        |  | 259 |
| CHGDSTD (Change Distribution Description) Command Description                       |  | 260 |
| CHGDSTL (Change Distribution List) Command Description                              |  | 268 |
| CHGDSTQ (Change Distribution Queue) Command Description                             |  | 270 |
| CHGDSTRTE (Change Distribution Route) Command Description                           |  | 274 |
| CHGDOCD (Change Document Description) Command Description                           |  | 278 |
| CHGDLOAUD (Change Document Library Object Audit) Command Description                |  | 286 |
| CHGDLOAUT (Change Document Library Object Authority) Command Description            |  | 288 |
| CHGDLOOWN (Change Document Library Object Owner) Command Description                |  | 291 |
| CHGDLOPGP (Change Document Library Object Primary Group) Command Description        |  | 293 |
| CHGEMLCFGE (Change Emulation Configuration Entry) Command Description               |  | 295 |
| CHGENVVAR (Change Environment Variable) Command Description                         |  | 299 |
| CHGEXPSCDE (Change Expiration Schedule Entry) Command Description                   |  | 301 |
| CHGEWCBCDE (Change Extended Wireless Controller Bar Code Entry) Command Description |  | 302 |
| CHGEWCM (Change Extended Wireless Controller Member) Command Description            |  | 306 |
| CHGEWCPTCE (Change Extended Wireless Controller PTC Entry) Command Description      |  | 308 |
| CHGEWLM (Change Extended Wireless Line Member) Command Description                  |  | 313 |

# **Command Descriptions**

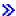

## **CHGCRG (Change Cluster Resource Group) Command Description**

CHGCRG Command syntax diagram

## **Purpose**

The Change Cluster Resource Group (CHGCRG) command changes some of the attributes of a cluster resource group. The cluster resource group object is changed on all active nodes in the recovery domain. Recovery domain nodes that are not active at the time of the change will have the change made when they become active again.

Changing the node role to primary or changing the takeover IP address can only be done when the cluster resource group status is Inactive or Indoubt. If the cluster resource group is active, the Change Cluster Resource Group Primary command can be used to assign the primary role to the first backup node.

The following fields may be changed without causing the cluster resource group exit program to be called:

- · text description
- · exit program data
- · user profile
- · takeover IP address
- job name
- · allow application restart
- · number of restarts
- · the cluster resource group exit program
- · failover message queue
- · failover wait time
- · failover default action

This command will do the following for all cluster resource group types:

- Call the cluster resource group exit program with an action code of CHANGE on all active nodes in the
  recovery domain when either the preferred or current role is changed, if an exit program is specified for
  the cluster resource group. The cluster resource group status is set to Change Pending. If the exit
  program completes successfully, the cluster resource group status is reset to its value at the time the
  command was called. If the exit program fails and the cluster resource group cannot be restored to its
  original condition, the cluster resource group status is set to Indoubt.
- · Change the cluster resource group without calling the exit program if neither role is changed.
- Change the name to be used for batch jobs submitted by cluster resource group. If the cluster resource group status is Active, batch jobs already submitted will not be changed. Any jobs submitted after the change will use the new name. This is true for other attributes associated with a submitted exit program such as the user profile, the restart count and so on. Changes to the cluster resource group will not affect an exit program that was previously submitted and is either on a job queue or is running.

This command will do the following for application cluster resource groups:

• If the Cluster Resource Services configures the takeover IP address, it will remove the current address and add the new address when the takeover IP address is changed. If either the add or remove address function fails, the command will fail.

 If the cluster resource group is active and the role of a node is being changed from replicate to backup, verify the takeover IP address exists and is not active on the node being changed. If the takeover IP address does not exist or is active on the node being changed, the command will fail.

This command will do the following for device cluster resource groups:

· If the role of the current primary node is being changed, ownership of the devices specified in the cluster resource group is switched from the current primary to the new primary if the current primary has none of the devices varied on. If any devices are varied on, an error message is returned. In addition, the new primary node must be active. All members of an auxiliary storage pool group must be configured in the cluster resource group before ownership can be changed. Devices are not varied on after the ownership is switched.

#### Restrictions

- 1. To use this command you must have \*IOSYSCFG authority.
- 2. This command cannot be called from a cluster resource group exit program.
- 3. Cluster Resource Services must be active on the node processing the request.
- 4. A cluster resource group must have a status of Inactive or Indoubt to designate a new primary node.
- 5. If defined, the exit program must exist on all nodes in the recovery domain when the cluster resource group exit program is changed.
- 6. There must be at least one active node in the recovery domain.
- 7. If defined, the failover message queue must exist on all nodes in the recovery domain when the cluster resource group is changed.

## **Required Parameters**

#### **CLUSTER**

Specifies the name of the cluster containing the cluster resource group which will be changed.

cluster-name: Specify the name of the cluster.

CRG Specifies the name of the cluster resource group to be changed.

cluster-resource-group-name: Specify the name of the cluster resource group.

## **CRGTYPE**

Specifies the type of the cluster resource group that is to be changed.

\*DATA: The cluster resource group is a data cluster resource group.

\*APP: The cluster resource group is an application cluster resource group.

\*DEV: The cluster resouce group is a device cluster resource group.

## **Optional Parameters**

## **EXITPGM**

Specifies the name of the exit program that is used to handle action codes that are passed to it due to operations on the cluster resource group. The exit program cannot be in an independent auxiliary storage pool. The action codes are described in Cluster Resource Group Exit Program. If the exit program is changed for an active application cluster resource group, the job currently running which was submitted to handle the Start action code continues running the prior exit program.

The following special value can be used:

**\*SAME:** The current exit program is not changed.

\*NONE: The cluster resource group does not have an exit program. This is valid only for a device cluster resource group.

The name of the exit program can be qualified by one of the following library values:

\*CURLIB: The exit program exists in the current library for the job. If no library is specified as the current library for the job, the QGPL library is used.

library-name: Specify the name of the library where the exit program exists. QTEMP is not a valid library name. If the cluster resource group exit program name is \*NONE, the exit program library name is ignored.

cluster-resource-group-exit-program-name: Specify the name of the exit program.

#### **EXITPGMDTA**

Specifies up to 256 bytes of data that is passed to the cluster resource group exit program when it is called. This parameter may contain any scalar data except pointers. For example, it can be used to provide state information. This data will be stored with the specified cluster resource group and copied to all nodes in the recovery domain. Pointers in this area will not resolve correctly on all nodes and should not be placed in the data. The data specified will replace the existing exit program data stored with the cluster resource group, if the command completes successfully.

\*SAME: The exit program data is not changed.

\*NONE: There is no exit program data.

exit-program-data: Specify up to 256 bytes of data to be passed to the cluster resource group exit program.

## **USRPRF**

Specifies the name of the user profile under which the exit program should be run. The user profile must exist on all nodes in the recovery domain. The following user profiles are not valid:

- QDBSHR
- QDOC
- QDTFOWN
- QRJE
- QLPAUTO
- QLPINSTALL
- QSECOFR
- QSPL
- QSYS
- QTSTRQS

**\*SAME:** The current user profile is not changed.

**\*NONE:** There is no exit program so no user profile is needed.

user-profile-name: Specify the name of the user profile to use for running the exit program.

**TEXT** Specifies the text used to briefly describe the cluster resource group object.

\*SAME: The current text description is not changed.

text-description: Specify the new text to describe the cluster resource group object.

#### **RCYDMNACN**

Specifies the type of action to take for the recovery domain.

\*SAME: The recovery domain is not being changed.

\*CHGPREFER: The preferred roles for nodes in the recovery domain are to be changed. The RCYDMN parameter contains the new node roles.

\*CHGCUR: The current roles for nodes in the recovery domain are to be changed. The RCYDMN parameter contains the new node roles.

#### **TKVINTNETA**

Specifies the interface address that is to be associated with an application. This is the takeover IP address that will be switched between systems. The field must be represented in dotted decimal format. If the value is not \*SAME and the Cluster Resource Services configured the takeover IP address, this command will remove the current IP address and add this IP address to the node. If either the add or remove address function fails, the command will fail. The cluster resource group must be Inactive to change this field.

**\*SAME:** The takeover IP address is not changed.

takeover-IP-address: Specify the takeover IP address for the application cluster resource group.

JOB Specifies the name given the batch job that is submitted by the cluster resource group. This job will call the cluster resource group exit program with the action code generated by the command being used.

\*SAME: The job name is not changed.

\*JOBD: The job name in the job description for the specified user profile will be used.

job-name: Specify the name to be given to the batch job submitted for running the exit program.

#### **ALWRESTART**

Specifies whether or not to restart an application if the cluster resource group exit program fails.

\*SAME: Allow application restart is not changed.

**\*NO:** Do not attempt to restart the application. The cluster resource group exit program is called with an action code of FAILOVER.

\*YES: Attempt to restart the application on the same node. The cluster resource group exit program will be called with an action code of RESTART. If the application cannot be restarted in the specified maximum number of attempts, the cluster resource group exit program will be called with an action code of FAILOVER.

## **NBRRESTART**

Specifies the number of times a cluster resource group exit program can be called on a same node before failure occurs. Maximum number of restarts is 3. If the cluster resource group is currently active, any change does not take affect until failover occurs or the cluster resource group exit program job ends.

\*SAME: The number of restart attempts is not changed.

*number-of-restarts:* Specify the number of times that restart will be attempted before doing a failover.

#### **RCYDMN**

Specifies the changed roles for nodes that compose the recovery domain. The node role can be primary, backup, or replicate. However, for primary and backup nodes, each node within the recovery domain must have a unique role. If conflicting node roles would result from the specified changes, an exception will be signalled and no changes will be made.

\*SAME: The recovery domain will not be changed. This value must be used if RCYDMNACN(\*SAME) is specified.

#### **Element 1: Node Identifier**

Specifies the node whose role is being changed in the recovery domain of the cluster resource group specified. The node specified must currently be defined in the recovery

domain of the cluster resource group specified. Cluster resource group must have a status of Inactive or Indoubt to change the recovery domain roles.

node-identifier: Specify the name of the cluster node.

#### **Element 2: Node Role**

Specifies the role of the node in the recovery domain of the cluster resource group.

\*BACKUP: The node role will be set as a backup node.

\*PRIMARY: The node role will be set as the primary node. The cluster resource group must have a status of Inactive.

\*REPLICATE: The node role will be set as a replicate. Replicate nodes are not ordered.

## Element 3: Backup sequence number

Specifies the backup order for a node with role of \*BACKUP. If there is already a node with the same backup order and it is also not changed at the same time, the command will fail. At the completion of the request the nodes with backup roles will be sequentially renumbered from the first backup to the last. The first backup will always be 1.

\*LAST: The node will be added as the last backup in the recovery domain.

backup-sequence-number: Specify the backup sequence number.

#### **FLVMSGQ**

Specifies the name of the message queue to receive messages (CPABB01) dealing with failover. If this field is set, the specified message queue must exist on all nodes in the recovery domain after the exit program completes. The message queue cannot be in an independent auxiliary storage pool.

The following special values can be used:

**\*SAME:** The current failover message queue is not changed.

\*NONE: No messages will be sent when a failover occurs for this cluster resource group. This is the way V5R1M0 and prior releases work.

The name of the message queue can be qualified by one of the following library values:

library-name: Specify the qualified name of where the failover message queue name exists. The library name cannot be \*CURLIB, QTEMP, or \*LIBL.

failover-message-queue-name: Specify the name of the failover message queue.

#### **FLVWAITTIM**

Specifies the number of minutes to wait for a reply to the failover message that was enqueued on the failover message queue.

**\*SAME:** The current failover wait time is not changed.

\*NOWAIT: Failover proceeds without user intervention. Acts the same as V5R1 and prior.

\*NOMAX: Wait forever until a response is given to the failover inquiry message.

number-of-minutes: Specify the number of minutes to wait for a response to the failover inquiry message. If no response is received in the specified number of minutes, the failover default action field will be looked at to decide how to proceed.

#### **FLVDFTACN**

Specifies if a response to the failover message queue is not received in the failover wait time limit what clustering should do pertaining to the failover request.

\*SAME: The current failover default action is not changed.

\*PROCEED: Proceed with failover.
\*CANCEL: Do not attempt failover.

## **Example for CHGCRG**

CHGCRG CLUSTER(MYCLUSTER) CRG(MYCRG) CRGTYPE(\*DATA) EXITPGMDTA('replace this data') TEXT('CRG FOR PAYROLL APPLICATION DATA')

This command changes a data cluster resource group called MYCRG in the cluster called MYCLUSTER. The exit program data is replaced with the character string specified. The text description for the cluster resource group object is also changed to the value specified. All other fields are unchanged.

## **Error messages for CHGCRG**

## \*ESCAPE Messages

#### **CPF0001**

Error found on &1 command.

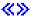

# **CHGCRGDEVE (Change Cluster Resource Group Device Entry) Command Description**

CHGCRGDEVE Command syntax diagram

#### **Purpose**

The Change Cluster Resource Group Device Entry (CHGCRGDEVE) command changes information about one or more configuration objects in a device cluster resource group. You can change the configuration action to be taken when the cluster resource group is switched over to a backup system. The entry being changed is found by searching the current entries for a matching configuration object name and configuration object type.

If an exit program is specified for the cluster resource group, the cluster resource group exit program is called with an action code of CHANGE DEVICE ENTRY on all active nodes in the recovery domain. The cluster resource group status is set to Change Device Entry Pending. If the exit program completes successfully, the cluster resource group status is reset to its value at the time the command was called. If the exit program fails and the cluster resource group cannot be restored to its original condition, the cluster resource group status is set to Indoubt.

## Restrictions

- 1. To use this command you must have \*IOSYSCFG authority.
- 2. This CL command cannot be called from a cluster resource group exit program.
- 3. Cluster Resource Services must be active on the node processing the request.
- 4. The number of configuration object entries in the configuration object array cannot exceed 256.
- 5. At least one node in the recovery domain must be active.
- 6. If a server takeover IP address is specified, it must exist on all nodes in the recovery domain if the cluster resource group is active. The server takeover IP address must be unique. It can only be associated with a primary auxiliary storage pool.

#### **Required Parameters**

#### **CLUSTER**

Specifies the name of the cluster to which the cluster resource group belongs.

cluster-name: Specify the name of the cluster which contains the cluster resource group.

CRG Specifies the name of the cluster resource group which is to be changed.

cluster-resource-group-name: Specify the name of the device cluster resource group.

#### **CFGOBJ**

Specifies detailed information about the resilient devices to be changed

## **Element 1: Configuration Object**

Specifies the name of the auxiliary storage pool device description which is in the cluster resource group.

configuration-object: Specify the name of the device description.

## **Element 2: Configuration Object Type**

This specifies the type of configuration object specified with configuration object name.

\***DEVD:** Type of configuration object is device description.

## **Element 3: Configuration Object Online**

Specifies what configuration action to take when the cluster resource group is switched over or failed over to a backup node. The configuration object can be varied on and the server takeover IP address will be started or left varied off and the server takeover IP address is left inactive when a device ownership is moved to another node. This attribute does not vary the device on or off or start the server takeover IP address when the cluster resource group is started or ended.

\*SAME: The configuration object online is not changed.

\*OFFLINE: Do not vary the configuration object on and do not start the server takeover IP address.

\*ONLINE: Vary the configuration object on and start the server takeover IP address.

\*PRIMARY: This is a secondary ASP. Vary on processing and starting of the server takeover IP address is determined by the corresponding primary ASP for this ASP group.

#### **Element 4: Server Takeover IP Address**

Specifies a takeover IP address for servers associated with the relational database name in the device description for an auxiliary storage pool. This element is optional and can only be specified for a primary auxiliary storage pool. If specified, the addresss must be presented in dotted decimal format. The specified address must exist on all nodes in the recovery domain if the cluster resource group is active. If not specified, or for a secondary or UDFS auxiliary storage pool, the element must be set to \*NONE.

\*SAME: The server takeover IP address is not changed.

\*NONE: There is no server takeover IP address associated with the relational database name in the device description for an auxiliary storage pool.

server-takeover-ip-address: Specify the server takeover IP address for the relational database name.

#### **Example for CHGCRGDEVE**

CHGCRGDEVE CLUSTER(MYCLUSTER) CRG(MYCRG) CFGOBJ((IASP01 \*DEVD \*ONLINE \*NONE))

This command changes the device list information for the configuration object IASP01 in the resilient device cluster resource group MYCRG in the cluster MYCLUSTER. The configuration action is now set to vary the configuration object online in the event of a failover or switchover.

## **Error messages for CHGCRGDEVE**

## \*ESCAPE Messages

#### **CPF0001**

Error found on &1 command.

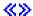

# **CHGCRGPRI (Change Cluster Resource Group Primary) Command Description**

CHGCRGPRI Command syntax diagram

## **Purpose**

The Change Cluster Resource Group Primary (CHGCRGPRI) command performs an administrative switchover of the cluster resource group by changing the current roles of nodes in the recovery domain. The primary point of access for the cluster resource group is changed as follows:

- · the current primary node is assigned the role of last active backup.
- the current first backup is assigned the role of primary.

If a backup node does not exist in the recovery domain, the switchover will fail. If the first backup is not the desired primary, first use the Change Cluster Resource Group (CHGCRG) command to arrange the backup nodes in recovery domain to the desired order.

This command will cause the cluster resource group exit program to be called with an action code of Switchover on all active nodes in the recovery domain.

This API will do the following for all cluster resource group types:

- 1. Set the cluster resource group status Switchover Pending.
- 2. Call the cluster resource group exit program on all active nodes in the recovery domain with an action code of Switchover, if an exit program is specified for the cluster resource group.
- 3. Set the cluster resource group status to Active if the exit program completes successfully.
- 4. Set the cluster resource group status to Indoubt if the exit program is unsuccessful and the original state of the cluster resource group cannot be recovered.

This command will do the following for resilient application cluster resource groups:

- 1. Cancel the cluster resource group exit program job with a Cancel Job Immediate on the current primary. (Note: The application and exit program code should provide cancel handlers to clean up resources the job uses if it is cancelled).
- 2. End the takeover IP interface on the current primary.
- 3. Start the takeover IP interface on the new primary.
- 4. Start the cluster resource group exit program on the new primary.
- 5. Set the cluster resource group status to Active if the TCP/IP address and the cluster resource group exit program job are started.
- 6. Set the cluster resource group status to indoubt (30) if either the TCP/IP address or the cluster resource group exit program job are not started.

This command will do the following for resilient device cluster resource groups:

1. The configuration objects must exist on all active nodes in the recovery domain and the resource names in the configuration objects must be the same on all active nodes.

- 2. The current primary node must own the IOPs or high-speed link I/O bridges for the devices configured in the cluster resource group.
- 3. The new primary node must be able to access the IOPs or high-speed link I/O bridges for the devices configured in the cluster resource group.
- 4. For the configuration objects specified in the cluster resource group, vary the configuration objects off if they are varied on and end the server takeover IP addresses if they are active on the current primary node. The devices are varied off and moved to the new primary before the exit program is called on the current primary. If any of the devices in the cluster resource group are a primary auxiliary storage pool, all members of the auxiliary storage pool group will be varied off. Before varying the devices off, cluster resource services will attempt to end all jobs which are using auxiliary storage pools configured in the cluster resource group. There are some system server jobs which will not be cancelled. If those server jobs are performing long running operations against data on an auxiliary storage pool, the devices may not vary off and the switchover will fail.
- 5. For the configuration objects specified in the cluster resource group, vary the configuration objects on and start the server takeover IP address on the new primary node if the entry in the cluster resource group indicates the configuration objects is to be varied on. If any of the devices in the cluster resource group are a primary auxiliary storage pool, all members of the auxiliary storage pool group will be varied on if the primary specifies the vary on value. The exit program is called on the new primary after the devices are moved to the new primary and varied on.
- 6. A separate batch job is submitted to vary each configuration object on or off. The job is submitted to the job queue defined in the job description associated with the command's requesting user profile. The batch subsystem should be defined to allow these batch jobs to run concurrently in order to make switchover as fast as possible.
- 7. Set the cluster resource group status to Active if the devices can be successfully switched to the new
- 8. If the device entry in the cluster resource group indicates the device should be varied on and the vary on or the start of the server takeover IP address fails for some reason, the switchover will not complete successfully. The exit program will be called with an action code of Undo and the devices will be moved back to the original primary node.
- 9. Set the cluster resource group status to Indoubt if the devices cannot be successfully switched to the new primary node and cannot be returned to the same state on the old primary node.

When switching over cluster resource groups of different types, the order of switchover is important. Device cluster resource group objects should be done first followed by data cluster resource group objects and finally application cluster resource group objects. If you are changing the primary point of access for a data or a device cluster resource group, you should also ensure that the applications using this data are quiesced.

#### Restrictions

- 1. To use this command you must have \*IOSYSCFG authority.
- 2. This command cannot be called from a cluster resource group exit program.
- 3. Cluster Resource Services must be started on the node processing the request.
- 4. The status of the cluster resource group being switched must be Active.

#### **Required Parameters**

#### CLUSTER

Specifies the name of the cluster containing the cluster resource group.

cluster-name: Specify the name of the cluster.

CRG Specifies the name of the cluster resource group.

> cluster-resource-group-name: Specify the name of the cluster resource group that is to be switched over.

## **Optional Parameter**

#### **EXITPGMDTA**

Specifies up to 256 bytes of data that is passed to the cluster resource group exit program when it is called. This parameter may contain any scalar data except pointers. For example, it can be used to provide state information. This data will be stored with the specified cluster resource group and copied to all nodes in the recovery domain. Pointers in this area will not resolve correctly on all nodes and should not be placed in the data. The data specified will replace the existing exit program data stored with the cluster resource group. If blanks are specified, then the exit program data stored with the cluster resource group will be cleared. This parameter must be set to \*SAME if no exit program is specified for the cluster resource group.

**\*SAME:** The exit program data stored with the cluster resource group specified will be passed to the exit program.

exit-program-data: Specify the exit program data that will be passed to the cluster resource group exit program.

## **Example for CHGCRGPRI**

CHGCRGPRI CLUSTER(MYCLUSTER) CRG(MYCRG) EXITPGMDTA('important information')

This command changes the primary point of access for the cluster resource group MYCRG in cluster MYCLUSTER. The role of the current primary node is changed to become the last backup and the role of the current first backup node is changed to become the primary. The resilient resources associated with the cluster resource group are now accessed through the new primary node.

## **Error messages for CHGCRGPRI**

## \*ESCAPE Messages

#### **CPF0001**

Error found on &1 command.

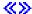

# **CHGCLUVER (Change Cluster Version) Command Description**

CHGCLUVER Command syntax diagram

#### **Purpose**

The Change Cluster Version (CHGCLUVER) command is used to adjust the current version of the cluster. The current cluster version is the version at which the nodes in the cluster are actively communicating with each other. In addition, this value determines what nodes can join into the cluster and the cluster's ability to use new functions supported by the nodes potential node version. It is initially set when the cluster is created. This command adjusts the cluster version to be one level greater than the existing value. To view the current cluster version, use the Display Cluster Information (DSPCLUINF) CL command.

This command can only be used to adjust to a higher version. The only way to change the cluster to a lower version is to delete and recreate the cluster at the lower version.

This command will not cause the cluster resource group exit program to be called.

#### Restrictions

- 1. To use this command you must have \*IOSYSCFG authority.
- 2. This command cannot be called from a cluster resource group exit program.
- 3. This command must be invoked from a cluster node with a status of Active.

- 4. This command cannot be used if the cluster is in a partitioned state.
- 5. The cluster version cannot be set higher than the lowest potential node version in the cluster. To view the potential node versions, use the Display Cluster Information (DSPCLUINF) CL command.

## **Required Parameter**

#### **CLUSTER**

Specifies the name of the cluster being adjusted.

cluster-name: Specify the name of the cluster that is to be changed.

## **Example for CHGCLUVER**

CHGCLUVER CLUSTER (MYCLUSTER)

This command adjust the current version of cluster MYCLUSTER. If the current cluster version level was 2, it is set to 3 as a result of this command.

## **Error messages for CHGCLUVER**

## \*ESCAPE Messages

#### CPF0001

Error found on &1 command.

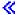

## **CHGCDEFNT (Change Coded Font) Command Description**

CHGCDEFNT Command syntax diagram

#### **Purpose**

The Change Coded Font (CHGCDEFNT) command allows the user to mark font character set and code page pairs referenced in the coded font as resident in the printer. See the Printer Device Programming

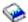

book for information on marking font character set and code pages as resident in the 3130 printer.

## **Restrictions:**

- 1. The PSF/400 feature is required to use this command.
- 2. Font character set and code page pairs that are marked as resident will be down loaded to printers that do not support resident DBCS raster fonts.
- 3. When marking fonts, the print writer must be stopped and re-started If fonts are marked while the writer is active, the changes may not take effect until the next time the writer is started. To be quaranteed that PSF/400 uses the changed coded font, you must first end the print writer.

## **Required Parameters**

#### **CDEFNT**

Specifies the name and library of the coded font to be marked.

The possible library values are:

\*LIBL: All libraries in the job's library list are searched until the first match is found.

\*CURLIB: Only the libraries in the current library for the job are searched. If no library is specified as the current library for the job, QGPL is used.

library-name: Specify a library name. Only the library named in this parameter is searched.

coded-font-name: Specify the name of the coded font being marked.

#### **FNTCHRSET**

Specifies which font character set or sets within the specified coded font are to be marked as resident or not resident.

\*ALL: Specifies that all font character sets referenced in the coded font are to be marked.

generic\*-font-character-set-name: Specify the generic name of the font character set. A generic name is a character string of one or more characters followed by an asterisk (\*); for example, C0S0\*. The asterisk substitutes for any valid characters. A generic name specifies all font character sets with names that begin with the generic prefix. If an asterisk is not included in the name, the system assumes it to be the complete font character set name. To change all the font character sets in a certain range, for example C0G16F70 - C0G16F7F, you should specify C0G16F7\* for the font character set name. Specifying C0G16F\* would be the same as \*ALL and change all the font character sets in the coded font (assuming all font character set names started with C0G16F0).

font-character-set-name: Specify the name of the font character set to be marked.

## **Optional Parameter**

#### **RESFNT**

Specifies whether the font character set is resident in the printer or if it is not resident in the printer and needs to be down loaded by the system.

\*NO: The font character set is not resident in the printer and needs to be down loaded by the system to the printer. Also, the font character set may be resident in the printer, but has been modified by the user. In that case, \*NO should be specified.

\*YES: The font character set is resident in the printer and does not need to be down loaded by the system to the printer.

## **Examples for CHGCDEFNT**

## Example 1: Mark all as being resident

```
CHGCDEFNT
          QFNT61/X0G16F FNTCHRSET(*ALL)
 RESFNT(*YES)
```

This command marks all the font character set/code page pairs as resident in the printer for coded font X0G16F in library QFNT61. No user defined sections will be down loaded.

## Example 2: Mark sections as resident

```
QFNT61/X0G16B FNTCHRSET(C0G16F4*)
CHGCDEFNT
  RESFNT(*YES)
  CHGCDEFNT QFNT61/X0G16B FNTCHRSET(COG16F50) RESFNT(*YES)
   CHGCDEFNT QFNT61/X0G16B FNTCHRSET(COG16F51) RESFNT(*YES)
   CHGCDEFNT QFNT61/X0G16B FNTCHRSET(COG16F52) RESFNT(*YES)
   CHGCDEFNT QFNT61/X0G16B FNTCHRSET(C0G16F53) RESFNT(*YES)
   CHGCDEFNT QFNT61/X0G16B FNTCHRSET(COG16F54) RESFNT(*YES)
   CHGCDEFNT QFNT61/X0G16B FNTCHRSET(COG16F55) RESFNT(*YES)
```

This set of CHGCDEFNT commands marks all the font character set/code page pairs in sections 41 - 4F as resident and then marks sections 50 - 55 as resident.

## Example 3: Mark generic and specific font character set/code page pairs

```
CHGCDEFNT QFNT61/X0G16F FNTCHRSET(C0G16F4*) RESFNT(*YES)

CHGCDEFNT QFNT61/X0G16F FNTCHRSET(C0G16F48) RESFNT(*NO)

CHGCDEFNT QFNT61/X0G16F FNTCHRSET(C0G16F5*) RESFNT(*YES)

CHGCDEFNT QFNT61/X0G16F FNTCHRSET(C0G16F60) RESFNT(*YES)

CHGCDEFNT QFNT61/X0G16F FNTCHRSET(C0G16F61) RESFNT(*YES)

CHGCDEFNT QFNT61/X0G16F FNTCHRSET(C0G16F62) RESFNT(*YES)

CHGCDEFNT QFNT61/X0G16F FNTCHRSET(C0G16F63) RESFNT(*YES)

CHGCDEFNT QFNT61/X0G16F FNTCHRSET(C0G16F64) RESFNT(*YES)

CHGCDEFNT QFNT61/X0G16F FNTCHRSET(C0G16F65) RESFNT(*YES)

CHGCDEFNT QFNT61/X0G16F FNTCHRSET(C0G16F66) RESFNT(*YES)

CHGCDEFNT QFNT61/X0G16F FNTCHRSET(C0G16F67) RESFNT(*YES)

CHGCDEFNT QFNT61/X0G16F FNTCHRSET(C0G16F67) RESFNT(*YES)

CHGCDEFNT QFNT61/X0G16F FNTCHRSET(C0G16F68) RESFNT(*YES)
```

This set of CHGCDEFNT commands marks all the font character set/code page pairs in sections 41 - 4F as resident; then marks section 48 to be down loaded. Sections 50 - 5F are marked as resident and sections 60 - 68 are marked as resident.

## **Error messages for CHGCDEFNT**

## \*ESCAPE Messages

None.

## **CHGCMD (Change Command) Command Description**

CHGCMD Command syntax diagram

## **Purpose**

The Change Command (CHGCMD) command changes some of the attributes of a command definition. It can specify a different command processing program (CPP) to process the command; it can also change the type of operating environment (production, debug, or service) in which the command can be processed and the text description of the command. CL programs that use the command being changed by the CHGCMD command do *not* have to be re-created. The CHGCMD command does not change the parameter descriptions or validity checking information in the command definition object.

#### **Restrictions:**

- 1. The user must have object management authority for the command that is being changed.
- 2. The CHGCMD command can be used to change only the attributes of a created CL command. That is, those attributes that were specified on the Create Command (CRTCMD) command. The CHGCMD command cannot be used to change attributes of *statements*, such as command definition statements.
- 3. The CHGCMD command should not be used to change the command processing program (PGM parameter), the validity checking program (VLDCKR parameter), or the prompt override program (PMTOVRPGM parameter) of an IBM-supplied command.
- 4. If the CHGCMD command is used to change the command processing program (PGM parameter), the validity checking program (VLDCKR parameter), or the prompt override program (PMTOVRPGM parameter), the threadsafe attribute of the command will be set to \*NO. You must use the Create Command (CRTCMD) command to set the threadsafe attribute to \*YES or \*COND.

## **Required Parameter**

**CMD** Specifies the qualified name of the command being changed. The command can be either a user-defined command or IBM-supplied command.

The name of the command can be qualified by one of the following library values:

\*LIBL: All libraries in the job's library list are searched until the first match is found.

\*CURLIB: The current library for the job is searched. If no library is specified as the current library for the job, the QGPL library is used.

library-name: Specify the name of the library to be searched.

command-name: Specify the name of the command being changed.

## **Optional Parameters**

**PGM** Specifies the qualified name of the command processing program (CPP) that processes the command.

**\*SAME:** The value does not change.

\*REXX: The CPP for this command is the REXX procedure identified on the REXSRCMBR and REXSRCFILE parameters.

The name of the program can be qualified by one of the following library values:

\*LIBL: All libraries in the job's library list are searched until the first match is found.

\*CURLIB: The current library for the job is searched. If no library is specified as the current library for the job, the QGPL library is used.

library-name: Specify the name of the library to be searched.

*program-name:* Specify the name of the CPP processing the command.

## **REXSRCFILE**

Specifies the qualified name of the REXX source file containing the REXX procedure that is the command processing program (CPP).

\*SAME: The REXX source file does not change.

The name of the REXX source file can be qualified by one of the following library values:

\*LIBL: All libraries in the job's library list are searched until the first match is found.

\*CURLIB: The current library for the job is searched. If no library is specified as the current library for the job, the QGPL library is used.

library-name: Specify the name of the library to be searched.

source-file-name: Specify the name of the source file that contains the source member that is used.

#### REXSRCMBR

Specifies the source member containing the REXX procedure that functions as the command processing program (CPP).

\*SAME: The value does not change.

\*CMD: The source member name is the same as the command name (the name specified on the CMD parameter).

source-member-name: Specify the name of the source member that contains the REXX procedure.

#### **REXCMDENV**

Specifies the command environment that is active when the REXX CPP starts to run. If the iSeries 400 control language (CL) environment is not used, a program can be called to set the environment. The REXX interpreter calls this program to process commands encountered in the procedure. This environment can be changed with the REXX ADDRESS instruction.

\*SAME: The value does not change.

\*COMMAND: The iSeries 400 control language (CL) command environment is used.

\*CPICOMM: The Common Programming Interface (CPI) for Communications command environment is used. CPICOMM is the command environment used for CL commands that are imbedded within a REXX procedure.

\*EXECSQL: The Structured Query Language (SQL) Command environment is used. EXECSQL is the command environment used for CL commands that are imbedded within a SQL procedure.

The name of the program can be qualified by one of the following library values:

\*LIBL: All libraries in the job's library list are searched until the first match is found.

\*CURLIB: The current library for the job is searched. If no library is specified as the current library for the job, the QGPL library is used.

library-name: Specify the name of the library to be searched.

*program-name:* Specify the name of the program to process commands encountered by the REXX program.

#### **REXEXITPGM**

Specifies the exit program to be used when the REXX interpreter is started. This parameter can be specified as a single value (\*SAME or \*NONE) or as a list of two values (elements).

**\*SAME:** The value does not change.

\*NONE: There are no REXX interpreter exit programs for this call of the CPP.

The name of the program can be qualified by one of the following library values:

\*LIBL: All libraries in the job's library list are searched until the first match is found.

\*CURLIB: The current library for the job is searched. If no library is specified as the current library for the job, the QGPL library is used.

*library-name:* Specify the name of the library to be searched.

## Element 1: Name of the Exit Program

program-name: Specify the name of the exit program.

#### Element 2: Value of the Exit Code

exit-code: Specify one of the following values for the exit code:

#### **Exit-code**

#### **Description**

- 2 The associated program is called whenever an external function or subroutine has been called by the REXX program. The exit program is then responsible for locating and calling the requested routine.
- 3 The associated program is called whenever the interpreter is going to call a command. The exit program is responsible for locating and calling the command given the command string and the current environment name.
- The associated program is called whenever a REXX instruction or function attempts an operation on the REXX external data queue.
- 5 The associated program is called when session input or output operations are attempted.
- The associated program is called after running each clause of the REXX procedure to determine whether it should be halted.
- The associated program is called after running each clause of the REXX program to check whether tracing should be turned on or off.
- 9 The associated program is called before interpretation of the first instruction of a REXX procedure (including REXX procedures called as external functions and subroutines).
- 10 The associated program is called after interpretation of the last instruction of a REXX procedure (including REXX procedures called as external functions and subroutines).

## **VLDCKR**

Specifies the qualified name of a program that does additional validity checking on the parameters in the command being processed. The validity checker is called to do additional user-defined validity checking beyond that specified by the command definition statements in the source file, and beyond the syntax checking that is done on the command when it is compiled.

**\*SAME:** The value does not change.

\*NONE: There is no separate validity checking program for this command. All validity checking is done by the command analyzer and the command processing program. Whenever the command is processed or checked for validity, provided variables and expressions are not used.

The name of the validity checking program can be qualified by one of the following library values:

\*LIBL: All libraries in the job's library list are searched until the first match is found.

\*CURLIB: The current library for the job is searched. If no library is specified as the current library for the job, the QGPL library is used.

library-name: Specify the name of the library to be searched.

program-name: Specify the name of the validity checker program that checks the validity of the command.

MODE Specifies the types of operating environments in which the Change Command (CHGCMD) command can be used. One or more of the modes can be specified.

**\*SAME:** The value does not change.

\*ALL: The command is valid in all types of operation: the production, debug, and service modes.

\*PROD: The command is valid for the production mode.

\*DEBUG: The command is valid for the debug mode.

\*SERVICE: The command is valid for the service mode.

#### **ALLOW**

Specifies where the command can be processed. One or more of the following options can be specified.

\*SAME: The value does not change.

\*ALL: The command is valid in a batch input stream, in a CL program, in a REXX procedure, in a CL ILE module, or when processed interactively. It can also be passed to the system program QCMDEXC (or QCAEXEC) for processing.

\*BATCH: The command can be processed in a batch input stream that is external to a compiled CL program.

\*INTERACT: The command is valid when processed interactively, external to a compiled CL program.

\*BPGM: The command can be processed in a compiled CL OPM program or ILE-CL module that is called from batch entry.

\*IPGM: The command can be processed in a compiled CL OPM program or ILE-CL module that is called from an interactive entry.

\*BREXX: The command can be used in a REXX procedure that is run in batch job.

\*IREXX: The command can be used in a REXX procedure that is run in an interactive job.

\*BMOD: The command can be used in a batch CL ILE module only.

\*IMOD: The command can be used in an interactive CL ILE module only.

\*EXEC: The command can be used as a parameter on the CALL command and be passed as a character string to the system program QCMDEXC (or QCAEXEC) for processing. If \*EXEC is specified, either \*BATCH or \*INTERACT must also be specified.

#### **ALWLMTUSR**

Specifies whether the command can be entered from the command line on a menu by a user whose profile is set for limited capabilities. (LMTCPB keyword on the Create User Profile (CRTUSRPRF) and Change User Profile (CHGUSRPRF) commands.)

\*SAME: The value does not change.

\*NO: This command cannot be entered from the command line on a menu by a user whose profile is set for limited capabilities.

\*YES: This command can be entered from the command line on a menu by a user whose profile is set for limited capabilities.

### **HLPSHELF**

Specifies a bookshelf name, or a list of bookshelves, that is to be used when the InfoSeeker key is pressed from a help display.

**\*SAME:** The bookshelf does not change.

\*LIST: The list of bookshelves in the user's bookpath will be displayed.

\*NONE: No bookshelf is specified. InfoSeeker will not be available from the help display.

bookshelf-name: Specify the bookshelf name.

Note:

If both a HLPSHELF and HLPSCHIDX parameter value are specified, an error message is issued when the command is changed.

#### **HLPPNLGRP**

Specifies the qualified name of the help panel group for this command.

**\*SAME:** The value does not change.

\*NONE: No help panel group is specified.

Note:

If \*NONE is specified on this parameter and a value is specified on the HLPID parameter, an error message is issued when the command is run.

The name of the panel group can be qualified by one of the following library values:

\*LIBL: All libraries in the job's library list are searched until the first match is found.

\*CURLIB: The current library for the job is searched. If no library is specified as the current library for the job, the QGPL library is used.

*library-name:* Specify the name of the library to be searched.

panel-group-name: Specify the name of the help panel group for this command.

HLPID Specifies the name of the general help module for the help identifiers for this command.

**\*SAME:** The value does not change.

\*NONE: No help identifier is specified.

Note:

If \*NONE is specified on this parameter and a value is specified on the HLPPNLGRP parameter, an error message is issued when the command is run.

\*CMD: The name of the command is used as the first half of all the names for help IDs.

help-ID-name: Specify the name of the general help module for the help identifiers for this command.

#### **HLPSCHIDX**

Specifies the qualified name of the help search index to use when the search index function key is pressed from the help screen.

**\*SAME:** The value does not change.

**\*NONE:** No help search index is associated with this command.

The name of the search index can be qualified by one of the following library values:

\*LIBL: All libraries in the job's library list are searched until the first match is found.

\*CURLIB: The current library for the job is searched. If no library is specified as the current library for the job, the QGPL library is used.

library-name: Specify the name of the library to be searched.

search-index-name: Specify the name of the search index to be used when the search index function key is pressed.

Note:

If both a HLPSHELF and HLPSCHIDX parameter value are specified, an error message is issued when the command is changed.

#### **CURLIB**

Specifies the name of the library being used as the current library for jobs initiated by this user profile.

Note:

This library is also the current library when the validity checking program (if any) is processed for the command.

**\*SAME:** The value does not change.

\*NOCHG: The current library is not changed for the processing of this command. If the current library is changed during processing of the command, the change remains in effect after command processing is complete.

\*CRTDFT: There is no current library active during processing of the command. The current library that was active before command processing is restored when processing is completed.

If \*CURLIB is specified as the to-value for any single values or special values for this command, or for any command processed while there is no current library active, the QGPL library is used as the current library.

library-name: Specify the name of the library used as the current library. The library need not exist when the command is created, but must exist when the command is processed. When command processing is completed, the current library is restored to its previous value. If the current library is changed during command processing by the Change Library List (CHGLIBL) command or Change Current Library (CHGCURLIB) command, the change is effective only until the command is processed. QTEMP cannot be specified for the current library.

#### **PRDLIB**

Specifies the name of the product library that is in effect during the processing of the command.

Note:

The product library for a command or menu remains in the library list while a command or menu is active, unless another command or menu changes the product library. When a command or menu that changed the product library ends, the product library is restored to what it was when the command or library started.

\*SAME: The value does not change.

\*NOCHG: The product library does not change when processing of the command starts. If the product library is changed during the processing of the command, the change remains in effect after command processing is complete.

\*NONE: There is no product library in the job's library list. The product library is restored to its previous value when command processing is completed.

*library-name:* Specify the name of the library used as the current library. The library need not exist when the command is created, but must exist when the command is processed. When command processing is completed, the current library is restored to its previous value. If the current library is changed during command processing by the Change Library List (CHGLIBL) command or Change Current Library (CHGCURLIB) command, the change is effective only until the command is processed. QTEMP cannot be specified for the current library.

#### **PMTOVRPGM**

Specifies the qualified name of the prompt override program (POP) that replaces (on the prompt display) the default values with the current actual values for the parameter. If a POP is specified, the key parameters (specified as KEYPARM(\*YES) on the PARM statement in the command definition source) are the only parameters shown on the initial prompt display. When values are input for the key parameters, the remaining parameters are shown on the screen with the actual values instead of the default values.

**\*SAME:** The value does not change.

\*NONE: No prompt override program is specified.

Note:

If \*NONE is specified when key parameters exist in the command definition source (KEYPARM(\*YES) specified on the PARM statement), a warning message is issued when the command is created, and KEYPARM(\*NO) is assumed for all parameters.

The name of the prompt override program can be qualified by one of the following library values:

\*LIBL: All libraries in the job's library list are searched until the first match is found.

\*CURLIB: The current library for the job is searched. If no library is specified as the current library for the job, the QGPL library is used.

*library-name:* Specify the name of the library to be searched.

program-name: Specify the name of the prompt override program.

#### **ENBGUI**

Specifies whether the command prompt panels are enabled for conversion to a graphical user interface.

**\*SAME:** The value does not change.

\*NO: The command prompt panels are not enabled for conversion to a graphical user interface.

**\*YES:** The command prompt panels are enabled for conversion to a graphical user interface by including information about the panel content in the 5250 data stream.

## **TEXT** Specifies the text that briefly describes the command. More information is in Commonly used parameters.

**\*SAME:** The value does not change.

\*BLANK: No text is specified.

'description': Specify no more than 50 characters of text, enclosed in apostrophes.

## **Example for CHGCMD**

CHGCMD CMD(PAYROLL) VLDCKR(LIB01/PAYVLDPGM)

The validity checking program for the PAYROLL command is the program named PAYVLDPGM located in library LIB01. All other attributes of the PAYROLL command remain the same.

## **Error messages for CHGCMD**

## \*ESCAPE Messages

## **CPF6209**

Library &1 not found.

#### **CPF6210**

Command &1 in library &2 not found.

### **CPF6211**

Not authorized to change command &1.

#### **CPF6212**

Command &1 not changed.

#### **CPF6213**

Cannot allocate command &1 in library &2.

#### **CPF6214**

Errors detected while changing command &1.

## **CPF6215**

Command &1 in library &2 cannot be changed.

#### **CPF6219**

Not authorized to library &2.

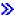

# **CHGCMDCRQA (Change Command Change Request Activity) Command Description**

Note: To use this command, you must have the 5722-SM1 (System Manager for iSeries) licensed program installed.

CHGCMDCRQA Command syntax diagram

## **Purpose**

The Change Command Change Request Activity (CHGCMDCRQA) command changes a command activity in a change request description that runs a command on one or more remote systems.

The activity can be conditioned so that it only runs after one or more other activities have completed (successfully or unsuccessfully). The activity can also be scheduled to run at a date and time in the future.

#### Restrictions:

- 1. You must have \*CHANGE authority to the change request description and \*EXECUTE authority to the library.
- 2. If a node list (NODL) value is specified, the node list can only contain entries that have a value of \*SNA for the address type.

#### Notes:

The following notes provide information on how the command works.

- 1. Authorization to the product specified on the activity is not verified until the activity runs.
- 2. All conditions must be satisfied before the activity can run.
- 3. The start times indicate when the activity can be started. Actual start times can be later due to network and system delays.

## **Required Parameters**

**CRQD** Specifies the change request description object name.

The possible library values are the following:

\*LIBL: All of the libraries in the user and in the system portions of the job's library list are searched.

\*CURLIB: The current library for the job is used to locate the object.

library-name: Specify that only the library named in this parameter is searched.

change-request-description: Specify the name of the change request description object.

#### **ACTIVITY**

Specifies the name of the activity to change in the change request description.

\*LAST: This activity is the last to run in the change request. When \*LAST is specified for the activity (ACTIVITY) parameter, the condition (COND) parameter and the start time (STRTIME) parameter cannot be specified. Only one activity named \*LAST can exist in the change request description.

activity-name: Specify a 10-character activity name.

CMD Specifies the CL command to run. The command can be any command that is run in batch. The command must follow the OS/400 CL command format of 1 to 10 characters with the first character being in alphabetical order and the other nine characters alphanumeric.

command-string: Specify the command to run on the managed system.

#### **Optional Parameters**

NODL Specifies that the node list parameter is the object name that contains a list of systems which are the destinations for the activity. This parameter cannot be specified if the control point name (CPNAME) parameter is also specified.

\*SAME: The value does not change.

\*NONE: The systems on which this activity is to be performed are not specified by a node list. Individual control point names must be specified.

The possible library values are:

\*LIBL: All of the libraries in the user and system portions of the job's library list are searched for the node list object.

\*CURLIB: The current library for the job is used to locate the node list object.

library-name. Specify the name of the library to be searched.

node-list-name: Specify the node list object name containing the list of systems on which the activity is to be performed.

#### **CPNAME**

Specifies the APPN control point names of the managed systems on which this activity is to be performed. Control point names cannot be specified if the node list (NODL) parameter is specified.

**\*SAME:** The value does not change.

\*LOCAL: The local system is identified as the target system. If \*LOCAL is specified, the command is run on the local system. Any spooled files created remain on the system.

\*NONE: The systems on which this activity is performed are not identified individually. A node list must be specified.

\*NETATR: The network ID of the local system is used. This is useful when the node being specified is in the same network as the local system.

network-identifier: Specify the APPN network identifier of the managed system on which the activity is to be performed.

control-point-name: Specify the APPN control point name of the managed system on which the activity is to be performed.

COND Specifies which conditions must be met before this activity can be performed. Each condition identifies an activity that must be run before this activity and the value the end code from that activity must have to allow this activity to run. The default condition is that the previous activity (in alphabetical order) must complete successfully before this activity can be run.

The possible single value is \*NONE.

**\*SAME:** The value does not change.

## **Element 1: Conditioning Activity**

The activity that must run before this activity.

\*PRV: This activity is conditioned on the previous activity. Activities are ordered alphabetically by activity name. If the activity being added is the first activity, a previous activity does not exist and any condition with \*PRV is marked as having been met.

conditioning-activity-name: Specify the name of the activity that must run before this activity. The activity name specified in the activity (ACTIVITY) parameter cannot be specified in the conditioning activity name. An activity cannot be conditioned on itself.

generic\*-conditioning-activity-name: Specify the generic name of the activities that must be run before this activity.

#### **Element 2: Relational Operator**

This element is the relational operator to use when comparing the end code from a conditioning activity.

\*EQ: Equal

\*GT: Greater than

\*LT: Less than

\*NE: Not equal

\*GE: Greater than or equal

\*LE: Less than or equal

#### **Element 3: Condition Code**

This element is the value compared to the actual end code of the conditioning activity.

\*SUCCESS: The activity ended successfully (0 <= end code <= 9). This end code can only be specified with relational operator \*EQ or \*NE.

\*FAIL: The activity failed (10 <= end code <= 89). This end code can only be specified with relational operator \*EQ or \*NE.

\*NOTRUN: The activity was never started (90 <= end code <= 99). This end code is only specified with relational operator \*EQ or \*NE.

\*ANY: The activity ended with any end code. This end code is only specified with relational operator \*EQ.

end-code: Specify an integer value (0-99) that indicates the result of an activity (success or failure). The end codes used by the change request manager and recommended for applications are:

- 00 Activity completed successfully.
- **01-09** Activity completed with warning messages.
- 10-29 Activity did not complete successfully.
- **30-39** Activity was canceled by the user before it completed.
  - 30 = Activity ended with \*CNTRLD option
  - 35 = Activity ended with \*IMMED option
  - 39 = Activity ended with \*FRCFAIL option
- **40-49** Activity was not run due errors detected by the application.
  - 40 = Activity not run for security reasons
- 90-99 Activity was not run because conditions or schedules were not met.
  - 95 = Scheduled start time expired

• 99 = Conditions cannot be met

#### **Element 4: Condition Mode**

This element indicates which systems the conditioning activity must have completed on or before this activity can be performed.

\*ALLNODES: The conditioning activity specified must complete on all nodes before this activity runs.

\*SAMENODE: When the conditioning activity specified completes for a given node, the activity specified on the ACTIVITY parameter may run for that same node even though the conditioning activity specified may not have completed for all other nodes. In the case where this activity lists a node not in the conditioning activity, this activity may run for that node; the condition is ignored.

**\*NONE:** There are no conditions for this activity.

**TEXT** Specifies the activity description.

\*SAME: The value does not change.

\*GEN: A description is generated based on the action specified.

text-description: Specify a 50-character description of the activity.

#### **STRTIME**

Specifies the date and time when this activity can start on the central site system. The current date and time values and next date values are determined when the change request is submitted.

## **Element 1: Start After Time**

\*SAME: The value does not change.

\*CURRENT: This activity can start any time on or after the time when the change request was submitted.

start-after-time: Specify the time when this activity can start. The time can be entered as 4 or 6 digits (hhmm or hhmmss) where hh = hours, mm = minutes, and ss = seconds. Seconds are optional. The time can be specified with or without a time separator such as a colon (:). With a time separator, specify a string of 5 or 8 digits (hh:mm or hh:mm:ss).

#### **Element 2: Start After Date**

**\*SAME:** The value does not change.

\*CURRENT: This activity can start on or after the date on which the change request is submitted.

\*NEXT: The activity can start on any date after the date the change request is submitted.

start-after-date: Specify the date after this activity can start. The date must be specified in the job date format.

## **Element 3: Start Before Time**

This element is ignored if the start before date is \*ANY.

**\*SAME:** The value does not change.

\*ANY: The activity can start at any time on or before the start before date.

\*CURRENT: The activity must start before the time when the change request was submitted on the date specified on the start before date element.

start-before-time: Specify the time before the activity must be started. If the activity cannot be started before this time, it is never started. The time can be entered as 4 or 6 digits (hhmm or hhmmss) where h = hours, m = minutes, and s = seconds. Seconds are optional. The time can be specified with or without a time separator such as a colon (:). With a time separator, specify a string of 5 or 8 digits (hh:mm or hh:mm:ss).

#### **Element 4: Start Before Date**

\*SAME: The value does not change.

**\*ANY:** The activity can start at any time after the start after time and the start after date.

\*CURRENT: The activity must start on the date the change request is submitted.

\*NEXT: The activity must start by the day after the date the change request is submitted.

start-before-date: Specify the date before the activity must start. If the activity cannot be started by this date, it never starts. The date must be specified in the job date format.

#### **RMTSTRTIME**

Specifies the date and time when the activity can begin running on the managed system. The current date and time values and the next date values are determined when the activity begins running at the central site system based on the central site date and time.

## **Element 1: Time Zone**

The time zone of the remote start time.

**\*SAME:** The value does not change.

\*LCLSYS: The remote start time is specified in the time zone of the central site system.

\*MGDSYS: The remote start time is specified in the time zone of the managed system.

#### **Element 2: Start After Time**

This is the definition of the time after which the activity is to start.

\*SAME: The value does not change.

\*CURRENT: This function can start on the managed system at any time on or after the time this activity was started on the central site system.

start-after-time: Specify the time after which this function can be started on the managed system. The time can be entered as 4 or 6 digits (hhmm or hhmmss) where, hh = hours, mm = minutes, and ss = seconds. Seconds are optional. The time can be specified with or without a time separator. With a time separator, specify a string of 5 or 8 digits (hh:mm or hh:mm:ss).

#### **Element 3: Start After Date**

This is the start after date.

**\*SAME:** The value does not change.

\*CURRENT: This function can start on the managed system on any date on or after the date this activity starts on the central site system.

\*NEXT: This function can start on the managed system on any date after the date this activity starts on the central site system.

start-after-date: Specify the date after the function can start on the managed system. The date must be specified in the job date format.

## **Element 4: Start Before Time**

This element is ignored if start before date is \*ANY.

**\*SAME:** The value does not change.

\*ANY: The activity can start at any time on or after the start time.

\*CURRENT: The activity must start before the time the change request was submitted on the date specified on the start before date element.

start-before-time: Specify the time before which the activity must be started. If the activity cannot be started before this time, then it never starts. The time can be entered as 4 or 6 digits (hhmm or hhmmss) where hh = hours, mm = minutes, and ss = seconds. Seconds are optional. The time can be specified with or without a time separator. With a time separator, specify a string of 5 or 8 digits where the time separator specified for your job is used to separate the hours, minutes, and seconds.

#### **Element 5: Start Before Date**

\*SAME: The value does not change.

\*ANY: The activity can start at any date on or after the start date.

\*CURRENT: The activity must start before the date the change request was submitted.

\*NEXT: The activity must start by the day after the date the change request was submitted.

start-before-date: Specify the date before which the activity must be started. If the activity cannot be started by this date, then it never starts. The date must be specified in the job date format.

Note:

The special values \*CURRENT and \*NEXT cannot be specified for the date and the time when the time zone value \*MGDSYS is specified.

#### **RTNSPLF**

Specifies whether the output spooled file from the remote command is returned.

**\*SAME:** The value does not change.

\*YES: The spooled files created from the remote command are returned from the remote system. The spooled files from all of the nodes are combined into one spooled file that can be viewed by displaying the command activity details of the change request.

\*NO: The output data is not returned from the remote system.

\*FAIL: The spooled file job log is returned from the remote system if the command fails when running.

#### **USRPRF**

Specifies the user profile under which the command runs at the managed systems. If the managed system is using the NetView Remote Operations Agent/400 product, this parameter is ignored at the managed system.

**\*SAME:** The value does not change.

\*NONE: No user profile is specified. The default user profile is used on each managed system. user-profile: Specify the name of the user profile.

#### **PASSWORD**

Specifies the password for the remote user profile.

- Managed systems at releases prior to V5R1M0 accept only uppercased passwords up to 10 characters long. If a longer password is entered, SMU18A2 message with 100B0007 SNA sense code is returned, indicating that the request was rejected.
- Managed systems at release V5R1M0 and later, running with QPWDLVL system value:
  - 0 or 1 truncate the received passwords to 10 characters.
  - 2 or 3 accept passwords up to 128 characters.

**\*SAME:** The value does not change.

\*NONE: No password is specified.

\*USRPRF: The password is the same as the user profile.

password: Specify the password for the user profile.

#### **ENCODE**

Specifies whether or not the command, user profile, and password are encoded when sent to the managed systems. If the managed system is running the NetView Remote Operations Agent/400 product, this parameter must be set to \*NO.

**\*SAME:** The value does not change.

\*YES: The command, user profile, and password are encoded when the request is sent to the managed systems. The remote command key managed system attribute must be specified on both the central site system and the managed system. This attribute can be changed using the Change Managed System Attributes (CHGMGDSYSA) command. The remote command key must be the same on the central site system and the managed system.

\*NO: The command, user profile, and password are not encoded when the request is sent to the managed systems.

**HOLD** Specifies that the activity be held when the change request is submitted.

**\*SAME:** The value does not change.

\*NO: The activity is not held. It runs when all conditions and the start time are met.

\*YES: The activity is held for all nodes when the change request is submitted. It must be released by you before it runs.

## **Examples for CHGCMDCRQA**

## **Example 1: Changing an Activity**

```
CHGCMDCRQA CRQD(MYLIB/CR1)
                              ACTIVITY (ACT01)
       CMD(STRSBS QCMN)
```

This command changes an activity that starts the QCMN subsystem.

## **Example 2: Changing an Activity for a Node List**

```
CHGCMDCRQA CRQD(MYLIB/CR2)
                             ACTIVITY (ACTO1)
       CMD(STRSBS QSNADS)
                            NODL (MYLIB/STORES)
       RTNSPLF(*FAIL)
```

This example shows how activity ACT01 runs the command to start the subsystem QSNADS on the systems identified in the STORES node list. The example also asks for the spooled file to be returned to the central site system if the command fails.

#### **Example 3: Changing an Activity for Two Systems**

```
CHGCMDCRQA CRQD(MYLIB/CR3)
                                      ACTIVITY (ACT02)
    CMD (PRODLIB/RUNREPORTS)
    CPNAME ((STORENET STOREA) (STORENET STOREB))
   RMSTRTIME (*MGDSYS (19:00 11/20/02) (*ANY *CURRENT))
USRPRF(REPORTOPER) PASSWORD(OPERPASS) ENCODE(*YES)
```

This example shows how activity ACT02 runs the detail reports for STOREA and STOREB after 7:00 p.m. on the managed system. The reports are run with the REPORTOPER user profile.

## **Error messages for CHGCMDCRQA**

## \*ESCAPE Messages

#### **CPF9684 E**

Start after time of start time not valid.

#### **CPF9685 E**

Start before time of start time not valid.

#### CPF968A E

Activity name &1 not valid.

#### CPF968E E

Condition list or start time cannot be specified.

#### **CPF9691 E**

Start after date of start time not valid.

#### **CPF9692 E**

Start before date of start time not valid.

#### **CPF9693 E**

Activity not found.

#### **CPF9697 E**

Condition activity cannot equal activity name.

## **CPF9698 E**

Maximum size of change request description exceeded.

#### **CPF9699 E**

Start time not valid.

## **CPF9801 E**

Object &2 in library &1 not found.

## **CPF9802 E**

Not authorized to object &2/&3 type &5.

#### **CPF9803 E**

Unable to allocate object &2/&3 type &5.

### **CPF9810 E**

Library &1 not found.

## **CPF9838 E**

User profile storage limit exceeded.

#### SMU168C D

Node list or control point names required.

#### SMU16xx E

Start after time of remote start time not valid.

## SMU16xx E

Start before time of remote start time not valid.

## SMU16xx E

Start after date of remote start time not valid.

## SMU16xx E

Start before date of remote start time not valid.

## SMU16xx E

Remote start time not valid.

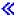

## **CHGCMDDFT (Change Command Default) Command Description**

CHGCMDDFT Command syntax diagram

## **Purpose**

The Change Command Default (CHGCMDDFT) command changes the default value of a command parameter. The parameter must have an existing default to change to a new default value. The changed command can be either an IBM-supplied command or a user-defined command.

To find out which parameters of a command have default values, enter the command name and press the F4 key (Prompt) to prompt for the command. Default values for parameters are shown on the first command prompt screen. However, not all defaults are shown. A parameter that is a list of elements or a qualified name may have a single value (SNGVAL) as the default of the entire list or qualified name. For example, Display Job (DSPJOB) is a command in which JOB is a list of elements but has a SNGVAL as the default for the entire list. See 'Additional Considerations' for more information on SNGVAL as a default value.

The new parameter default must be valid for the parameter being changed. To find out which values are valid, move the cursor to the default value shown and press the F4 key. The Parameter Prompt with Permissible Values display shows a list of valid values and/or the value of the parameter type. When only a list of valid values is shown, only those values can be used as new default values. Otherwise, any valid value that conforms to the requirements of the parameter can be used as the new default.

Processing a command that had earlier default value changes is the same as specifying the new default value for the parameter on an unchanged copy of the same command. The new default value may conflict with other parameter combinations even when the parameter is not explicitly specified.

When the user runs system commands with default value changes from system displays, the new default values cannot be used. This occurs because the system cannot use the command device to process a function. Instead, the system can use an IBM internal device to a system program to run the requested function. Therefore, use the F4 key (Prompt) key to prompt for the system command when processing the command from a system display. In most cases, the specified default value is then used.

To change an IBM-supplied command, the user should create a copy of the command in a user library and change the defaults of the copied command, instead of the IBM-supplied command itself. The user library should be listed before the library QSYS on the library list. Save the source of the CHGCMDDFT command so that the changes can be identified later. This procedure allows the user to use the original IBM-supplied command defaults when necessary and ensures that changes made to the copied commands are not overlaid when a new release on the system is installed.

A compatibility problem can occur when a new release of the system is installed. If IBM-supplied commands have been copied into a user library and the newly installed IBM-supplied version of the command has had new parameters added to it, the copied version of the command does not run correctly. This is a result of parameter mismatches between the copied command and the newly installed IBM-supplied command processing program. Also, if a copied command is used in the starting program of a user profile, this program does not run correctly, again because of parameter mismatches between the old command and the new command processing program. As a result, the user cannot sign onto the system. To prevent this, the user should ensure that at least one user profile exists on the system which has authority to make the required changes to the starting programs and has QCMD as the starting program. An alternative is to code the starting programs to detect all errors and to recover by showing the Command Entry display (program QCMD).

The CL Programming book contains a list of recommendations and examples for using the Change Command Default (CHGCMDDFT) command.

**Restriction:** The user must have object management and \*USE authority for the command being changed.

# **Required Parameters**

**CMD** Specifies the qualified name of the command being changed. The command can be a user-defined command or an IBM-supplied command.

The name of the command can be qualified by one of the following library values:

\*LIBL: All libraries in the job's library list are searched until the first match is found.

\*CURLIB: The current library for the job is searched. If no library is specified as the current library for the job, the QGPL library is used.

library-name: Specify the name of the library to be searched.

command-name: Specify the name of the command being changed.

### **NEWDFT**

Specifies the parameter string, enclosed in apostrophes, that contains the new default values being assigned to a parameter, element, or qualifier if a value is not specified by the user when the command is processed.

New default values may be specified only for those parameters, elements, or qualifiers that already have a default value.

\*N must be used as a place holder in a qualified name or in a list of values to take the place of elements or qualifiers that do not have existing default values. If the elements or qualifiers have default values but are not to be changed to a new default value, then \*N or the existing default value can be used as the place holder in the list of values or the qualified name.

```
CHGCMDDFT CMD (USRQSYS/CRTCLPGM)
NEWDFT('PGM(USERLIB1/*N)')
or
CHGCMDDFT CMD (USRQSYS/DSPFD)
NEWDFT('OUTMBR(*N *ADD)')
```

The new default value for each changed parameter, element, or qualifier must satisfy one of the following:

- It must match the requirements specified by TYPE, LEN, REL, RANGE, RSTD, and FULL attributes of the changed parameter, element, or qualifier.
- It must be a valid SPCVAL, SNGVAL, or VALUES value of the changed parameter, element, or qualifier.

A description of the TYPE, LEN, REL, RANGE, RSTD, FULL, SPCVAL, SNGVAL, or VALUES parameters is in command definition statements, (PARM, ELEM, or QUAL).

**Note:** Checking between parameters and Validity Checking Program processing is done when the command is run. Neither are performed during the changing of the default value. However, if dependencies between parameters exist for the keyword being changed, an informational message is sent indicating that checking was not done for the keyword. The command should be run immediately after making the change in default value to determine whether any additional rules were violated. To return to the IBM-supplied default, specify the desired default on the CHGCMDDFT command.

# **Examples for CHGCMDDFT**

The following examples show changes in the defaults of command parameters when the CHGCMDDFT command is processed.

### **Example 1: Changing Default Value of AUT Parameter**

```
CHGCMDDFT CMD(CRTPF) NEWDFT('AUT(*EXCLUDE)')
```

This command changes the AUT default from \*CHANGE to \*EXCLUDE on the Create Physical File (CRTPF) command.

# **Example 2: Changing CRTCLPGM Command Defaults**

```
CHGCMDDFT
           CMD (USRQSYS/CRTCLPGM)
 NEWDFT('PGM(LIB001/*N) SRCFILE(LIB001/FILE001)
 LOG(*YES)')
```

This command changes the defaults of the Create CL Program (CRTCLPGM) command when the NEWDFT parameter is specified in the form above. In the example, the default value of the LOG parameter is \*YES. No default can be specified for the second qualifier (program-name) of the PGM parameter because no default value exists. Therefore, \*N is used as the place holder for the second qualifier. The first qualifier (library-name) of the PGM parameter has a default value of LIB001. For the SRCFILE parameter, the first qualifier (library-name) has a default value of LIB001. The second qualifier (source-file-name) has a default value of FILE001.

# **Example 3: Changing Default Value of MAXMBRS Parameter**

```
CRTPF FILE(FILE1) RCDLEN(96) MAXMBRS(1)
CHGCMDDFT CMD(CRTPF) NEWDFT('MAXMBRS(*NOMAX)')
```

This command changes the default value of the MAXMBRS keyword on the CRTPF command to \*NOMAX.

# **Additional Considerations**

A keyword that is defined as a list of elements or as a qualified name, and has a SNGVAL as the default, can have a required element or qualifier as the first element in the list of elements or qualified name. The default SNGVAL may be changed to another valid SNGVAL if one exists, but the required element or qualifier cannot have a default value. A SNGVAL cannot be used as a new default value if the existing default value is not a SNGVAL. To find out if list elements or qualifiers of a qualified name have default values, change the SNGVAL to a valid value for the keyword, blank out remaining list elements or qualifiers, and press the Enter key. If any remaining list elements or qualifiers have default values, the default values now appear in the input field for the list element or qualifier.

# **Error messages for CHGCMDDFT**

### \*ESCAPE Messages

### CPF6260

Errors detected while changing defaults.

### **CPF6261**

Cannot change command &1 in library &2.

# **CHGCMNE (Change Communications Entry) Command Description**

CHGCMNE Command syntax diagram

# **Purpose**

The Change Communications Entry (CHGCMNE) command is used to change the attributes of a communications entry in an existing subsystem description.

### Notes:

- 1. When the JOBD or DFTUSR parameters are changed, the communications entry also changes; however, the values of these parameters are not changed for any jobs that are active at the time.
- 2. If the value of the MAXACT parameter is reduced to a number less than the total number of jobs that are active through the communications entry, no new program start requests are processed. Active jobs continue to run; but no additional program start requests are processed until the number of active jobs is less than the value specified for the MAXACT parameter.

### **Restrictions:**

- 1. To use this command, the user must have object operational and object management authorities for the subsystem description and object operational authority for the job description.
- 2. You cannot change the value of the MODE parameter while jobs are active through the communications entry.

# **Required Parameters**

**SBSD** Specifies the qualified name of the subsystem description that contains the communications entry to be changed.

The name of the subsystem description can be qualified by one of the following library values:

\*LIBL: All libraries in the job's library list are searched until the first match is found.

\*CURLIB: The current library for the job is searched. If no library is specified as the current library for the job, the QGPL library is used.

*library-name:* Specify the name of the library to be searched.

subsystem-description-name: Specify the name of the subsystem description that contains the communications entry being changed.

**DEV** Specifies the name of the device description or the type of the device being used with this communications entry.

Note:

A user must specify either this parameter or the RMTLOCNAME parameter, but not both.

\*ALL: All communications devices can be used with this communications entry.

\*APPC: All advanced program-to-program communications devices can be used with this communications entry. The devices created with the Create Device Description for APPC (CRTDEVAPPC) command are used.

\*ASYNC: All asynchronous communications devices can be used with this communications entry. The devices created with the CRTDEVASC command are used. This value is valid only if MODE(\*ANY) is specified.

\*BSCEL: All bisynchronous equivalency link communications devices can be used with this communications entry. The devices created with the CRTDEVBSC command are used. This value is valid only if MODE(\*ANY) is specified.

\*FINANCE: All FINANCE communications devices can be used with this communications entry. The devices created with the CRTDEVFNC command are used. This value is valid only if MODE(\*ANY) is specified.

\*INTRA: All INTRA communications devices can be used with this communications entry. The devices created with the CRTDEVINTR command are used. This value is valid only if MODE(\*ANY) is specified.

\*RETAIL: All RETAIL communications devices can be used with this communications entry. The devices created with the CRTDEVRTL command are used. This value is valid only if MODE(\*ANY) is specified.

\*SNUF: All SNA upline facility communications devices can be used with this communications entry. The devices created with the CRTDEVSNUF command are used. This value is valid only if MODE(\*ANY) is specified.

device-name: Specify the device description name or the type of device to use with this communications device entry. The name specified on the CRTDEVxxx command associated with this device description name is used.

generic\*-device-name: Specify the generic name of the device. A generic name is a character string of one or more characters followed by an asterisk (\*); for example, ABC\*. The asterisk substitutes for any valid characters. A generic name specifies all objects with names that begin with the generic prefix for which the user has authority. If an asterisk is not included with the generic (prefix) name, the system assumes it to be the complete object name. See generic names for additional information.

# **RMTLOCNAME**

Specifies the name of the remote location that is used with this object.

Note:

The remote location name specified on the associated CRTDEVXXX command can be used here. The validity of the remote location name is not checked.

The user must specify either this parameter or the DEV parameter, but not both.

# **Optional Parameters**

JOBD Specifies the qualified name of the job description used for jobs that are created as a result of receiving a program start request, and then are processed through this communications entry. If the job description does not exist when the entry is changed, a library qualifier must be specified because the qualified job description name is kept in the subsystem description.

\*SAME: The value does not change.

\*USRPRF: The job description name specified in the user profile of the user that made the program start request is used by jobs that are processed through this communications entry. \*SBSD: The job description having the same qualified name as the subsystem description, specified by the SBSD parameter, is used for jobs processed through this communications entry.

The name of the job description can be qualified by one of the following library values:

\*LIBL: All libraries in the job's library list are searched until the first match is found.

\*CURLIB: The current library for the job is searched. If no library is specified as the current library for the job, the QGPL library is used.

library-name: Specify the name of the library to be searched.

*job-description-name:* Specify the name of the job description that is used for the jobs processed through this communications entry.

### **DFTUSR**

Specifies the default user profile used for a program start request that contains no password (all blanks or a zero length password) and user profile name in the request. This user profile is not used for program start requests that have either a password or user profile specified (either valid or not valid).

\*SAME: The value does not change.

\*NONE: No user profile is specified as the default.

**\*SYS:** User program start requests are treated the same as DFTUSR(\*NONE). For system-generated program start requests, the correct user profile is used.

*user-profile-name:* Specify the name of the user profile that is used for all program start requests that enter the system through this communications entry and that contain no password or user profile information.

Note:

The names QSECOFR, QSPL, QDOC, QDBSHR, QRJE, and QSYS are not valid entries for this parameter.

**MODE** Specifies the mode name of the communications device or remote location whose communications entry is being changed.

\*ANY: Any available modes defined to the communications device or remote location are allocated to the subsystem. If the communications device does not have defined modes associated with it, the communications device itself is allocated to the subsystem.

*mode-name:* Specify a mode name of the communications device or remote location name being changed.

### **MAXACT**

Specifies the maximum number of jobs (received program start requests) that can be active at the same time through this communications entry. More information is in Commonly used parameters.

**\*SAME:** The value does not change.

\*NOMAX: There is no maximum number of jobs that can be active at the same time.

maximum-active-jobs: Specify the maximum number of jobs that can be active at the same time through this communications entry.

# **Example for CHGCMNE**

CHGCMNE SBSD(QGPL/BAKER) DEV(A12) MAXACT(\*NOMAX)

This command changes the communications entry (in the subsystem description QGPL/BAKER) for the device A12. The maximum activity level is changed to \*NOMAX which means that the communications entry puts no restrictions on the number of program start requests that may be active at the same time. However, the MAXJOBS value in the subsystem description BAKER limits the total number of jobs that can be active in the subsystem. This includes those created by program start requests. There is also a limit that the user can specify on the number of active jobs that can be routed through any particular routing entry (MAXACT). The limit specified in the routing entry may control the number of jobs using a particular pool or the recursion level of a particular program. In all cases, none of these limits can be exceeded as a result of processing a program start request.

# **Error messages for CHGCMNE**

# \*ESCAPE Messages

### **CPF1619**

Subsystem description &1 in library &2 damaged.

### **CPF1691**

Active subsystem description may or may not have changed.

### **CPF1697**

Subsystem description &1 not changed.

# **CHGCSI (Change Communications Side Information) Command Description**

CHGCSI Command syntax diagram

### **Purpose**

The Change Communications Side Information (CHGCSI) command is used to change a side information object in a particular library.

Refer to APPC, APPN, and HPR topic in the Information Center for information on how the system uses the RMTLOCNAME, DEV, LCLLOCNAME, and RMTNETID parameters to select an APPC device description.

# **Required Parameter**

**CSI** Specifies the name of the object that contains the desired side information object. The side information object is accessed by the symbolic destination name (sym\_dest\_name) parameter on the Initialize\_Conversation (CMINIT) call.

The name of the side information object can be qualified by one of the following library values:

\*LIBL: All libraries in the job's library list are searched until the first match is found.

\*CURLIB: The current library for the job is searched. If no library is specified as the current library for the job, the QGPL library is used.

library-name: Specify the name of the library to be searched.

side-information-name: Specify the name of the object that contains the side information. This is the CPI-Communications symbolic destination name (sym dest name).

# **Optional Parameters**

### **RMTLOCNAME**

Specifies the remote location name of the system with which this object communicates.

The Common Programming Interface (CPI) -Communications partner\_LU\_name, which consists of the remote network identifier and the remote location, determines the remote logical unit of the remote program.

**\*SAME:** The value does not change.

remote-location-name: Specify the remote location that is associated with the symbolic destination name.

### **TNSPGM**

Specifies the name (up to 64 characters) of the transaction program on the remote system to be started. This is the CPI-Communications TP name.

\*SAME: The value does not change.

transaction-program-name: Specify the transaction program name. The user can enter SNA service transaction program names by specifying hexadecimal input. For example, '03F0F0F4' is a valid input format for an SNA service transaction program.

DEV Specifies the name of the device description used for the remote system.

\*SAME: The value does not change.

\*LOC: The device associated with the remote location is used. If several devices are associated with the remote location, the system determines which device is used.

device-name: Specify the name of a communications device associated with the remote location. If the device name is not valid for the remote location, a message is sent when the program device entry is acquired. More information on device names is in APPC, APPN, and HPR topic in the Information Center.

### **LCLLOCNAME**

Specifies the local location name.

**\*SAME:** The value does not change.

\*LOC: The device associated with the remote location is used. If several devices are associated with the remote location, the system determines which device is used.

\*NETATR: The LCLLOCNAME value specified in the system network attributes is used.

local-location-name: Specify the name of the local location. Specify the local location if the remote location will also be indicated by a specific local location name.

MODE Specifies the mode used to control the session. This name is as the Common Programming Interface (CPI)-Communications mode name.

**\*SAME:** The value does not change.

\*NETATR: The mode name specified in the network attributes is used.

mode-name: Specify a mode name for the remote location.

Note: The values SNASVCMG and CPSVCMG cannot be specified.

### **RMTNETID**

Specifies the remote network identifier used with the remote location. The Common Programming

Interface (CPI)-Communications partner LU name, which consists of the remote network identifier and the remote location, locates the logical unit at which the remote program is located.

\*SAME: The value does not change.

\*LOC: The remote network ID for the remote location is used.

\*NETATR: The RMTNETID value specified in the system network attributes is used.

\*NONE: The remote network has no name.

remote-network-ID: Specify a remote network ID.

TEXT Specifies the text that briefly describes the object. More information is in Commonly used parameters.

\*SAME: The value does not change.

\*BLANK: Text is not specified.

'description': Specify no more than 50 characters of text, enclosed in apostrophes.

# **Example for CHGCSI**

CHGCSI CSI(QGPL/SIDEOBJ) RMTNETID(\*NETATR)

This command changes the remote network ID to \*NETATR in the communications side information object SIDEOBJ in library QGPL.

# **Error messages for CHGCSI**

# \*ESCAPE Messages

### CPF3B8B

Communications side information object &1 not changed in library &2.

# CHGCOMSNMP (Change Community for SNMP) Command Description

CHGCOMSNMP Command syntax diagram

### **Purpose**

The Change Community for SNMP (CHGCOMSNMP) command changes an SNMP community profile in the SNMP agent community list. An SNMP agent uses a community profile to determine whether or not to honor a request sent by an SNMP manager. The community profile consists of a community name, an object access specification, and a list of the SNMP managers that are part of the community. The combination of the community name (COM) and the translate to ASCII community (ASCIICOM) parameters defines a community.

# **Required Parameter**

Specifies the name of the SNMP community being changed. The community must already exist in the SNMP agent community list. You can define an SNMP community using the Add Community for SNMP (ADDCOMSNMP) command.

community-name: Specify the name of the SNMP community being changed. The name may contain characters that cannot be displayed.

# **Optional Parameters**

### **ASCIICOM**

Specifies whether the community name is translated to ASCII characters before it is compared with the community name specified in a request from an SNMP manager. This parameter is used in combination with the community name to determine the community to be changed. If this parameter is not specified and two communities have the same name but different ASCIICOM parameter values, the community that is changed is the community with ASCIICOM set to \*YES.

**\*YES:** The community name is translated to ASCII characters before it is compared with a community name specified by an SNMP manager.

\*NO: The community name is not translated to ASCII characters before it is compared with a community name specified by an SNMP manager.

### **INTNETADR**

The internet addresses of the SNMP managers that are part of this community.

**\*SAME:** The value does not change.

\*ANY: Allow any SNMP manager to be part of this community.

manager-internet-address: Specify the internet address of the SNMP manager. The internet address is specified in the form *nnn.nnn.nnn*, where *nnn* is a decimal number ranging from 0 through 255. An internet address is not valid if it has a value of all binary ones or all binary zeros for the network identifier (ID) portion or the host ID portion of the address. If the internet address is entered from a command line, the address must be enclosed in apostrophes. Up to 300 unique internet addresses may be specified. The same internet address may appear in more than one community profile.

### **OBJACC**

Specifies the object access for the community.

\*SAME: The value does not change.

\*SNMPATR: The object access defined with the Change SNMP Attributes (CHGSNMPA) command is used for this community.

\*READ: Allow SNMP managers that are part of this community to read all management information base (MIB) objects. Modification of MIB objects by SNMP managers is not permitted.

**\*WRITE:** Allow SNMP managers that are part of this community to change all MIB objects that can be changed. Specifying \*WRITE implies \*READ access.

\*NONE: Do not allow SNMP managers that are part of this community to access any MIB objects.

# LOGSET

Specifies whether Set requests from SNMP managers in this community are logged in journal QSNMP in library QUSRSYS.

**\*SAME:** The value does not change.

\*SNMPATR: The value defined with the Change SNMP Attributes (CHGSNMPA) command is used for this community.

\*YES: Set requests are logged.

\*NO: Set requests are not logged.

### LOGGET

Specifies whether get requests and get-next requests from SNMP managers in this community are logged in journal QSNMP in library QUSRSYS.

\*SAME: The value does not change.

\*SNMPATR: The value defined with the Change SNMP Attributes (CHGSNMPA) command is used for this community.

\*YES: Get requests and get-next requests are logged.

**\*NO:** Get requests and get-next requests are not logged.

# **Example for CHGCOMSNMP**

CHGCOMSNMP COM(ENDICOTT) INTNETADR(\*ANY)
OBJACC(\*READ)

This command changes community ENDICOTT to have an object access of read and to allow any SNMP manager to read the MIB objects on this system. All of the other community values are unchanged.

# **Error messages for CHGCOMSNMP**

# \*ESCAPE Messages

### TCP4001

Error occurred accessing SNMP configuration information.

### **TCP4009**

Community does not exist.

### **TCP8050**

\*IOSYSCFG authority required to use &1.

# **CHGCFGL (Change Configuration List) Command Description**

CHGCFGL Command syntax diagram

# **Purpose**

The Change Configuration List (CHGCFGL) command changes a configuration list.

# **Required Parameters**

**TYPE** Specifies the type of the configuration list to be changed.

\*APPNDIR: An advanced peer-to-peer networking (APPN) directory search filter configuration list is used. Only the text description (TEXT) and default action (DFTACN) parameters can be changed using this command.

Note:

To change an entry in an APPN directory configuration list, use the Change Configuration List Entry (CHGCFGLE) command.

\*APPNLCL: An APPN local configuration list is used. Up to 476 APPN local location entries are allowed in the configuration list.

\*APPNRMT: An APPN remote configuration list is used. Up to 1898 APPN remote location entries are allowed in the configuration list.

\*APPNSSN: An APPN session end point filter configuration list is used. Only the text description (TEXT) and default action (DFTACN) parameters can be changed using this command.

Note:

To change an entry in an APPN session configuration list, use the Change Configuration List Entry (CHGCFGLE) command.

\*ASYNCADR: An asynchronous network address configuration list is used. Up to 294 asynchronous network address entries are allowed in the configuration list.

\*ASYNCLOC: An asynchronous remote location configuration list is used. Up to 32000 asynchronous remote location entries are allowed in the configuration list.

\*RTLPASTHR: A retail pass-through list is used. Up to 450 retail pass-through entries can be specified in the configuration list.

\*SNAPASTHR: An SNA pass-through list is used. Only the text description for an SNA configuration list can be changed using the Change Configuration List (CHGCFGL) command.

Note:

To change an entry in an SNA configuration list, use the Change Configuration List Entry (CHGCFGLE) command.

CFGL Specifies the name of the configuration list. This parameter is valid only when \*ASYNCADR is specified on the TYPE parameter. Only one of the other configuration list types is allowed on a system. The list types have system-supplied names: QAPPNDIR, QAPPNLCL, QAPPNRMT, QAPPNSSN, QASYNCADR, QASYNCLOC, QRTLPASTHR, QSNAPASTHR.

### **Optional Parameters**

### **DFTFTRACN**

Specifies the default filter action for APPN requests being handled by the local system. This filter action applies to all directory search requests and session endpoint requests that are not specifically listed in the configuration list.

Note:

This parameter is valid only if TYPE(\*APPNDIR) or TYPE(\*APPNSSN) is specified.

**\*SAME:** The default filter action does not change.

\*ACCEPT: The request is accepted.

\*REJECT: The request is rejected.

### **APPNRMTFTR**

Specifies whether APPN remote configuration list entries should be used when filtering session end point requests.

Note:

This parameter is valid only if TYPE(\*APPNSSN) is specified.

**\*SAME:** The APPN remote CFGL filter action does not change.

\*ACCEPT: Session endpoint requests for entries specified in the APPN remote configuration list are accepted.

\*NONE: Session endpoint requests will not be filtered using the entries specified in the APPN remote configuration list.

# **APPNLCLE**

Specifies the APPN local location entry. This value is required if \*APPNLCL is specified for the TYPE parameter.

\*PROMPT: The value of \*PROMPT allows the user to add, remove, and change entries using a full-screen entry display.

Element 1: Operation on a Local Entry

local-location-name: Specify the location name residing on the local system. This name is used by APPN support to determine whether the request being received is for this system or for another system in the network. The local location name must be unique and cannot already exist as a remote location name used by configuration list QAPPNRMT or QAPPNLCL on a different system in the APPN network.

# **Element 2: Describing a Local Entry**

\*BLANK: Text is not specified.

'entry-description': Specify a short description of 20 characters or less for each local entry.

### **APPNRMTE**

Specifies the APPN remote location entry. This value is required if \*APPNRMT is specified for the TYPE parameter.

\*PROMPT: The value of \*PROMPT allows the user to add, remove, and change entries using a full-screen entry display.

### **Element 1: Remote Location Name**

\*ANY: The system potentially accepts all requests sent to it.

generic\*-remote-location-name: Specify the generic name (part of a name followed by an asterisk) of the remote location(s) to be changed. A generic name is a character string of one or more characters followed by an asterisk (\*); for example, ABC\*. The asterisk substitutes for any valid characters. A generic name specifies all objects with names that begin with the generic prefix for which the user has authority. If an asterisk is not included with the generic (prefix) name, the system assumes it to be the complete object name. See generic names for additional information.

remote-location-name: Specify the full name of a remote location.

### **Element 2: Remote Network Identifier**

\*NETATR: The RMTNETID value specified in the system network attributes is used.

\*NONE: No remote network identifier (ID) is used.

remote-network-identifier: Specify the network identifier of the network in which the remote location resides.

### **Element 3: Local Location Name**

\*NETATR: The LCLLOCNAME value specified in the system network attributes is used.

local-location-name: Specify the location name residing on the local system. This name is used by APPN support to match a local/remote location pair entry.

### **Element 4: Control Point Name**

\*NONE: No control point name is specified.

control-point-name: Specify the control point providing network functions for the remote location. This field is required if the entry is generic or \*ANY.

### Element 5: Control Point Network Identifier

\*NETATR: The LCLNETID value specified in the system network attributes is used.

control-point-network-identifier: Specify the network identifier of the network in which the control point resides.

### Element 6: Location Password

\*NONE: No location password is specified.

location-password: Specify the password that is used when establishing sessions on the local location/remote location name pair. It must be an even number of hexadecimal characters.

# **Element 7: Location Security**

Specifies how security information is handled for program start requests received from remote systems. The value is sent to the remote system when sessions are established. It is used in determining how allocate or evoke requests should be built. The value only applies to conversations started with the SECURITY(SAME) level of security.

\*NO: The remote system is not a secure location. Security validation done by the remote system is not accepted. SECURITY(SAME) conversations are treated as SECURITY(NONE). No security information will be sent with allocate or evoke requests.

\*YES: The remote system is a secure location and the local system will accept security validation done by remote systems. For SECURITY(SAME) conversations, the local system allows the remote system to verify user passwords. On the remote system, user IDs are retrieved from the operating system. The user IDs are then sent with an already verified indicator in the allocate or evoke requests.

\*VFYENCPWD: The remote system is not a secure location. For SECURITY(SAME) conversations, the remote system is not allowed to send the already verified indicator. On the remote system, user IDs and passwords are retrieved from the operating system. Passwords are then encrypted and sent with the user IDs in the allocate or evoke requests, to be verified by the local system. This value should only be used if the remote system is using OS/400 V3R2M0 or later. If the remote system does not support password protection then session establishment will not be allowed. For remote systems that support password protection, but do not support verification of encrypted passwords (VFYENCPWD), conversations will be treated as SECURITY(NONE).

# **Element 8: Single Session Location**

This value specifies whether the connection between the local location and remote location is a single session connection.

\*NO: A single session connection is not made between the local and the remote location.

\*YES: A single session connection is made between the local location and the remote location.

### **Element 9: Locally Controlled Session**

This value specifies whether the single session connection between the local location and remote location is locally controlled.

\*NO: The single session connection does not have to be locally controlled.

\*YES: The single session connection is locally controlled.

### Element 10: Preestablished Session

This value specifies whether the single session is automatically bound when the mode is started between the local location and remote location.

\*NO: The single session connection is not automatically made between the local location and the remote location.

\*YES: The single session connection is automatically made between the local location and the remote location.

# **Element 11: Remote Entry Description**

\*BLANK: Text is not specified.

'entry-description': Specify no more than 20 characters of text, enclosed in apostrophes for the remote entry description.

# **Element 12: Number of Single-Session Conversations**

**10:** The number of single session conversations allowed is ten.

single-session-conversations: Specify the number of conversations allowed for a single session. Valid values range from 1 through 512.

Note:

The combination of remote location name, remote network identifier, and local location name must be unique. Also, the remote location name cannot already exist as a local location in configuration list QAPPNLCL, or as the current value for LCLLOCNAME or CPNAME network attribute.

### **ASYNCADRE**

Specifies the asynchronous network address entry. This value is required if \*ASYNCADR is specified for the TYPE parameter.

\*PROMPT: The value of \*PROMPT allows the user to add, remove, and change entries using a full-screen entry display.

### **Element 1: Network Address**

network-address: Specify the X.25 network address. Valid values range from 0 through 9.

### **Element 2: Number of Dial Retries**

2: The LZ algorithm with the 12-bit code for repeated substrings in the data stream is used. These codes refer to entries in a common dictionary, created as the data flows between the sender and receiver. The LZ algorithms require storage and extra processing time. The LZ12 requires the most storage and processing time of the LZ algorithms; however, it compresses the data stream the most.

dial-retry: Specifies the number of times that dialing is retried after errors occur before attempting to dial the next number on the list. Valid values range from 1 through 255.

### Element 3: Description of Network Address Entry

\*BLANK: Text is not specified.

'entry-description': Specify no more than 20 characters of text, enclosed in apostrophes for the description of the network address entry.

### **ASYNCLOCE**

Specifies the asynchronous remote location entry. This value is required if \*ASYNCLOC is specified for the TYPE parameter.

\*PROMPT: The value of \*PROMPT allows the user to add, remove, and change entries using a full-screen entry display.

### **Element 1: Remote Location Name**

remote-location-name: Specify the name that, when combined with the remote location identifier, determines whether to accept an incoming call. It is the same name used in the remote system as its local name. This value must be unique.

### **Element 2: Remote Location Identifier**

remote-location-identifier: Specify an identifier that, when combined with the remote location name, determines if an incoming call is accepted. This identifier must be the same as the local identifier of the remote system.

### Element 3: Description of Remote Location Entry

\*BLANK: Text is not specified.

'entry-description': Specify a short description of 20 characters or less for each remote location entry.

### **RTLPASTHRE**

Specifies the retail pass-through entry. This value is required if TYPE(\*RTLPASTHR) is specified. Up to 50 entries can be specified for this parameter.

\*PROMPT: The value of \*PROMPT allows the user to add, remove, and change entries using a full-screen entry display.

### **Element 1: Retail Device Name**

*retail-device-name:* Specify the name of the retail device to use for the pass-through session. This must be a unique value.

# **Element 2: SNA Upline Facility Device Name**

*SNUF-device-name:* Specify the name of the host device to use for the pass-through session. This must be a unique value.

# **Element 3: Default Host Program Name**

default-host-program-name: Specify the name of the program to be started on the host if a program name was not specified by the retail controller.

# **Element 4: Text Description**

\*BLANK: Text is not specified.

'entry-description': Specify a short description of 20 characters or less for each retail pass-through entry.

**TEXT** Specifies the text that briefly describes the object. More information is in Commonly used parameters.

\*SAME: The value does not change.

\*BLANK: Text is not specified.

'description': Specify no more than 50 characters of text, enclosed in apostrophes.

### **Example for CHGCFGL**

CHGCFGL TYPE(\*ASYNCADR) CFGL(CFGL01)

This command brings up a full-screen entry display, showing existing entries for configuration list CFGL01. From the entry display, the user can add, change, and remove entries.

### **Error messages for CHGCFGL**

### \*ESCAPE Messages

# CPF260F

Configuration list &1 not found.

### CPF261C

Index for configuration list &1 not changed.

### CPF261D

Index for configuration list &1 not changed.

# CPF261F

Configuration list &1 has been deleted.

### **CPF2625**

Not able to allocate object &1.

### CPF263A

CFGL type &1 does not match existing type &2.

### **CPF2634**

Not authorized to object &1.

### **CPF2663**

Configuration list &1 previously deleted.

### **CPF9838**

User profile storage limit exceeded.

# **CHGCFGLE (Change Configuration List Entry) Command Description**

CHGCFGLE Command syntax diagram

# **Purpose**

The Change Configuration List Entry (CHGCFGLE) command changes one entry in the configuration list.

# **Required Parameters**

**TYPE** Specifies the type of configuration list entry being changed.

\*SNAPASTHR: The SNA pass-through configuration list is used. One SNA pass-through entry can be specified to be changed in the configuration list.

# **Optional Parameters**

### **GRPNAME**

Specifies the SNA pass-through group name of the configuration list entry being changed.

\*SAME: The value does not change.

group-name: Specify the name of the entry being changed. An entry is identified by a group name. The group name must already exist in the configuration list. The group name has upstream SNA pass-through device names associated with it.

DEV Specifies the names of the upstream SNA pass-through devices associated with the group name specified for the GRPNAME parameter.

**\*SAME:** The value does not change.

device-name: Specify the name of the device or devices to use for the pass-through session(s).

**TEXT** Specifies the text that briefly describes the configuration list entry. More information is in Commonly used parameters.

Note:

This parameter is valid only if \*SNAPASTHR is specified for the TYPE parameter.

**\*SAME:** The value does not change.

\*BLANK: Text is not specified.

'entry-description': Specify a description of up to 50 characters for the entry being changed.

### **SNAPASTHRE**

Specifies the SNA pass-through entry. This parameter can be specified if TYPE(\*SNAPASTHR) is specified. However, because this parameter may be removed in a later release, whenever possible use GRPNAME, DEV, and TEXT parameters.

# **Example for CHGCFGLE**

CHGCFGLE TYPE(\*SNAPASTHR)
GRPNAME(CICSGROUP) DEV(HOSTDEV1 HOSTDEV2)
TEXT('Chicago Host CICS group')

This command changes the device names currently associated with the SNA configuration group CICSGROUP to HOSTDEV1 and HOSTDEV2.

# **Error messages for CHGCFGLE**

# \*ESCAPE Messages

### CPF260F

Configuration list &1 not found.

### CPF261C

Index for configuration list &1 not changed.

### **CPF2625**

Not able to allocate object &1.

### **CPF2634**

Not authorized to object &1.

### **CPF2663**

Configuration list &1 previously deleted.

### **CPF9838**

User profile storage limit exceeded.

# **CHGCNNL** (Change Connection List) Command Description

CHGCNNL Command syntax diagram

### **Purpose**

The Change Connection List (CHGCNNL) command changes a connection list. A connection list consists of up to 256 connection list entries. Connection lists are used to manage incoming and outgoing calls. Users specify a network type and the removal of characters for all of the entries of a list. To add entries to a connection list, use the Add Connection List Entry (ADDCNNLE) Command.

### **Required Parameter**

**CNNL** Specifies the name of the connection list.

# **Optional Parameters**

### **RMVCHR**

Specifies up to 10 characters that should be removed from remote and local numbers before the numbers are used by the system. Extra characters are removed from numbers before sending or comparing those numbers. The ability to shorten numbers prior to their use by the system means the user can insert extra characters in numbers to help the user organize and read them.

\*SAME: The value does not change.

\*NETTYPE: A default value is used based on the network type specified on the NETTYPE parameter when the connection list was created using the Create Connection List (CRTCNNL) command.

\*NONE: No characters are removed.

'removed-character': Specify up to ten characters to be removed.

**TEXT** Specifies the text that briefly describes the connection list. More information is in Commonly used parameters.

\*SAME: The value does not change.

\*BLANK: Text is not specified.

'description': Specify up to 50 characters of text, enclosed in apostrophes.

# **Example for CHGCNNL**

CHGCNNL CNNL(CHICAGO) RMVCHR(\*NONE)

This command changes the characters to be removed from the CHICAGO connection list.

# **Error messages for CHGCNNL**

# \*ESCAPE Messages

### CPF267E

Connection list &1 not changed due to errors.

# **CHGCNNLE** (Change Connection List Entry) Command Description

CHGCNNLE Command syntax diagram

### **Purpose**

The Change Connection List Entry (CHGCNNLE) command changes an entry of a connection list.

### **Required Parameters**

CNNL Specifies the name of the connection list that contains the entry being changed.

### **ENTRY**

Specifies which entry in the connection list is changed.

### **Optional Parameters**

# **RMTNBR**

Specifies the number of the remote system in the Integrated Services Digital Network (ISDN).

**\*SAME:** The value does not change.

\*ANY: Any value, including no value, specified in the received Called Party Number information element (IE) (encoded on the call by the system) is acceptable for incoming calls. For outgoing calls, the system requires the target number to be supplied so that a Called Party Number or Keypad Facility IE can be encoded on the outgoing call. Therefore, if \*ANY is specified for an outgoing call, the call out attempt fails.

remote-number: Specifies the remote number (up to 32 characters enclosed in apostrophes). Extra characters, such as parentheses, can be used if they are specified on the remove character (RMVCHR) parameter of the connection list.

### **RMTNBRTYPE**

Specifies the type of remote number.

\*SAME: The value does not change.

\*NETTYPE: The system determines the local number type by using the value specified on the NETTYPE parameter.

**\*UNKNOWN:** The local number type is not known.

\*INTERNATL: The local number is an international number type.

\*SUBSCRIPTION: The local number is a subscription number type.

\*NATIONAL: The local number is a national address type.

\*NETSPECIFIC: The local number type is specific to the network.

\*ABR: The local number type is abbreviated.

### **RMTNBRPLAN**

Specifies the numbering plan used for the remote number.

**\*SAME:** The value does not change.

\*NETTYPE: The numbering plan is determined by the value specified on the NETTYPE parameter.

\*UNKNOWN: The numbering plan is not known.

\*ISDN: The ISDN E.164 numbering plan is used.

\*DATA: The data numbering plan is used.

\*NATIONAL: The national numbering plan is used.

\*PRIVATE: A private numbering plan is used.

### **RMTSUBADR**

Specifies the subaddress of the remote system.

**\*SAME:** The value does not change.

\*ANY: Any value, including none, specified in the received Called Party Subaddress IE is acceptable for incoming calls. For outgoing calls, no Called Party Subaddress IE is encoded.

remote-subaddress: Specify the subaddress of the remote system; up to 40 hex characters.

### **RMTSUBTYPE**

Specifies the remote subaddress type.

\*SAME: The value does not change.

\*NETTYPE: A default value is used based on the network type specified on the NETTYPE parameter when the connection list was created using the CRTCNNL command.

\*NSAP: The remote subaddress type is NSAP (X.213).

\*USER: The remote subaddress type is user-specified.

### **LCLNBR**

Specifies information about the local number that is called for an incoming call. If the entry is used for an outgoing call, this parameter is ignored.

**\*SAME:** The value does not change.

\*ANY: Any value, including no value, specified in the received Called Party Number IE is acceptable.

\*NWID: Any value, including no value, specified in the received Called Party Number IE is acceptable. The number used for outgoing calls is determined by the network interface description.

*local-number:* Specify the local number (up to 32 characters enclosed in apostrophes). For this entry, only calls directed to this local number are accepted. Extra characters, such as parentheses, can be used if they are specified on the remove character (RMVCHR) parameter of the connection list.

### **LCLNBRTYPE**

Specifies the type of local number given.

\*SAME: The value does not change.

\*NETTYPE: The system determines the local number type by using the value specified on the NETTYPE parameter.

\*UNKNOWN: The local number type is not known.

\*INTERNATL: The local number is an international number type.

\*SUBSCRIPTION: The local number is a subscription number type.

\*NATIONAL: The local number is a national address type.

\*NETSPECIFIC: The local number type is specific to the network.

\*ABR: The local number type is abbreviated.

### **LCLNBRPLAN**

Specifies the numbering plan used for the local number.

\*SAME: The value does not change.

\*NETTYPE: The numbering plan is determined by the value specified on the NETTYPE parameter.

\*UNKNOWN: The numbering plan is not known.

\*ISDN: The ISDN E.164 numbering plan is used.

\*DATA: The data numbering plan is used.

\*NATIONAL: The national numbering plan is used.

\*PRIVATE: A private numbering plan is used.

### **LCLNBRPSN**

Specifies the intention of the calling user for the presentation of the local number to the called user. This parameter applies only to outgoing calls.

**\*SAME:** The value does not change.

\*NONE: The local number presentation is not encoded. The network determines whether to present the local number to the called user.

\*ALLOW: The local number is presented to the called user.

\*RESTRICT: The presentation of the local number to the called user is restricted by the network.

# **LCLSUBADR**

Specifies the subaddress of the local system.

\*SAME: The value does not change.

\*ANY: Any value, including no value, specified in the received Called Party Subaddress IE is acceptable for incoming calls. For outgoing calls, no Called Party Subaddress IE is encoded.

\*NWID: Any value, including no value, specified in the Received Calling Party Subaddress IE is acceptable for incoming calls. For outgoing calls, the Called Party Subaddress IE is encoded on the network interface description.

local-subaddress: Specify the local subaddress; up to 40 hex characters.

### **LCLSUBTYPE**

Specifies the type of subaddress used by the local system.

\*SAME: The value does not change.

\*NETTYPE: A default value is used for the parameter based on the network type specified on the NETTYPE parameter when the connection list was created using the CRTCNNL command.

\*NSAP: The subaddress type is NSAP (X.213).

\*USER: The subaddress type is user specified.

### **INFTRFTYPE**

Specifies the information transfer type. The information transfer type determines the layer-1 protocol.

**\*SAME:** The value does not change.

\*UNRESTRICTED: The data-channel traffic appears as digital information; no physical transformation is required and each B-channel operates at capacity (64k bits per second (bps)).

\*V110: The transfer type is V-series Recommendation 110. Each B-channel operates at 56k bps.

\*DOV Allows Data Over Voice (DOV) digital data to be transferred over an ISDN voice call. Also, this is referred to as Data Over Voice Bearer Service (DOVBS), Data Over Speech Bearer Service (DOSBS), TollSaver, or TollMizer. This option should only be used if an ISDN voice call is less expensive than an ISDN data call or if a bearer service for data is not available. The remote location must also support this feature. Data is transferred at 56Kbps in each direction.

\*FAXMODEM: Allows Facsimile (FAX) data from the integrated fax modem to be transferred over an ISDN voice call. This option should be used to connect to a remote location that is using a fax device on an analog telephone line or to another ISDN device that has Group 3 FAX modem capabilities. Data is transferred at fax speeds up to 14.4Kbps.

\*ASYNCMODEM: Allows data from the integrated asynchronous modem to be transferred over an ISDN voice call. This option should be used to connect to a remote location that is using an asynchronous modem on an analog telephone line. Data is transferred at modem speeds up to 33.6Kbps from the remote analog device to this digital connection and up to 56Kbps from this digital connection to the remote analog device.

\*SYNCMODEM: Allows data from the integrated synchronous modem to be transferred over an ISDN voice call. This option should be used to connect to a remote location that is using a synchronous modem on an analog telephone line. Data is transferred at modem speeds up to 33.6Kbps from the remote analog device to this digital connection and up to 56Kbps from this digital connection to the remote analog device.

### **MDMINZCMD**

Specifies the command string to send to set the modem.

**\*SAME:** The value does not change.

\*NONE: No command string is sent to the modem.

\*LIND: The command string from the line description is used.

command-string: Specifies up to 60 characters that represent the command string sent to the modem. Valid characters are upper case A thru Z, lower case a thru z, numbers 0 thru 9, and special characters:

**Table 1. Special characters** 

| Character Description |       |
|-----------------------|-------|
| . Period              |       |
| < Less than si        | gn    |
| ( Left parenth        | esis  |
| + Plus sign           |       |
| & Ampersand           |       |
| * Asterisk            |       |
| ) Right parent        | hesis |
| ; Semicolon           |       |
| - Minus sign          |       |
| / Slash               |       |
| , Comma               |       |
| _ Underline           |       |

| Character | Description          |  |
|-----------|----------------------|--|
| >         | Greater than sign    |  |
| ?         | Question mark        |  |
| :         | Colon                |  |
| =         | Equal sign           |  |
|           | Spaces               |  |
| #         | Number sign          |  |
| "         | Double quote         |  |
| !         | Exclamation mark     |  |
| @         | At sign              |  |
| ^         | Circumflex           |  |
| %         | Percent              |  |
| [         | Left square bracket  |  |
| ]         | Right square bracket |  |
| \         | Back slash           |  |
| \$        | Dollar sign          |  |

TEXT Specifies the text that briefly describes the entry in the connection list. More information is in Commonly used parameters.

\*SAME: The value does not change.

\*BLANK: Text is not specified.

'entry-description': Specify no more than 50 characters of text, enclosed in apostrophes.

# **Example for CHGCNNLE**

```
CHGCNNLE CNNL(CHICAGO) ENTRY(CORPORATE)
 RMTNBR('(896) 989-5555')
```

This command changes the remote number to (896) 989-5555 for the CORPORATE entry in the connection list CHICAGO.

# **Error messages for CHGCNNLE**

# \*ESCAPE Messages

# CPF266C

Connection list &1 not found.

# **CPF2680**

Entry &2 not changed in connection list &1.

# CHGCTLAPPC (Change Controller Description (APPC)) Command **Description**

CHGCTLAPPC Command syntax diagram

# **Purpose**

The Change Controller Description (APPC) (CHGCTLAPPC) command changes a controller description for an advanced program-to-program communications (APPC) controller.

If the controller was created with LINKTYPE(\*LOCAL), the following restrictions apply:

- · No communications line can be specified.
- MAXFRAME, RMTNETID, RMTCPNAME, SSCPID, CPSSN, NODETYPE, and TMSGRPNBR must not be specified.

Parameters relating to SDLC, X.21 short-hold mode, X.25, or LAN configuration must not be specified.

More information is in the Communications Configuration book.

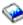

# **Required Parameter**

**CTLD** Specifies the name of the controller description being changed.

### **Optional Parameters**

# ONLINE

Specifies whether this object is automatically varied on at initial program load (IPL).

\*SAME: The value does not change.

**\*YES:** The controller is automatically varied on at IPL.

\*NO: This controller is not automatically varied on at IPL.

### **ACTSNBU**

Specifies, for controllers supporting the switched network backup (SNBU) feature, whether the SNBU feature is activated or deactivated. Both the local and remote modems must support the SNBU feature to perform a valid activation.

\*SAME: The value does not change.

\*NO: The switched network backup (SNBU) feature is not activated.

\*YES: The switched network backup feature (SNBU) is activated. To start the feature when the nonswitched connection is broken, specify ACTSNBU(\*YES) on the line description command.

APPN Specifies whether the local system uses advanced peer-to-peer networking (APPN) functions when communicating with this controller. APPC controllers attached to a twinaxial data link control (TDLC) line must have \*YES specified.

\*SAME: The value does not change.

\*YES: The local system uses APPN functions.

\*NO: The local system does not use APPN functions.

### **SWTLINLST**

Specifies the names of the switched lines to which this controller attaches. The line descriptions must already exist. Up to 64 switched line names can be specified.

Note: The same line name can be used more than once.

**\*SAME:** The value does not change.

switched-line-name: Specify the name of a line for which a line description already exists. The maximum number of switched line names that can be connected to the controller is 64.

CODE Specifies the character code used. The code can be either extended binary-coded decimal interchange code (\*EBCDIC) or the American National Standard Code for Information Interchange (\*ASCII).

**\*SAME:** The value does not change.

\*EBCDIC: The extended binary-coded decimal interchange code (EBCDIC) character set code is used.

\*ASCII: The ASCII character set code is used.

### **MAXFRAME**

Specifies the maximum frame (path information unit (PIU)) size that the controller can send or receive. This value is used to calculate request unit (RU) sizes. Since the maximum PIU size that the controller can send or receive is negotiated at exchange identifier time, the maximum PIU size used at run time may be different. This value matches the corresponding value on the host system.

\*SAME: The value does not change.

\*LINKTYPE: The maximum frame size depends on the type of link being used. One of the following values (measured in bytes) will be used if \*LINKTYPE is specified:

```
*SDLC-521 *LAN-16393 *TDLC-4105
*IDLC-2048 *X25-1024 *FR -1590
```

maximum-frame: Specify the maximum frame size for the controller. The frame size that can be used depends on the type of line being used. Valid frame sizes for each line type are shown below.

# **Link Type**

Frame Size (in bytes)

\*LINKTYPE

```
*FR 265 - 8182

*IDLC 265 - 8196

*SDLC 265, 521, 1033, 2057

*X25 256, 265, 512, 521, 1024, 1033, 2048, 4096

*LAN 265 - 16393 (265 - 4444 for DDI LANs)

*TDLC
```

Note:

The numeric values listed for \*LINKTYPE are valid only if TYPE(\*BLANK) is specified when the controller is created.

# **RMTNETID**

Specifies the name of the remote network in which the adjacent control point resides.

Note:

If MDLCTL(\*YES) is specified, parameters RMTNETID, RMTCPNAME, and ADPTADR are optional. More information on model controllers is in APPC, APPN, and HPR topic in the Information Center.

**\*SAME:** The value does not change.

\*NETATR: The RMTNETID value specified in the system network attributes is used.

\*NONE: No remote network identifier (ID) is used.

**\*ANY:** The system determines which remote network identifier is used.

remote-network-ID: Specify the remote network identifier.

### **RMTCPNAME**

Specifies the name of the remote control point. This control point name must match the remote system's local control point name. The remote control point name can be seen on the remote system with the DSPNETA command.

Note:

If MDLCTL(\*YES) is specified, parameters RMTNETID, RMTCPNAME, and ADPTADR are optional. More information on model controllers is in APPC, APPN, and HPR topic in the Information Center.

\*SAME: The value does not change.

\*NONE: No remote control point name is used.

\*ANY: The system determines the name of the remote control point to use.

remote-control-point-name: Specify the remote control point name.

### **RMTSYSNAME**

Specifies the name of the remote system to which there is an OptiConnect bus connection. The current system name of the remote system can be found by using the DSPNETA command on that system.

Note:

This parameter is valid only for controllers created with LINKTYPE(\*OPC).

**\*SAME:** The value does not change.

### **SSCPID**

Specifies the system service control point (SSCP) of the host system.

\*SAME: The value does not change.

\*NONE: No system service control point (SSCP) identifier is specified.

system-service-control-point-identifier: Specify the SSCP identifier ranging from 00000000001 through FFFFFFFFF.

### INLCNN

Specifies the method used to establish a connection with this controller.

\*SAME: The value does not change.

\*DIAL: The connection is made by a call initiated from the iSeries 400.

For X.25 connection, the line attached to the controller requires switched virtual circuits (SVCs) configured on the LGLCHLE parameter of type OUT or BOTH(\*SVCOUT or \*SVCBOTH) for the connection to succeed.

\*ANS: The connection is made by the iSeries 400 when it answers an incoming call from this controller. If a call is received from the remote controller and all necessary conditions are met, the incoming call is answered by the system.

For X.25 connections, the line to which the controller attaches requires switched virtual circuits (SVC) configured on the LGLCHLE parameter of type IN or BOTH(\*SVCIN or \*SVCBOTH) for the connection to succeed. The line can be changed using the Change Line Description (X.25) (CHGLINX25) command.

### DIALINIT

Specifies the method used to make the initial dial on a switched line between the system and the remote controller.

\*SAME: The value does not change.

\*LINKTYPE: The type of dial connection initiated is specified on the LINKTYPE parameter. For LAN or SDLC short-hold mode connections, the default is to dial the connection immediately upon vary on of the controller description. For all other link types, the default is to delay the dial.

\*IMMED: The dial connection is initiated immediately upon vary on of the controller description.

\*DELAY: The dial connection is delayed until a job is initiated that requests the use of the remote controller resources.

### **CNNNBR**

Specifies the telephone number to dial to connect to this controller.

\*SAME: The value does not change.

\*DC: For X.21 circuit switched connections, a direct call is used to connect to the controller.

\*ANY: Calls are accepted from any network address.

connection-number: Specify the connection number used to call this controller.

This could be a telephone number, an X.25 network address, or an X.21 connection number, depending on the type of controller and the type of line to which it is attached.

### **ANSNBR**

Specifies the X.25 network address from which to accept calls.

\*SAME: The value does not change.

\*CNNNBR: Calls from the X.25 network address specified by the connection number (CNNNBR) parameter are accepted.

\*ANY: Calls are accepted from any X.25 network address.

### **CNNLSTOUT**

Specifies, for ISDN switched connections, the name of a connection list object that contains the Public Switched Network assigned numbers for a dial out operation to the Public Switched Data Network.

\*SAME: The value does not change.

connection-list: Specify the name of a connection list object.

### **CNNLSTOUTE**

Specifies the entry name from the connection list that is used to make a call to the Public Switched Data Network. The connection list must be specified on the CNNLSTOUT parameter.

\*SAME: The value does not change.

connection-list-entry: Specify an entry name.

### **IDLCWDWSIZ**

Specifies the window size used by the line description.

**\*SAME:** The value does not change.

\*LIND: The window size specified in the line description is used.

window-size: Specify the window size. Valid values range from 1 through 31.

### **IDLCFRMRTY**

Specifies the maximum number of attempts to transmit a frame before an error is reported.

**\*SAME:** The value does not change.

\*LIND: The number of attempts specified in the line description is used.

IDLC-frame-retry: Specify the number of attempts. Valid values range from 0 through 100.

### **IDLCRSPTMR**

Specifies the amount of time, in tenths of a second, to wait before retransmitting a frame if acknowledgement has not been received.

\*SAME: The value does not change.

\*LIND: The time specified in the line description is used.

IDLC-response-timer: Specify the amount of time to wait before retransmitting an unacknowledged frame of data. Valid values range from 10 through 100 tenths of a second. For example, 10 seconds equals 100 tenths of a second.

### **IDLCCNNRTY**

Specifies the number of times to attempt retransmission at connection time.

\*SAME: The value does not change.

\*LIND: The number of attempts specified in the line description is used.

\*NOMAX: There is no disconnect limit.

IDLC-connect-retry: Specify the number of attempts. Valid values range from 1 through 100.

### **PREDIALDLY**

Specifies how long to wait (in 0.5 second intervals) before dialing.

Note:

Predial delay can be specified only if \*YES is specified on the SWITCHED or SNBU parameters, \*SDLC is specified on the LINKTYPE parameter, and \*NO is specified on the SHM parameter.

\*SAME: The value does not change.

predial-delay: Specify a value ranging from 1 through 254 in 0.5 second intervals, or specify 0 to indicate no delay.

### **REDIALDLY**

Specifies how long to wait (in 0.5 second intervals) before re-dialing when the call attempt is unsuccessful. This parameter can be specified only if \*YES is specified on either the SWITCHED or SNBU parameter, and if both LINKTYPE(\*SDLC) and SHM(\*NO) are specified.

\*SAME: The value does not change.

redial-delay: Specify a value ranging from 1 through 254 in 0.5 second intervals, or specify 0 to indicate no delay.

# **DIALRTY**

Specifies the number of re-dial attempts made by the system before considering the dialing unsuccessful.

Note:

Dial retries can only be specified if \*YES is specified on the SWITCHED or SNBU parameters, \*SDLC is specified on the LINKTYPE parameter, and \*NO is specified on the SHM parameter.

**\*SAME:** The value does not change.

dial-retry: Specify a value ranging from 0 through 254 for the number of redial attempts.

### **SWTDSC**

Specifies whether the switched connection to this controller is disconnected when the last session is unbound.

\*SAME: The value does not change.

\*YES: The switched connection is disconnected when the last device is varied off.

\*NO: The switched connection is not disconnected if the last session is unbound.

### **DSCTMR**

Specifies options for controlling the time (in seconds) before an inactive connection is dropped (Element 1), or the amount of time to delay the automatic disconnection (Element 2). If the user does not want the line to disconnect, specify \*NO for the switched disconnect prompt.

### **Element 1: Minimum Connect Timer**

**\*SAME:** The value does not change.

disconnect-timer: Specify a time to wait before disconnecting. Valid values range from 0 through 65535 seconds.

# **Element 2: Disconnect Delay Timer**

\*SAME: The value does not change.

disconnect-delay-timer: Specify a value to delay link take down after the last session on the controller is terminated. Valid values range from 0 through 65535 seconds.

# SHMDSCLMT

Specifies the number of nonproductive responses (RR or RNR) that are required from the remote station before the connection can be suspended for this X.21 short-hold mode connection. This parameter is used only if SHM(\*YES) is specified.

\*SAME: The value does not change.

\*NOMAX: There is no disconnect limit.

SHM-disconnect-limit: Specify a number ranging from 1 through 254, that indicates the number of nonproductive responses that must be received before the connection can be suspended.

# **SHMDSCTMR**

Specifies the minimum length of time that the primary system maintains the connection to the remote system for this X.21 short-hold mode controller, in tenths of a second. This parameter is used only if SHM(\*YES) is specified.

\*SAME: The value does not change.

SHM-disconnect-timer: Specify a value ranging from 2 through 3000, indicating the minimum length of time, in tenths of a second, that the primary maintains the connection to the remote system.

### **STNADR**

Specifies the station address used when communicating with the controller.

\*SAME: The value does not change.

station-address: Specify a 2-character hexadecimal value ranging from 01 through FE.

For secondary controllers, this is the station address of the remote controller. For primary or negotiable controllers, this is the station address of the local system.

### **POLLPTY**

Specifies whether this controller has priority when polled. This parameter can be specified only if \*NO is specified on the SHM parameter.

\*SAME: The value does not change.

\*NO: This controller does not have polling priority.

\*YES: This controller has polling priority.

### **POLLLMT**

Specifies the number of consecutive polls that are issued to the same controller when the poll results in receiving frames. This parameter can be specified only if \*NO is specified on the SHM parameter.

\*SAME: The value does not change.

poll-limit: Specify a value ranging from 0 through 4 (0 meaning no consecutive polls are attempted) number of consecutive polls.

### **OUTLMT**

Specifies the number of times SDLC allows the consecutive transmission of the maximum number of frames to a station before allowing transmission to another station.

\*SAME: The value does not change.

**\*POLLLMT:** The value specified on the POLLLMT parameter is used.

out-limit: Specify a value ranging from 0 through 4 for the number of consecutive transmissions.

# **CNNPOLLRTY**

Specifies the number of times to retry connecting before reporting the error. This parameter can be specified only if \*NO is specified on the SHM parameter.

**\*SAME:** The value does not change.

\*CALC: The number of retries is 7 if the controller is switched, and \*NOMAX if the controller is nonswitched.

\*NOMAX: There is no disconnect limit.

connect-poll-retry: Specify a value ranging from 0 through 65534 of retries.

### **NDMPOLLTMR**

Specifies the minimum interval at which a secondary station should be polled if a poll from the primary station to the secondary station (which is in normal response mode) does not result in receiving an appropriate response. This parameter can be specified only if \*NO is specified on the SHM parameter.

**\*SAME:** The value does not change.

\*CALC: The system determines the value to use.

*NDM-poll-timer:* Specify a value ranging from 1 through 3000 in 0.1-second intervals, or 0 to indicate no timer.

# **ADPTADR**

Specifies the 12-character adapter address of the remote controller. This is the address to which the system sends data when it communicates with the remote controller. This value can be obtained from the remote controller's configuration record. Valid values range from hex 00000000001 through hex FFFFFFFFFF.

\*SAME: The value does not change.

adapter-address: Specify the adapter address.

**DSAP** Specifies the logical address of the SNA destination service access point (DSAP) to which this system sends data when it communicates with the remote controller. This address allows the controller and the system to route the data that comes from this system. The value must match the value specified on the source service access point (SSAP) parameter in the remote controller's configuration record.

Note:

The \*OPC controller uses 04 as the value for this field. The combination of RMTSYSNAME and DSAP defines a unique controller. This allows multiple controllers to exist between two systems.

**\*SAME:** The value does not change.

destination-service-access-point: Specify a hexadecimal value ranging from 04 through 9C, in increments of 4 (for example, 04, 08, 0C, 10) to represent the destination service access point.

SSAP Specifies the source service access point. This is the logical address this system uses when it sends data to the remote controller. This address allows the remote controller and the system to route the data that comes from this system. It must match the value assigned to the destination service access point (DSAP) prompt in the remote controller's configuration record.

\*SAME: The value does not change.

source-service-access-point: Specify a hexadecimal value ranging from 04 through 9C, in increments of 4 (for example, 04, 08, 0C, 10) to represent the source service access point.

### **LANFRMRTY**

Specifies the number of times a frame is transmitted if there is no acknowledgment from the remote controller in the time period specified by the LANRSPTMR parameter. This value is used only after a successful connection has been made.

**\*SAME:** The value does not change.

\*CALC: The system calculates the value based on the type of line that is linked to the controller.

LAN-frame-retry: Specify a value ranging from 0 through 254 for the number of times a frame will be transmitted before and acknowledgement is received.

# **LANCNNRTY**

Specifies the number of times a transmission is attempted before an acknowledgement is received. This value is used at connection time (unlike LANFRMRTY which is used after a connection has been made).

\*SAME: The value does not change.

\*CALC: The system calculates the value based on the type of line that is linked to the controller.

LAN-connection-retry: Specify a value ranging from 0 through 254 for the number of times the transmission is attempted before an acknowledgement is received.

### **LANRSPTMR**

Specifies the length of time the system waits before an inoperative condition occurs on a link after a connection is made.

\*SAME: The value does not change.

\*CALC: The system calculates the value based on the type of line that is linked to the controller.

LAN-response-timer: Specify a value ranging from 1 through 254 in 0.1-second intervals for the amount of time the system waits before an inoperative condition occurs.

### **LANCNNTMR**

Specifies the length of time the system waits before an inoperative condition occurs on a link at connection time.

**\*SAME:** The value does not change.

\*CALC: The system calculates the value based on the type of line that is linked to the controller.

LAN-connection-timer: Specify a value ranging from 1 through 254 in 0.1-second intervals for the amount of time the system waits before an inoperative condition occurs. The value 0 indicates that a 6-second connection timer is used.

### **LANACKTMR**

Specifies the length of time the system waits before sending an acknowledgement for received

**\*SAME:** The value does not change.

\*CALC: The system calculates the value based on the type of line that is linked to the controller.

LAN-acknowledgment-timer: Specify a value, ranging from 1 through 254 in 0.1-second intervals, or specify 0 to indicate no delay. If 0 is specified for this parameter, 0 must also be specified for the LANACKFRQ parameter. If a nonzero value is specified for this parameter, a nonzero value must also be specified for the LANACKFRQ parameter.

### **LANINACTMR**

Specifies the length of time used to determine an inactive condition for the controller.

**\*SAME:** The value does not change.

\*CALC: The system calculates the value based on the type of line that is linked to the controller.

LAN-inactivity-timer: Specify a value ranging from 1 through 255 in 0.1-second intervals for the length of time used to determine an inactive condition for the controller. The value 0 indicates that a 6-second connection time is used.

### **LANACKFRQ**

Specifies the maximum number of frames that is received before an acknowledgment is sent to the controller.

**\*SAME:** The value does not change.

\*CALC: The system calculates the value based on the type of line that is linked to the controller.

LAN-acknowledgment-frequency: Specify a value ranging from 0 through 127 for the number of frames received. If 0 is specified for this parameter, 0 must also be specified for the LANACKTMR parameter; if a nonzero value is specified for this parameter, a nonzero value must also be specified for the LANACKTMR parameter.

# LANMAXOUT

Specifies the maximum number of frames that can be sent before an acknowledgment is received from the remote system.

**\*SAME:** The value does not change.

\*CALC: The system calculates the value based on the type of line that is linked to the controller.

LAN-maximum-outstanding-frames: Specify a value ranging from 1 through 127 for the number of frames that can be sent before an acknowledgement is received.

# **LANACCPTY**

Specifies the priority granted to the sending system for sending frames. The larger the number, the higher the priority.

\*SAME: The value does not change.

\*CALC: The system calculates the value based on the type of line that is linked to the controller.

LAN-access-priority: Specify a value ranging from 0 through 3 to indicate how soon a frame may be sent on a local area network.

### **LANWDWSTP**

Specifies whether to reduce to 1 the maximum number of frames outstanding to the remote system during network congestion. This parameter indicates the number of frames that must be successfully received by the remote system before the number of maximum outstanding frames can be increased by 1. The increase continues this way until the maximum number of outstanding frames reaches the value specified by the LAN maximum outstanding frames (LANMAXOUT) parameter.

\*SAME: The value does not change.

\*NONE: The number of outstanding frames is not reduced during network congestion.

LAN-window-step: Specify a value from 1 to 127 for the number of frames that must be successfully received by the remote system before the maximum number of outstanding frames can be increased by 1.

### **NETLVL**

Specifies the level of X.25 support implemented by the network and remote DTE. The level is specified by giving the year of the CCITT standard implemented.

### Note:

It is suggested to use the lower value of the remote DTE or the network level; for example, if the remote DTE is using the CCITT standard of 1980 and the network 1984, specify 1980 for this prompt.

**\*SAME:** The value does not change.

**1980:** The 1980 standard is used.

**1984:** The 1984 standard is used.

1988: The 1988 standard is used.

### LINKPCL

Specifies the link level protocol used on the X.25 network to communicate with this controller.

\*SAME: The value does not change.

\*QLLC: The QLLC protocol is used.

\*ELLC: The ELLC protocol is used.

\*LLC2: The LLC 802.2 protocol is used.

# **CNNPWD**

Specifies, for X.25 switched virtual circuit (SVC) controllers, the password used when connecting to this controller.

\*SAME: The value does not change.

\*NONE: No password is used.

*X.25-connection-password:* Specify the connection password. This password for each controller can consist of any alphanumeric characters represented by the hexadecimal range from 40 through FF.

### **SWTLINSLCT**

Specifies the method that is used to select lines from an X.25 switched line list.

\*SAME: The value does not change.

\*FIRST: The lines are selected in the order in which they are specified.

\*CALC: The system determines the value to use.

### **DFTPKTSIZE**

Specifies the default packet size used by the X.25 network.

### **Element 1: Transmit Packet Size**

\*SAME: The value does not change.

\*LIND: The value specified in the line description is used as the default packet size.

transmit-packet-size: Specify a default packet size for transmission. The valid values for the packet size are 64, 128, 256, 512, 1024, 2048, and 4096.

### **Element 2: Receive Packet Size**

**\*SAME:** The value does not change.

\*LIND: The value specified in the line description is used as the default packet size.

\*TRANSMIT: The value specified as the default packet size for transmission is used as the default for reception.

receive-packet-size: Specify a default packet size for reception. The valid values for the packet size are 64, 128, 256, 512, 1024, 2048, and 4096.

### **DFTWDWSIZE**

Specifies the default window size used by the X.25 network.

### **Element 1: Transmit Window Size**

**\*SAME:** The value does not change.

\*LIND: The value specified in the line description is used as the default window size.

max-transmit-window-size: Specify the appropriate default window size. Valid values range from 1 through 7 for networks that use modulus 8 packet numbering. Valid values range from 1 through 15 for networks that use modulus 128-packet numbering.

### **Element 2: Receive Window Size**

**\*SAME:** The value does not change.

\*LIND: The value specified in the line description is used as the default window size.

\*TRANSMIT: The value specified as the default window size for transmission is used as the default for reception.

max-receive-window-size: Specify the appropriate default window size. Valid values range from 1 through 7 for networks that use modulus 8 packet numbering. Valid values range from 1 through 15 for networks that use modulus 128-packet numbering.

### **USRGRPID**

Specifies the closed user-group ID for contacting this X.25 switched virtual circuit (SVC) controller. Specify a value ranging from 0 through 99, as provided by the network subscription. This parameter is not valid for permanent virtual circuit (PVC) connections. It is valid only for SVC circuit outgoing call operations and is ignored for SVC incoming call connections.

\*SAME: The value does not change.

\*NONE: No user-group ID is specified.

X.25-user-group-ID: Specify a value ranging from 0 through 99, as provided by the network subscription.

### **RVSCRG**

Specifies whether reverse charges are accepted or requested when contacting this controller.

**\*SAME:** The value does not change.

\*NONE: No reverse charging for network tariff billing is accepted.

\*REQUEST: Charges are requested on outgoing call request packets.

\*ACCEPT: Reverse charging for network tariff billing is accepted on incoming requests.

**\*BOTH:** Both incoming and outgoing requests are accepted.

### X25FRMRTY

Specifies the maximum number of times that a logical link control (LLC) protocol data unit is sent after the response timer ends when connected to this controller. The value used in this prompt depends on the quality of service provided by the network and the connection to that network; that is, the frequency of lost link protocol data units.

\*SAME: The value does not change.

X.25-frame-retry: Specify a value ranging from 0 through 21 for the number of times a frame is sent.

### **X25CNNRTY**

Specifies, for X.25 controllers specifying \*SEC or \*NEG as the role parameter, the maximum number of times that an LLC is sent after the connect response timer ends when connecting to this controller.

\*SAME: The value does not change.

X.25-connection-retry: Specify a value ranging from 0 through 21 retries.

# X25RSPTMR

Specifies the time allowed to return an acknowledgment when an LLC is sent while connecting to this controller.

**\*SAME:** The value does not change.

X.25-response-timer: Specify a value ranging from 1 through 2550 in 0.1-second intervals.

# X25CNNTMR

Specifies, for X.25 controllers specifying \*SEC or \*NEG as the role parameter, this specifies the time allowed for acknowledgment to be returned when a LLC is sent while connecting to this controller.

**\*SAME:** The value does not change.

X.25-connection-timer: Specify a value ranging from 1 through 2550 in 0.1-second intervals.

# X25DLYTMR

Specifies, for X.25 controllers specifying \*SEC or \*NEG as the role parameter, how often to try establishing a connection to the controller.

\*SAME: The value does not change.

\*CALC: The iSeries 400 uses the values for X25CNNTMR and X25CNNRTY to determine how often and how many times to try to establish the connection.

X.25-delayed-connection-timer: Specify a value ranging from 1 through 32767 in 0.1-second intervals. The system retries the connection indefinitely at the specified interval.

### X25ACKTMR

Specifies, for X.25 links using an ELLC link protocol, the time period to delay sending acknowledgments for received LLC.

\*SAME: The value does not change.

X.25-acknowledgment-timer: Specify a value ranging from 1 through 2550 in 0.1-second intervals, or specify 0 to indicate no delay.

### X25INACTMR

Specifies the time period in which to determine an inactive condition for the controller.

**\*SAME:** The value does not change.

X.25-inactivity-timer: Specify a value ranging from 1 through 2550 in 0.1-second intervals.

### **USRFCL**

Specifies a string of hexadecimal digits sent to the X.25 network to request additional services. The iSeries 400 allows up to 218 hexadecimal characters.

\*SAME: The value does not change.

\*NONE: No additional services are needed.

user-facilities: Specify a string of hexadecimal digits sent to the network to request additional services. The iSeries 400 allows up to 218 hexadecimal characters.

### **CPSSN**

Specifies whether this controller supports APPN control-point to control-point (CP-to-CP) sessions.

\*SAME: The value does not change.

\*YES: This controller supports CP-to-CP sessions.

\*NO: This controller does not support CP-to-CP sessions.

### **NODETYPE**

Specifies the type of APPN node this controller represents.

**\*SAME:** The value does not change.

\*CALC: The system determines the value to use.

\*NETNODE: This node is a network node in an APPN network.

\*ENDNODE: This node is an end node in an APPN network.

\*LENNODE: This node is a low entry networking node in an APPN network.

### **BEXROLE**

Specifies the role of the local system in an APPN network for the remote controller being configured. This parameter is only used when the local system has enabled the branch extender function via the NODETYPE parameter in the network attributes being set to \*BEXNODE.

**\*SAME:** The value does not change.

\*NETNODE: The local system takes the role of a network node for the remote controller.

\*ENDNODE: The local system takes the role of an end node for the remote controller.

**HPR** Specifies whether the local system can use APPN high-performance routing (HPR) when communicating with this controller. The controller description must specify APPN(\*YES) to enable HPR. If HPR(\*YES) is specified, the value of the MAXFRAME parameter of the line specified by the switched line list must be greater than or equal to 768, otherwise HPR will not be enabled over this connection. See APPC, APPN, and HPR topic in the Information Center for more information on HPR.

**\*SAME:** The value does not change.

\*YES: The local system can use HPR, and HPR flows can proceed over the link defined by this controller.

\*NO: The local system cannot use HPR, and HPR flows cannot proceed over the link defined by this controller.

### **HPRPTHSWT**

Specifies whether an attempt is made to switch paths of HPR connections associated with this controller at the time the controller is varied off. If a path switch is not attempted or if there are no other available paths, jobs associated with the HPR connections will be ended. See APPC, APPN, and HPR topic in the Information Center for more information.

**\*SAME:** The value does not change.

\*NO: When this controller is varied off path switching will not be done for HPR connections associated with this controller. Jobs associated with HPR connections will be ended.

\*YES: When this controller is varied off an attempt to switch paths of HPR connections associated with this controller will be made.

# **TMSGRPNBR**

Specifies the APPN transmission group number for this controller.

\*SAME: The value does not change.

\*CALC: The system determines the value to use.

APPN-transmission-group-number: Specify a value ranging from 1 through 20 for the transmission group number.

### **MINSWTSTS**

Specifies, for the switched connection, the minimum status that APPN requires for a controller to be considered available for routing.

**\*SAME:** The value does not change.

\*VRYONPND: APPN will consider the controller available for routing if the status is vary on pending, varied on, or active.

\*VRYON: Indicates that APPN will consider the controller available for routing only if the status is varied on or active.

# **AUTOCRTDEV**

Specifies which devices are automatically created.

Note:

This parameter does not apply to the automatic creation of APPC devices. This parameter only applies to dependent devices on this controller.

**\*SAME:** The value does not change.

\*ALL: All dependent devices (non-APPC) on this controller are automatically created.

**\*NONE:** Dependent devices on this controller are not automatically created.

# **AUTODLTDEV**

Specifies the number of minutes an automatically created device can remain when the last session is unbound before the device description is varied off and deleted.

**\*SAME:** The value does not change.

1440: The system will automatically vary off and delete the automatically-configured idle device descriptions after 1440 minutes (24 hours).

\*NO: The system will not automatically vary off and delete the automatically-configured idle device descriptions.

wait-time: Specify the number of minutes to wait before deleting the automatically-configured idle device descriptions for this controller. Valid values range from 1 through 10,000.

### **USRDFN1**

Specifies the first of the three user-defined fields. This field is used to describe unique characteristics of the line that is controlled. This parameter is valid only if APPN\* support is used on the system.

\*LIND: The user-defined value specified in the line description is used.

user-defined-1: Specify a value ranging from 0 through 255.

## **USRDFN2**

Specifies the second of the three user-defined fields. This field is used to describe unique characteristics of the line that is controlled. This parameter is valid only if APPN\* support is used on the system.

\*SAME: The value does not change.

\*LIND: The user-defined value specified in the line description is used.

user-defined-2: Specify a value ranging from 0 through 255.

## **USRDFN3**

Specifies the third of the three user-defined fields. This field is used to describe unique characteristics of the line that is controlled. This parameter is valid only if APPN is used on the

**\*SAME:** The value does not change.

\*LIND: The user-defined value specified in the line description is used.

user-defined-3: Specify a value ranging from 0 through 255.

#### **CMNRCYLMT**

Specifies the number of recovery attempts made by the system before an inquiry message is sent to the system operator. Also specifies the time (in minutes) that must elapse before the system sends an inquiry message to the system operator indicating that the recovery attempt count limit is reached.

**\*SAME:** The value does not change.

\*SYSVAL: The recovery limits specified in the QCMNRCYLMT system value are used.

## **Element 1: Maximum Recovery Limit**

count-limit: Specify the number of second-level recovery attempts to be made. Valid values range from 0 through 99.

## **Element 2: Recovery Time Interval**

time-interval: Specify the time interval (in minutes) at which the specified number of second-level recoveries are attempted. Valid values range from 0 through 120. If the value specified for count-limit is not 0, the value 0 specifies infinite recovery.

#### **MDLCTL**

Specifies whether this controller description is a model for automatically created controller descriptions. Values on the model description, such as timer delays, retry limits, and frame size, will be used for new controller descriptions that are automatically created and configured when communications with a remote system is started. The new controller must be attached to one of the SINGLE line descriptions in the switched line list (SWTLINLST parameter) of the model controller.

A model controller description will not be attached to any devices, and only one controller description can be varied on for each line description.

More information on model controllers is in APPC, APPN, and HPR topic in the Information Center.

Note:

This parameter is valid only if the parameter LINKTYPE(\*LAN) is specified.

\*NO: This controller description is not used as a model controller description.

\*YES: This controller description is used as a model for automatically created controller descriptions.

## **CNNNETID**

Specifies the connection network network identifier of this controller description. If a value is specified for this parameter (other than \*NONE), this controller description represents this connection to the connection network.

#### Note:

This parameter is only valid if MDLCTL(\*YES) is specified.

**\*SAME:** The value does not change.

\*NETATR: The LCLNETID value specified in the system network attributes is used.

\*NONE: No network network connection identifier is used.

connection-network-network-ID: Specify the network connection identifier that will represent this controller description to the network.

## **CNNCPNAME**

Specifies the connection network control point name for this controller. If this value and a CNNNETID value (other than \*NONE) are specified, this controller description represents this connection to the connection network.

# Note:

This parameter is valid only if MDLCTL(\*YES) is specified.

**\*SAME:** The value does not change.

\*NONE: No connection network control point name is specified.

connection-control-point-name: Specify the connection control point name.

## **CTLOWN**

Specifies whether the ownership of the controller will be transferred from the system to the user. If the user is the current owner, ownership cannot be transferred back to the system.

\*SAME: The value does not change.

\*USER: The user will be the owner of this controller.

#### **MSGQ**

Specifies the qualified name of the message queue to which messages are sent. More information about using this parameter is in the Communications Management book.

## Single Values

**\*SAME:** The value does not change.

\*SYSVAL: Messages are sent to the message queue defined in the system value QCFGMSGQ.

\*SYSOPR: Messages are sent to the system operator message queue (QSYS/QSYSOPR).

*library-name/message-queue-name:* Specify the library-qualified name of the message queue to which operational messages are sent.

**TEXT** Specifies the text that briefly describes the program and its function. More information is in Commonly used parameters.

**\*SAME:** The value does not change.

\*BLANK: Text is not specified.

'description': Specify no more than 50 characters of text, enclosed in apostrophes.

## **Example for CHGCTLAPPC**

CHGCTLAPPC CTLD(CHICAGO) ONLINE(\*YES)
 TEXT('Controller in Chicago')

This command changes the APPC controller named CHICAGO to be varied on at IPL and a new text description is specified.

## **Error messages for CHGCTLAPPC**

# \*ESCAPE Messages

## **CPF2652**

Controller description &1 not changed.

# CHGCTLASC (Change Controller Description (Async)) Command Description

CHGCTLASC Command syntax diagram

# **Purpose**

The Change Controller Description (Async) (CHGCTLASC) command changes a controller description for an asynchronous controller.

## **Required Parameter**

**CTLD** Specifies the name of the controller description being changed.

## **Optional Parameters**

## **ONLINE**

Specifies whether this object is automatically varied on at initial program load (IPL).

\*SAME: This value does not change.

\*YES: The controller is automatically varied on at IPL.

\*NO: This controller is not automatically varied on at IPL.

# **ACTSNBU**

Specifies, for controllers supporting the switched network backup (SNBU) feature, whether the SNBU feature is activated or deactivated. Both the local and remote modems must support the SNBU feature to perform a valid activation.

**\*SAME:** The value does not change.

\*NO: The switched network backup (SNBU) feature is not activated.

**\*YES:** The switched network backup feature (SNBU) is activated. To start the feature when the nonswitched connection is broken, specify ACTSNBU(\*YES) on the line description command.

#### **SWTLINLST**

Specifies the names of the switched lines to which this controller attaches. The line descriptions must already exist. Up to 64 switched line names can be specified.

\*SAME: The value does not change.

switched-line-name: Specify the names of up to 64 lines that are connected to this controller description. The same line name can be used more than once. For each line name specified, a line description by that name must already exist.

## **INLCNN**

Specifies the method used to establish a connection with this controller.

\*SAME: The value does not change.

\*ANS: The connection is made by the iSeries 400 when it answers an incoming call from this controller. If a call is received from the remote controller and all necessary conditions are met, the incoming call is answered by the system.

For X.25 connections, the line to which the controller attaches requires switched virtual circuits (SVC) configured on the LGLCHLE parameter of type IN or BOTH(\*SVCIN or \*SVCBOTH) for the connection to succeed. The line can be changed using the Change Line Description (X.25) (CHGLINX25) command.

\*DIAL: The connection is made by a call initiated from the iSeries 400.

For X.25 connection, the line attached to the controller requires switched virtual circuits (SVCs) configured on the LGLCHLE parameter of type OUT or BOTH(\*SVCOUT or \*SVCBOTH) for the connection to succeed.

## **CNNNBR**

Specifies the telephone number to dial to connect to this controller.

**\*SAME:** The value does not change.

\*ANY: Calls are accepted from any network address.

connection-number: Specify the connection number used to call this controller.

## **ANSNBR**

Specifies the X.25 network address from which to accept calls.

\*SAME: The value does not change.

\*CNNNBR: Calls from the X.25 network address specified by the connection number (CNNNBR) parameter are accepted.

\*ANY: Calls are accepted from any X.25 network address.

## **PREDIALDLY**

Specifies how long to wait (in 0.5 second intervals) before dialing.

\*SAME: The amount of time does not change.

predial-delay: Specify a value ranging from 1 through 254 in 0.5 second intervals, or specify 0 to indicate no delay.

## REDIALDLY

Specifies how long to wait (in 0.5 second intervals) before re-dialing when the call attempt is unsuccessful.

**\*SAME:** The value does not change.

redial-delay: Specify a value ranging from 1 through 254 in 0.5 second intervals, or specify 0 to indicate no delay.

#### **DIALRTY**

Specifies the number of re-dial attempts made by the system before considering the dialing unsuccessful.

**\*SAME:** The value does not change.

dial-retry: Specify a value ranging from 0 through 254 for the number of dial attempts.

## **SWTDSC**

Specifies whether the switched connection to this controller is made inoperative when the last device is varied off.

**\*SAME:** The value does not change.

\*YES: The switched connection is disconnected when the last device is varied off.

\*NO: The switched connection is not made inoperative when the last device is varied off.

## **ACKTMR**

Specifies the time allowed for an acknowledgment on an asynchronous file transfer.

**\*SAME:** The value does not change.

file-transfer-acknowledgment-timer: Specify a value ranging from 16 through 65535 seconds to allow for an acknowledgment.

## **RETRY**

Specifies the number of retries on an Async file transfer.

\*SAME: The value does not change.

file-transfer-retry: Specify a value ranging from 1 through 255 for the number of retries.

## **RMTVFY**

Specifies whether the remote system requires verification of local location name and local ID.

\*SAME: The value does not change.

\*NO: The remote system does not require verification of local location name and local ID.

\*YES: The remote system requires verification of local location name and local ID.

## **LCLLOCNAME**

Specifies the local location name.

Note:

This name must be the same as that specified by the remote system in its remote location list.

**\*SAME:** The value does not change.

local-location-name: Specify the local location name.

LCLID Specifies the ID which, when combined with the local location name, identifies the user's controller to a remote system. This ID must be the same ID specified by the remote system in its remote location list.

\*SAME: The value does not change.

local-identifier: Specify the local identifier.

## **PADEML**

Specifies whether this controller emulates X.25 packet assembly/disassembly (PAD). This PAD emulation follows recommendations for X.3, X.28, and X.29.

**\*SAME:** The value does not change.

\*NO: This controller does not emulate X.25 packet assembly/disassembly (PAD).

\*YES: This controller emulates X.25 packet assembly/disassembly (PAD).

## **SWTLINSLCT**

Specifies the method that is used to select lines from an X.25 switched line list.

\*SAME: The value does not change.

\*FIRST: The lines are selected in the order in which they are specified.

\*CALC: The system determines the value to use.

## **DFTPKTSIZE**

Specifies the default packet size used by the X.25 network.

## **Element 1: Transmit Packet Size**

\*SAME: The value does not change.

\*LIND: The value specified in the line description is used as the default packet size...

transmit-packet-size: Specify a default packet size for transmission. The valid values for the packet size are 64, 128, 256, 512, 1024, 2048, and 4096.

## **Element 2: Receive Packet Size**

**\*SAME:** The value does not change.

\*TRANSMIT: The value specified as the default packet size for transmission is used as the default for reception.

\*LIND: The value specified in the line description is used as the default packet size.

receive-packet-size: Specify a default packet size for reception. The valid values for the packet size are 64, 128, 256, 512, 1024, 2048, and 4096.

# **DFTWDWSIZE**

Specifies the default window size used by the X.25 network.

## **Element 1: Transmit Window Size**

**\*SAME:** The value does not change.

\*LIND: The value specified in the line description is used as the default window size.

max-transmit-window-size: Specify the appropriate default window size. Valid values range from 1 through 7 for networks that use modulus 8 packet numbering. Valid values range from 1 through 15 for networks that use modulus 128 packet numbering.

## **Element 2: Receive Window Size**

\*SAME: The value does not change.

\*TRANSMIT: The value specified as the default window size for transmission is used as the default for reception.

\*LIND: The value specified in the line description is used as the default window size.

max-receive-window-size: Specify the appropriate default window size. Valid values range from 1 through 7 for networks that use modulus 8 packet numbering. Valid values range from 1 through 15 for networks that use modulus 128 packet numbering.

## **USRGRPID**

Specifies the closed user-group ID for contacting this X.25 switched virtual circuit (SVC) controller. Specify a value ranging from 0 through 99, as provided by the network subscription. This parameter is not valid for permanent virtual circuit (PVC) connections. It is valid only for SVC circuit outgoing call operations and is ignored for SVC incoming call connections.

\*NONE: No user group ID is specified.

X.25-user-group-ID: Specify a value ranging from 0 through 99 as provided by the network subscription.

## **RVSCRG**

Specifies whether reverse charges are accepted or requested when contacting this controller.

**\*SAME:** The value does not change.

\*NONE: No reverse charging for network tariff billing is accepted.

\*REQUEST: Charges are requested on outgoing call request packets.

\*ACCEPT: Reverse charging for network tariff billing is accepted on incoming requests.

\*BOTH: Both incoming and outgoing requests are accepted.

## **USRFCL**

Specifies a string of hexadecimal digits sent to the X.25 network to request additional services. The iSeries 400 allows up to 218 hexadecimal characters.

\*SAME: This value does not change.

\*NONE: No user facilities request is specified.

user-facilities: Specify a string of hexadecimal digits sent to the network to request additional services. The iSeries 400 allows up to 218 hexadecimal characters.

## **CMNRCYLMT**

Specifies the number of recovery attempts made by the system before an inquiry message is sent to the system operator. Also specifies the time (in minutes) that must elapse before the system sends an inquiry message to the system operator indicating that the recovery attempt count limit is reached.

\*SAME: The recovery limits do not change.

\*SYSVAL: The recovery limits specified in the QCMNRCYLMT system value are used.

## **Element 1: Maximum Recovery Limit**

count-limit: Specify the number of second-level recovery attempts to be made. Valid values range from 0 through 99.

# **Element 2: Recovery Time Interval**

time-interval: Specify the time interval (in minutes) at which the specified number of second-level recoveries are attempted. Valid values range from 0 through 120. If the value specified for count-limit is not 0, the value 0 specifies infinite recovery.

# **MSGQ**

Specifies the qualified name of the message queue to which messages are sent. More information about using this parameter is in the Communications Management book.

# Single Values

\*SAME: The value does not change.

\*SYSVAL: Messages are sent to the message queue defined in the system value QCFGMSGQ.

\*SYSOPR: Messages are sent to the system operator message queue (QSYS/QSYSOPR).

library-name/message-queue-name: Specify the library-qualified name of the message queue to which operational messages are sent.

# **TEXT** Specifies the text that briefly describes the program and its function. More information is in Commonly used parameters.

\*SAME: This value does not change.

\*BLANK: Text is not specified.

'description': Specify no more than 50 characters of text, enclosed in apostrophes.

# **Example for CHGCTLASC**

CHGCTLASC CTLD(VRTCTL325) CNNNBR(2825555)

This command changes the connection number for controller description VRTCTL325 to 2825555.

# **Error messages for CHGCTLASC**

## \*ESCAPE Messages

## **CPF2652**

Controller description &1 not changed.

# **CHGCTLBSC (Change Controller Description (BSC)) Command Description**

CHGCTLBSC Command syntax diagram

## **Purpose**

The Change Controller Description (BSC) (CHGCTLBSC) command changes a controller description for a binary synchronous communications (BSC) controller.

## **Required Parameter**

**CTLD** Specifies the name of the controller description being changed.

## **Optional Parameters**

## **ONLINE**

Specifies whether this object is automatically varied on at initial program load (IPL).

\*SAME: The value does not change.

\*YES: The controller is automatically varied on at IPL.

\*NO: This controller is not automatically varied on at IPL.

## **ACTSNBU**

Specifies, for controllers supporting the switched network backup (SNBU) feature, whether the SNBU feature is activated or deactivated. Both the local and remote modems must support the SNBU feature to perform a valid activation.

**\*SAME:** The value does not change.

\*NO: The switched network backup (SNBU) feature is not activated.

**\*YES:** The switched network backup feature (SNBU) is activated. To start the feature when the nonswitched connection is broken, specify ACTSNBU(\*YES) on the line description command.

## **SWTLINLST**

Specifies the names of the switched lines to which this controller attaches. The line descriptions must already exist. Up to 64 switched line names can be specified.

**\*SAME:** The value does not change.

switched-line-name: Specify the names of up to 64 lines that are connected to this controller description. The same line name can be used more than once. For each line name specified, a line description by that name must already exist.

## **INLCNN**

Specifies the method used to establish a connection with this controller.

**\*SAME:** The value does not change.

\*ANS: The connection is made by the iSeries 400 when it answers an incoming call from this controller. If a call is received from the remote controller and all necessary conditions are met, the incoming call is answered by the system.

For X.25 connections, the line to which the controller attaches requires switched virtual circuits (SVC) configured on the LGLCHLE parameter of type IN or BOTH(\*SVCIN or \*SVCBOTH) for the connection to succeed. The line can be changed using the Change Line Description (X.25) (CHGLINX25) command.

\*DIAL: The connection is made by a call initiated from the iSeries 400.

For X.25 connection, the line attached to the controller requires switched virtual circuits (SVCs) configured on the LGLCHLE parameter of type OUT or BOTH(\*SVCOUT or \*SVCBOTH) for the connection to succeed.

## **CNNNBR**

Specifies the telephone number to dial to connect to this controller.

**\*SAME:** The value does not change.

connection-number: Specify the telephone number used to call this controller.

## **PREDIALDLY**

Specifies how long to wait (in 0.5 second intervals) before dialing.

\*SAME: The predial delay does not change.

predial-delay: Specify a value ranging from 1 through 254 in 0.5 second intervals, or specify 0 to indicate no delay.

## REDIALDLY

Specifies how long to wait (in 0.5 second intervals) before re-dialing when the call attempt is unsuccessful.

**\*SAME:** The value does not change.

redial-delay: Specify a value ranging from 1 through 254 in 0.5 second intervals, or specify 0 to indicate no delay.

#### **DIALRTY**

Specifies the number of re-dial attempts made by the system before considering the dialing unsuccessful.

**\*SAME:** The value does not change.

dial-retry: Specify a value ranging from 0 through 254 for the number of dial attempts.

LCLID Specifies the local ID that is used to identify the system to the remote controller.

**\*SAME:** The value does not change.

\*NOID: The iSeries 400 sends a null identifier.

local-ID: Specify a local ID that is from 2 to 30 hexadecimal characters long and contains an even number of characters. The identifier cannot contain any BSC control characters.

The following guidelines are recommended to help ensure that the phone connection is made to the correct BSC controller:

- The local ID should be a minimum of 4 characters.
- If the ID is only 4 characters, the first 2 and last 2 should be the same (example: F3F3 or 8484).

#### **RMTID**

Specifies the identifiers for remote BSC controllers. A maximum of 64 remote controller IDs can be specified.

\*SAME: The value does not change.

\*NOID: The iSeries 400 accepts a null identifier.

\*ANY: The iSeries 400 accepts any identifier sent by the remote controller.

#### Note:

This value is valid only when it is the last or the only value specified.

remote-ID: Specify a remote controller ID that is from 2 to 30 hexadecimal characters and contains an even number of characters. The identifier cannot contain any BSC control characters.

The following guidelines are recommended to help ensure that the phone connection is made to the correct BSC controller:

- The remote ID should be a minimum of 4 characters.
- If the ID is only 4 characters, the first 2 and last 2 should be the same (example: F1F1 or 8585).

#### **RJEHOST**

Specifies the subsystem type of the host to which the remote job entry (RJE) function is connected.

**\*SAME:** The value does not change.

\*RES: The host system is a Remote Entry System (RES).

\*JES2: The host system is a Job Entry Subsystem 2 (JES2).

\*JES3: The host system is a Job Entry Subsystem 3 (JES3).

\*RSCS: The host system is a Remote Spooling Communications System (RSCS).

## **RJELOGON**

Specifies the sign-on information for the RJE host system.

\*SAME: The value does not change.

'RJE-host-logon': Specify up to 80 characters of text enclosed in apostrophes used as sign-on (logon) information for the RJE host system.

## **CMNRCYLMT**

Specifies the number of recovery attempts made by the system before an inquiry message is sent to the system operator. Also specifies the time (in minutes) that must elapse before the system sends an inquiry message to the system operator indicating that the recovery attempt count limit is reached.

\*SAME: The value does not change.

\*SYSVAL: The recovery limits specified in the QCMNRCYLMT system value are used.

# **Element 1: Maximum Recovery Limit**

count-limit: Specify the number of second-level recovery attempts to be made. Valid values range from 0 through 99.

## **Element 2: Recovery Time Interval**

time-interval: Specify the time interval (in minutes) at which the specified number of second-level recoveries are attempted. Valid values range from 0 through 120. If the value specified for count-limit is not 0, the value 0 specifies infinite recovery.

count-limit: Specify the number of second-level recovery attempts to be made. Valid values range from 0 through 99.

**TEXT** Specifies the text that briefly describes the program and its function. More information is in Commonly used parameters.

\*SAME: The value does not change.

\*BLANK: Text is not specified.

'description': Specify no more than 50 characters of text, enclosed in apostrophes.

## **Example for CHGCTLBSC**

CHGCTLBSC CTLD(VRTCTL325) LCLID(ABAB)

This command changes the controller named VRTCTL325 to have the local identifier ABAB.

# **Error messages for CHGCTLBSC**

## \*ESCAPE Messages

## **CPF2652**

Controller description &1 not changed.

# **CHGCTLFNC (Change Controller Description (Finance)) Command Description**

CHGCTLFNC Command syntax diagram

## **Purpose**

The Change Controller Description (Finance) (CHGCTLFNC) command changes a controller description for a finance controller.

## **Required Parameter**

**CTLD** Specifies the name of the controller description being changed.

## **Optional Parameters**

## **ONLINE**

Specifies whether this object is automatically varied on at initial program load (IPL).

**\*SAME:** This value does not change.

\*YES: The controller is automatically varied on at IPL.

\*NO: This controller is not automatically varied on at IPL.

# **ACTSNBU**

Specifies, for controllers supporting the switched network backup (SNBU) feature, whether the SNBU feature is activated or deactivated. Both the local and remote modems must support the SNBU feature to perform a valid activation.

\*SAME: The value does not change.

\*NO: The switched network backup (SNBU) feature is not activated.

\*YES: The switched network backup feature (SNBU) is activated. To start the feature when the nonswitched connection is broken, specify ACTSNBU(\*YES) on the line description command.

## **SWTLINLST**

Specifies the names of the switched lines to which this controller attaches. The line descriptions must already exist. Up to 64 switched line names can be specified.

**\*SAME:** The value does not change.

switched-line-name: Specify the names of up to 64 lines that are connected to this controller description. The same line name can be used more than once. For each line name specified, a line description with that name must already exist.

CODE Specifies the character code used. The code can be either extended binary-coded decimal interchange code (\*EBCDIC) or the American National Standard Code for Information Interchange (\*ASCII).

\*SAME: The value does not change.

\*EBCDIC: The extended binary-coded decimal interchange code (EBCDIC) character set code is

\*ASCII: The ASCII character set code is used.

## **MAXFRAME**

Specifies the maximum frame (path information unit (PIU)) size that the controller can send or receive. This value is used to calculate request unit (RU) sizes. Since the maximum PIU size that the controller can send or receive is negotiated at exchange identifier time, the maximum PIU size used at run time may be different. This value matches the corresponding value on the host system.

\*SAME: The maximum frame size does not change.

\*LINKTYPE: The following frame sizes (measured in bytes) are specified if \*LINKTYPE is used:

maximum-frame-size: Specify a maximum frame size for the controller. The frame size that can be used depends on the controller and type of line being used. Valid frame sizes are shown below.

Table 1. Maximum Frame Sizes (in bytes)

| Controllers                  | Link Type | Frame Sizes        |
|------------------------------|-----------|--------------------|
| *FBSS                        | *LAN      | 265 - 521          |
| 4701, 4702, *FBSS            | *SDLC     | 265, 521, 1033     |
| 4701, 4702, *FBSS            | *X25      | 265, 521, 256, 512 |
| 3694, 4730, 4731, 4732, 4746 | *SDLC     | 265                |

## **SSCPID**

Specifies the system service control point (SSCP) of the host system.

\*SAME: The value does not change.

system-service-control-point-identifier: Specify the SSCP identifier as a 12-digit hexadecimal value.

## INLCNN

Specifies the method used to make the initial connection on a switched line between the system and the remote controller. For X.25 lines, this parameter specifies the type of switched virtual circuit (SVC) connection that is made over the X.25 line.

**\*SAME:** The value does not change.

\*ANS: The connection is made by the iSeries 400 when it answers an incoming call from this controller. If a call is received from the remote controller and all necessary conditions are met, the incoming call is answered by the system.

For X.25 connections, the line to which the controller attaches requires switched virtual circuits (SVC) configured on the LGLCHLE parameter of type IN or BOTH(\*SVCIN or \*SVCBOTH) for the connection to succeed. The line can be changed using the Change Line Description (X.25) (CHGLINX25) command.

\*DIAL: The connection is made by a call initiated from the iSeries 400.

For X.25 connection, the line attached to the controller requires switched virtual circuits (SVCs) configured on the LGLCHLE parameter of type OUT or BOTH(\*SVCOUT or \*SVCBOTH) for the connection to succeed.

## **CNNNBR**

Specifies the telephone number to dial to connect to this controller.

\*SAME: The value does not change.

\*DC: For X.21 circuit switched connections, a direct call is used to connect to the controller.

\*ANY: Calls are accepted from any network address.

connection-number: Specify the connection number used to call this controller. This could be a telephone number, an X.25 network address, or an X.21 connection number depending on the type of controller and the type of line to which it is attached.

#### **ANSNBR**

Specifies the X.25 network address from which to accept calls.

\*SAME: The value does not change.

\*CNNNBR: Calls from the X.25 network address specified by the connection number (CNNNBR) parameter are accepted.

\*ANY: Calls are accepted from any X.25 network address.

## **PREDIALDLY**

Specifies how long to wait (in 0.5 second intervals) before dialing.

\*SAME: The amount of time does not change.

predial-delay: Specify a value ranging from 1 through 254 in 0.5-second intervals, or specify 0 to indicate no delay.

## **REDIALDLY**

Specifies how long to wait (in 0.5 second intervals) before re-dialing when the call attempt is unsuccessful.

\*SAME: The value does not change.

redial-delay: Specify a value ranging from 1 through 254 in 0.5-second intervals, or specify 0 to indicate no delay.

#### **DIALRTY**

Specifies the number of re-dial attempts made by the system before considering the dialing unsuccessful.

\*SAME: The value does not change.

dial-retry: Specify a value ranging from 0 through 254 for the number of dial attempts.

## **SWTDSC**

Specifies whether the switched connection to this controller is made inoperative when the last device is varied off.

\*YES: The switched connection is disconnected when the last device is varied off.

\*NO: The switched connection is not made inoperative when the last device is varied off.

#### SHMDSCLMT

Specifies the number of nonproductive responses (RR or RNR) that are required from the remote station before the connection can be suspended for this X.21 short-hold mode connection. This parameter is used only if SHM(\*YES) is specified.

\*SAME: The value does not change.

\*NOMAX: There is no disconnect limit.

SHM-disconnect-limit: Specify a number ranging from 1 through 254 that indicates the number of nonproductive responses that must be received before the connection can be suspended.

## **SHMDSCTMR**

Specifies the minimum length of time that the primary system maintains the connection to the remote system for this X.21 short-hold mode controller, in tenths of a second. This parameter is used only if SHM(\*YES) is specified.

\*SAME: The value does not change.

SHM-disconnect-timer: Specify a value ranging from 2 through 3000 that indicates the minimum length of time, in tenths of a second, that the primary system maintains the connection to the remote system.

## **STNADR**

Specifies the station address used when communicating with the controller.

\*SAME: The value does not change.

station-address: Specify a hexadecimal value ranging from 01 through FE. This is the station address of the remote controller.

## **POLLPTY**

Specifies whether this controller has priority when polled.

**\*SAME:** The value does not change.

\*NO: This controller does not have polling priority.

\*YES: This controller has polling priority.

## **POLLLMT**

Specifies the number of consecutive polls that are issued to the same controller when the poll results in receiving frames.

\*SAME: The value does not change.

poll-limit: Specify a value ranging from 0 through 4 (0 meaning no consecutive polls are attempted) for the number of consecutive polls.

#### **OUTLMT**

Specifies the number of times SDLC allows the consecutive transmission of the maximum number of frames to a station before allowing transmission to another station.

**\*SAME:** The value does not change.

\*POLLLMT: The value specified on the POLLLMT parameter is used.

out-limit: Specify a value ranging from 0 through 4 for the number of consecutive transmissions.

## **CNNPOLLRTY**

Specifies the number of connect poll retries.

\*CALC: The number of retries is 7 if the controller is switched, and \*NOMAX if the controller is nonswitched.

\*NOMAX: There is no disconnect limit.

connect-poll-retry: Specify a value ranging from 0 through 65534 for the number of retries.

#### **NDMPOLLTMR**

Specifies the slow poll interval for this controller when it is in normal disconnect mode (NDM).

\*SAME: The value does not change.

\*CALC: The system determines the value to use.

NDM-poll-timer: Specify a value ranging from 1 through 3000 in 0.1-second intervals, or specify 0 to indicate no timer.

## **ADPTADR**

Specifies the 12-character adapter address of the remote controller. This is the address to which the system sends data when it communicates with the remote controller. This value can be obtained from the remote controller's configuration record. Valid values range from hex 00000000001 through hex FFFFFFFFF.

\*SAME: The value does not change.

adapter-address: Specify the adapter address.

**DSAP** Specifies the logical address of the SNA destination service access point (DSAP) to which this system sends data when it communicates with the remote controller. This address allows the controller and the system to route the data that comes from this system. The value must match the value specified on the source service access point (SSAP) parameter in the remote controller's configuration record.

**\*SAME:** The value does not change.

destination-service-access-point: Specify a hexadecimal value ranging from 04 through 9C, in increments of 4 (for example, 04, 08, 0C, 10) to represent the destination service access point.

SSAP Specifies the source service access point. This is the logical address this system uses when it sends data to the remote controller. This address allows the remote controller and the system to route the data that comes from this system. It must match the value assigned to the destination service access point (DSAP) prompt in the remote controller's configuration record.

\*SAME: The value does not change.

source-service-access-point: Specify a hexadecimal value ranging from 04 through 9C, in increments of 4 (for example, 04, 08, 0C, 10) to represent the source service access point.

## **LANFRMRTY**

Specifies the number of times a frame is transmitted if there is no acknowledgment from the remote controller in the time period specified by the LANRSPTMR parameter. This value is only used after a successful connection has been made.

**\*SAME:** The value does not change.

\*CALC: The system calculates the value based on the type of line that is linked to the controller.

LAN-frame-retry: Specify a value ranging from 0 through 254 for the number of times a frame is transmitted before an acknowledgement is received.

## **LANCNNRTY**

Specifies the number of times a transmission is attempted before an acknowledgement is received. This value is used at connection time (unlike LANFRMRTY which is used after a connection has been made).

\*CALC: The system calculates the value based on the type of line that is linked to the controller.

LAN-connection-retry: Specify a value ranging from 0 through 254 for the number of times the transmission is attempted before an acknowledgement is received.

#### **LANRSPTMR**

Specifies the length of time the system waits before an inoperative condition occurs on a link after a connection is made.

\*SAME: The value does not change.

\*CALC: The system calculates the value based on the type of line that is linked to the controller.

LAN-response-timer: Specify a value ranging from 1 through 254 in 0.1-second intervals for the amount of time the system waits before an inoperative condition occurs.

## **LANCNNTMR**

Specifies the length of time the system waits before an inoperative condition occurs on a link at connection time.

**\*SAME:** The value does not change.

\*CALC: The system calculates the value based on the type of line that is linked to the controller.

LAN-connection-timer: Specify a value ranging from 1 through 254 in 0.1-second intervals for the amount of time the system waits before an inoperative condition occurs. The value 0 indicates that a 6-second connection timer is used.

#### **LANACKTMR**

Specifies the length of time the system waits before sending an acknowledgement for received frames.

**\*SAME:** The value does not change.

\*CALC: The system calculates the value based on the type of line that is linked to the controller.

LAN-acknowledgment-timer: Specify a value ranging from 1 through 254 in 0.1-second intervals, or specify 0 to indicate no delay. If 0 is specified for this parameter, 0 must also be specified for the LANACKFRQ parameter. If a non zero value is specified for this parameter, a non zero value must also be specified for the LANACKFRQ parameter.

# **LANINACTMR**

Specifies the length of time used to determine an inactive condition for the controller.

**\*SAME:** The value does not change.

\*CALC: The system calculates the value based on the type of line that is linked to the controller.

LAN-inactivity-timer: Specify a value ranging from 1 through 255 in 0.1-second intervals for the length of time used to determine an inactive condition for the controller. The value 0 indicates that a 6-second connection time is used.

# **LANACKFRQ**

Specifies the maximum number of frames that are received before an acknowledgment is sent to the controller.

**\*SAME:** The value does not change.

\*CALC: The system calculates the value based on the type of line that is linked to the controller.

LAN-acknowledgment-frequency: Specify a value ranging from 0 through 127 for the number of frames received. If 0 is specified for this parameter, 0 must also be specified for the LANACKTMR parameter. If a non zero value is specified for this parameter, a non zero value must also be specified for the LANACKTMR parameter.

#### **LANMAXOUT**

Specifies the maximum number of frames that can be sent before an acknowledgment is received from the remote system.

**\*SAME:** The value does not change.

\*CALC: The system calculates the value based on the type of line that is linked to the controller.

LAN-maximum-outstanding-frames: Specify a value ranging from 1 through 127 for the number of frames that can be sent before an acknowledgement is received.

## **LANACCPTY**

Specifies the priority granted to the sending system for sending frames. The larger the number, the higher the priority.

**\*SAME:** The value does not change.

\*CALC: The system calculates the value based on the type of line that is linked to the controller.

LAN-access-priority: Specify a value ranging from 0 through 3 to indicate how soon a frame can be sent on a local area network.

## **LANWDWSTP**

Specifies whether to reduce the number of outstanding frames that may be sent before an acknowledgement is received from the remote system during network congestion. This parameter (LAN Window Step) also indicates the number of frames that must be successfully received before the number of outstanding frames can be incremented to the maximum allowable value.

\*SAME: The value does not change.

\*NONE: The number of outstanding frames is not reduced during network congestion.

LAN-number-of-frames: Specify the number of outstanding frames to be reduced before an acknowledgement is received from the remote system.

## **NETLVL**

Specifies the level of the X.25 network used to reach this controller. The level is specified by giving the year of the standard of the X.25 network.

**\*SAME:** The value does not change.

**1980:** The 1980 standard is used.

**1984:** The 1984 standard is used.

1988: The 1988 standard is used.

## LINKPCL

Specifies the link level protocol used on the X.25 network to communicate with this controller.

\*SAME: The value does not change.

\*QLLC: The QLLC protocol is used.

\*ELLC: The ELLC protocol is used.

#### **CNNPWD**

Specifies, for X.25 switched virtual circuit (SVC) controllers, the password used when connecting to this controller.

\*SAME: The value does not change.

\*NONE: No password is used.

X.25-connection-password: Specify the connection password. The password for each controller can consist of any alphanumeric characters represented by the hexadecimal values ranging from 40 through FF.

#### **SWTLINSLCT**

Specifies the method that is used to select lines from an X.25 switched line list.

\*SAME: The value does not change.

\*FIRST: The lines are selected in the order in which they are specified.

\*CALC: The system determines the value to use.

## **DFTPKTSIZE**

Specifies the default packet size used by the X.25 network.

## **Element 1: Transmit Packet Size**

\*SAME: The value does not change.

\*LIND: The value specified in the line description is used as the default packet size.

*transmit-packet-size:* Specify a default packet size for transmission. The valid values for the packet size are 64, 128, 256, 512, 1024, 2048, and 4096.

#### Element 2: Receive Packet Size

\*SAME: The value does not change.

\*LIND: The value specified in the line description is used as the default packet size.

\*TRANSMIT: The value specified as the default packet size for transmission is used as the default for reception.

*receive-packet-size:* Specify a default packet size for reception. The valid values for the packet size are 64, 128, 256, 512, 1024, 2048, and 4096.

## **DFTWDWSIZE**

Specifies the default window size used by the X.25 network.

# **Element 1: Transmit Window Size**

\*SAME: The value does not change.

\*LIND: The value specified in the line description is used as the default window size.

max-transmit-window-size: Specify the appropriate default window size. Valid values range from 1 through 7 for networks that use modulus 8 packet numbering. Valid values range from 1 through 15 for networks that use modulus 128 packet numbering.

## **Element 2: Receive Window Size**

**\*SAME:** The value does not change.

\*LIND: The value specified in the line description is used as the default window size.

\*TRANSMIT: The value specified as the default window size for transmission is used as the default for reception.

max-receive-window-size: Specify the appropriate default window size. Valid values range from 1 through 7 for networks that use modulus 8 packet numbering. Valid values range from 1 through 15 for networks that use modulus 128 packet numbering.

## **USRGRPID**

Specifies the closed user-group ID for contacting this X.25 switched virtual circuit (SVC) controller. Specify a value ranging from 0 through 99, as provided by the network subscription. This parameter is not valid for permanent virtual circuit (PVC) connections. It is valid only for SVC circuit outgoing call operations and is ignored for SVC incoming call connections.

\*SAME: The value does not change.

\*NONE: No user group identifier is specified.

X.25-user-group-ID: Specify the closed user-group ID for contacting an X.25 SVC controller. Valid values range from 0 through 99, as provided by the network subscription.

## **RVSCRG**

Specifies whether reverse charges are accepted or requested when contacting this controller.

**\*SAME:** The value does not change.

\*NONE: No reverse charging for network tariff billing is accepted.

\*REQUEST: Charges are requested on outgoing call request packets.

\*ACCEPT: Reverse charging for network tariff billing is accepted on incoming requests.

\*BOTH: Both incoming and outgoing requests are accepted.

## X25FRMRTY

Specifies the maximum number of times a frame is sent after the response timer ends when connected to this controller.

\*SAME: The value does not change.

X.25-frame-retry: Specify a value ranging from 0 through 21 for the number of times a frame is sent.

## X25CNNRTY

Specifies the maximum number of times that a frame is sent after the connect response timer ends when connecting to this controller.

\*SAME: The value does not change.

X.25-connection-retry: Specify a value ranging from 0 through 21 for the retry value.

# X25RSPTMR

Specifies the time allowed to return an acknowledgment when a frame is sent while connected to this controller.

\*SAME: The value does not change.

X.25-response-timer: Specify a value ranging from 1 through 2550 in 0.1-second intervals.

## X25CNNTMR

Specifies the time allowed to return an acknowledgment when a frame is sent while connecting to this controller.

\*SAME: The value does not change.

*X.25-connection-timer:* Specify a value ranging from 1 through 2550 in 0.1-second intervals.

#### X25DLYTMR

Specifies the time interval to try establishing a connection to the controller.

\*SAME: The value does not change.

\*CALC: The values specified for the X25CNNTMR and X25CNNRTY parameters are used to determine how often and how many times to try establishing the connection.

X.25-delayed-connection-timer: Specify a value ranging from 1 through 32767 in 0.1-second intervals. The system retries the connection indefinitely at the specified interval.

## X25ACKTMR

Specifies the time period to delay sending acknowledgments for received frames.

**\*SAME:** The value does not change.

X.25-acknowledgment-timer: Specify a value ranging from 1 through 2550 in 0.1-second intervals, or specify 0 to indicate no delay.

#### X25INACTMR

Specifies the time period used to determine an inactive condition for the controller.

\*SAME: The value does not change.

X.25-inactivity-timer: Specify a value ranging from 1 through 2550 in 0.1-second intervals.

#### **USRFCL**

Specifies a string of hexadecimal digits sent to the X.25 network to request additional services. The iSeries 400 allows up to 218 hexadecimal characters.

\*SAME: The value does not change.

\*NONE: No additional services are needed.

user-facilities: Specify a string of hexadecimal digits sent to the network to request additional services. The iSeries 400 allows up to 218 hexadecimal characters.

## **CMNRCYLMT**

Specifies the number of recovery attempts made by the system before an inquiry message is sent to the system operator. Also specifies the time (in minutes) that must elapse before the system sends an inquiry message to the system operator indicating that the recovery attempt count limit is reached.

\*SAME: The value does not change.

\*SYSVAL: The recovery limits specified in the QCMNRCYLMT system value are used.

# **Element 1: Maximum Recovery Limit**

count-limit: Specify the number of second-level recovery attempts to be made. Valid values range from 0 through 99.

## **Element 2: Recovery Time Interval**

time-interval: Specify the time interval (in minutes) at which the specified number of second-level recoveries are attempted. Valid values range from 0 through 120. If the value specified for count-limit is not 0, the value 0 specifies infinite recovery.

**TEXT** Specifies the text that briefly describes the program and its function. More information is in Commonly used parameters.

**\*SAME:** The value does not change.

\*BLANK: Text is not specified.

'description': Specify no more than 50 characters of text, enclosed in apostrophes.

## **Example for CHGCTLFNC**

CHGCTLFNC CTLD(FNC1) X25FRMRTY(7)

This command changes the controller named FNC1 to have an X.25 frame retry of seven.

## **Error messages for CHGCTLFNC**

## \*ESCAPE Messages

# **CPF2652**

Controller description &1 not changed.

# **CHGCTLLWS (Change Controller Description (Local Work Station)) Command Description**

CHGCTLLWS Command syntax diagram

# **Purpose**

The Change Controller Description (Local Work Station) (CHGCTLLWS) command changes a controller description for a local work station controller.

Note:

Extended wireless controller configuration data is contained in the source file and member specified by the INZFILE and INZMBR parameters, respectively. When the controller is varied on, this configuration data is downloaded to the wireless adapter. It is recommended that INZPGM(QZXCINZ) and INZFILE(QEWCSRC) be used, and that a valid value be specified for the INZMBR parameter. For more information about downloading extended wireless controller configuration data, see the

LAN, Frame-Relay and ATM Support book.

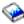

# **Required Parameter**

**CTLD** Specifies the name of the controller description being changed.

## **Optional Parameters**

## **RSRCNAME**

Specifies the resource name that describes the automatic call unit port.

\*SAME: The value does not change.

resource-name: Specify the name to identify the physical devices on the system. Use the WRKHDWRSC(\*LWS) command to help determine the resource name.

# **ONLINE**

Specifies whether this object is automatically varied on at initial program load (IPL).

\*SAME: The value does not change.

\*YES: The controller is automatically varied on at IPL.

\*NO: This controller is not automatically varied on at IPL.

## **DEVWAITTMR**

Specifies the device wait timeout value. This parameter is used to limit the amount of time a subsystem takes to complete the work station input/output. The timeout value that is used for each device is obtained from the controller to which it is attached.

A change in the DEVWAITTMR parameter value takes effect for attached devices when they are next varied on.

**\*SAME:** The value does not change.

device-wait-timer: Specify a value ranging from 2 through 600 that specifies the maximum number of seconds that the subsystem waits for work station input/output to be completed for all work stations attached to this controller.

When selecting a value for this parameter, the types of devices attached to the controller should be taken into account. Locally-attached work stations should have a low value for this parameter (10 seconds or less).

#### **AUTOCFG**

Specifies whether this controller description is the one that should have devices attached that have been automatically configured. Although there can be more than one controller description for each work station controller, only one controller description can be designated as an automatic device configuration controller. When new devices are automatically configured on that work station controller, they will be attached to the automatically configured controller description.

\*SAME: The value does not change.

\*NO: This is not an automatic configuration controller description.

\*YES: This is an automatic configuration controller.

#### **INZFILE**

Specifies the name of a source file containing configuration initialization data.

Note:

The INZFILE and INZMBR parameters are required when downloading extended wireless controller configuration data to the wireless adapter as discussed at the beginning of this command description.

**\*SAME:** The value does not change.

\*NONE: No initialization file name is specified.

The name of the initialization file name can be qualified by one of the following library values:

\*LIBL: All libraries in the job's library list are searched until the first match is found.

\*CURLIB: The current library for the job is searched. If no library is specified as the current library for the job, the QGPL library is used.

library-name: Specify the name of the library to be searched.

*initialization-file-name:* Specify the name of a source file containing the initialization data. A value of \*NONE is accepted for this parameter. If a source file name has not been added prior to varying on this controller description, then the current IOP defaults are used for initialization.

#### **INZMBR**

Specifies the name of a source file member containing configuration initialization data.

Note:

The INZFILE and INZMBR parameters are required when downloading extended wireless controller configuration data to the wireless adapter as discussed at the beginning of this command description.

**\*SAME:** The value does not change.

\*NONE: No source file member is specified.

*initialization-member-name:* Specify the name of a source file member containing the initialization data. A value of \*NONE is accepted for this parameter. If a source member name has not been added prior to varying on this controller description, then the current IOP defaults are used for initialization.

## **INZPGM**

Specifies the name of a program to manage configuration initialization data.

Note:

For 266A wireless controllers, it is recommended that INZPGM(QZXCINZ) be specified. This results in the values of INZFILE and INZMBR being passed to the Change Extended Wireless Controller Member (CHGEWCM) command when the controller is varied on.

**\*SAME:** The value does not change.

\*NONE: No initialization program name is specified.

The name of the initialization program name can be qualified by one of the following library values:

\*LIBL: All libraries in the job's library list are searched until the first match is found.

\*CURLIB: The current library for the job is searched. If no library is specified as the current library for the job, the QGPL library is used.

library-name: Specify the name of the library to be searched.

*initialization-program-name:* Specify the name of a program to manage configuration initialization data. If a program name is specified, it is called whenever this controller description is changed. The names of the source file and member containing configuration initialization data are passed to this program as parameters.

# **MSGQ**

Specifies the qualified name of the message queue to which messages are sent. More information about using this parameter is in the Communications Management book.

# Single Values

\*SAME: The value does not change.

\*SYSVAL: Messages are sent to the message queue defined in the system value QCFGMSGQ.

\*SYSOPR: Messages are sent to the system operator message queue (QSYS/QSYSOPR).

*library-name/message-queue-name:* Specify the library-qualified name of the message queue to which operational messages are sent.

**TEXT** Specifies the text that briefly describes the program and its function. More information is in Commonly used parameters.

**\*SAME:** The value does not change.

\*BLANK: Text is not specified.

'description': Specify no more than 50 characters of text, enclosed in apostrophes.

## **Example for CHGCTLLWS**

CHGCTLLWS CTLD(MYCTLR) INZMBR(MBR3)

This command changes the controller description MYCTLR so that configuration initialization data is now contained in member MBR3 of the same source file as originally specified for this controller.

# **Error messages for CHGCTLLWS**

# \*ESCAPE Messages

## **CPF2652**

Controller description &1 not changed.

# **CHGCTLNET (Change Controller Description (Network)) Command Description**

CHGCTLNET Command syntax diagram

## **Purpose**

The Change Controller Description (Network) (CHGCTLNET) command changes a controller description for a network controller.

# **Required Parameter**

**CTLD** Specifies the name of the controller description being changed.

## **Optional Parameters**

## **ONLINE**

Specifies whether this object is automatically varied on at initial program load (IPL).

**\*SAME:** The value does not change.

**\*YES:** The controller is automatically varied on at IPL.

\*NO: This controller is not automatically varied on at IPL.

## **CNNRSPTMR**

Specifies the amount of time the system waits before responding to an incoming connection request.

**\*SAME:** The value does not change.

connection-response-timer: Specify the amount of time the system will wait before responding to a connection request. Valid values range from 1 through 3600 seconds.

**TEXT** Specifies the text that briefly describes the program and its function. More information is in Commonly used parameters.

\*SAME: The value does not change.

\*BLANK: Text is not specified.

'description': Specify no more than 50 characters of text, enclosed in apostrophes.

# **Example for CHGCTLNET**

CHGCTLNET CTLD(CTLOA) ONLINE(\*NO)

This command changes the ONLINE parameter value to \*NO for a network controller named CTL0A.

# **Error messages for CHGCTLNET**

# \*ESCAPE Messages

# **CPF2652**

Controller description &1 not changed.

# CHGCTLRWS (Change Controller Description (Remote Work Station)) Command Description

CHGCTLRWS Command syntax diagram

## **Purpose**

The Change Controller Description (Remote Work Station) (CHGCTLRWS) command changes a controller description for a remote work station controller.

# **Required Parameter**

**CTLD** Specifies the name of the controller description being changed.

# **Optional Parameters**

# **ONLINE**

Specifies whether this object is automatically varied on at initial program load (IPL).

\*SAME: This value does not change.

\*YES: The controller is automatically varied on at IPL.

\*NO: This controller is not automatically varied on at IPL.

## **ACTSNBU**

Specifies, for controllers attached to nonswitched lines only, whether the switched network backup (SNBU) feature is activated or deactivated. This feature lets the user bypass a broken nonswitched connection by establishing a switched connection. This parameter applies only if SWITCHED(\*NO) and SNBU(\*YES) are specified when the controller description is created.

**\*SAME:** The value does not change.

\*NO: The switched network backup (SNBU) feature is not activated.

**\*YES:** The switched network backup feature (SNBU) is activated. To start the feature when the nonswitched connection is broken, specify ACTSNBU(\*YES) on the line description command.

## **SWTLINLST**

Specifies the names of the switched lines to which this controller attaches. The line descriptions must already exist. Up to 64 switched line names can be specified.

**Note:** The same line name can be used more than once.

\*SAME: The value does not change.

switched-line-name: Specify the name of a line (64 maximum) for which a line description already exists.

**CODE** Specifies the character code used. The code can be either extended binary-coded decimal interchange code (\*EBCDIC) or the American National Standard Code for Information Interchange (\*ASCII).

\*SAME: The value does not change.

\*EBCDIC: The extended binary-coded decimal interchange code (EBCDIC) character set code is

\*ASCII: The ASCII character set code is used.

## **DEVWAITTMR**

Specifies the device wait timeout value. This is used to limit the amount of time that a subsystem takes for the work station input/output to complete. The timeout value that is used for each device is obtained from the controller to which it is attached at vary on time.

A change in the DEVWAITTMR parameter value takes effect for attached devices the next time they are varied on.

**\*SAME:** The value does not change.

device-wait-timer: Specify a value ranging from 2 through 600 seconds.

## **MAXFRAME**

Specifies the maximum frame (path information unit (PIU)) size that the controller can send or receive. This value is used to calculate request unit (RU) sizes. Since the maximum PIU size that the controller can send or receive is negotiated at exchange identifier time, the maximum PIU size used at run time may be different. This value matches the corresponding value on the host system.

Note:

This parameter can be specified only for 3174 and 5394 controllers.

**\*SAME:** The value does not change.

\*LINKTYPE: If \*LINKTYPE is specified, the system uses one of the following values (sizes in

· For 3174 controllers, the following values are used:

```
*SDLC - 265
              *IDLC - 521
              *LAN - 1994
*X25 - 256
```

For 5394 controllers, the following values are used:

```
*SDLC - 517
*X25 - 512
```

Note:

A 5394 controller cannot be connected to local area network (\*LAN).

maximum-frame-size: Specify the maximum frame size (PIU size) that can be used for this controller. The value specified for this parameter depends on the type of line and controller being used. The following values (measured in bytes) can be specified for this parameter:

For 5394 controllers:

```
*SDLC - 261, 517
*X25 - 256, 265, 512, 521
```

For 3174 controllers:

```
*SDLC - 265
*X25 - 256, 265
      - 265 to 1994
*LAN
*IDLC - 265 to 1994
```

## **RMTLOCNAME**

Specifies the name by which the controller is known to the local system.

**\*SAME:** The remote location name does not change.

remote-location-name: Specify a maximum of 8 characters for the remote location name.

#### **LCLLOCNAME**

Specifies the local location name.

\*SAME: The local location name does not change.

\*NETATR: The local location name defined in the network attributes is used.

local-location-name: Specify a maximum of 8 characters for the local location name.

## **RMTNETID**

Specifies the name of the remote network in which the adjacent control point resides. In general, the network identifier must be the same for all nodes in the network.

\*SAME: The remote network identifier does not change.

\*NETATR: The local network identifier defined in the network attributes is used as the remote network identifier.

\*NONE: No remote network identifier is used.

remote-network-ID: Specify a maximum of 8 characters for the remote network identifier.

## **SSCPID**

Specifies the system service control point (SSCP) of the host system.

**\*SAME:** The value does not change.

system-service-control-point-identifier: Specify a 12-digit hexadecimal value for the SSCPID identifier.

## INLCNN

Specifies the method used to make the initial connection on a switched line between the system and the remote controller. For X.25 lines, this parameter specifies the type of switched virtual circuit (SVC) connection that is made over the X.25 line.

\*SAME: The value does not change.

If a call is received from the remote controller and all necessary conditions are met, the incoming call can be answered by the system. For X.25, the line the controller attaches to has to be switched virtual circuits (SVC) configured on the LGLCHLE parameter of type IN or BOTH(\*SVCIN or \*SVCBOTH) for the connection to be successful.

\*ANS: The connection is made by the local system answering an incoming call from this controller.

\*DIAL: The connection is made by a call started from the local system.

For X.25, the line to which the controller attaches requires switched virtual circuits (SVCs) configured on the LGLCHLE parameter of type OUT or BOTH (\*SVCOUT or \*SVCBOTH) for the connection to be successful.

## DIALINIT

Specifies the method used to make the initial dial on a switched line between the system and the remote controller.

**\*SAME:** The value does not change.

\*LINKTYPE: The type of dial connection initiated is specified on the LINKTYPE parameter. For LAN or SDLC short-hold mode connections, the default is to dial the connection immediately upon vary on of the controller description. For all other link types, the default is to defer the dial.

\*IMMED: The dial connection is initiated immediately upon vary on of the controller description.

\*DELAY: The dial connection is delayed until a job is initiated that requests the use of the remote controller resources.

#### **CNNNBR**

Specifies the telephone number to dial to connect to this controller.

\*SAME: The value does not change.

\*DC: For X.21 circuit switched connections, a direct call is used to connect to this controller.

\*ANY: Calls are accepted from any network address.

*connection-number:* Specify a telephone number, an X.25 network address, or an X.21 connection number, depending on the type of controller and the type of line to which it is attached.

#### **ANSNBR**

Specifies the X.25 network address from which to accept calls.

**\*SAME:** The value does not change.

\*CNNNBR: Calls from the X.25 network address specified by the connection number (CNNNBR) parameter are accepted.

\*ANY: Calls are accepted from any X.25 network address.

## **CNNLSTOUT**

Specifies, for ISDN switched connections, the name of a connection list object that contains the Public Switched Network assigned numbers for a dial out operation to the Public Switched Data Network.

\*SAME: The value does not change.

connection-list: Specify the name of a connection list object.

# **CNNLSTOUTE**

Specifies, for ISDN switched connections, the entry name from the connection list that is used to make a call to the Public Switched Data Network. The connection list must be specified on the CNNLSTOUT parameter.

**\*SAME:** The value does not change.

connection-list-entry: Specify an entry name.

## **IDLCWDWSIZ**

Specifies the window size used by the controller description.

\*SAME: The value does not change.

\*LIND: The window size specified in the line description is used.

IDLC-window-size: Specify the window size. Valid values range from 1 through 31.

#### **IDLCFRMRTY**

Specifies the maximum number of attempts to transmit a frame before an error is reported.

**\*SAME:** The value does not change.

\*LIND: The number of attempts specified in the line description is used.

max-frame-retry: Specify the number of attempts. Valid values range from 0 through 100.

## **IDLCRSPTMR**

Specifies the amount of time, in tenths of seconds, to wait before retransmitting a frame if acknowledgement has not been received.

\*SAME: The value does not change.

\*LIND: The time specified in the line description is used.

*IDLC-response-timer:* Specify the amount of time to wait. Valid values range from 10 through 100 tenths of seconds. For example, 10 seconds equals 100 tenths of a second.

#### **IDLCCNNRTY**

Specifies the number of times to attempt retransmission at connection time.

**\*SAME:** The value does not change.

\*LIND: The number of attempts specified in the line description is used.

\*NOMAX: There is no disconnect limit.

IDLC-connect-retry: Specify the number of attempts. Valid values range from 1 through 100.

## **PREDIALDLY**

Specifies how long to wait (in 0.5 second intervals) before dialing.

\*SAME: The value does not change.

predial-delay: Specify a value ranging from 1 through 254 in 0.5-second intervals, or 0 to indicate no delay.

## **REDIALDLY**

Specifies how long to wait (in 0.5 second intervals) before re-dialing when the call attempt is unsuccessful.

\*SAME: The value does not change.

redial-delay: Specify a value ranging from 1 through 254 in 0.5 seconds intervals, or 0 to indicate no delay.

#### DIALRTY

Specifies the number of re-dial attempts made by the system before considering the dialing unsuccessful.

\*SAME: The value does not change.

dial-retry: Specify a number ranging from 0 through 254 for the number of times the dialing is tried.

## SHMDSCLMT

Specifies the number of nonproductive responses (RR or RNR) that are required from the remote station before the connection can be suspended for this X.21 short-hold mode connection. This parameter is used only if SHM(\*YES) was specified when the description was created.

\*SAME: The value does not change.

\*NOMAX: There is no disconnect limit.

SHM-disconnect-limit: Specify a value ranging from 1 through 254, indicating the number of nonproductive responses that must be received before the connection can be suspended.

## **SHMDSCTMR**

Specifies the minimum length of time that the primary system maintains the connection to the remote system for this X.21 short-hold mode controller, in tenths of a second. This parameter is used only if SHM(\*YES) was specified when the description was created.

\*SAME: The value does not change.

SHM-disconnect-timer: Specify a value ranging from 2 through 3000, that indicates the minimum length of time, in tenths of a second, that the primary system maintains the connection to the remote system.

## **STNADR**

Specifies the station address used when communicating with the controller.

**\*SAME:** The value does not change.

station-address: Specify the station address of the remote controller. Valid values range from 01 through FE.

#### **POLLPTY**

Specifies whether this controller should have priority when being polled.

\*SAME: The value does not change.

\*NO: This controller does not have polling priority.

\*YES: This controller has polling priority.

## **POLLLMT**

Specifies the number of consecutive polls that are sent to the same controller when the poll results in receiving frames.

\*SAME: The value does not change.

poll-limit: Specify a value ranging from 0 through 4.

## **OUTLMT**

Specifies the number of times SDLC allows the consecutive transmission of the maximum number of frames to a station before allowing transmission to another station.

\*SAME: The value does not change.

\*POLLLMT: The value specified on the POLLLMT parameter is used.

out-limit: Specify a value ranging from 0 through 4 for the number of consecutive transmissions.

# **CNNPOLLRTY**

Specifies the number of times to retry connecting before reporting an error.

\*SAME: The value does not change.

**\*CALC:** The number of retries is 7 if the controller is switched, and \*NOMAX if the controller is nonswitched.

\*NOMAX: There is no disconnect limit.

connect-poll-retry: Specify a value ranging from 0 through 65534.

## **NDMPOLLTMR**

Specifies the interval for polling this controller when it is in normal disconnect mode (NDM). This value is specified in increments of one-tenth of a second.

\*SAME: The value does not change.

\*CALC: The system determines the value to use.

NDM-poll-timer: Specify a value ranging from 1 through 3000 in 0.1 second intervals, or 0 to indicate no timer.

## **ADPTADR**

Specifies the 12-character adapter address of the remote controller. This is the address to which the system sends data when it communicates with the remote controller. This value can be obtained from the remote controller's configuration record. Valid values range from hex 00000000001 through hex FFFFFFFFFF.

**\*SAME:** The value does not change.

adapter-address: Specify the adapter address of the remote controller.

**DSAP** Specifies the logical address of the SNA destination service access point (DSAP) to which this system sends data when it communicates with the remote controller. This address allows the controller and the system to route the data that comes from this system. The value must match the value specified on the source service access point (SSAP) parameter in the remote controller's configuration record.

**\*SAME:** The value does not change.

destination-service-access-point: Specify a hexadecimal value ranging from 04 through 9C, in increments of 4 (for example, 04, 08, 0C, 10) to represent the destination service access point.

SSAP Specifies the source service access point. This is the logical address this system uses when it sends data to the remote controller. This address allows the remote controller and the system to route the data that comes from this system. It must match the value assigned to the destination service access point (DSAP) prompt in the remote controller's configuration record.

\*SAME: The value does not change.

source-service-access-point: Specify a hexadecimal value ranging from 04 through 9C, in increments of 4 (for example, 04, 08, 0C, 10) to represent the source service access point.

#### LANFRMRTY

Specifies the number of times a frame is transmitted if there is no acknowledgment from the remote controller in the time period specified by the LANRSPTMR parameter. This value is used only after a successful connection has been made.

\*SAME: The value does not change.

\*CALC: The system calculates the value based on the type of line that is linked to the controller.

LAN-frame-retry: Specify a value ranging from 0 through 254 for the number of times a frame is transmitted before an acknowledgement is received.

## **LANCNNRTY**

Specifies the number of times a transmission is attempted before an acknowledgement is received. This value is used at connection time (unlike LANFRMRTY, which is used after a connection has been made).

**\*SAME:** The value does not change.

\*CALC: The system calculates the value based on the type of line that is linked to the controller.

LAN-connection-retry: Specify a value ranging from 0 through 254 for the number of times the transmission is attempted before an acknowledgement is received.

## **LANRSPTMR**

Specifies the length of time the system waits before an inoperative condition occurs on a link after a connection is made.

**\*SAME:** The value does not change.

\*CALC: The system calculates the value based on the type of line that is linked to the controller.

LAN-response-timer: Specify a value ranging from 1 through 254 in 0.1-second intervals for the amount of time the system waits before an inoperative condition occurs.

## **LANCNNTMR**

Specifies the length of time the system waits before an inoperative condition occurs on a link at connection time.

**\*SAME:** The value does not change.

\*CALC: The system calculates the value based on the type of line that is linked to the controller.

LAN-connection-timer: Specify a value ranging from 1 through 254 in 0.1-second intervals for the amount of time the system waits before an inoperative condition occurs.

# **LANACKTMR**

Specifies the length of time the system waits before sending an acknowledgement for received frames.

\*SAME: The value does not change.

\*CALC: The system calculates the value based on the type of line that is linked to the controller.

LAN-acknowledgment-timer: Specify a value ranging from 1 through 254 in 0.1-second intervals, or specify 0 to indicate no delay. If 0 is specified for this parameter, 0 must also be specified for the LANACKFRQ parameter; if a nonzero value is specified for this parameter, a nonzero value must also be specified for the LANACKFRQ parameter.

#### LANINACTMR

Specifies the length of time used to determine an inactive condition for the controller.

\*SAME: The value does not change.

\*CALC: The system calculates the value based on the type of line that is linked to the controller.

LAN-inactivity-timer: Specify a value ranging from 1 through 255 in 0.1-second intervals for the length of time used to determine an inactive condition for the controller.

## **LANACKFRQ**

Specifies the maximum number of frames that are received before an acknowledgment is sent to the controller.

**\*SAME:** The value does not change.

\*CALC: The system calculates the value based on the type of line that is linked to the controller.

LAN-acknowledgment-frequency: Specify a value ranging from 0 through 127 for the number of frames received. If 0 is specified for this parameter, 0 must also be specified for the LANACKTMR parameter; if a nonzero value is specified for this parameter, a nonzero value must also be specified for the LANACKTMR parameter.

## **LANMAXOUT**

Specifies the maximum number of frames that can be sent before an acknowledgment is received from the remote system.

**\*SAME:** The value does not change.

\*CALC: The system calculates the value based on the type of line that is linked to the controller.

LAN-maximum-outstanding-frames: Specify a value ranging from 1 through 127 for the number of frames that can be sent before an acknowledgement is received.

## **LANACCPTY**

Specifies the priority granted to the sending system for sending frames. The larger the number, the higher the priority.

\*SAME: The value does not change.

\*CALC: The system calculates the value based on the type of line that is linked to the controller.

LAN-access-priority: Specify a value ranging from 0 through 3 to indicate how soon a frame may be sent on a local area network (LAN).

## **LANWDWSTP**

Specifies whether to reduce the number of outstanding frames that may be sent before an acknowledgement is received from the remote system during network congestion. This parameter (LAN Window Step) also indicates the number of frames that must be successfully received before the number of outstanding frames can be increased to the maximum allowable value.

\*SAME: The value does not change.

\*NONE: The number of outstanding frames is not reduced during network congestion.

LAN-number-of-frames: Specify the number of outstanding frames to be reduced before an acknowledgement is received from the remote system.

## **NETLVL**

Specifies the level of the X.25 network that is used to reach this controller. The level is specified by giving the year of the standard used by the X.25 network.

1980: The 1980 standard is used.

**1984:** The 1984 standard is used.

**1988:** The 1988 standard is used.

#### LINKPCL

Specifies the link protocol being used on the X.25 network to communicate with this controller.

\*SAME: The value does not change.

\*QLLC: The Qualified Logical Link Control (QLLC) protocol is used.

\*ELLC: The Enhanced Logical Link Control (ELLC) protocol is used.

## **CNNPWD**

Specifies the X.25 network password to be used for password exchange with the X.25 Call Request and Incoming Call packets (Call User Data Field). This parameter is not valid for permanent virtual circuits (PVCs).

#### Note:

This connection password is highly recommended for controllers that operate with the enhanced logical link protocol LINKPCL(\*ELLC) on SVC connections. This enhanced protocol supports reconnection of virtual circuits after network errors which disconnected with a clear signal, however, this reconnection is not allowed to proceed without the password validation procedure being used. This password is concatenated with the CNNNBR parameter being used as a unique identifier for the controller.

**\*SAME:** The value does not change.

*X.25-connection-password:* Specify a password up to 8 characters in length. If less than 8 characters are specified, the field is padded with blanks. The password on incoming call requests must match this password or no connection is allowed. Valid passwords consist of hexadecimal values ranging from 40 through FF. The keyboard available to the user may only support a subset of these characters.

# **SWTLINSLCT**

Specifies the method that is used to select lines from an X.25 switched line list.

**\*SAME:** The value does not change.

\*FIRST: The lines are selected in the order in which they are specified.

\*CALC: The system determines the value to use.

# **DFTPKTSIZE**

Specifies the default packet size used by the X.25 network.

## **Element 1: Transmit Packet Size**

\*SAME: The value does not change.

\*LIND: The value specified in the line description is used as the default packet size.

transmit-packet-size: Specify a default packet size for transmission. The valid values for the packet size are 64, 128, 256, 512, 1024, 2048, and 4096.

## **Element 2: Receive Packet Size**

\*LIND: The value specified in the line description is used as the default packet size.

\*TRANSMIT: The value specified as the default packet size for transmission is used as the default for reception.

receive-packet-size: Specify a default packet size for reception. The valid values for the packet size are 64, 128, 256, 512, 1024, 2048, and 4096.

## **DFTWDWSIZE**

Specifies the default window size used by the X.25 network.

#### **Element 1: Transmit Window Size**

\*SAME: The value does not change.

\*LIND: The value specified in the line description is used as the default window size.

max-transmit-window-size: Specify the appropriate default window size. Valid values range from 1 through 7 for networks that use modulus 8 packet numbering. Valid values range from 1 through 15 for networks that use modulus 128 packet numbering.

## **Element 2: Receive Window Size**

**\*SAME:** The value does not change.

\*LIND: The value specified in the line description is used as the default window size.

\*TRANSMIT: The value specified as the default window size for transmission is used as the default for reception.

max-receive-window-size: Specify the appropriate default window size. Valid values range from 1 through 7 for networks that use modulus 8 packet numbering. Valid values range from 1 through 15 for networks that use modulus 128 packet numbering.

## **USRGRPID**

Specifies the closed user-group ID for contacting this station as provided by the network subscription. This parameter is not valid for permanent virtual circuit (PVC) connections. It valid only for SVC circuits outgoing call operations and is ignored for SVC incoming call connections.

\*SAME: The value does not change.

\*NONE: No group identifier is used.

user-group-ID: Specify the 2-decimal digit identifier as provided by the network subscription.

# **RVSCRG**

Specifies whether reverse charges are accepted or requested when contacting this controller.

\*SAME: The value does not change.

\*NONE: No reverse charging for network tariff billing is accepted.

\*REQUEST: Charges are requested on outgoing call request packets.

\*ACCEPT: Reverse charging for network tariff billing is accepted on incoming requests.

\*BOTH: Both incoming and outgoing requests are accepted.

# X25FRMRTY

Specifies the maximum number of times that a frame is sent after the response timer ends when connected to this controller.

**\*SAME:** The value does not change.

X.25-frame-retry: Specify a value ranging from 0 through 21 for the number of tries.

#### X25CNNRTY

Specifies the maximum number of times that a frame is sent after the connect response timer ends when connecting to this controller.

\*SAME: The value does not change.

X.25-connection-retry: Specify a value ranging from 0 through 21 for the number of tries.

## X25RSPTMR

Specifies the time allowed for a response to be returned when a frame is sent while connected to this controller.

**\*SAME:** The value does not change.

X.25-response-timer: Specify a value ranging from 1 through 2550 in 0.1-second intervals.

## X25CNNTMR

Specifies the time allowed for a response to be returned when a frame is sent while connecting to this controller.

**\*SAME:** The value does not change.

X.25-connection-timer: Specify a value ranging from 1 through 2550 in 0.1-second intervals.

# X25DLYTMR

Specifies how often to try establishing a connection to the controller.

**\*SAME:** The value does not change.

\*CALC: The iSeries 400 uses the values specified for the X25CNNTMR and X25CNNRTY parameters to determine how often and how many times to try establishing the connection.

X.25-delayed-connection-timer: Specify a value ranging from 1 through 32767 in 0.1-second intervals. The system retries the connection indefinitely at the specified interval.

## X25ACKTMR

Specifies the time period to delay sending responses for received frames.

\*SAME: The value does not change.

X.25-acknowledgment-timer: Specify a value ranging from 1 through 2550 in 0.1-second intervals, or 0 to indicate no timer.

# X25INACTMR

Specifies the time period used to determine an inactive condition for the controller.

\*SAME: The value does not change.

X.25-inactivity-timer: Specify a value ranging from 1 through 2550 in 0.1-second intervals.

## **USRFCL**

Specifies a string of hexadecimal digits sent to the X.25 network to request additional services. The iSeries 400 allows up to 218 hexadecimal characters.

\*SAME: The value does not change.

\*NONE: No user facilities are requested.

user-facilities: Specify a string of hexadecimal digits to be sent to the X.25 network to request additional services. The iSeries 400 allows up to 218 hexadecimal characters.

# **ALCRTYTMR**

Specifies the length of time, in seconds, the system waits between attempts to establish an LU6.2

\*SAME: The length of time does not change.

1-9999: Specify a length of time in seconds. Valid values range from 1 through 9999.

#### **AUTOCRTDEV**

Specifies whether device descriptions can be automatically created for this controller description.

**\*SAME:** The value does not change.

\*ALL: Automatic creation allowed for device descriptions.

\*NONE: Automatic creation not allowed for device descriptions.

## **SWTDSC**

Specifies whether this controller should be disconnected when the system determines that the last device is no longer in use.

**\*SAME:** The value does not change.

\*YES: The controller is disconnected.

\*NO: The controller is not disconnected.

# **CMNRCYLMT**

Specifies the number of recovery attempts made by the system before an inquiry message is sent to the system operator. Also specifies the time (in minutes) that must elapse before the system sends an inquiry message to the system operator indicating that the recovery attempt count limit is reached.

**\*SAME:** The value does not change.

\*SYSVAL: The recovery limits specified in the QCMNRCYLMT system value are used.

# **Element 1: Maximum Recovery Limit**

count-limit: Specify the number of second-level recovery attempts to be made. Valid values range from 0 through 99.

## **Element 2: Recovery Time Interval**

time-interval: Specify the time interval (in minutes) at which the specified number of second-level recoveries are attempted. Valid values range from 0 through 120. If the value specified for count-limit is not 0, the value 0 specifies infinite recovery.

## **MSGQ**

Specifies the qualified name of the message queue to which messages are sent. More information about using this parameter is in the Communications Management book.

## Single Values

**\*SAME:** The value does not change.

\*SYSVAL: Messages are sent to the message queue defined in the system value QCFGMSGQ.

\*SYSOPR: Messages are sent to the system operator message queue (QSYS/QSYSOPR).

library-name/message-queue-name: Specify the library-qualified name of the message queue to which operational messages are sent.

**TEXT** Specifies the text that briefly describes the program and its function. More information is in Commonly used parameters.

\*SAME: The value does not change.

\*BLANK: Text is not specified.

'description': Specify no more than 50 characters of text, enclosed in apostrophes.

## **Example for CHGCTLRWS**

CHGCTLRWS CTLD(CTL005) SWTLINLST(LINE01) CNNNBR (555-5950)

This command changes the controller description CTL005. The switched line list now contains only the name LINE01, and the connection number has changed to 555-5950.

## **Error messages for CHGCTLRWS**

## \*ESCAPE Messages

## **CPF2652**

Controller description &1 not changed.

# CHGCTLRTL (Change Controller Description (Retail)) Command **Description**

CHGCTLRTL Command syntax diagram

## **Purpose**

The Change Controller Description (Retail) (CHGCTLRTL) command changes a controller description for a retail finance controller.

## **Required Parameter**

**CTLD** Specifies the name of the controller description being changed.

## **Optional Parameters**

## **ONLINE**

Specifies whether this object is automatically varied on at initial program load (IPL).

**\*SAME:** The value does not change.

\*YES: The controller is automatically varied on at IPL.

\*NO: This controller is not automatically varied on at IPL.

## **ACTSNBU**

Specifies, for controllers attached to nonswitched lines only, whether the switched network backup (SNBU) feature is activated or deactivated. This feature lets the user bypass a broken nonswitched connection by establishing a switched connection. This parameter applies only if SWITCHED(\*NO) and SNBU(\*YES) are specified when the controller description is created.

\*SAME: The value does not change.

\*NO: The switched network backup (SNBU) feature is not activated.

\*YES: The switched network backup feature (SNBU) is activated. To start the feature when the nonswitched connection is broken, specify ACTSNBU(\*YES) on the line description command.

## **SWTLINLST**

Specifies the names of the switched lines to which this controller attaches. The line descriptions must already exist. Up to 64 switched line names can be specified.

Note: The same line name can be used more than once.

**\*SAME:** The value does not change.

switched-line-name: Specify the name of a line for which a line description already exists. Up to 64 line names can specified.

CODE Specifies the character code used. The code can be either extended binary-coded decimal interchange code (\*EBCDIC) or the American National Standard Code for Information Interchange (\*ASCII).

\*SAME: The value does not change.

\*EBCDIC: The extended binary-coded decimal interchange code (EBCDIC) character set code is used.

\*ASCII: The ASCII character set code is used.

#### **MAXFRAME**

Specifies the maximum frame (path information unit (PIU)) size that the controller can send or receive. This value is used to calculate request unit (RU) sizes. Since the maximum PIU size that the controller can send or receive is negotiated at exchange identifier time, the maximum PIU size used at run time may be different. This value matches the corresponding value on the host system.

**\*SAME:** The value does not change.

\*LINKTYPE: The frame size is 521 bytes for \*SDLC, 1024 for \*X25, and 1994 for \*LAN.

maximum-frame-size: Specify either 521, 1033, or 1994 bytes as the maximum frame size for this controller. 1024 is valid only for controllers with \*X25 linktype. 1994 is valid only for controllers with \*LAN linktype.

#### **SSCPID**

Specifies the system service control point (SSCP) of the host system.

\*SAME: The value does not change.

system-service-control-point-identifier: Specify a 12-digit hexadecimal value for the SSCPID identifier.

#### INLCNN

Specifies the method used to establish a connection with this controller.

**\*SAME:** The value does not change.

\*ANS: The connection is made by the local system answering an incoming call from this controller.

\*DIAL: The connection is made by a call started from the local system.

For X.25, the line to which the controller attaches requires switched virtual circuits (SVCs) configured on the LGLCHLE parameter of type OUT or BOTH (\*SVCOUT or \*SVCBOTH) for the connection to be successful.

#### **CNNNBR**

Specifies the telephone number to dial to connect to this controller.

\*SAME: The value does not change.

\*ANY: Any valid connection number is used.

connection-number: Specify a telephone number, an X.25 network address, or an X.21 connection number depending on the type of controller and the type of line to which it is attached.

#### **ANSNBR**

Specifies the X.25 network address from which to accept calls.

**\*SAME:** The value does not change.

\*CNNNBR: Calls from the X.25 network address specified by the connection number (CNNNBR) parameter are accepted.

\*ANY: Calls are accepted from any X.25 network address.

#### **PREDIALDLY**

Specifies how long to wait (in 0.5 second intervals) before dialing.

**\*SAME:** The value does not change.

predial-delay: Specify a number ranging from 1 through 254 in 0.5-second intervals, or 0 to indicate no delay.

## **REDIALDLY**

Specifies how long to wait (in 0.5 second intervals) before re-dialing when the call attempt is unsuccessful.

**\*SAME:** The value does not change.

redial-delay: Specify a value ranging from 1 through 254 in 0.5 seconds intervals, or 0 to indicate no delay.

#### **DIALRTY**

Specifies the number of re-dial attempts made by the system before considering the dialing unsuccessful.

**\*SAME:** The value does not change.

dial-retry: Specify a number ranging from 0 through 254 for the number of times dialing is tried.

## **SWTDSC**

Specifies whether the switched connection to this controller is made inoperative when the last device is varied off.

\*SAME: The value does not change.

\*YES: The switched connection is disconnected when the last device is varied off.

\*NO: The switched connection is not made inoperative when the last device is varied off.

#### **STNADR**

Specifies the station address used when communicating with the controller.

**\*SAME:** The value does not change.

station-address: Specify the station address of the controller. Valid values range from 01 through FE.

## **POLLPTY**

Specifies whether this controller has priority when being polled.

**\*SAME:** The value does not change.

\*NO: This controller does not have polling priority.

\*YES: This controller does have polling priority.

## **POLLLMT**

Specifies the number of consecutive polls that are sent to the same controller when the poll results in receiving frames.

**\*SAME:** The value does not change.

poll-limit: Specify the number of consecutive polls. Valid values range from 0 through 4.

## **OUTLMT**

Specifies the number of times SDLC allows the consecutive transmission of the maximum number of frames to a station before allowing transmission to another station.

\*SAME: The value does not change.

\*POLLLMT: The value specified on the POLLLMT parameter is used.

out-limit: Specify a value ranging from 0 through 4 for the number of consecutive transmissions.

#### **CNNPOLLRTY**

Specifies the number of times to retry connecting to a controller before reporting an error.

\*SAME: The value does not change.

\*CALC: The number of retries is 7 if the controller is switched, and \*NOMAX if the controller is nonswitched.

\*NOMAX: There is no disconnect limit.

connect-poll-retry: Specify a value ranging from 0 through 65534.

#### **NDMPOLLTMR**

Specifies the interval for polling this controller when it is in normal disconnect mode (NDM). This value is specified in increments of one-tenth of a second.

\*SAME: The value does not change.

\*CALC: The system determines the value to use.

NDM-poll-timer: Specify a value ranging from 1 through 3000 in 0.1-second intervals, or 0 to indicate no timer.

#### **ADPTADR**

Specifies the 12-character adapter address of the remote controller. This is the address to which the system sends data when it communicates with the remote controller. This value can be obtained from the remote controller's configuration record. Valid values range from hex 00000000001 through hex FFFFFFFFFF.

\*SAME: The adapter address does not change.

adapter-address: Specify the adapter address of the remote controller.

**DSAP** Specifies the logical address of the SNA destination service access point (DSAP) to which this system sends data when it communicates with the remote controller. This address allows the controller and the system to route the data that comes from this system. The value must match the value specified on the source service access point (SSAP) parameter in the remote controller's configuration record.

\*SAME: The destination service access point does not change.

destination-service-access-point: Specify a hexadecimal value ranging from 04 through 9C, in increments of 4 (for example, 04, 08, 0C, 10) to represent the destination service access point.

SSAP Specifies the source service access point. This is the logical address this system uses when it sends data to the remote controller. This address allows the remote controller and the system to route the data that comes from this system. It must match the value assigned to the destination service access point (DSAP) prompt in the remote controller's configuration record.

\*SAME: The value does not change.

source-service-access-point: Specify a hexadecimal value ranging from 04 through 9C, in increments of 4 (for example, 04, 08, 0C, 10) to represent the source service access point.

#### **LANFRMRTY**

Specifies the number of times a frame is transmitted if there is no acknowledgment from the remote controller in the time period specified by the LANRSPTMR parameter. This value is used only after a successful connection has been made.

**\*SAME:** The value does not change.

\*CALC: The system calculates the value based on the type of line that is linked to the controller.

LAN-frame-retry: Specify a value ranging from 0 through 254 for the number of times a frame is transmitted before an acknowledgement is received.

#### LANCNNRTY

Specifies the number of times a transmission is attempted before an acknowledgement is received. This value is used at connection time (unlike LANFRMRTY, which is used after a connection has been made).

**\*SAME:** The value does not change.

\*CALC: The system calculates the value based on the type of line that is linked to the controller.

LAN-connection-retry: Specify a value ranging from 0 through 254 for the number of times the transmission is attempted before an acknowledgement is received.

#### **LANRSPTMR**

Specifies the length of time the system waits before an inoperative condition occurs on a link after a connection is made.

**\*SAME:** The value does not change.

\*CALC: The system calculates the value based on the type of line that is linked to the controller.

LAN-response-timer: Specify a value ranging from 1 through 254 in 0.1-second intervals for the amount of time the system waits before an inoperative condition occurs.

#### **LANCNNTMR**

Specifies the length of time the system waits before an inoperative condition occurs on a link at connection time.

**\*SAME:** The value does not change.

\*CALC: The system calculates the value based on the type of line that is linked to the controller.

LAN-connection-timer: Specify a value ranging from 1 through 254 in 0.1-second intervals for the amount of time the system waits before an inoperative condition occurs.

## **LANACKTMR**

Specifies the length of time the system waits before sending an acknowledgement for received frames.

\*SAME: The value does not change.

\*CALC: The system calculates the value based on the type of line that is linked to the controller.

LAN-acknowledgment-timer: Specify a value ranging from 1 through 254 in 0.1-second intervals, or specify 0 to indicate no delay. If 0 is specified for this parameter, 0 must also be specified for the LANACKFRQ parameter; if a nonzero value is specified for this parameter, a nonzero value must also be specified for the LANACKFRQ parameter.

#### LANINACTMR

Specifies the length of time used to determine an inactive condition for the controller.

**\*SAME:** The value does not change.

\*CALC: The system calculates the value based on the type of line that is linked to the controller.

LAN-inactivity-timer: Specify a value ranging from 1 through 255 in 0.1-second intervals for the length of time used to determine an inactive condition for the controller.

#### LANACKFRQ

Specifies the maximum number of frames that are received before an acknowledgment is sent to the controller.

\*SAME: The value does not change.

\*CALC: The system calculates the value based on the type of line that is linked to the controller.

LAN-acknowledgment-frequency: Specify a value ranging from 0 through 127 for the number of frames received. If 0 is specified for this parameter, 0 must also be specified for the LANACKTMR parameter; if a nonzero value is specified for this parameter, a nonzero value must also be specified for the LANACKTMR parameter.

#### LANMAXOUT

Specifies the maximum number of frames that can be sent before an acknowledgment is received from the remote system.

\*SAME: The value does not change.

\*CALC: The system calculates the value based on the type of line that is linked to the controller.

LAN-maximum-outstanding-frames: Specify a value ranging from 1 through 127 for the number of frames that can be sent before an acknowledgement is received.

## **LANACCPTY**

Specifies the priority granted to the sending system for sending frames. The larger the number, the higher the priority.

**\*SAME:** The value does not change.

\*CALC: The system calculates the value based on the type of line that is linked to the controller.

LAN-access-priority: Specify a value ranging from 0 through 3 to indicate how soon a frame may be sent on a local area network (LAN).

#### **LANWDWSTP**

Specifies whether to reduce to 1 the maximum number of frames outstanding to the remote system during network congestion. This parameter indicates the number of frames that must be successfully received by the remote system before the number of maximum outstanding frames can be increased by 1. The increase continues this way until the maximum number of outstanding frames reaches the value specified by the LAN maximum outstanding frames (LANMAXOUT) parameter.

\*SAME: The value does not change.

\*NONE: The number of outstanding frames is not reduced during network congestion.

LAN-window-step: Specify a value from 1 to 127 for the number of frames that must be successfully received by the remote system before the maximum number of outstanding frames can be increased by 1.

## **NETLVL**

Specifies the level of the X.25 network used to reach this controller. The level is the year of the standard used by the/X.25 network.

**\*SAME:** The value does not change.

1980: The 1980 standard is used.

**1984:** The 1984 standard is used.

1988: The 1988 standard is used.

## **CNNPWD**

Specifies, for X.25 switched virtual circuit (SVC) controllers, the password used when connecting to this controller.

**\*SAME:** The value does not change.

\*NONE: No password is used.

X.25-connection-password: Specify the connection password. The password for each controller can consist of any alphanumeric characters represented by the hexadecimal values ranging from 40 through FF.

#### **SWTLINSLCT**

Specifies the method that is used to select lines from an X.25 switched line list.

**\*SAME:** The value does not change.

\*FIRST: The lines are selected in the order in which they are specified.

\*CALC: The system determines the value to use.

#### **DFTPKTSIZE**

Specifies the default packet size used by the X.25 network.

#### **Element 1: Transmit Packet Size**

\*SAME: The value does not change.

\*LIND: The value specified in the line description is used as the default packet size.

transmit-packet-size: Specify a default packet size used by the X.25 network. The valid values for the packet size are 64, 128, 256, 512, 1024, 2048, and 4096.

## **Element 2: Receive Packet Size**

**\*SAME:** The value does not change.

\*LIND: The value specified in the line description is used as the default packet size.

\*TRANSMIT: The value specified as the default packet size for transmission is used as the default for reception.

receive-packet-size: Specify a default packet size used by the X.25 network. The valid values for the packet size are 64, 128, 256, 512, 1024, 2048, and 4096.

## **DFTWDWSIZE**

Specifies the default window size used by the X.25 network.

## **Element 1: Transmit Window Size**

**\*SAME:** The value does not change.

\*LIND: The value specified in the line description is used as the default window size.

max-transmit-window-size: Specify the appropriate default window size. Valid values range from 1 through 7 for networks that use modulus 8 packet numbering. Valid values range from 1 through 15 for networks that use modulus 128 packet numbering.

## **Element 2: Receive Window Size**

**\*SAME:** The value does not change.

\*LIND: The value specified in the line description is used as the default window size.

\*TRANSMIT: The value specified as the default window size for transmission is used as the default for reception.

max-receive-window-size: Specify the appropriate default window size. Valid values range from 1 through 7 for networks that use modulus 8 packet numbering. Valid values range from 1 through 15 for networks that use modulus 128 packet numbering.

#### **USRGRPID**

Specifies the closed user-group ID for contacting this X.25 switched virtual circuit (SVC) controller. Specify a value ranging from 0 through 99, as provided by the network subscription. This parameter is not valid for permanent virtual circuit (PVC) connections. It is valid only for SVC circuit outgoing call operations and is ignored for SVC incoming call connections.

\*SAME: The value does not change.

\*NONE: No user group identifier is specified.

X.25-user-group-ID: Specify the closed user-group ID for contacting an X.25 SVC controller. Valid values range from 0 through 99, as provided by the network subscription.

## **RVSCRG**

Specifies whether reverse charges are accepted or requested when contacting this controller.

**\*SAME:** The value does not change.

\*NONE: No reverse charging for network tariff billing is accepted.

\*REQUEST: Charges are requested on outgoing call request packets.

\*ACCEPT: Reverse charging for network tariff billing is accepted on incoming requests.

**\*BOTH:** Both incoming and outgoing requests are accepted.

#### X25FRMRTY

Specifies the maximum number of times a frame is sent after the response timer ends when connected to this controller.

\*SAME: The value does not change.

X.25-frame-retry: Specify a value ranging from 0 through 21 for the number of times a frame is sent.

## X25CNNRTY

Specifies the maximum number of times that a frame is sent after the connect response timer ends when connecting to this controller.

\*SAME: The value does not change.

X.25-connection-retry: Specify a value ranging from 0 through 21 for the retry value.

## X25RSPTMR

Specifies the time allowed to return an acknowledgment when a frame is sent while connected to this controller.

\*SAME: The value does not change.

X.25-response-timer: Specify a value ranging from 1 through 2550 in 0.1-second intervals.

## X25CNNTMR

Specifies the time allowed to return an acknowledgment when a frame is sent while connecting to this controller.

\*SAME: The value does not change.

X.25-connection-timer: Specify a value ranging from 1 through 2550 in 0.1-second intervals.

#### X25DLYTMR

Specifies the time interval to try establishing a connection to the controller.

**\*SAME:** The value does not change.

\*CALC: The system determines the value to use.

X.25-delayed-connection-timer: Specify a value ranging from 1 through 32767 in 0.1-second intervals. The system retries the connection indefinitely at the specified interval.

## **USRFCL**

Specifies a string of hexadecimal digits sent to the X.25 network to request additional services. The iSeries 400 allows up to 218 hexadecimal characters.

**\*SAME:** The value does not change.

\*NONE: No additional services are needed.

user-facilities: Specify a string of hexadecimal digits sent to the network to request additional services. The iSeries 400 allows up to 218 hexadecimal characters.

#### **CMNRCYLMT**

Specifies the number of recovery attempts made by the system before an inquiry message is sent to the system operator. Also specifies the time (in minutes) that must elapse before the system sends an inquiry message to the system operator indicating that the recovery attempt count limit is reached.

**\*SAME:** The value does not change.

\*SYSVAL: The recovery limits specified in the QCMNRCYLMT system value are used.

## **Element 1: Maximum Recovery Limit**

count-limit: Specify the number of second-level recovery attempts to be made. Valid values range from 0 through 99.

## **Element 2: Recovery Time Interval**

time-interval: Specify the time interval (in minutes) at which the specified number of second-level recoveries are attempted. Valid values range from 0 through 120. If the value specified for count-limit is not 0, the value 0 specifies infinite recovery.

**TEXT** Specifies the text that briefly describes the program and its function. More information is in Commonly used parameters.

**\*SAME:** The value does not change.

\*BLANK: Text is not specified.

'description': Specify no more than 50 characters of text, enclosed in apostrophes.

## **Example for CHGCTLRTL**

CHGCTLRTL CTLD(CTLR05) SWTLINLST(LINE02) CNNNBR (255-3436)

This command changes the retail controller description CTLR05. The switched line list now contains only the name LINE02, and the connection number has changed to 255-3436.

## **Error messages for CHGCTLRTL**

#### \*ESCAPE Messages

## **CPF2652**

Controller description &1 not changed.

# **CHGCTLHOST (Change Controller Description (SNA Host)) Command Description**

CHGCTLHOST Command syntax diagram

## **Purpose**

The Change Controller Description (SNA Host) (CHGCTLHOST) command changes a controller description for a Systems Network Architecture (SNA) host system.

## **Required Parameter**

**CTLD** Specifies the name of the controller description being changed.

## **Optional Parameters**

#### **ONLINE**

Specifies whether this object is automatically varied on at initial program load (IPL).

**\*SAME:** The value does not change.

\*YES: The controller is automatically varied on at IPL.

\*NO: This controller is not automatically varied on at IPL.

## **ACTSNBU**

Specifies, for controllers supporting the switched network backup (SNBU) feature, whether the SNBU feature is activated or deactivated. Both the local and remote modems must support the SNBU feature to perform a valid activation.

\*SAME: The value does not change.

\*NO: The switched network backup (SNBU) feature is not activated.

\*YES: The switched network backup feature (SNBU) is activated. To start the feature when the nonswitched connection is broken, specify ACTSNBU(\*YES) on the line description command.

APPN Specifies whether the local system uses advanced peer-to-peer networking (APPN) functions when communicating with this controller. If APPN functions are used, you must specify a remote control point name and a remote network identifier.

**\*SAME:** The value does not change.

\*YES: The local system uses APPN functions.

\*NO: The local system does not use APPN functions.

#### **SWTLINLST**

Specifies the names of the switched lines to which this controller attaches. The line descriptions must already exist. Up to 64 switched line names can be specified.

Note: The same line name can be used more than once.

\*SAME: The value does not change.

switched-line-name: Specify the name of a line for which a line description already exists. The maximum number of lines that can be connected to this controller is 64.

CODE Specifies the character code used. The code can be either extended binary-coded decimal interchange code (\*EBCDIC) or the American National Standard Code for Information Interchange (\*ASCII).

**\*SAME:** The value does not change.

\*EBCDIC: The extended binary-coded decimal interchange code (EBCDIC) character set code is used.

\*ASCII: The ASCII character set code is used.

## **MAXFRAME**

Specifies the maximum frame (path information unit (PIU)) size that the controller can send or receive. This value is used to calculate request unit (RU) sizes. Since the maximum PIU size that the controller can send or receive is negotiated at exchange identifier time, the maximum PIU size used at run time may be different. This value matches the corresponding value on the host system.

\*SAME: The value does not change.

\*LINKTYPE: The following values are used when \*LINKTYPE is specified:

\*SDLC-521 \*LAN-16393 \*FR-1590

\*IDLC-2048 \*X25-1024

maximum-frame: Specify the maximum frame size for the controller. The frame size that can be used depends on the type of line being used. Valid frame sizes for each line type are shown below.

## Table 1. Valid Frame Sizes (in bytes)

| Link T | vpe   | <b>Frame</b> | Size  | (in b | vtes)  |
|--------|-------|--------------|-------|-------|--------|
|        | y p c |              | OIL O | ( ×   | y coo, |

\*FR 265 - 8182

265 - 16393 (265 - 4444 for DDI LANs) \*LAN

\*IDLC 265 - 8196

\*SDLC 265, 521, 1033, 2057

\*X25 256, 265, 512, 521, 1024, 1033, 2048, 4096

#### **RMTNETID**

Specifies the identifier (ID) of the remote network.

**\*SAME:** The value does not change.

\*NETATR: The RMTNETID value specified in the system network attributes is used.

\*NONE: No remote network identifier (ID) is used.

\*ANY: The system determines which remote network identifier is used.

remote-network-ID: Specify the remote network ID.

## **RMTCPNAME**

Specifies the name of the remote control point.

\*SAME: The value does not change.

\*NONE: No remote control point name is used.

\*ANY: The system determines the name of the remote control point to use.

remote-control-point-name: Specify the remote control point name.

## **ADJLNKSTN**

Specifies the name of the adjacent link station. This name is used by the system to identify which switched controller description on the iSeries 400 is used to establish a link to a host S/370 system. The adjacent link station name for the iSeries 400 must match the name provided by the host system during link activation.

\*SAME: The value does not change.

\*NONE: No adjacent link station name is specified.

\*ANY: The system determines which adjacent link station is used.

adjacent-link-station-name: Specify the adjacent link station name.

## **SSCPID**

Specifies the system service control point (SSCP) of the host system.

\*SAME: The value does not change.

\*NONE: No SSCP identifier is specified.

system-service-control-point-identifier: The SSCP identifier is a 12-digit hexadecimal value, with the first 2 digits being hexadecimal 05.

#### INLCNN

Specifies the method used to establish a connection with this controller.

\*SAME: The value does not change.

\*ANS: The connection is made by the local system answering an incoming call from this controller.

\*DIAL: The connection is made by a call initiated from the iSeries 400.

For X.25 connection, the line attached to the controller requires switched virtual circuits (SVCs) configured on the LGLCHLE parameter of type OUT or BOTH(\*SVCOUT or \*SVCBOTH) for the connection to succeed.

#### DIALINIT

Specifies the method used to make the initial dial on a switched line between the system and the remote controller.

\*SAME: The value does not change.

\*LINKTYPE: The type of dial connection initiated is specified on the LINKTYPE parameter. For LAN or SDLC short-hold mode connections, the default is to dial the connection immediately upon vary on of the controller description. For all other link types, the default is to defer the dial.

\*IMMED: The dial connection is initiated immediately upon vary on of the controller description.

\*DELAY: The dial connection is delayed until a job is initiated that requests the use of the remote controller resources.

#### **CNNNBR**

Specifies the telephone number to dial to connect to this controller.

**\*SAME:** The value does not change.

\*DC: For X.21 circuit switched connections, a direct call is used to connect to the controller.

\*ANY: Calls are accepted from any network address.

connection-number: Specify the connection number used to call this controller.

This could be a telephone number, an X.25 network address, or an X.21 connection number, depending on the type of controller and the type of line to which it is attached.

## **ANSNBR**

Specifies the X.25 network address from which to accept calls.

**\*SAME:** The value does not change.

\*CNNNBR: Calls from the X.25 network address specified by the connection number (CNNNBR) parameter are accepted.

\*ANY: Calls are accepted from any X.25 network address.

## **CNNLSTOUT**

Specifies, for ISDN switched connections, the name of a connection list object that contains the Public Switched Network assigned numbers for a dial out operation to the Public Switched Data Network.

\*SAME: The value does not change.

connection-list: Specify the name of a connection list object.

## **CNNLSTOUTE**

Specifies, for IDLC switched connections, the entry name from the connection list that is used to make a call to the Public Switched Data Network. The connection list must be specified on the CNNLSTOUT parameter.

\*SAME: The value does not change.

connection-list-entry: Specify an entry name.

## **IDLCWDWSIZ**

Specifies the window size used by the line description.

\*SAME: The value does not change.

\*LIND: The window size specified in the line description is used.

IDLC-window-size: Specify the window size. Valid values range from 1 through 31.

#### **IDLCFRMRTY**

Specifies the maximum number of attempts to transmit a frame before an error is reported.

**\*SAME:** The value does not change.

\*LIND: The number of attempts specified in the line description is used.

IDLC-frame-retry: Specify the number of attempts. Valid values range from 0 through 100.

#### **IDLCRSPTMR**

Specifies the amount of time, in tenths of a second, to wait before retransmitting a frame if acknowledgement has not been received.

**\*SAME:** The value does not change.

\*LIND: The time specified in the line description is used.

IDLC-response-timer: Specify the amount of time to wait. Valid values range from 10 through 100 tenths of a second. For example, 10 seconds equals 100 tenths of a second.

#### **IDCCNNRTY**

Specifies the number of times to attempt retransmission at connection time.

**\*SAME:** The value does not change.

\*LIND: The number of attempts specified in the line description is used.

\*NOMAX: There is no disconnect limit.

IDLC-connect-retry: Specify the number of attempts. Valid values range from 1 through 100.

## **PREDIALDLY**

Specifies how long to wait (in 0.5 second intervals) before dialing.

**\*SAME:** The value does not change.

predial-delay: Specify a value ranging from 1 through 254 in 0.5 second intervals, or specify 0 to indicate no delay.

## REDIALDLY

Specifies how long to wait (in 0.5 second intervals) before re-dialing when the call attempt is unsuccessful.

\*SAME: The value does not change.

redial-delay: Specify a value ranging from 1 through 254 in 0.5 second intervals, or specify 0 to indicate no delay.

## **DIALRTY**

Specifies the number of re-dial attempts made by the system before considering the dialing unsuccessful.

**\*SAME:** The value does not change.

dial-retry: Specify a value ranging from 0 through 254 for the number of redial attempts.

## **SWTDSC**

Specifies whether the switched connection to this controller is disconnected when the last device in the host controller description becomes inactive.

**\*SAME:** The value does not change.

\*YES: The switched connection is disconnected when the last device is varied off.

\*NO: This connection remains active even if the above conditions were met, or if the host system is configured to disconnect the switched connection.

Switched disconnect is valid only if \*YES is specified for the SWITCHED parameter, for the SNBU parameter, or if the LINKTYPE is \*LAN.

Note:

The DISCNT parameter of the GROUP macro instruction in the Network Control Program/Virtual Telecommunications Access Method (NCP/VTAM) definition may be used if the host system is to determine the disconnect characteristics.

#### **DSCTMR**

Specifies options for controlling the time (in seconds) before an inactive connection is dropped (Element 1), or the amount of time to delay the automatic disconnection (Element 2).

Note:

The DISCNT parameter of the GROUP macro instruction in the NCP/VTAM definition may be used if the host system is to determine the disconnect characteristics.

#### **Element 1: Minimum Connect Timer**

\*SAME: The value does not change.

disconnect-timer: Specify a time to wait before disconnecting. Valid values range from 0 through 65535 seconds.

## **Element 2: Disconnect Delay Timer**

\*SAME: The value does not change.

disconnect-delay-timer: Specify a value to delay link take down after the last session on the controller is terminated. Valid values range from 0 through 65535 seconds.

#### **STNADR**

Specifies the station address used when communicating with the controller.

Note: This is the station address of the local system.

**\*SAME:** The value does not change.

station-address: Specify the station address as a hexadecimal value ranging from 01 through FE.

## **ADPTADR**

Specifies the 12-character adapter address of the remote controller. This is the address to which the system sends data when it communicates with the remote controller. This value can be obtained from the remote controller's configuration record. Valid values range from hex 00000000001 through hex FFFFFFFFF.

\*SAME: The value does not change.

adapter-address: Specify the adapter address of the remote controller.

**DSAP** Specifies the logical address of the SNA destination service access point (DSAP) to which this system sends data when it communicates with the remote controller. This address allows the

controller and the system to route the data that comes from this system. The value must match the value specified on the source service access point (SSAP) parameter in the remote controller's configuration record.

**\*SAME:** The value does not change.

destination-service-access-point: Specify a hexadecimal value ranging from 04 through 9C, in increments of 4 (for example, 04, 08, 0C, 10) to represent the destination service access point.

SSAP Specifies the source service access point. This is the logical address this system uses when it sends data to the remote controller. This address allows the remote controller and the system to route the data that comes from this system. It must match the value assigned to the destination service access point (DSAP) prompt in the remote controller's configuration record.

\*SAME: The value does not change.

source-service-access-point: Specify a hexadecimal value ranging from 04 through 9C, in increments of 4 (for example, 04, 08, 0C, 10) to represent the source service access point.

## **LANFRMRTY**

Specifies the number of times a frame is transmitted if there is no acknowledgement from the remote controller in the time period specified by the LANRSPTMR parameter. This value is only used after a successful connection has been made.

\*SAME: The value does not change.

\*CALC: The system calculates the value based on the type of line that is linked to the controller.

LAN-frame-retry: Specify a value ranging from 0 through 254 for the number of times a frame is transmitted before and acknowledgement is received.

## **LANCNNRTY**

Specifies the number of times a transmission is attempted before and acknowledgement is received. This value is used at connection time (unlike the LANFRMRTY parameter, which is used after a connection has been made).

**\*SAME:** The value does not change.

\*CALC: The system calculates the value based on the type of line that is linked to the controller.

LAN-connection-retry: Specify a value ranging from 0 through 254 for the number of times the transmission is attempted before and acknowledgement is received.

## **LANRSPTMR**

Specifies the length of time the system waits before an inoperative condition occurs on a link after a connection is made.

**\*SAME:** The value does not change.

\*CALC: The system calculates the value based on the type of line that is linked to the controller.

LAN-response-timer: Specify a value ranging from 1 through 254 in 0.1-second intervals for the amount of time the system waits before an inoperative condition occurs.

#### LANCNNTMR

Specifies the length of time the system waits before an inoperative condition occurs on a link at connection time.

\*SAME: The value does not change.

\*CALC: The system calculates the value based on the type of line that is linked to the controller.

LAN-connection-timer: Specify a value ranging from 1 through 254 in 0.1-second intervals for the amount of time the system waits before an inoperative condition occurs.

#### LANACKTMR

Specifies the length of time the system waits before sending an acknowledgement for received

\*SAME: The value does not change.

\*CALC: The system calculates the value based on the type of line that is linked to the controller.

LAN-acknowledgement-timer: Specify a value ranging from 1 through 254 in 0.1-second intervals, or specify 0 to indicate no delay. If 0 is specified for this parameter, 0 must also be specified for the LANACKFRQ parameter; if a non zero value is specified for this parameter, a non zero value must also be specified for the LANACKFRQ parameter.

#### LANINACTMR

Specifies the length of time used to determine an inactive condition for the controller.

\*SAME: The value does not change.

\*CALC: The system calculates the value based on the type of line that is linked to the controller.

LAN-inactivity-timer: Specify a value ranging from 1 through 255 in 0.1-second intervals for the length of time used to determine an inactive condition for the controller.

#### **LANACKFRQ**

Specifies the maximum number of frames that are received before an acknowledgement is sent to the controller.

**\*SAME:** The value does not change.

\*CALC: The system calculates the value based on the type of line that is linked to the controller.

LAN-acknowledgement-frequency: Specify a value ranging from 0 through 127 for the number of frames received. If 0 is specified for this parameter, 0 must also be specified for the LANACKTMR parameter; if a non zero value is specified for this parameter, a non zero value must also be specified for the LANACKTMR parameter.

## **LANMAXOUT**

Specifies the maximum number of frames that can be sent before an acknowledgement is received from the remote system.

\*SAME: The value does not change.

\*CALC: The system calculates the value based on the type of line that is linked to the controller.

LAN-maximum-outstanding-frames: Specify a value ranging from 1 through 127 for the number of frames that can be sent before and acknowledgement is received.

## **LANACCPTY**

Specifies the priority granted to the sending system for sending frames. The larger the number, the higher the priority. This parameter is valid only when the controller is attached to an Ethernet line.

\*SAME: The value does not change.

\*CALC: The system calculates the value based on the type of line that is linked to the controller.

LAN-access-priority: Specify a value ranging from 0 through 3 to indicate how soon a frame may be sent on a local area network.

## LANWDWSTP

Specifies whether to reduce the number of outstanding frames that may be sent before an acknowledgement is received from the remote system during network congestion. This parameter (LAN Window Step) also indicates the number of frames that must be successfully received before the number of outstanding frames can be increased to the maximum allowable value.

**\*SAME:** The value does not change.

\*NONE: The number of outstanding frames is not reduced during network congestion.

LAN-number-of-frames: Specify the number of outstanding frames to be reduced before an acknowledgement is received from the remote system.

#### **NETLVL**

Specifies the level of the X.25 network used to reach this controller. The level is specified by giving the year of the standard used by the X.25 network.

**\*SAME:** The value does not change.

1980: The 1980 standard is used.

**1984:** The 1984 standard is used.

**1988:** The 1988 standard is used.

#### LINKPCL

Specifies the link level protocol used on the X.25 network to communicate with this controller.

\*SAME: The value does not change.

\*QLLC: The QLLC protocol is used.

\*ELLC: The ELLC protocol is used.

## **CNNPWD**

Specifies, for X.25 switched virtual circuit (SVC) controllers, the password used when connecting to this controller.

**\*SAME:** The value does not change.

\*NONE: No password is used.

X.25-connection-password: Specify the connection password. This password for each controller can consist of any alphanumeric characters represented by the hexadecimal range from 40 through FF.

## **SWTLINSLCT**

Specifies the method that is used to select lines from an X.25 switched line list.

**\*SAME:** The value does not change.

\*FIRST: The lines are selected in the order in which they are specified.

\*CALC: The system determines the value to use.

## **DFTPKTSIZE**

Specifies the default packet size used by the X.25 network.

#### **Element 1: Transmit Packet Size**

**\*SAME:** The value does not change.

\*LIND: The value specified in the line description is used as the default packet size.

transmit-packet-size: Specify a default packet size for transmission. The valid values for the packet size are 64, 128, 256, 512, 1024, 2048, and 4096.

#### Element 2: Receive Packet Size

\*SAME: The value does not change.

\*LIND: The value specified in the line description is used as the default packet size.

\*TRANSMIT: The value specified as the default packet size for transmission is used as the default for reception.

receive-packet-size: Specify a default packet size for reception. The valid values for the packet size are 64, 128, 256, 512, 1024, 2048, and 4096.

#### **DFTWDWSIZE**

Specifies the default window size used by the X.25 network.

## **Element 1: Transmit Window Size**

\*SAME: The value does not change.

\*LIND: The value specified in the line description is used as the default window size.

max-transmit-window-size: Specify the appropriate default window size. Valid values range from 1 through 7 for networks that use modulus 8 packet numbering. Valid values range from 1 through 15 for networks that use modulus 128 packet numbering.

#### **Element 2: Receive Window Size**

\*SAME: The value does not change.

\*LIND: The value specified in the line description is used as the default window size.

\*TRANSMIT: The value specified as the default window size for transmission is used as the default for reception.

max-receive-window-size: Specify the appropriate default window size. Valid values range from 1 through 7 for networks that use modulus 8 packet numbering. Valid values range from 1 through 15 for networks that use modulus 128 packet numbering.

## **USRGRPID**

Specifies the closed user-group ID for contacting this X.25 switched virtual circuit (SVC) controller. Specify a value ranging from 0 through 99, as provided by the network subscription. This parameter is not valid for permanent virtual circuit (PVC) connections. It is valid only for SVC circuit outgoing call operations and is ignored for SVC incoming call connections.

\*SAME: The value does not change.

\*NONE: No user group ID is specified.

X.25-user-group-ID: Specify a value, ranging from 0 through 99, as provided by the network subscription.

## **RVSCRG**

Specifies whether reverse charges are accepted or requested when contacting this controller.

**\*SAME:** The value does not change.

\*NONE: No reverse charging for network tariff billing is accepted.

\*REQUEST: Charges are requested on outgoing call request packets.

\*ACCEPT: Reverse charging for network tariff billing is accepted on incoming requests.

**\*BOTH:** Both incoming and outgoing requests are accepted.

## X25FRMRTY

Specifies the maximum number of times a frame is sent after the response timer ends when connected to this controller.

\*SAME: The value does not change.

X.25-frame-retry: Specify a value ranging from 0 through 21 for the number of times a frame is

## X25RSPTMR

Specifies the time allowed to return an acknowledgement when a frame is sent while connected to this controller.

**\*SAME:** The value does not change.

X.25-response-timer: Specify a value ranging from 1 through 2550 in 0.1-second intervals.

#### X25ACKTMR

Specifies the time period to delay sending acknowledgements for received frames.

\*SAME: The value does not change.

X.25-acknowledgement-timer: Specify a value ranging from 1 through 2550 in 0.1-second intervals.

#### X25INACTMR

Specifies the time period used to determine an inactive condition for the controller.

**\*SAME:** The value does not change.

X.25-inactivity-timer: Specify a value ranging from 1 through 2550 in 0.1-second intervals, or specify 0 to indicate no timer.

#### **USRFCL**

Specifies a string of hexadecimal digits sent to the X.25 network to request additional services. The iSeries 400 allows up to 218 hexadecimal characters.

\*SAME: The value does not change.

\*NONE: No additional services are needed.

user-facilities: Specify a string of hexadecimal digits sent to the network to request additional services. The iSeries 400 allows up to 218 hexadecimal characters.

## **CPSSN**

Specifies whether this advanced peer-to-peer networking (APPN) controller supports control-point to control-point (CP to CP) sessions.

\*SAME: The value does not change.

\*YES: This controller supports CP to CP sessions.

\*NO: This controller does not support CP to CP sessions.

## **NODETYPE**

Specifies the type of APPN node this controller represents.

\*SAME: The value does not change.

\*CALC: The iSeries 400 determines the type of node this controller represents.

\*NETNODE: This node is a network node in an APPN network.

\*ENDNODE: This node is an end node in an APPN network.

\*LENNODE: This node is a low-entry networking node in an APPN network.

#### **BEXROLE**

Specifies the role of the local system in an APPN network for the remote controller being configured. This parameter is only used when the local system has enabled the branch extender function via the NODETYPE parameter in the network attributes being set to \*BEXNODE.

\*SAME: The value does not change.

\*NETNODE: The local system takes the role of a network node for the remote controller.

\*ENDNODE: The local system takes the role of an end node for the remote controller.

**HPR** Specifies whether the local system can use APPN high-performance routing (HPR) when communicating with this controller. The controller description must specify APPN(\*YES) to enable HPR. If HPR(\*YES) is specified, the value of the MAXFRAME parameter of the line specified by the switched line list must be greater than or equal to 768, otherwise HPR will not be enabled over this connection. See APPC, APPN, and HPR topic in the Information Center for more information on HPR.

\*SAME: The value does not change.

\*YES: The local system can use HPR, and HPR flows can proceed over the link defined by this controller.

\*NO: The local system cannot use HPR, and HPR flows cannot proceed over the link defined by this controller.

#### **HPRPTHSWT**

Specifies whether an attempt is made to switch paths of HPR connections associated with this controller at the time the controller is varied off. If a path switch is not attempted or if there are no other available paths, jobs associated with the HPR connections will be ended. See APPC, APPN, and HPR topic in the Information Center for more information.

\*SAME: The value does not change.

\*NO: When this controller is varied off path switching will not be done for HPR connections associated with this controller. Jobs associated with HPR connections will be ended.

\*YES: When this controller is varied off an attempt to switch paths of HPR connections associated with this controller will be made.

#### **TMSGRPNBR**

Specifies the APPN transmission group number for this controller.

**\*SAME:** The value does not change.

\*CALC: The system determines the value to use.

APPN-transmission-group-number: Specify a value ranging from 1 through 20 for the transmission group number for this controller.

## **MINSWTSTS**

Specifies, for the switched connection, the minimum status that APPN requires for a controller to be considered available for routing.

**\*SAME:** The value does not change.

\*VRYONPND: APPN will consider the controller available for routing if the status is vary on pending, varied on, or active.

\*VRYON: Indicates that APPN will consider the controller available for routing only if the status is varied on or active.

## **AUTOCRTDEV**

Specifies which devices are automatically created.

\*SAME: The value does not change.

\*ALL: All devices that can be automatically created for this controller, except APPC devices, are automatically created.

\*DEVINIT: Only session printer and display devices started by the SNA host controller (device-initiated) are automatically created.

\*NONE: No devices are automatically created.

#### **AUTODLTDEV**

Specifies the number of minutes an automatically created device can remain idle when the last session is unbound before the device description is varied off and deleted.

\*SAME: The value does not change.

1440: The system will automatically vary off and delete the automatically-configured idle device descriptions after 1440 minutes (24 hours).

\*NO: The system will not automatically vary off and delete the automatically-configured idle device descriptions.

wait-time: Specify the number of minutes to wait before deleting the automatically-configured idle device descriptions for this controller. Valid values range from 1 to 10,000.

#### **USRDFN1**

Specifies the first of the three user-defined fields. This field is used to describe unique characteristics of the line that is controlled. This parameter is valid only if APPN\* support is used on the system.

**\*SAME:** The value does not change.

\*LIND: The user-defined value specified in the line description is used.

user-defined-1: Specify a value ranging from 0 through 255.

#### **USRDFN2**

Specifies the second of the three user-defined fields. This field is used to describe unique characteristics of the line that is controlled. This parameter is valid only if APPN\* support is used on the system.

\*SAME: The value does not change.

\*LIND: The user-defined value specified in the line description is used.

user-defined-2: Specify a value ranging from 0 through 255.

## **USRDFN3**

Specifies the third of the three user-defined fields. This field is used to describe unique characteristics of the line that is controlled. This parameter is valid only if APPN is used on the

\*SAME: The value does not change.

\*LIND: The user-defined value specified in the line description is used.

user-defined-3: Specify a value ranging from 0 through 255.

## **CMNRCYLMT**

Specifies the number of recovery attempts made by the system before an inquiry message is sent to the system operator. Also specifies the time (in minutes) that must elapse before the system sends an inquiry message to the system operator indicating that the recovery attempt count limit is reached.

\*SAME: The value does not change.

\*SYSVAL: The recovery limits specified in the QCMNRCYLMT system value are used.

## **Element 1: Maximum Recovery Limit**

count-limit: Specify the number of second-level recovery attempts to be made. Valid values range from 0 through 99.

## **Element 2: Recovery Time Interval**

time-interval: Specify the time interval (in minutes) at which the specified number of second-level recoveries are attempted. Valid values range from 0 through 120. If the value specified for count-limit is not 0, the value 0 specifies infinite recovery.

#### **PRIDLUS**

Specifies the primary Dependent LU Server (DLUS) name and network ID.

The name is in the format XXXXXXXX YYYYYYYY where X is the CP name and Y is the network ID of the APPN network (subnet) that the remote DLUS resides in. The end user can define only the CP name of a DLUS residing in the same network as the iSeries 400. The default is the local network ID specified in the network attributes.

The network qualified CP name of the remote DLUS system services control point (SSCP) that the iSeries 400 DLUR host controller prefers to communicate with. If this parameter is filled in and the iSeries 400 DLUR controller is configured as Initial Connection \*dial, the iSeries 400 sends an activation request to this DLUS first.

**\*SAME:** The value does not change.

**\*NONE:** There is no primary dependent LU server.

**Element 1: Primary DLUS name** 

primary-DLUS-name: Specify the name of the primary dependent LU server.

Element 2: Network ID

\*NETATR: The network ID from the local network attributes is used.

Network-ID: Specify the network ID of the dependent LU server.

#### **BKUDLUS**

Specifies the backup dependent LU server (DLUS) name and network ID.

The name is in the format of XXXXXXXX YYYYYYYY where X is the control point (CP) name and Y is the network ID of the APPN network (subnet) that the remote DLUS resides in. The end user can define only the CP name of a DLUS residing in the same network as the iSeries 400. The default is the local network ID specified in the network attributes.

The network-qualified CP name of the remote DLUS system services control point (SSCP) and the iSeries 400 dependent LU requestor (DLUR) host controller will communicate with the absence of the primary DLUS node. If this parameter is filled in and the iSeries 400 DLUR controller is configured as INLCNN(\*DIAL), the iSeries 400 sends an activation request to this DLUS only after trying the primary DLUS first.

**\*SAME:** The value does not change.

\*NONE: There is no backup dependent LU server.

Element 1: Backup DLUS name

backup-DLUS-name: Specify the name of the backup dependent LU server.

Element 2: Network ID

\*NETATR: The network ID from the local network attributes is used.

network-ID: Specify the network ID of the backup dependent LU server.

## **ACTTMR**

This timer is used when the iSeries 400 attempts to activate a session to the remote DLUS node (initial connection \*dial). It is the amount of time the system will wait for an answer from the remote DLUS.

This parameter is used in conjunction with recovery limits count and timer interval. For each count, an activation request (timed by the activation timer) is requested. Between attempts, the system waits for the timer interval before a new activation is attempted (assuming the system times out before hearing back or receiving a Retry error message).

The three parameters on the attempts to the primary DLUS are used and, once the count limit is exceeded, the system resets and tries the same retry limit count to the backup DLUS (if configured). Once the retry limit count is exhausted to all configured DLUS nodes, an error message is issued to the QSYSOPR message log with options to retry the whole activation sequence again.

\*SAME: The value does not change.

**170:** The activate time of 170 seconds is used.

activation-timer: Specify, in seconds, a value ranging from 30 through 2550.

#### **RECNNTMR**

This timer is used when a session outage occurs to the remote DLUS node. It is the amount of time the iSeries 400 DLUR support waits for the DLUS node to send an activation request back to the iSeries 400. Once the timer expires, the iSeries 400 does the following:

If the iSeries 400 DLUR host controller is configured to INLCNN(\*DIAL):

- 1. The DLUR support makes a one time attempt to activate a session to the DLUS node the system was connected to at the time of session outage.
- 2. If that attempt fails, an error message is displayed in the QSYSOPR message log with retry option. If retry is taken, then the activation request is sent through the configured primary/backup DLUS again.

If the iSeries 400 DLUR host controller is configured to INLCNN(\*ANS):

1. The DLUR controller waits for an activation attempt from any DLUS node.

**\*SAME:** The value does not change.

**170:** The default value of 170 is used.

reconnect-timer: Specify, in seconds, a value ranging from 1 through 2550.

#### RECONTACT

Specifies whether to send a recontact request to a remote system when the system is varied off.

Note:

This parameter is only valid for X.25 and SDLC leased lines (if LINKTYPE is \*X25 or \*SDLC and SWITCHED is \*NO).

**\*SAME:** The value does not change.

\*YES: A request for recontact with the remote system is sent. If this value is specified, a status of pending is shown for the remote system.

\*NO: A request for recontact with the remote system is not sent. If this value is specified, a status of inactive is shown for the remote system.

## **MSGQ**

Specifies the qualified name of the message queue to which messages are sent. More information about using this parameter is in the Communications Management 🎾 book.

## Single Values

\*SAME: The value does not change.

\*SYSVAL: Messages are sent to the message queue defined in the system value QCFGMSGQ.

\*SYSOPR: Messages are sent to the system operator message queue (QSYS/QSYSOPR).

library-name/message-queue-name: Specify the library-qualified name of the message queue to which operational messages are sent.

TEXT Specifies the text that briefly describes the program and its function. More information is in Commonly used parameters.

\*SAME: The value does not change.

\*BLANK: Text is not specified.

'description': Specify no more than 50 characters of text, enclosed in apostrophes.

## **Example for CHGCTLHOST**

CHGCTLHOST CTLD(BOSTON) SSCPID(050000000011)

This command changes the host controller named BOSTON to have 050000000011 as its SSCPID.

## **Error messages for CHGCTLHOST**

## \*ESCAPE Messages

## **CPF2652**

Controller description &1 not changed.

# CHGCTLTAP (Change Controller Description (TAPE)) Command Description

CHGCTLTAP Command syntax diagram

## **Purpose**

The Change Controller Description (TAPE) (CHGCTLTAP) command changes a controller description for a tape controller.

## **Required Parameter**

CTLD Specifies the name of the controller description being changed.

## **Optional Parameters**

## **RSRCNAME**

Specifies the resource name that describes the automatic call unit port.

\*SAME: The value does not change.

*resource-name:* Specify the name to identify the physical devices on the system. Use the Work with Hardware Resources (WRKHDWRSC) command with \*STG specified for the TYPE parameter to help determine the resource name.

#### **ONLINE**

Specifies whether this object is automatically varied on at initial program load (IPL).

**\*SAME:** The value does not change.

\*YES: The controller is automatically varied on at IPL.

\*NO: This controller is not automatically varied on at IPL.

## **AUTOCFG**

Specifies whether devices that have been automatically configured are being attached to this controller description. Although there can be more than one controller description for each work station controller, only one controller description can be designated as an automatic device configuration controller. When new devices are automatically configured on that work station controller, they will be attached to the automatically-configured controller description.

\*SAME: The value does not change.

\*NO: This controller description is not automatically configured.

\*YES: This controller description is automatically configured.

TEXT Specifies the text that briefly describes the program and its function. More information is in Commonly used parameters.

\*SAME: The value does not change.

\*BLANK: Text is not specified.

'description': Specify no more than 50 characters of text, enclosed in apostrophes.

## **Example for CHGCTLTAP**

CHGCTLTAP CTLD(TAP01) ONLINE(\*NO)

This command changes the ONLINE parameter value to \*NO for a tape controller named TAP01.

## **Error messages for CHGCTLTAP**

## \*ESCAPE Messages

## **CPF2652**

Controller description &1 not changed.

# **CHGCTLVWS (Change Controller Description (Virtual Work Station)) Command Description**

CHGCTLVWS Command syntax diagram

## **Purpose**

The Change Controller Description (Virtual Work Station) (CHGCTLVWS) command changes a controller description for a virtual work station (pass-through) controller.

## **Required Parameter**

CTLD Specifies the name of the controller description being changed.

## **Optional Parameters**

## **ONLINE**

Specifies whether this object is automatically varied on at initial program load (IPL).

\*SAME: The value does not change.

\*YES: The controller is automatically varied on at IPL.

\*NO: This controller is not automatically varied on at IPL.

#### **DEVWAITTMR**

Specifies the device wait timer value. This parameter is used to limit the amount of time a subsystem takes to complete the workstation input/output. The timer value that is used for each device is obtained from the controller to which it is attached.

A change in the DEVWAITTMR parameter value takes effect for attached devices when they are next varied on.

**\*SAME:** The value does not change.

device-wait-timer: Specify a value ranging from 2 through 120 that specifies the maximum number of seconds that the subsystem waits for workstation input/output to be completed for all workstations attached to this controller.

#### Note:

Configure the device wait timer with caution, taking the following under consideration:

- · If a value lower than 20 is specified and the communication connections are slow, then timeout errors can occur.
- If a larger value is specified, performance degradation can occur in the interactive subsystem.

## **MSGQ**

Specifies the qualified name of the message queue to which messages are sent. More information about using this parameter is in the Communications Management book.

## Single Values

**\*SAME:** The value does not change.

\*SYSVAL: Messages are sent to the message queue defined in the system value QCFGMSGQ.

\*SYSOPR: Messages are sent to the system operator message queue (QSYS/QSYSOPR).

library-name/message-queue-name: Specify the library-qualified name of the message queue to which operational messages are sent.

Specifies the text that briefly describes the program and its function. More information is in Commonly used parameters.

\*SAME: The value does not change.

\*BLANK: Text is not specified.

'description': Specify no more than 50 characters of text, enclosed in apostrophes.

## **Example for CHGCTLVWS**

CHGCTLVWS CTLD(VRTCTL325) TEXT('S/325 virtual controller')

This command changes the controller description of controller VRTCTL325 to have a new text description.

## **Error messages for CHGCTLVWS**

## \*ESCAPE Messages

#### **CPF2652**

Controller description &1 not changed.

# **CD (Change Current Directory) Command Description**

CD Command syntax diagram

| CD Command | For the description of the CD command, see the |  |  |
|------------|------------------------------------------------|--|--|
|            | CHGCURDIR (Change Current Directory) command   |  |  |
|            | description.                                   |  |  |

# **CHDIR (Change Current Directory) Command Description**

CHDIR Command syntax diagram

| CHDIR Command | For the description of the CHDIR command, see the |  |  |
|---------------|---------------------------------------------------|--|--|
|               | CHGCURDIR (Change Current Directory) command      |  |  |
|               | description.                                      |  |  |

# CHGCURDIR (Change Current Directory) Command Description

CHGCURDIR Command syntax diagram

## **Purpose**

The Change Current Directory (CHGCURDIR) command changes a specified directory to the current working directory. The current directory can be a directory, library, folder, or database file. The current directory is used to locate objects used by the commands.

This command can also be issued using the following alternative command names:

- CD
- CHDIR

For more information about integrated file system commands, see Integrated file system topic in the File systems and management category of the Information Center.

#### **Restrictions:**

- 1. This command works on only one object. If a pattern is specified on the OBJ parameter and more than one object matches the pattern, you can select the object from a list in an interactive job. If this is a batch job, the command fails with the error message CPFA08E, "More than one name matches pattern."
- 2. The current directory and current library are separate and distinct entities. You can set the current library and current directory to be the same library, but a change to either the current library or current directory does not affect the other.
  - The current directory, top with this command, affects the integrated file system commands and POSIX APIs. The current library, set with the Change Current Library (CHGCURLIB) command, affects commands such as the Create Display File (CRTDSPF) command, that uses the value \*CURLIB as a library qualifier.
- 3. The user must have \*X authority to the directory and each directory in the path.

## **Required Parameter**

DIR Specifies the path name of the directory that replaces the current working directory of the job. See path names for more information on specifying path names.

## **Examples for CHGCURDIR**

## **Example 1: Changing a Current Directory**

CHGCURDIR DIR(DIRECTORY2)

This command changes the current directory to the directory named DIRECTORY2 in the current directory.

## Example 2: Changing a Current Directory to the Parent of the Current Directory

CHGCURDIR DIR('..')

This command changes the current directory to the parent directory or the directory that contains the current directory before this command is run.

## **Error messages for CHGCURDIR**

## \*ESCAPE Messages

## CPFA085

Home directory not found for user &1.

#### CPFA08E

More than one name matches pattern.

## CPFA093

Name matching pattern not found.

#### CPFA09C

Not authorized to object.

## CPFA09D

Error occurred in program &1.

## CPFA0A1

An input or output error occurred.

#### CPFA0A3

Path name resolution causes looping.

## CPFA0A7

Path name too long.

#### CPFA0A9

Object not found.

## **CPFA0AB**

Object name not a directory.

# **CHGCURLIB** (Change Current Library) Command Description

CHGCURLIB syntax diagram

## **Purpose**

The Change Current Library (CHGCURLIB) command replaces the current library entry of the library list.

Note:

If the current library entry of the library list is changed from a menu or program that has a current library associated with it, then the current library changes are only in effect during the call level of the menu or program from which it was changed.

## **Required Parameter**

## **CURLIB**

Specifies the library that replaces the current library entry in the job's library list.

\*CRTDFT: No library is the current entry of the library list. If objects are created into the current library, the QGPL library is used as the default.

library-name: Specify the name of the library that replaces the current library entry in the job's library list.

Note: QTEMP cannot be specified for this parameter.

## **Example for CHGCURLIB**

CHGCURLIB CURLIB(ULIB10)

This command changes the current library entry of the current job's library list to contain library ULIB10.

## **Error messages for CHGCURLIB**

## \*ESCAPE Messages

#### **CPF2106**

Library list not changed.

## **CPF2110**

Library &1 not found.

## **CPF2113**

Cannot allocate library &1.

#### **CPF2133**

First product library on library list destroyed.

#### **CPF2134**

Second product library on library list destroyed.

## **CPF2137**

Current library on library list destroyed.

#### **CPF2176**

Library &1 damaged.

#### **CPF2182**

Not authorized to library &1

# CHGDTAARA (Change Data Area) Command Description

CHGDTAARA Command syntax diagram

## **Purpose**

The Change Data Area (CHGDTAARA) command changes the value of the local data area, the group data area, the program initialization parameter data area, or the specified data area stored in a library. This command does not change the data attributes or any of the object attributes of the data area. The new value must have the same type and a length less than or equal to the data area length or the specified substring length.

In group jobs, the data area specified may be the group data area (\*GDA). This data area is automatically associated with the group and cannot be accessed from jobs outside the group. The length of this

character data area is 512 bytes. More information about group jobs is in the Work Management book.

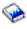

The local data area (\*LDA) is a character data area 1024 bytes in length. It is automatically associated with your job and jobs outside the group cannot get access to it.

In prestart jobs, the data area specified may be the data area that contains program initialization parameter data (\*PDA). This data area is automatically associated with your prestart job and other jobs cannot get access to it. The length of this character data area is 2000 bytes. More information about

prestart jobs is in the Work Management 🎾 book.

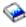

For character data areas, a substring of the data area may be changed without affecting the rest of the data area. This substring is defined by specifying the starting position and the length of the substring. In this case, the new value must have a length less than or equal to the substring length.

When the CHGDTAARA command is run to change a data area other than the local data area, group data area, or program initialization parameter data area, that data area is locked to the program during the change operation so that commands in other jobs cannot change or destroy it until the operation is

completed. If the data area is shared with other jobs, and it is updated in steps involving more than one command in a job, the data area must be explicitly allocated to that job until all the steps have been performed. Data areas, other than the group data area, local data area, or program initialization parameter data area, can be explicitly allocated with the Allocate Object (ALCOBJ) command. No allocation is necessary when the CHGDTAARA command is run specifying \*GDA, \*LDA, or \*PDA in the DTAARA parameter.

#### **Restrictions:**

- 1. To use this command, the user must have update authority for the data area being changed and read authority for the library in which it is stored. No specific authority is required for the local data area or the group data area.
- 2. This command is conditionally threadsafe. The following restrictions apply:
  - a. Changing DDM data areas in a job that allows multiple threads is not threadsafe.
  - b. Changing DDM data areas will fail when more than one thread is active in a job.
  - c. Changing the special data areas (\*LDA, \*GDA and \*PDA) is allowed from the initial thread only and will fail if attempted from a secondary thread.

## **Required Parameters**

#### **DTAARA**

Specifies the qualified name of the data area whose value is being changed. It optionally specifies, for character data areas only, the starting position and length of the character string that is changed in the data area.

#### **Element 1: Data Area Name**

The name of the data area can be qualified by one of the following library values:

\*LIBL: All libraries in the job's library list are searched until the first match is found.

\*CURLIB: The current library for the job is searched. If no library is specified as the current library for the job, the QGPL library is used.

library-name: Specify the name of the library to be searched.

\*GDA: The group data area associated with a group job is changed.

\*LDA: The local data area associated with a job is changed.

\*PDA: The program initialization parameter data area associated with a prestart job is changed.

data-area-name: Specify the name of the data area within which a character string is being changed.

## Element 2: Starting Position of the Data Area

**\*ALL:** The entire data area is changed.

substring-starting-position: Specify the starting position of the data area that is changed.

## Element 3: Length of the Data Area

substring-length: Specify the length of the data area that is changed.

#### VALUE

Specifies the new value stored in the data area. Specify a value that is valid for the data attributes specified in the data area's description. If TYPE(\*CHAR) or TYPE(\*LGL) is specified when the data area was created and the value specified here is numeric, the value must be enclosed in apostrophes. If TYPE(\*DEC) was specified, the value must not be enclosed in apostrophes.

## **Examples for CHGDTAARA**

## **Example 1: Changing the Data Area Value**

CHGDTAARA DTAARA(MYLIB/MYDATA) VALUE(GOODNIGHT)

This command changes the value of the data area named MYDATA in library MYLIB to GOODNIGHT. The data area must be for character data and must be 9 or more characters in length.

## **Example 2: Changing the Logical Value of the Data Area**

CHGDTAARA PAYROLLSW '0'

This command changes the logical value of the data area named PAYROLLSW to zero (0). The library search list is used to locate the data area.

## **Example 3: Changing Specific Characters of the Local Data Area**

CHGDTAARA DTAARA(\*LDA (5 4)) VALUE('TWO')

This command changes characters 5 through 8 of the user's local data area. Because the new value is shorter than the substring, it is padded with a blank.

## **Error messages for CHGDTAARA**

## \*ESCAPE Messages

#### CPF101A

Operation on DDM data area &1 in &2 failed.

## **CPF1015**

Data area &1 in &2 not found.

## **CPF1018**

No authority to change data area.

## **CPF1019**

VALUE parameter not correct.

#### **CPF1020**

VALUE parameter too long.

## **CPF1021**

Library &1 not found for data area &2.

## **CPF1022**

No authority to library &1 data area &2.

## **CPF1026**

VALUE parameter must be '0' or '1'.

## CPF1043

Boundary alignment for data area not valid.

#### **CPF1044**

AREA parameter not valid for data area.

#### **CPF1045**

CPYPTR parameter not valid for data area.

## **CPF1046**

DTAARA(\*GDA) not valid because job not group job.

#### **CPF1062**

Null string not valid as character value.

#### **CPF1063**

Cannot allocate data area &1 in library &2.

## **CPF1067**

Cannot allocate library &1.

## **CPF1072**

DTAARA(\*PDA) not valid because job not prestart job.

## **CPF1087**

Substring not allowed for decimal or logical data area.

#### **CPF1088**

Starting position outside of data area.

## **CPF1089**

Substring specified for data area not valid.

#### **CPF1138**

VALUE parameter not valid type for data area &1.

## **CPF1155**

VALUE parameter too long for data area &1.

## **CPF1162**

Boundary alignment for data area &1 not valid.

## **CPF1163**

AREA parameter not valid for data area &1.

## **CPF1168**

CPYPTR parameter not valid for data area &1.

## **CPF1170**

Starting position outside of data area &1.

## **CPF1192**

Substring specified for data area &1 not valid.

## CPF180B

Function &1 not allowed.

## CPF180C

Function &1 not allowed.

#### CPF18BE

Data area &1 not changed because entry not journaled.

## > CPF9899

Error occurred during processing of command.

# CHGDDMTCPA (Change DDM TCP/IP Attributes) Command Description

CHGDDMTCPA Command syntax diagram

## **Purpose**

The Change DDM TCP/IP Attributes (CHGDDMTCPA) command provides an interface to configure parameters for the use of DDM or DRDA over TCP/IP.

## Restrictions:

\*IOSYSCFG special authority is needed to use this command.

## **Optional Parameters**

## **AUTOSTART**

Specifies whether to automatically start the DDM server when TCP/IP is started by the Start TCP/IP (STRTCP) command. The parameter takes effect the next time the STRTCP command is run. It also causes the DDM server to start when selected TCP/IP servers are started with the STRTCPSVR SERVER(\*AUTOSTART) command.

\*SAME: The autostart value that was previously set does not change; otherwise, \*NO is used.

\*YES: Start the DDM TCP/IP server.

\*NO: Do not start the DDM TCP/IP server when starting TCP/IP.

#### **PWDRQD**

Specifies whether a password is required along with a userid when connecting from a remote client to this system as a server. This parameter takes effect on the next DRDA or DDM connect request over TCP/IP.

\*SAME: The password-required value that was previously set does not change; otherwise, \*YES is

\*YES: Refuse the connection if a DDM connection request does not contain a password associated with the userid.

\*NO: Allow the connection even if an otherwise valid DDM connection request does not contain a password associated with the userid.

\*ENCRYPTED: Require the sending of an encrypted password along with the userid by a remote client system attempting to connect.

\*KERBEROS: Authentication occurs using Kerberos.

## **Examples for CHGDDMTCPA**

## Example 1: Displaying the Change DDM TCP/IP Attributes Display

CHGDDMTCPA

This command, when prompted, shows the Change DDM TCP/IP Attributes display.

## Example 2: Starting the DDM TCP/IP Server Automatically

CHGDDMTCPA AUTOSTART(\*YES)

This command indicates that the next time TCP/IP is started by the STRTCP command, the DDM server is to be started automatically.

## Example 3: Allowing DDM TCP/IP connection requests to be accepted if they contain at minimum a userid with no password.

CHGDDMTCPA PWDRQD(\*NO)

This command indicates that on the next DDM TCP/IP connection request, a password will not be required in order to initiate the connection.

## **Error messages for CHGDDMTCPA**

## \*ESCAPE Messages

#### CPF3EC6

Change DDM TCP/IP attributes failed.

# CHGDBG (Change Debug) Command Description

CHGDBG Command syntax diagram

## **Purpose**

The Change Debug (CHGDBG) command changes the attributes of the debugging session currently in effect for a job. All of the attributes can be changed, except which programs to debug. Use the Add Program (ADDPGM) command or the Remove Program (RMVPGM) commands to add or remove a program from debug mode.

Restrictions: This command is valid only in debug mode. To start debug mode, see the STRDBG (Start Debug) command. If the user is servicing another job, and that job is ending, this command is not allowed.

## **Optional Parameters**

#### **DFTPGM**

Specifies the name of the OPM program to use as the default program during debug mode. The program specified here is used as the default program for any of the other debug commands that specify \*DFTPGM on their PGM parameter. (That is, if a default program was previously specified, this parameter can change it.)

This parameter is applicable only in the OPM environment.

\*SAME: The value does not change.

\*NONE: No program is specified as the default program; if a program was specified as a default program, it is no longer the default program. If the job has no default program, \*DFTPGM cannot be specified on the PGM parameter of any other debug commands.

program-name: Specify the name of the program to use as the default program during debug mode. The same name must already have been specified in the PGM parameter of the STRDBG command or ADDPGM command.

## **MAXTRC**

Specifies the maximum number of trace statements that the system puts into the job's trace file before either stopping tracing or wrapping around (overlaying) on the trace file. When the trace file contains the maximum specified, the system performs the actions specified in the TRCFULL parameter.

Note:

Instruction stepping can be performed on a program being debugged in an interactive environment by setting the maximum number of trace statements to 1 and the TRCFULL parameter to \*STOPTRC.

This parameter is applicable only in the OPM environment.

**\*SAME:** The value does not change.

maximum-trace-statements: Specify the maximum number of trace statements that can be in the trace file.

#### **TRCFULL**

Specifies what happens when the job's trace file is full (that is, it contains the maximum number of trace statements specified by the MAXTRC parameter).

This parameter is applicable only in the OPM environment.

\*SAME: The value does not change.

\*STOPTRC: In a batch environment, tracing stops but the program continues processing. In an interactive environment, control is given to the user when a breakpoint occurs. If the user continues processing, a breakpoint occurs before processing each subsequent statement within the range of statements being traced, and the trace file is extended to contain the new entry.

\*WRAP: The trace file is overlaid with new trace statements as they occur, wrapping from the beginning of the file. The program continues processing until completed with no message to indicate that wrapping has occurred. The trace file never has more than the maximum specified statements, and they are the most recently recorded statements.

#### **UPDPROD**

Specifies whether or not database files in a production library can be opened for changes (that is. for adding, deleting, or changing records in the file) while the job is in debug mode. If not, the files must be copied into a test library before trying to run a program that uses the files.

This parameter is applicable in both the OPM and ILE environments.

**\*SAME:** The value does not change.

\*NO: Database files in production libraries cannot be changed during debug mode. Database files can be opened for reading only.

\*YES: Database files in production libraries can be changed while the job is in debug mode.

#### **OPMSRC**

Specifies that OPM programs will be debugged using the system source debug support (same as ILE source debug).

This parameter is valid for OPM CL, OPM RPG and OPM COBOL programs that were created with OPTION(\*SRCDBG) with CRTCLPGM, CRTRPGPGM and CRTCBLPGM commands. Additionally, this parameter is valid for OPM RPG and OPM COBOL programs that were created with OPTION(\*LSTDBG) with CRTRPGPGM, CRTCBLPGM, CRTSQLRPG, CRTSQLCBL, and CRTRPTRPG commands. If the OPM program is not CL, RPG or COBOL and was not compiled with a valid debug option, then this parameter is ignored.

OPM programs already added to debug prior to the CHGDBG command will continue to be active under the debug environment (ILE or OPM) they are currently active under. Programs added to debug after the CHGDBG command is issued are affected by the OPMSRC parameter.

This parameter is applicable in both the OPM and ILE environments.

\*SAME: The value does not change.

\*NO: OPM debug functions will be used for OPM programs.

\*YES: ILE debug functions will be used for OPM programs.

## **Example for CHGDBG**

CHGDBG MAXTRC (400) TRCFULL (\*STOPTRC)

This command changes the maximum number of trace statements that can be put in the trace file to 400. The tracing is stopped when the file is full.

## **Error messages for CHGDBG**

## \*ESCAPE Messages

#### **CPF1999**

Errors occurred on command.

# **CHGDSTPWD (Change Dedicated Service Tools Password) Command Description**

CHGDSTPWD Command syntax diagram

## **Purpose**

The Change Dedicated Service Tools Password (CHGDSTPWD) command is used to reset the dedicated service tools (DST) password for the IBM supplied security capability profile to the system-shipped default. The DST password is changed immediately and an audit record is sent if auditing is active on your system.

Restriction: This command is shipped with public \*USE authority, but you must be signed on as QSECOFR to use it.

## **Optional Parameter**

## **PASSWORD**

Specifies the value used to change the DST password for the IBM supplied security capability profile.

\*SAME: The value does not change.

\*DEFAULT: The DST password is reset to the system-shipped default value.

## **Examples for CHGDSTPWD**

## **Example 1: Changing to the Default DST Password**

CHGDSTPWD PASSWORD(\*DEFAULT)

This command changes the DST password to the system-shipped default.

## **Example 2: Leaving the DST Password Unchanged**

CHGDSTPWD PASSWORD(\*SAME)

This command does not change the DST password.

## **Error messages for CHGDSTPWD**

## \*ESCAPE Messages

#### **CPF2275**

Not authorized to change DST master security officer password.

# CHGDEVAPPC (Change Device Description (APPC)) Command **Description**

CHGDEVAPPC Command syntax diagram

## **Purpose**

The Change Device Description (APPC) (CHGDEVAPPC) command changes the description of an advanced program-to-program communications (APPC) device.

#### **Required Parameter**

**DEVD** Specifies the name of the device description being changed.

#### **Optional Parameters**

#### ONLINE

Specifies whether this object is automatically varied on at initial program load (IPL).

**\*SAME:** The value does not change.

\*YES: The device is automatically varied on at IPL.

\*NO: This device is not automatically varied on at IPL.

**MODE** Specifies the names of the modes that define the sessions on this device.

**\*SAME:** The value does not change.

\*NETATR: The mode name specified in the network attributes is used.

mode-name: Specify the mode name. The mode name cannot be CPSVCMG or SNASVCMG; these mode names are reserved for system use. A maximum of 14 mode names can be specified. When APPN(\*YES) and LOCADR(00) are specified on the device, no modes are added to the device description. APPN automatically adds the modes.

The name can contain characters A through Z, 0 through 9, \$, #, or @, but the first character cannot be 0 through 9.

# MSGQ

Specifies the name of the message queue to which messages are sent. More information about using this parameter is in the Communications Management book.

**\*SAME:** The value does not change.

\*CTLD: Messages are sent to the message queue defined in the attached controller. The message queue is determined when the device is varied on.

\*SYSOPR: Messages are sent to the system operator message queue (QSYS/QSYSOPR).

message-queue-name: Specify the name of the message queue to which messages are sent.

The name of the message queue can be qualified by one of the following library values:

\*LIBL: All libraries in the job's library list are searched until the first match is found.

\*CURLIB: The current library for the job is searched. If no library is specified as the current library for the job, the QGPL library is used.

library-name: Specify the name of the library to be searched.

# **LOCADR**

Specifies the local location address. Specify a 2-character hexadecimal value ranging from 00 through FF.

**\*SAME:** The value does not change.

location-address: Specify a 2-hexadecimal character ranging from 00 through FF.

#### **SNGSSN**

Specifies whether a single session using this device description is used between the local and remote locations.

**\*SAME:** The value does not change.

\*NO: Multiple sessions are used on this device. LOCADR(00) is specified if SNGSSN(\*NO) is specified.

# **Element 1: Single-Session Device Description**

\*YES: This device description uses single sessions.

# **Element 2: Number of Single-Session Conversations**

number-of-single-session-conversations: Specify the number of conversations allowed for a single session of this device description. Valid values range from 1 through 512.

#### **LCLCTLSSN**

Specifies whether a single session is locally or remotely controlled. The value of \*YES is valid only if SNGSSN parameter was specified as \*YES.

\*SAME: The value does not change.

\*NO: The single session is remotely controlled.

**\*YES:** The single session is locally controlled.

#### **PREESTSSN**

Specifies whether a single session is automatically established when the mode is started with the remote location. The value of \*YES is valid only if the SNGSSN(\*YES) and LCLCTLSSN(\*YES) are both specified.

\*SAME: The value does not change.

\*NO: The single session is not automatically established when the mode is started.

**\*YES:** The single session is automatically established when the mode is started.

#### **LOCPWD**

Specifies the local password used to validate the session establishment request. The password is specified by using hexadecimal digits.

\*SAME: The value does not change.

\*NONE: No password is used to validate the session establishment request.

location-password: Specify the password to validate an even number of hexadecimal characters. Up to 16 hexadecimal characters can be specified.

For example, a password consisting of the letter A would be input as C1, and an integer 1 would be input as F1 on the LOCPWD parameter.

#### **SECURELOC**

Specifies how security information is handled for program start requests received from remote systems. The value is sent to the remote system when sessions are established. It is used in determining how allocate or evoke requests should be built. The value only applies to conversations started with the SECURITY(SAME) level of security.

Note:

Changes to this parameter are not implemented until the device is varied off and varied back on.

**\*SAME:** The value does not change.

\*NO: The remote system is not a secure location. Security validation done by the remote system is not accepted. SECURITY(SAME) conversations are treated as SECURITY(NONE). No security information will be sent with allocate or evoke requests.

\*YES: The remote system is a secure location and the local system will accept security validation done by remote systems. For SECURITY(SAME) conversations, the local system allows the remote system to verify user passwords. On the remote system, user IDs are retrieved from the operating system. The user IDs are then sent with an already verified indicator in the allocate or evoke requests.

\*VFYENCPWD: The remote system is not a secure location. For SECURITY(SAME) conversations, the remote system is not allowed to send the already verified indicator. On the remote system, user IDs and passwords are retrieved from the operating system. Passwords are then encrypted and sent with the user IDs in the allocate or evoke requests, to be verified by the local system. This value should only be used if the remote system is using OS/400 V3R2M0 or later. If the remote system does not support password protection then session establishment will not be allowed. For remote systems that support password protection, but do not support verification of encrypted passwords (VFYENCPWD), conversations will be treated as SECURITY(NONE).

**TEXT** Specifies the text that briefly describes the program and its function. More information is in Commonly used parameters.

**\*SAME:** The value does not change.

\*BLANK: Text is not specified.

'description': Specify no more than 50 characters of text, enclosed in apostrophes.

# **Example for CHGDEVAPPC**

CHGDEVAPPC DEVD(APPC1) SNGSSN(\*NO)

This command changes the device description for communication device APPC1 so it is no longer limited to single sessions.

# **Error messages for CHGDEVAPPC**

#### \*ESCAPE Messages

## **CPF2618**

Device description &1 not changed.

# CHGDEVASP (Change Device Description (ASP)) Command **Description**

CHGDEVASP Command syntax diagram

# **Purpose**

The Change Device Description (ASP) (CHGDEVASP) command changes the device description for an auxiliary storage pool (ASP) device.

#### **Required Parameters**

**DEVD** Specifies the name of the device description being changed.

#### **RSRCNAME**

Specifies the resource name that identifies the auxiliary storage pool (ASP) by which a collection of disks is known.

\*SAME: The resource name does not change.

resource-name: Specify the name that identifies the ASP by which the collection of disk units is known.

# **Optional Parameters**

# RDB

Specifies the relational database(RDB) name to associate with the auxiliary storage pool(ASP) device.

\*SAME: The database name does not change.

\*GEN: The RDB name will be generated by the operating system after a successful vary on of the device. If the device is the primary ASP of an ASP group, the RDB name will be the same as the device name. If the ASP device is a secondary ASP or user-defined file system (UDFS) ASP the RDB name will be set to blanks.

relational-database-name: Specify the RDB name to associate with the ASP device. The specified RBD name will not be used if the ASP device description is a secondary ASP or UDFS ASP. If the ASP device description is the primary ASP of an ASP group when the ASP group is varied on, the specified RDB name will become the name by which the relational database is known on this system and other systems which connect to this system.

#### **MSGQ**

Specifies the name of the message queue to which messages are sent.

**\*SAME:** The name of the message queue does not change.

\*SYSOPR Messages are sent to the system operator message queue (QSYS/QSYSOPR).

message-queue-name: Specify the name of the message queue to which operational messages are sent.

The name of the message queue can be qualified by one of the following library values:

\*LIBL: All libraries in the job's library list are searched until the first match is found.

\*CURLIB: The current library for the job is searched. If no library is specified as the current library for the job, the QGPL library is used.

library-name: Specify the name of the library to be searched.

**TEXT** Specifies text that briefly describes the device description.

**\*SAME:** The value does not change.

\*BLANK: Text is not specified.

'description': Specify no more than 50 characters of text, enclosed in apostrophes.

#### **Example for CHGDEVASP**

CHGDEVASP DEVD(WAREHOUSE) RSRCNAME(WAREHOUSE2)

This command changes the device description to an ASP resource that is known as WAREHOUSE2.

#### Error messages for CHGDEVASP

# \*ESCAPE Messages

# **CPF2618**

Device description &1 not changed due to errors.

# CHGDEVASC (Change Device Description (Async)) Command **Description**

CHGDEVASC Command syntax diagram

# **Purpose**

The Change Device Description (Async) (CHGDEVASC) command changes the description of an asynchronous device.

# **Required Parameter**

**DEVD** Specifies the name of the device description being changed.

#### **Optional Parameters**

#### ONLINE

Specifies whether this object is automatically varied on at initial program load (IPL).

**\*SAME:** The value does not change.

\*YES: The device is automatically varied on at IPL.

\*NO: This device is not automatically varied on at IPL.

TEXT Specifies the text that briefly describes the program and its function. More information is in Commonly used parameters.

\*SAME: The value does not change.

\*BLANK: Text is not specified.

'description': Specify no more than 50 characters of text, enclosed in apostrophes.

# **Example for CHGDEVASC**

CHGDEVASC DEVD(ASC003) ONLINE(\*YES)

This command changes the device description for asynchronous device ASC003 so it is automatically varied on at IPL.

# **Error messages for CHGDEVASC**

#### \*ESCAPE Messages

# **CPF2618**

Device description &1 not changed.

# CHGDEVBSC (Change Device Description (BSC)) Command **Description**

CHGDEVBSC Command syntax diagram

#### **Purpose**

The Change Device Description (BSC) (CHGDEVBSC) command changes the description of a binary synchronous communications (BSC) device.

#### **Required Parameter**

**DEVD** Specifies the name of the device description being changed.

# **Optional Parameters**

#### **LOCADR**

Specifies the local location address. Specify a 2-character hexadecimal value ranging from 00 through FE.

**\*SAME:** The value does not change.

location-address: Specify two hexadecimal characters ranging from 00 through FE. A value of 00 is used for point-to-point switched or nonswitched connections. For multipoint tributary applications, RJE operations, or 3270 emulation, specify the unit address expected by the host system.

#### ONLINE

Specifies whether this object is automatically varied on at initial program load (IPL).

\*SAME: The value does not change.

\*YES: The device is automatically varied on at IPL.

\*NO: This device is not automatically varied on at IPL.

#### **CTNWIN**

Specifies which BSC station in the local iSeries 400 is primary and which is secondary, to resolve contention for the allocation of BSC point-to-point and multipoint lines.

**\*SAME:** The value does not change.

\*SEC: The local iSeries 400 is the secondary station. It stops sending or receiving when the primary station calls for the line.

\*PRI: The local iSeries 400 is the primary station. It has BSC line priority over the secondary BSC system.

# **BLOCK**

Specifies whether the system or the user blocks and deblocks transmitted records. This parameter is valid only if APPTYPE(\*BSCEL) or APPTYPE(\*RPGT) is specified. With this parameter, the user may specify one of the following conditions of record formatting:

No blocking/deblocking: The record format described in the data description specification (DDS) is the format for both the record and the block.

User blocking/deblocking: The user must provide the BSC controls needed to describe the record format to the system.

System blocking of fixed-length records: The system uses fixed-length records, and blocks or deblocks records accordingly. The record separator character is added when a record is transmitted, and removed before the record is returned to the program. This occurs for every case except user blocking or deblocking.

If a parameter value other than \*NONE or \*USER is specified, records are blocked as required by the system for output and deblocked on input. Blocking may be done with or without record separator characters. If TRNSPY(\*YES) is specified, the records may be blocked without record separator characters by specifying BLOCK(\*NOSEP), or the records may be transmitted one record at a time by specifying BLOCK(\*NONE). If BLOCK(\*USER) is specified, records are blocked to include the BSC transparency controls. If TRNSPY(\*NO) is specified, all blocking options are valid. The record length, when used, is obtained from the device file. Up to 512 records are blocked for transmission. When the system blocks or deblocks the records, record separator characters and control characters are not passed to the program as data.

**\*SAME:** The value does not change.

\*NONE: No blocking or deblocking is done by the system.

\*ITB: The records are blocked or deblocked, based on the location of an intermediate text block (ITB) control character. For input files, a record is delimited by locating the next ITB character, an

end of text (ETX), or end-of-transmission block (ETB) character. For output files, an ITB character is inserted following the record. If the ITB is the last character of the block, it is replaced by an ETX character or an ETB character.

\*IRS: The records are blocked or deblocked, based on the location of an interrecord separator (IRS) character. For input files, a record is delimited by locating the next IRS character. For output files, an IRS character is inserted following the record.

\*NOSEP: No record separator character is in transmission blocks sent to or received from the device. The system blocks and deblocks the records to a fixed record length, as specified in the DDS format specifications, or the record length specified in the Report Generator II (RPGII) telecommunications program.

\*USER: The program provides all the control characters (including record separator characters, binary synchronous communications (BSC) framing characters, and transparency characters) necessary to send records. More information about the device and binary synchronous communications equivalence link (BSCEL) support characteristics is in the BSC Equivalence Link

Programming book.

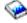

\*SEP: The records are blocked or deblocked based on the location of a user-specified record separator character. For input files, a record is delimited by locating the next record separator character. For output files, a record separator character is inserted after the record.

If this option is selected, an option on the SEPCHAR parameter must also be specified.

#### **SEPCHAR**

Specifies a unique one-byte record separator character. The record separator character must be specified as two hexadecimal characters. This parameter is valid only if APPTYPE(\*BSCEL) or APPTYPE(\*RPGT) is specified.

**\*SAME:** The value does not change.

record-separator-character: Specify the record separator character. The following is a list of BSC control characters that must not be used as record separator characters because they have special meanings.

| EBCDIC | BSC Control                       |
|--------|-----------------------------------|
| X'01'  | SOH (Start of header)             |
| X'02'  | STX (Start of text)               |
| X'03'  | EXT (End of text)                 |
| X'10'  | DLE (Data link escape)            |
| X'1D'  | IGS (Interchange group separator) |
| X'1F'  | ITB (Intermediate text block)     |
| X'26'  | ETB (End-of-transmission block)   |
| X'2D'  | ENQ (Enquiry)                     |
| X'32'  | SYN (Synchronization)             |
| X'37'  | EOT (End of transmission)         |
| X'3D'  | NAK (Negative acknowledgment)     |

#### **RMTBSCEL**

Specifies the type of BSCEL session with the remote system. This parameter is valid only if APPTYPE(\*BSCEL) is specified.

\*SAME: The value does not change.

\*YES: The remote system recognizes BSCEL start and end commands and BSCEL online messages.

\*NO: The remote system or device does not recognize BSCEL commands and BSCEL online messages, but OS/400-ICF support is desired.

The value \*NO must be used if APPTYPE(\*RPGT) is specified.

Note:

#### **RCDLEN**

Specifies the maximum record length allowed when communicating with this device. The maximum value for this parameter is 8192 bytes. The value must not exceed the block length value for this device and must not exceed the buffer size specified on the line description (MAXBUFFER) to which this device is attached. This parameter is valid only if APPTYPE(\*BSCEL) or APPTYPE(\*RPGT) is specified.

**\*SAME:** The value does not change.

record-length: Specify a value (in bytes) that is at least the size of the largest record to be sent. Valid values range from 1 through 8192.

#### **BLKLEN**

Specifies the maximum block length allowed when communicating with this device. The maximum value for this parameter is 8192 bytes. This value must not exceed the buffer size specified on the line description (MAXBUFFER) to which this device is attached. This parameter is valid only if APPTYPE(\*BSCEL) or APPTYPE(\*RPGT) is specified.

**\*SAME:** The value does not change.

block-length: Specify the maximum block length (in bytes) of records sent. The value must be at least the size of the largest record sent. Valid values range from 1 through 8192.

#### **TRNSPY**

Specifies whether text transparency is used when sending records. Text transparency permits the transmission of all 256 EBCDIC character codes. This is used for transmitting packed or binary data fields. This parameter is valid only if APPTYPE(\*BSCEL) or APPTYPE(\*RPGT) is specified.

**\*SAME:** The value does not change.

\*NO: The text transparency feature is not used.

\*YES: The text transparency feature is used which permits the transmission of all 256 EBCDIC character codes. \*YES is a valid value only if BLOCK(\*NONE), BLOCK(\*NOSEP), or BLOCK(\*USER) is specified.

# **DTACPR**

Specifies whether data compression is performed.

Note:

DTACPR(\*YES) cannot be specified if TRNSPY(\*YES) or TRUNC(\*YES) is specified. This parameter is valid only if APPTYPE(\*BSCEL) or APPTYPE(\*RPGT) is specified.

**\*SAME:** The value does not change.

\*NO: No data compression or decompression occurs.

\*YES: Data is compressed for output and decompressed for input.

# **TRUNC**

Specifies whether trailing blanks are removed from output records. TRUNC(\*YES) cannot be specified if BLOCK(\*NOSEP), TRNSPY(\*YES), or DTACPR(\*YES) is specified. This parameter is valid only if APPTYPE(\*BSCEL) or APPTYPE(\*RPGT) is specified.

\*SAME: The value does not change.

\*NO: Trailing blanks are not removed from output records.

**\*YES:** Trailing blanks are removed from output records.

#### **GRPSEP**

Specifies a separator for groups of data, such as data sets and documents. This parameter is valid only if APPTYPE(\*BSCEL) or APPTYPE(\*RPGT) is specified.

**\*SAME:** The value does not change.

\*EOT: An end-of-transmission (EOT) control character is used.

\*OFCSYS: A transmission block ending with an end-of-text (ETX) control character is used.

\*DEV3740: A null record (STX ETX) is used.

#### **EMLDEV**

Specifies the type of 3270 device being emulated. This parameter is valid only if \*EML was specified on the APPTYPE parameter when the device was created. The change requested by this command becomes effective the next time either the Start 3270 Display Emulation (STREML3270) command or the Start Print Emulation (STRPRTEML) command accesses the device.

\*SAME: The value does not change.

**3278:** This device description is used to emulate a 3278 display device.

3284: This device description is used to emulate a 3284 printer device.

3286: This device description is used to emulate a 3286 printer device.

3287: This device description is used to emulate a 3287 printer device.

3288: This device description is used to emulate a 3288 printer device.

3289: This device description is used to emulate a 3289 printer device.

#### **EMLKBD**

Specifies the type of 3278 display keyboard being emulated. A value is specified for this parameter only if this is a 3270 device emulation application type (APPTYPE is \*EML). The specified value is used if EMLDEV(3278) was specified.

**\*SAME:** The value does not change.

\*UPPER: A 3270 display device keyboard is emulated with uppercase characters only.

\*LOWER: A 3270 display device keyboard is emulated with uppercase and lowercase characters.

# **EMLNUMLCK**

Specifies whether numeric input fields allow only numeric data on a 5250 keyboard. The value can be specified for this parameter only if this is a 3270 device emulation application type (APPTYPE is \*EML).

**\*SAME:** The value does not change.

\*NO: 3270 emulation allows any data to be typed in the numeric input fields.

\*YES: 3270 emulation allows only numeric data to be typed in the numeric input fields. Numeric data that can be typed include the characters 0 through 9, and symbols + - , . and blank.

# **EMLWRKSTN**

Specifies the emulation work station that associates an emulation device with a real display or printer device. The device address is reserved for use exclusively by that work station. If no device or \*ANY is specified, any work station can use the emulation device. A value can be specified for this parameter only if this is a 3270 device emulation application type (APPTYPE is \*EML).

**\*SAME:** The value does not change.

\*ANY: Any work station can use the emulation device.

emulation-work-station: Specify the device name for the work station that uses this emulation device.

**TEXT** Specifies the text that briefly describes the program and its function. More information is in Commonly used parameters.

\*SAME: The value does not change.

\*BLANK: Text is not specified.

'description': Specify no more than 50 characters of text, enclosed in apostrophes.

# **Example for CHGDEVBSC**

CHGDEVBSC DEVD(BSC001) EMLDEV(3278) EMLKBD(\*LOWER)

This command changes the device description for the BSC device named BSC001 so it emulates a 3278 display station with both uppercase and lowercase characters.

# **Error messages for CHGDEVBSC**

# \*ESCAPE Messages

#### **CPF2618**

Device description &1 not changed.

# CHGDEVCRP (Change Device Description (Crypto)) Command Description

CHGDEVCRP Command syntax diagram

# **Purpose**

The Change Device Description (Crypto) (CHGDEVCRP) command changes the device description for a cryptographic device.

# **Required Parameter**

**DEVD** Specifies the name of the device description being changed.

#### **Optional Parameters**

# **RSRCNAME**

Specifies the resource name that identifies the hardware that the description represents.

**\*SAME:** The value does not change.

resource-name: Specify the name that identifies the cryptographic device hardware on the system.

Note:

Use the Work with Hardware Resources (WRKHDWRSC) command with TYPE(\*CRP) specified to determine the resource name.

#### **ONLINE**

Specifies whether this object is automatically varied on at initial program load (IPL).

\*SAME: The value does not change.

\*YES: The device is automatically varied on at IPL.

\*NO: This device is not automatically varied on at IPL.

# MSGQ

Specifies the name of the message queue to which messages are sent. More information about using this parameter is in the Communications Management book.

\*SAME: The value does not change.

\*SYSVAL: Messages are sent to the message queue specified in the system value QCFGMSGQ.

\*SYSOPR: Messages are sent to the QSYSOPR message queue in library QSYS.

message-queue-name: Specify the name of the message queue to which operational messages are sent.

The name of the message queue can be qualified by one of the following library values:

\*LIBL: All libraries in the job's library list are searched until the first match is found.

\*CURLIB: The current library for the job is searched. If no library is specified as the current library for the job, the QGPL library is used.

library-name: Specify the name of the library to be searched.

#### **PKAKEYFILE**

Specifies the PKA key store database file to use with this device.

**\*SAME:** The value does not change.

The possible library values are:

\*LIBL: The library list is used to locate the key store database file.

\*CURLIB: The current library for the job is used to locate the key store database file. If no library is specified as the current library for the job, the QGPL library is used.

library-name: Specify the name of the library where the key store database file is located.

PKA-key-store-file-name: Specify the name of the key store database file to use with this device.

# **DESKEYFILE**

Specifies the DES key store database file to use with this device.

\*SAME: The value does not change.

The possible library values are:

\*LIBL: The library list is used to locate the key store database file.

\*CURLIB: The current library for the job is used to locate the key store database file. If no library is specified as the current library for the job, the QGPL library is used.

library-name: Specify the name of the library where the key store database file is located.

DES-key-store-file-name: Specify the name of the key store database file to use with this device.

TEXT Specifies the text that briefly describes the device description. More information is in Commonly used parameters.

\*SAME: The value does not change.

\*BLANK: Text is not specified.

'description': Specify no more than 50 characters of text, enclosed in apostrophes.

# **Example for CHGDEVCRP**

CHGDEVCRP DEVD(CRP01) ONLINE(\*YES)

This command changes the device description of a cryptographic that is named CRP01 so that the device is automatically varied on at IPL.

# **Error messages for CHGDEVCRP**

# \*ESCAPE Messages

None.

# CHGDEVDKT (Change Device Description (Diskette)) Command **Description**

CHGDEVDKT Command syntax diagram

#### **Purpose**

The Change Device Description (Diskette) (CHGDEVDKT) command changes the description of a diskette unit.

#### **Required Parameter**

**DEVD** Specifies the name of the device description being changed.

# **Optional Parameters**

#### **RSRCNAME**

Specifies the resource name that describes the automatic call unit port.

Note:

Use the Work with Hardware Resources (WRKHDWRSC) command with \*STG specified for the TYPE parameter to determine the resource name.

\*SAME: The value does not change.

resource-name: Specify the name that identifies the diskette unit on the system.

#### ONLINE

Specifies whether this object is automatically varied on at initial program load (IPL).

**\*SAME:** The value does not change.

\*YES: The device is automatically varied on at IPL.

\*NO: This device is not automatically varied on at IPL.

# **TEXT** Specifies the text that briefly describes the program and its function. More information is in Commonly used parameters.

**\*SAME:** The value does not change.

\*BLANK: Text is not specified.

'description': Specify no more than 50 characters of text, enclosed in apostrophes.

# **Example for CHGDEVDKT**

CHGDEVDKT DEVD(DKT01) ONLINE(\*YES)

This command changes the device description for DKT01 so the device description is varied on automatically during IPL.

# **Error messages for CHGDEVDKT**

# \*ESCAPE Messages

#### **CPF2618**

Device description &1 not changed.

# CHGDEVDSP (Change Device Description (Display)) Command **Description**

CHGDEVDSP Command syntax diagram

# **Purpose**

The Change Device Description (Display) (CHGDEVDSP) command changes the description of a display device.

Restriction: This command cannot be used to remove port sharing (when \*CALC was specified for the TYPE and/or LINESPEED parameters of the CRTDEVDSP command). Port sharing for a display device must be removed by first deleting and then recreating its device description.

## **Required Parameter**

**DEVD** Specifies the name of the device description being changed.

#### **Optional Parameters**

**PORT** Specifies, for local display stations, the port number for this display device.

For twinaxial devices: Valid values range from 0 through 7.

For devices attached to the ASCII work station controller only: Valid values range from 0 through 17 and indicate the port of the ASCII work station controller to which this display station is attached. Without the 12-port expansion feature, only ports 0 through 5 are valid. With the 12-port expansion feature, ports 6 through 17 are added.

\*SAME: The value does not change.

port-number: Specify the port number. Valid values range from 0 through 17.

## **SWTSET**

Specifies, for local twinaxial display stations, the switch setting or device address of the device. Does not apply to ASCII devices.

**\*SAME:** The value does not change.

switch-setting: Specify a value ranging from 0 through 6.

#### SHRSSNNBR

Specifies the shared session number for a twinaxial display station.

Note:

Displays that share session addresses can be attached only to the 6050, 2661, or 915A local work station controllers, or to the 5494 remote work station controller. This is valid only for 3486 and 3487 device types.

\*SAME: The value does not change.

0: The shared session number is 0.

1: The shared session number is 1.

2: The shared session number is 2.

3: The shared session number is 3.

#### **LOCADR**

Specifies the local location address. Specify a 2-character hexadecimal value ranging from 00 through FE.

\*SAME: The value does not change.

location-address: Specify two hexadecimal characters with a value ranging from 00 through FE for the local location address. The value specified depends on the type of controller that is attached to the display.

#### **ONLINE**

Specifies whether this object is automatically varied on at initial program load (IPL).

**\*SAME:** The value does not change.

\*YES: The device is automatically varied on at IPL.

\*NO: This device is not automatically varied on at IPL.

#### **KBDTYPE**

Specifies the country or region keyboard language identifier for this display station.

\*SAME: The value does not change.

\*NONE: No country or region keyboard language identifier is set for this display station. This is the only value for display stations for which a keyboard type is not required.

\*SYSVAL: The value specified in the system value QKBDTYPE is used.

keyboard-language-type: Specify the 3-character country or region identifier (used for EBCDIC and ASCII) for this display station.

The following Keyboard Mapping table shows the valid identifiers and the language the identifier represents. In addition, this table shows the ASCII device groups, if applicable, for each language. The device group can be used to determine whether a language identifier can be used with an ASCII device. Valid display devices and the associated ASCII device group are shown in the following ASCII Displays and Device Groups table. These two tables can be used to determine whether an ASCII display device can be used with a specified language or if an ASCII device can be used at all.

For example, assume a user wants to create or change a 3101 display device. The ASCII Displays and Device Groups table shows that a 3101 display supports ASCII device group A. The Keyboard

Mapping table shows the valid language identifiers that can be used with device group A include AGB, AGI, CAB, CAI, FAB, FAI, ITB, ITI, UKB, UKI, USB, and USI.

The following keyboards can be specified by ASCII displays only if a customizing object is also used: ALI, BGB, CSB, ESB, HNB, LTB, LVB, MKB, PKB, PLB, RMB, RUB, SKB, SQB, TRB, UAB, VNB, and YGI.

Table 1. Keyboard Mapping

| Albania Euro Currency                                                                                                    | Language/Country or Region                  | Identifier       | ASCII Device Group |
|----------------------------------------------------------------------------------------------------|---------------------------------------------|------------------|--------------------|
| Albania Euro Currency                                                                                                    |                                             |                  | Addit bevice droup |
| Arabic X/Basic Euro Currency                                                                                                    |                                             |                  |                    |
| Arabic X/Basic Euro Currency                                                                                                    | -                                           |                  | D                  |
| Austria/Germany Luro Currency AGE Austria/Germany Multinational AGI A, B Austria/Germany Multinational Euro Currency AGM Belgium Multinational Euro Currency BBLM Belgium Multinational Euro Currency BRB Belgium Multinational Euro Currency BRB Brazilian Portuguese BRB Brazilian Portuguese Euro Currency BRB Brazilian Portuguese Euro Currency BRB Bulgaria Euro Currency BGE Canadian French Multinational CAI A, B Canadian French Multinational Euro Currency CAM Chinese (Simplified) RCB Croatia Euro Currency YGM Cyrolia Euro Currency YGM Cyrolia Euro Currency CSB Czech Republic CSB Czech Republic CSB Czech Republic Euro Currency DMB B Denmark Euro Currency DMB B Denmark Multinational Euro Currency DMM Estonia Essa Finland/Sweden Euro Currency FNB Finland/Sweden Multinational Euro Currency FNB Finland/Sweden Multinational Euro Currency FNB France (Azerty) Multinational Euro Currency FAB France (Azerty) Multinational Euro Currency FAB Fra |                                             |                  | Б                  |
| Austria/Germany Euro Currency Austria/Germany Multinational Austria/Germany Multinational Euro Currency Belgium Multinational Euro Currency Belgium Multinational Euro Currency Belgium Multinational Euro Currency Brazilian Portuguese Brazilian Portuguese Euro Currency BRE Brazilian Portuguese Euro Currency BRE Bulgaria BGB Bulgaria Euro Currency BGE Canadian French CAB A, B Canadian French Multinational CAI A, B Canadian French Multinational Euro Currency Chinese (Simplified) Croatia Euro Currency CYGI Croatia Euro Currency CYGI Croatia Euro Currency CYGI Czech Republic CSB Czech Republic CSB Czech Republic Euro Currency CSE Denmark Multinational DMI B Denmark Multinational Euro Currency DMM Estonia ESB Finland/Sweden Euro Currency FNB Finland/Sweden Multinational Euro Currency Finland/Sweden Multinational Euro Currency FNB Finland/Sweden Multinational Euro Currency FNB France (Azerty) Euro Currency FRAE France (Azerty) Euro Currency France (Azerty) Multinational Euro Currency France (Azerty) Multinational Euro Currency France (Cwerty) Multinational FOI Greece Furo Currency FRAE France (Cwerty) Multinational FOI Greece Euro Currency FRAE France (Cwerty) Multinational FOI Greece Euro Currency FRAE France (Cwerty) Multinational FOI Greece Euro Currency FRAE France (Cwerty) Multinational FOI Greece Euro Currency FRAE France (Cwerty) Multinational FOI Greece Euro Currency FRAE France (Cwerty) Multinational FOI Greece Euro Currency FRAE France (Cwerty) Multinational FOI Greece Euro Currency FRAE France (Cwerty) Multinational FOI Greece Euro Currency FRAE France (Cwerty) Multinational FOI France (Cwerty) Multinational FOI France (Cwerty) Multinational FOI France (Cwerty) Multinational FOI France (Cwerty) Multinational FOI France (Cwerty) Multinational FOI France (Cwerty) Multinational FOI France (Cwerty) Multinational FOI France (Cwerty) Multinational FOI FOI France (Cwerty) Multinational FOI FOI FOI FOI FOI FOI FOI FOI FOI FOI                                                                                             |                                             |                  | ΔΒ                 |
| Austria/Germany Multinational Austria/Germany Multinational Euro Currency AGM Belgium Multinational Euro Currency Belgium Multinational Euro Currency BRB Brazilian Portuguese BRB Brazilian Portuguese BRB Bulgaria Borazilian Portuguese BRB Bulgaria Bulgaria Bulgaria Bulgaria Euro Currency BRE Bulgaria Euro Currency BGE Canadian French Multinational CAI Canadian French Multinational CAI Canadian French Multinational Euro Currency CAM Chinese (Sinplified) RCB Chinese (Traditional) TAB Croatia VGI Croatia Euro Currency Cyrillic Cyeh Republic Czech Republic Euro Currency Cyrellic Czech Republic Euro Currency DMB Denmark Euro Currency DMB Denmark Multinational DMI Denmark Multinational DMI Denmark Multinational DMI Denmark Multinational Euro Currency DMM Estonia ESB Finland/Sweden Euro Currency FNB Finland/Sweden Multinational Finland/Sweden Multinational Finland/Sweden Multinational Finland/Sweden Multinational France (Azerty) France (Azerty) Multinational France (Azerty) Multinational France (Cwerty) France (Cwerty) France (Cwerty) France (Cwerty) France (Cwerty) France (Cwerty) France (Cwerty) France (Cwerty) France (Cwerty) HIB Hungary HNB                                                                                                    |                                             |                  | т, Б               |
| Austria/Germany Multinational Euro Currency Belgium Multinational Euro Currency Belgium Multinational Euro Currency Brazilian Portuguese Brazilian Portuguese Euro Currency BRE Brazilian Portuguese Euro Currency BRE Bulgaria Euro Currency BGE Canadian French CAB CAB CAI Canadian French Multinational CAI Canadian French Multinational Euro Currency CAM Chinese (Simplified) Chinese (Simplified) Croatia Euro Currency CYG Croatia Euro Currency CYG Cyrillic Cyralic Cyralic Caech Republic CSB Czech Republic Euro Currency CSE Denmark DMB B Denmark Euro Currency DME Denmark Multinational DMI Denmark Multinational Denmark Multinational Denmark Multinational Euro Currency DMM Denmark Multinational Denmark Multinational Erioland/Sweden FNB Finland/Sweden FNB Finland/Sweden Multinational Finland/Sweden Multinational Finland/Sweden Multinational France (Azerty) France (Azerty) Multinational France (Azerty) Multinational France (Azerty) Multinational France (Caverty) Multinational France (Caverty) Multinational France Currency FNB France (Caverty) Multinational FOI Greece Greece Guroncy FNB France Currency FNB France (Caverty) Multinational FOI Greece 1 GNB Hebrew NCB D Hebrew NCB Hungary HNB HUB HUNgary HNB                                                                                                    |                                             |                  | ΔΒ                 |
| Belgium Multinational Euro Currency         BLM           Belgium Multinational Euro Currency         BLM           Brazilian Portuguese         BRB           Brazilian Portuguese Euro Currency         BRE           Bulgaria         BGB           Bulgaria Euro Currency         BGE           Canadian French Multinational         CAB         A, B           Canadian French Multinational Euro Currency         CAM         A, B           Canadian French Multinational Euro Currency         CAM         Chinese (Simplified)           Chinese (Simplified)         RCB         Chinese (Traditional)           Chinese (Simplified)         RCB         Chinese (Traditional)           Chinese (Traditional)         TAB         CAM           Chinese (Traditional)         TAB         Captrice (Traditional)           Croatia Euro Currency         YGI         Croatia Euro Currency           Croatia Euro Currency         CYB         Captrice (Traditional)           Czech Republic         CSB         CSE           Czech Republic Euro Currency         CSE         Demark Euro Currency           Denmark Multinational Euro Currency         DME         B           Denmark Multinational Euro Currency         FNB         B           Finland/Sweden Mult                                                                                                    |                                             |                  | т, Б               |
| Belgium Multinational Euro Currency         BLM           Brazilian Portuguese Euro Currency         BRE           Brazilian Portuguese Euro Currency         BRE           Bulgaria         BGB           Bulgaria Euro Currency         BGE           Canadian French         CAB         A, B           Canadian French Multinational         CAI         A, B           Canadian French Multinational Euro Currency         CAM         CAI           Cinese (Simplified)         RCB         Chinese (Simplified)           Chinese (Traditional)         TAB         COMM           Croatia         YGI         YGI           Croatia Euro Currency         CYB         COMM           Czech Republic         CSB         COMM           Czech Republic Euro Currency         CSE         COMM           Czech Republic Euro Currency         CSE         COMM           Denmark Multinational         DME         B           Denmark Multinational         DMI         B           Denmark Multinational Euro Currency         FNE         FINIANG/Sweden Euro Currency           Finland/Sweden Multinational         FNI         B           Finland/Sweden Multinational Euro Currency         FAB         A, B <td< td=""><td></td><td></td><td>B</td></td<>                                                                                                    |                                             |                  | B                  |
| Brazilian Portuguese Euro Currency         BRE           Brazilian Portuguese Euro Currency         BRE           Bulgaria         BGB           Bulgaria Euro Currency         BGE           Canadian French         CAB         A, B           Canadian French Multinational         CAI         A, B           Canadian French Multinational Euro Currency         CAM         CAM           Chinese (Simplified)         RCB         Conditional           Chinese (Simplified)         TAB         Conditional           Croatia         YGI         YGI           Croatia Euro Currency         YGM         YGI           Cyrillic         CYB         CYB           Czech Republic         CYB         CYB           Czech Republic Euro Currency         CSE         DE           Denmark         DMB         B           Denmark Euro Currency         DME         B           Denmark Multinational         ESD         B           Finland/Sweden Euro Currency         FNB         B           Finland/Sweden Multinational         FNI         B           Finland/Sweden Multinational Euro Currency         FAE         FAE           France (Azerty) Euro Currency         FAE         FA                                                                                                    |                                             |                  | Б                  |
| Brazilian Portuguese Euro Currency         BRE           Bulgaria Euro Currency         BGE           Canadian French         CAB         A, B           Canadian French Multinational         CAI         A, B           Canadian French Multinational Euro Currency         CAM         Chinese (Simplified)           Chinese (Simplified)         RCB         Chinese (Traditional)           Croatia         YGI         Condition           Croatia Euro Currency         YGM         CyB           Czech Republic         CSB         Condition           Czech Republic Euro Currency         CSE         Condition           Denmark Euro Currency         DME         B           Denmark Multinational         DMI         B           Denmark Multinational Euro Currency         DMM         B           Estonia         ESB         B           Finland/Sweden         FNB         B           Finland/Sweden Multinational         FNI         B           Finland/Sweden Multinational Euro Currency         FAB         A, B           France (Azerty) Euro Currency         FAE         FAE           France (Azerty) Multinational         FOI         FAM           France (Azerty) Multinational         FOI                                                                                                    |                                             |                  |                    |
| Bulgaria                                                                                                    | •                                           |                  |                    |
| Bulgaria Euro Currency Canadian French CAB Canadian French Multinational CAI Canadian French Multinational CAI Canadian French Multinational Euro Currency CAM Chinese (Simplified) Chinese (Simplified) Chinese (Traditional) TAB Croatia TAB Croatia Croatia Euro Currency YGM Cyrillic CyB Czech Republic Czech Republic Czech Republic Czech Republic Denmark Denmark Multinational DMI Denmark Multinational DMI Denmark Multinational DMI Denmark Multinational DMI Denmark Multinational DMI B B Finland/Sweden FNB Finland/Sweden Euro Currency FNE Finland/Sweden Multinational FNI France (Azerty) Euro Currency FAB France (Azerty) Multinational FRI France (Azerty) Multinational FRI France (Azerty) Multinational FOI Greece I' GNB Terece Euro Currency FAB France (Azerty) Multinational FOI Greece Euro Currency FAB France (Azerty) Multinational FOI Greece I' GNB Terece Euro Currency Hebrew NCB D Hebrew NCB Hungary HNB                                                                                                    |                                             |                  |                    |
| Canadian French Canadian French Multinational Canadian French Multinational Euro Currency Chinese (Simplified) Chinese (Simplified) Croatia Croatia Croatia Croatia Euro Currency Cyrillic Croatia Euro Currency Cyrillic Czech Republic Czech Republic Euro Currency Cyrency Czech Republic Euro Currency Cyrency Cyrency Cyrency Denmark Denmark Euro Currency DME Denmark Multinational Denmark Multinational Denmark Multinational Euro Currency DMM Estonia ESB Finland/Sweden Multinational FNI Finland/Sweden Multinational FNI France (Azerty) France (Azerty) Multinational France (Azerty) Multinational France (Azerty) Multinational France (Azerty) Multinational France (Qwerty) Multinational FOI Greece GNE Hebrew NCB Hungary HNB Hungary HNB  A, B                                                                                                    |                                             |                  |                    |
| Canadian French Multinational Canadian French Multinational Euro Currency Chinese (Simplified) Chinese (Traditional) Croatia YGI Croatia YGI Croatia Euro Currency Cyrillic Czech Republic Czech Republic Czech Republic Euro Currency DMB Denmark Denmark Denmark Euro Currency DMI Denmark Multinational DMI Denmark Multinational DMI Estonia Finland/Sweden Finland/Sweden Euro Currency Finland/Sweden Multinational Finland/Sweden Multinational Finland/Sweden Multinational France (Azerty) France (Azerty) Multinational France (Azerty) Multinational France (Qwerty) France (Qwerty) France (Qwerty) Multinational FOI Greece Greece Hebrew Hebrew Hungary Hungary HNB  A, B                                                                                                    |                                             |                  | ΔΒ                 |
| Canadian French Multinational Euro Currency Chinese (Simplified) RCB Chinese (Traditional) TAB Croatia Croatia Croatia Euro Currency YGM Cyrillic Czech Republic Czech Republic Czech Republic Euro Currency Denmark Denmark Denmark Euro Currency Denmark Multinational DMI Benark Multinational DMI Benark Multinational Denmark Multinational Essa Finland/Sweden FNB Finland/Sweden FNB Finland/Sweden Multinational FNI Finland/Sweden Multinational FNI France (Azerty) FAB France (Azerty) Buro Currency FAE France (Azerty) Multinational FOI France (Azerty) Multinational FOI France (Azerty) Multinational FOI France (Azerty) Multinational FOI France (Azerty) Multinational FOI France (Azerty) Multinational FOI France (Azerty) Multinational FOI France (Azerty) Multinational FOI France (Azerty) Multinational FOI France (Azerty) Multinational FOI France (Azerty) Multinational FOI France (Coverty) Multinational FOI Greece I GNB France Unrency FAM France Unrency FOB France Unrency FOB France Unrency FOB France Unrency FOB France Unrency FOB France Unrency FOB France Unrency FOB France Unrency FOB France Unrency FOB France Unrency FOB France Unrency FOB France Unrency FOB France Unrency FOB France Unrency FOB FOR FOR FOR FOR FOR FOR FOR FOR FOR FOR                                                                                                    |                                             |                  |                    |
| Chinese (Simplified) Chinese (Traditional) Croatia Croatia YGI Croatia Euro Currency Cyrillic Czech Republic Czech Republic CSB Czech Republic Euro Currency Denmark Denmark Euro Currency Denmark Euro Currency Denmark Multinational Denmark Multinational Denmark Multinational Denmark Multinational Denmark Multinational Estonia ESB Finland/Sweden Euro Currency FNB Finland/Sweden Multinational FNI B Finland/Sweden Multinational FNI France (Azerty) FAB A, B France (Azerty) Multinational FAI France (Azerty) Multinational FAI France (Azerty) Multinational FAI France (Azerty) Multinational FOI Greece I Greece I GNB I Greece Euro Currency Hebrew NCB Hebrew Hebrew Hungary Hungary Euro Currency HNB HIB HIB Hungary Hungary Euro Currency HNB                                                                                                    |                                             |                  | т, Б               |
| Chinese (Traditional) Croatia YGI Croatia Euro Currency YGM Cyrillic CryB Czech Republic Czech Republic Czech Republic Euro Currency CSE Denmark Denmark Euro Currency DMB Denmark Multinational DMI B Denmark Multinational Euro Currency Estonia ESB Finland/Sweden FNB B Finland/Sweden Euro Currency FNE Finland/Sweden Multinational Euro Currency FNB Finland/Sweden Multinational FNI B France (Azerty) Euro Currency FAB France (Azerty) Multinational FAI France (Qwerty) FAB France (Qwerty) FAB France (Qwerty) Multinational FQI Greece 1 GNB Tinland/Sweden FQI Greece 1 GNB Trance (Currency FAB France (Currency FAB FRA FRA FRA FRA FRA FRA FRA FRA FRA FRA                                                                                                    |                                             |                  |                    |
| Croatia Euro Currency Cyrillic Czech Republic Czech Republic CSB Czech Republic Euro Currency CSE Denmark Denmark Denmark Euro Currency Denmark Multinational Denmark Multinational Euro Currency Denmark Multinational Euro Currency Denmark Multinational Euro Currency Denmark Multinational Euro Currency Estonia ESB Finland/Sweden FNB B Finland/Sweden Multinational FNI B Finland/Sweden Multinational FNI B Finland/Sweden Multinational FNI Fance (Azerty) FAB A, B France (Azerty) Hurinational FAI A, B France (Azerty) Multinational FQI Greece 1 GNB Trance (Qwerty) Horew NCB Hebrew NCB Hebrew Hungary HNB Hungary HNB Hungary Euro Currency HNB HIB HUngary Euro Currency HNB                                                                                                    |                                             |                  |                    |
| Croatia Euro Currency Cyrillic Czech Republic Czech Republic Euro Currency CSE Denmark Denmark Denmark Euro Currency DME Denmark Multinational DMI Denmark Multinational DMI B Denmark Multinational Euro Currency Estonia ESB Finland/Sweden Finland/Sweden FNB Finland/Sweden Multinational FNI B Finland/Sweden Multinational Euro Currency FNB France (Azerty) FAB France (Azerty) Euro Currency FAE France (Azerty) Multinational Euro Currency FAM France (Qwerty) France (Qwerty) France (Qwerty) Face (Qwerty) France (Qwerty) France (Qwerty) France (Qwerty) France (Qwerty) France (Qwerty) France (Qwerty) France (Qwerty) France (Qwerty) France (Qwerty) France (Qwerty) France (Qwerty) France (Qwerty) France (Qwerty) France (Qwerty) France (Qwerty) FOB France (Qwerty) FOB France (Qwerty) FOB FOB FOB FOB FOB FOB FOB FOB FOB FOB                                                                                                    | · · · · · · · · · · · · · · · · · · ·       |                  |                    |
| Cyrillic Czech Republic Czech Republic Euro Currency CSE Denmark DMB Denmark Euro Currency DME Denmark Multinational DMI Denmark Multinational Euro Currency Estonia ESB Finland/Sweden FNB Finland/Sweden Multinational FNI France (Azerty) France (Azerty) Buro Currency France (Azerty) Multinational France (Azerty) Multinational France (Qwerty) France (Qwerty) France (Qwerty) France (Qwerty) France (Qwerty) France (Qwerty) France (Qwerty) France (Qwerty) FAB France (Azerty) Multinational FQI Greece 1 GNB Greece 1 GNB Hebrew NCB Hebrew Hungary Hungary Hungary Hungary Hungary Evrance (CSE  DMB B B B B B B B B B B B B B B B B B                                                                                                     |                                             |                  |                    |
| Czech Republic Czech Republic Euro Currency CSE Denmark Denmark DMB Denmark Euro Currency DME Denmark Multinational DMI Denmark Multinational Euro Currency Estonia ESB Finland/Sweden FNB Finland/Sweden Euro Currency FNE Finland/Sweden Multinational FNI B Finland/Sweden Multinational FNI B Finland/Sweden Multinational FNI B Finland/Sweden Multinational FNI FAB A, B France (Azerty) FAB France (Azerty) Huro Currency FAB France (Azerty) Multinational FAI A, B France (Azerty) Multinational Euro Currency FAM France (Azerty) Multinational FQI Greece 1 GNB Greece 1 GNB Hebrew Hebrew Hebrew Hebrew Herroncy HNB Hungary HNB HNB HNB  B  B  A  B  A  B  B  A  B  B  B  B  B                                                                                                    |                                             |                  |                    |
| Czech Republic Euro Currency Denmark Denmark Denmark Euro Currency Denmark Multinational Denmark Multinational Denmark Multinational Denmark Multinational Euro Currency Estonia ESB Finland/Sweden FNB Finland/Sweden Euro Currency FNE Finland/Sweden Multinational FNI B Finland/Sweden Multinational FNI B Finland/Sweden Multinational FNI FAB A, B France (Azerty) FAB France (Azerty) Euro Currency FAE France (Azerty) Multinational FAI A, B France (Azerty) Multinational FAI France (Azerty) Multinational FOB France (Weerty) Multinational FOB France (Dwerty) Multinational FOB France (Dwerty) Multinational FOB France (Dwerty) Multinational FOB France (Dwerty) Multinational FOB France (Dwerty) Multinational FOB France (Dwerty) Multinational FOB FOB France (Dwerty) Multinational FOB FOB France (Dwerty) Multinational FOB FOB France (Dwerty) Multinational FOB FOB France (Dwerty) Multinational FOB FOB FOB FOB FOB FOB FOB FOB FOB FOB                                                                                                    |                                             |                  |                    |
| Denmark DMB B Denmark Euro Currency DME Denmark Multinational DMI B Denmark Multinational Euro Currency DMM Estonia ESB Finland/Sweden FNB B Finland/Sweden Euro Currency FNE Finland/Sweden Multinational Euro Currency FNB Finland/Sweden Multinational FNI B Finland/Sweden Multinational FNI A, B France (Azerty) FAB A, B France (Azerty) Euro Currency FAE France (Azerty) Multinational FAI A, B France (Azerty) Multinational FAI A, B France (Azerty) Multinational FQI Greece 1 GNB 1 Greece Euro Currency GNE Hebrew Horo Currency NCB Hebrew Euro Currency NCB Hindi HIB Hungary Hungary Euro Currency HNB                                                                                                    |                                             |                  |                    |
| Denmark Euro Currency Denmark Multinational Denmark Multinational Denmark Multinational Euro Currency DMM Estonia ESB Finland/Sweden FNB Finland/Sweden Euro Currency FNE Finland/Sweden Multinational FNI Finland/Sweden Multinational FNI Finland/Sweden Multinational FNI Finland/Sweden Multinational Euro Currency FNM France (Azerty) FAB France (Azerty) Euro Currency FAE France (Azerty) Multinational FAI France (Azerty) Multinational FAI France (Qwerty) Multinational Euro Currency FAM France (Qwerty) Multinational FQI Greece I GNB Greece I GNB Hebrew Hebrew NCB D Hebrew Euro Currency HNB HNB Hungary HNB                                                                                                    |                                             |                  | В                  |
| Denmark Multinational Denmark Multinational Euro Currency DMM Estonia ESB Finland/Sweden FNB Finland/Sweden Euro Currency FNE Finland/Sweden Multinational FNI Finland/Sweden Multinational Euro Currency FNB Finland/Sweden Multinational Euro Currency FAB France (Azerty) FAB France (Azerty) Buro Currency FAE France (Azerty) Multinational FAI A, B France (Azerty) Multinational Euro Currency FAM France (Qwerty) Multinational Euro Currency FAM France (Qwerty) Multinational FQI Greece I GNB Greece Euro Currency Hebrew NCB D Hebrew Euro Currency HIB Hungary Hungary Hungary Euro Currency HNB                                                                                                    |                                             |                  | _                  |
| Denmark Multinational Euro Currency Estonia ESB Finland/Sweden FNB Finland/Sweden Euro Currency FNE Finland/Sweden Multinational FNI Finland/Sweden Multinational FNI Finland/Sweden Multinational Euro Currency FNM France (Azerty) FAB A, B France (Azerty) Euro Currency FAE France (Azerty) Multinational FAI A, B France (Azerty) Multinational FAI FAM France (Qwerty) Multinational Euro Currency FAM France (Qwerty) FQB France (Qwerty) Multinational Greece 1 GNB Greece Euro Currency GNE Hebrew NCB D Hebrew Euro Currency HIB Hungary Hungary Hungary Euro Currency HNB                                                                                                    | •                                           |                  | В                  |
| Estonia ESB Finland/Sweden FNB B Finland/Sweden Euro Currency FNE Finland/Sweden Multinational FNI B Finland/Sweden Multinational Euro Currency FNM France (Azerty) FAB A, B France (Azerty) Euro Currency FAE France (Azerty) Multinational FAI A, B France (Azerty) Multinational Euro Currency FAM France (Azerty) Multinational Euro Currency FAM France (Qwerty) FQB France (Qwerty) Multinational FQI Greece 1 GNB 1 Greece Euro Currency GNE Hebrew NCB D Hebrew Euro Currency NCE Hindi HIB Hungary HNB                                                                                                    |                                             |                  |                    |
| Finland/Sweden Euro Currency FNE Finland/Sweden Euro Currency FNE Finland/Sweden Multinational FNI B Finland/Sweden Multinational Euro Currency FNM France (Azerty) FAB A, B France (Azerty) Euro Currency FAE France (Azerty) Multinational FAI A, B France (Azerty) Multinational Euro Currency FAM France (Azerty) Multinational Euro Currency FAM France (Qwerty) FQB France (Qwerty) Multinational FQI Greece 1 GNB 1 Greece Euro Currency GNE Hebrew NCB D Hebrew Euro Currency NCE Hindi HIB Hungary HNB Hungary Euro Currency HNB                                                                                                    |                                             |                  |                    |
| Finland/Sweden Euro Currency Finland/Sweden Multinational Finland/Sweden Multinational Euro Currency Finland/Sweden Multinational Euro Currency FAB France (Azerty) France (Azerty) Euro Currency FAE France (Azerty) Multinational FAI France (Azerty) Multinational Euro Currency FAM France (Qwerty) France (Qwerty) FQB France (Qwerty) Multinational FQI Greece GRE GRE GRE Hebrew NCB D Hebrew Euro Currency HIB Hungary Hungary HNB HNB                                                                                                    | Finland/Sweden                              |                  | В                  |
| Finland/Sweden Multinational Euro Currency FNM France (Azerty) FAB A, B France (Azerty) Euro Currency FAE France (Azerty) Multinational Euro Currency FAI France (Azerty) Multinational FAI A, B France (Azerty) Multinational Euro Currency FAM France (Qwerty) FQB France (Qwerty) Multinational FQI Greece 1 GNB 1 Greece Euro Currency GNE Hebrew NCB D Hebrew Euro Currency NCE Hindi HIB Hungary HNB Hungary Euro Currency HNB                                                                                                    | Finland/Sweden Euro Currency                |                  |                    |
| Finland/Sweden Multinational Euro Currency France (Azerty) France (Azerty) Euro Currency FAE France (Azerty) Multinational FAI France (Azerty) Multinational FAI France (Azerty) Multinational Euro Currency FAM France (Qwerty) FQB France (Qwerty) Multinational FQI Greece 1 GNB 1 Greece Euro Currency Hebrew NCB NCB D Hebrew Euro Currency Hindi HIB Hungary Hungary Euro Currency HNB                                                                                                    |                                             |                  | В                  |
| France (Azerty) Euro Currency FAE France (Azerty) Euro Currency FAI France (Azerty) Multinational FAI France (Azerty) Multinational Euro Currency FAM France (Qwerty) FQB France (Qwerty) Multinational FQI Greece 1 GNB 1 Greece Euro Currency Hebrew NCB NCB Hebrew Euro Currency Hindi HIB Hungary Hungary HNB Hungary Euro Currency HNB                                                                                                    |                                             | FNM              |                    |
| France (Azerty) Euro Currency France (Azerty) Multinational France (Azerty) Multinational Euro Currency France (Qwerty) Multinational Euro Currency France (Qwerty) France (Qwerty) Multinational FQI Greece 1 GNB 1 Greece Euro Currency Hebrew NCB Hebrew Euro Currency NCE Hindi HIB Hungary Hungary Euro Currency HNB                                                                                                    |                                             | FAB              | A, B               |
| France (Azerty) Multinational FAI A, B France (Azerty) Multinational Euro Currency FAM France (Qwerty) FQB France (Qwerty) Multinational FQI Greece 1 GNB 1 Greece Euro Currency GNE Hebrew Euro Currency NCB Hebrew Euro Currency HIB Hungary HNB Hungary Euro Currency HNB                                                                                                    |                                             | FAE              |                    |
| France (Qwerty) FQB France (Qwerty) Multinational FQI Greece   GNB  Greece Euro Currency Hebrew NCB NCB NCE Hindi HIB Hungary HNB Hungary Euro Currency HNB                                                                                                    |                                             | FAI              | A, B               |
| France (Qwerty) FQB France (Qwerty) Multinational FQI Greece   GNB  Greece Euro Currency Hebrew NCB NCB NCE Hindi HIB Hungary HNB Hungary Euro Currency HNB                                                                                                    | France (Azerty) Multinational Euro Currency | FAM              |                    |
| Greece 1 GNB 1 Greece Euro Currency GNE Hebrew NCB D Hebrew Euro Currency NCE Hindi HIB Hungary HNB Hungary Euro Currency HNB                                                                                                    |                                             | FQB              |                    |
| Greece Euro Currency Hebrew NCB D Hebrew Euro Currency Hindi Hungary Hungary HNB Hungary Euro Currency HNB                                                                                                    | France (Qwerty) Multinational               | FQI              |                    |
| Hebrew NCB D Hebrew Euro Currency NCE Hindi HIB Hungary HNB Hungary Euro Currency HNB                                                                                                    | Greece 1                                    | GNB <sup>1</sup> |                    |
| Hebrew Euro Currency NCE Hindi HIB Hungary HNB Hungary Euro Currency HNB                                                                                                    | Greece Euro Currency                        | GNE              |                    |
| Hindi HIB Hungary HNB Hungary Euro Currency HNB                                                                                                    | Hebrew                                      | NCB              | D                  |
| Hungary HNB Hungary Euro Currency HNB                                                                                                    | Hebrew Euro Currency                        | NCE              |                    |
| Hungary Euro Currency HNB                                                                                                    | -                                           | HIB              |                    |
| Hungary Euro Currency HNB                                                                                                    | Hungary                                     | HNB              |                    |
|                                                                                                    | - ·                                         | HNB              |                    |
|                                                                                                    |                                             | ICB              |                    |

| Language/Country or Region                               | Identifier | ASCII Device Group   |
|----------------------------------------------------------|------------|----------------------|
| Iceland Euro Currency                                    | ICE        | 710011 201100 diredp |
| Iceland Multinational                                    | ICI        |                      |
| Iceland Multinational Euro Currency                      | ICM        |                      |
| International                                            | INB        |                      |
| International Multinational                              | INI        |                      |
| Iran (Farsi)                                             | IRB        |                      |
| Italy                                                    | ITB        | A, B                 |
| Italy Euro Currency                                      | ITE        | 71, 15               |
| Italy Multinational                                      | ITI        | A, B                 |
| Italy Multinational Euro Currency                        | ITM        | л, Б                 |
| Japan English                                            | JEB        |                      |
| Japan English Multinational                              | JEI        |                      |
| Japan Kanji (for PS/55 and 5295 display stations)        | JKB        |                      |
| Japan Latin Extended                                     | JPB        |                      |
| Japan Latin Extended  Japan Latin Extended Euro Currency | JPE        |                      |
| Japan United States Basic                                | JUB        |                      |
| Japan Katakana (for 5251, 5291, 5292, and 3180           | KAB        |                      |
| Katakana display stations)                               | NAD        |                      |
| Japan Katakana Euro Currency (for 5251, 5291, 5292,      | KAE        |                      |
| and 3180 Katakana display stations)                      | IVAL       |                      |
| Korea                                                    | KOB        |                      |
| Latin-2/ROECE                                            | ROB        |                      |
| Latin-2/ROECE Euro Currency                              | ROE        |                      |
| Latvia                                                   | LVB        |                      |
| Lithuania                                                | LTB        |                      |
| FYR Macedonia (Former Yugoslav Republic)                 | MKB        |                      |
| FYR Macedonia Euro Currency (Former Yugoslav             | MKE        |                      |
| Republic)                                                | WITC       |                      |
| Netherlands                                              | NEB        |                      |
| Netherlands Euro Currency                                | NEE        |                      |
| Netherlands Multinational                                | NEI        |                      |
| Netherlands Multinational Euro Currency                  | NEM        |                      |
| Norway                                                   | NWB        | В                    |
| Norway Euro Currency                                     | NWE        | D                    |
| Norway Multinational                                     | NWI        | В                    |
| Norway Multinational Euro Currency                       | NWM        | D                    |
| Poland                                                   | PLB        |                      |
| Poland Euro Currency                                     | PLE        |                      |
| Portugal                                                 | PRB        | В                    |
| Portugal Euro Currency                                   | PRE        | 5                    |
| Portugal Multinational                                   | PRI        | В                    |
| Portugal Multinational Euro Currency                     | PRM        | 5                    |
| Romania                                                  | RMB        |                      |
| Romania Euro Currency                                    | RME        |                      |
| Russia                                                   | RUB        |                      |
| Russia Euro Currency                                     | RUE        |                      |
| Serbia (Cyrillic)                                        | SQB        |                      |
| Serbia (Cyrillic) Euro Currency                          | SQE        |                      |
| Serbia (Latin)                                           | YGI        |                      |
| Serbia (Latin) Euro Currency                             | YGM        |                      |
| Slovakia                                                 | SKB        |                      |
| Slovakia Euro Currency                                   | SKE        |                      |
| Slovenia                                                 | YGI        |                      |
| Slovenia Euro Currency                                   | YGM        |                      |
| Spain                                                    | SPB        | В                    |
|                                                          | J. 2       | _                    |

| Spain Euro Currency SPE                              |  |
|------------------------------------------------------|--|
| · · · · · · · · · · · · · · · · · · ·                |  |
| Spain Multinational SPI B                            |  |
| Spain Multinational Euro Currency SPM                |  |
| Spanish Speaking SSB B                               |  |
| Spanish Speaking Euro Currency SSE                   |  |
| Spanish Speaking Multinational Euro Currency SSM     |  |
| Sweden SWB B                                         |  |
| Sweden Euro Currency SWE                             |  |
| Sweden Multinational SWI B                           |  |
| Sweden Multinational Euro Currency SWM               |  |
| Switzerland/French Multinational SFI B               |  |
| Switzerland/French Multinational Euro Currency SFM   |  |
| Switzerland/German Multinational SGI B               |  |
| Switzerland/German Multinational Euro Currency SGM   |  |
| Thai THB                                             |  |
| Thai Euro Currency THE                               |  |
| Turkey (Qwerty) TKB                                  |  |
| Turkey (Qwerty) Euro Currency TKE                    |  |
| Turkey (F) TRB                                       |  |
| Turkey (F) Euro Currency TRE                         |  |
| Ukraine UAB                                          |  |
| Ukraine Euro Currency UAE                            |  |
| United Kingdom UKB A, B                              |  |
| United Kingdom Euro Currency UKE                     |  |
| United Kingdom Multinational UKI A, B                |  |
| United Kingdom Multinational Euro Currency UKM       |  |
| United States/Canada USB A, B, C                     |  |
| United States/Canada Euro Currency USE               |  |
| United States/Canada Multinational USI A, B, C       |  |
| United States/Canada Multinational Euro Currency USM |  |
| Urdu PKB                                             |  |
| Urdu Euro Currency PKE                               |  |
| Vietnam VNB                                          |  |
| Vietnam Euro Currency VNB                            |  |
| Languages of the former Yugoslavia YGI               |  |
| Languages of the former Yugoslavia Euro Currency YGM |  |
| Note:                                                |  |

The GNB code is the current identifier for Greece. The GKB code was used prior to V2R1, and continues to be supported, but provides fewer characters than the recommended GNB code.

**Table 2. ASCII Displays and Device Groups** 

| ASCII<br>Display<br>3101 |                              | ASCII<br>Device<br>Group<br>A |
|--------------------------|------------------------------|-------------------------------|
| 3151                     |                              | В                             |
| 3161                     |                              | В                             |
| 3162                     |                              | В                             |
| 3163                     |                              | В                             |
| 3164                     |                              | В                             |
| D220                     | (Data General Dasher** D220) | С                             |
| T910                     | (TeleVideo** 910)            | С                             |
| T925                     | (TeleVideo 925)              | С                             |

| ASCII<br>Display |                 | ASCII<br>Device<br>Group |
|------------------|-----------------|--------------------------|
| T955             | (TeleVideo 955) | С                        |
| V100             | (DEC** VT-100)  | С                        |
| V220             | (DEC VT-220)    | C, D                     |
| W30              | (Wyse** WY30**) | С                        |
| W50              | (Wyse WY50**)   | С                        |
| W60              | (Wyse WY60**)   | С                        |

#### Notes:

- 1. The following values (\*SYSVAL, AGI, ALI, BGB, BLI, CAI, CSB, DMI, FNI, FAI, HNB, IRB, ITI, JPB, MKB, NWI, PLB, PRI, RMB, RUB, SKB, SPI, SQB, SSI, SWI, TRB, USB, USI, or YGI) are also allowed when DEVCLS(\*RMT) is specified and when TYPE(3277), TYPE(3278), or TYPE(3279) is specified. Otherwise, this parameter is not valid when DEVCLS(\*RMT) or DEVCLS(\*VRT) is specified.
- 2. The following values (\*SYSVAL, AGB, AGI, ALI, BGB, BLI, CAB, CAI, CLB, CSB, DMB, DMI, FAB, FAI, FNB, FNI, GNB (or GKB), HNB, ICB, ICI, IRB, ITB, ITI, JPB, KAB, MKB, NCB, NEB, NEI, NWB, PLB, PRB, PRI, RMB, RUB, SFI, SGI, SKB, SPB, SPI, SQB SSB, SSI, SWB, SWI, TKB, TRB, UKB, UKI, USB, USI, or YGI) are allowed when TYPE(3486) or TYPE(3487) are specified.
- 3. This parameter is optional for the combination of DEVCLS(\*LCL) and TYPE(5150).
- 4. This parameter is not valid for DEVCLS(\*RMT) except as stated in the first note.

**DROP** Specifies, for remote display stations, whether the line is disconnected (dropped) by the system when work stations on the line are no longer in use. When several work stations are attached to the same controller, the line is disconnected only if: (1) the device description for this device specifies DROP (\*YES) or DROP (\*YES) is specified on the SIGNOFF command when the user signs off the device; (2) all of the other display stations connected to the controller have signed off or are not in use; and (3) all printers attached to the controller are not in use.

The value specified in the device description is overridden by a user signing off at the device if the DROP parameter is used on the SIGNOFF command.

**\*SAME:** The value does not change.

\*YES: The switched line to the controller to which this device is attached is disconnected when this device and all other attached devices are no longer in use.

\*NO: The switched line to the controller is not disconnected when all of the attached devices are no longer in use.

#### **CHRID**

Specifies the character identifier (graphic character set and code page) that a work station display device supports. When a display file that was created with the CHRID DDS keyword is used with the device, the system converts data sent to and received from the device to ensure that the correct characters are shown and that the correct hexadecimal byte values are returned to the application program. More information about display file CHRID processing and the translation tables that are used to convert data sent to and received from the display are in the Application

Display Programming book.

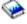

The CHRID value specified is based on the attributes of the display device. The Character Identifier Values for Display Devices table at the end of this parameter description shows CHRID values that are appropriate for each work station display keyboard style. For some display devices the KBDTYPE parameter need not be specified, but the KBDTYPE value for the equivalent keyboard can be used to determine the CHRID value for the device.

All characters included in the graphic character sets listed for the Limited CHRID values can be both entered at and displayed by the device. All characters associated with the Full CHRID values can be entered at the display station (including the use of hexadecimal representations), but the device may not be able to display all the characters.

Values shown in the Limited CHRID column should be used for 5291 and 5292 display stations; all other display stations should use the value shown in the Full CHRID column. All display stations that are to be used for OfficeVision, including 5291 and 5292 display stations, should use the value in the Full CHRID column.

Note:

When using keyboard type values (KBDTYPE parameter) for devices that support both single-byte and double-byte data (JKB, KOB, RCB, and TAB), the CHRID values listed are for single-byte data only.

**\*SAME:** The value does not change.

\*KBDTYPE: The system determines the best graphic character set and code page for the keyboard specified on the KBDTYPE parameter.

\*SYSVAL: The system determines the graphic character set and code page values for the command parameters from the QCHRID system values.

#### **Element 1: Character Set**

graphic-character-set: Specify the graphic character set values that match the attributes of the display device. Valid values range from 1 through 32767.

#### **Element 2: Code Page**

code-page: Specify the code page set values that match the attributes of the display device. Valid values range from 1 through 32767.

Table 3. Character Identifier Values for Display Devices (CHRID Parameter)

| Language/            |                                                             |               |            |
|----------------------|-------------------------------------------------------------|---------------|------------|
| Country or<br>Region | Country or Region Keyboard Language Identifier (KDBTYPE)    | Limited CHRID | Full CHRID |
| International and    | INB                                                         | 103 038       | 697 500    |
| US ASCII             |                                                             |               |            |
| Multinational        | ALI AGI BLI CAI DMI FAI FNI FQI ICI INI ITI JEI NEI NWI PRI |               | 697 500    |
| (Latin-1)            | SFI SGI SPI SSI SWI UKI USI                                 |               |            |
| Multinational        | ALM AGM BLM CAM DMM FAM FNM ICM ITM NEM NWM                 |               | 695 1148   |
| (Latin-1) Euro       | PRM SFM SGM SPM SSM SWM UKM USM                             |               |            |
| Currency             |                                                             |               |            |
| Euro Currency        | BRE NEE PRE USE                                             |               | 695 1140   |
| Euro Currency        | DME NWE                                                     |               | 695 1142   |
| Euro Currency        | FNE SWE                                                     |               | 695 1143   |
| Euro Currency        | SSE SPE                                                     |               | 695 1145   |
| Albania              | ALI                                                         |               | 697 500    |
| Arabic               | CLB CLE                                                     |               | 235 420    |
| Austria/             | AGB                                                         | 265 273       | 697 273    |
| Germany              |                                                             |               |            |
|                      |                                                             |               |            |

| Language/                |                                                                 |               |            |
|--------------------------|-----------------------------------------------------------------|---------------|------------|
| Country or               | Country or Region Keyboard Language Identifier                  |               |            |
| Region                   | (KDBTYPE)                                                       | Limited CHRID | Full CHRID |
| Austria/                 | AGE                                                             |               | 695 1141   |
| Germany Euro<br>Currency |                                                                 |               |            |
| Belgium                  | BLI                                                             |               | 697 500    |
| Multinational            |                                                                 |               | 007 000    |
| Brazilian                | BRB                                                             |               | 697 037    |
| Portuguese               |                                                                 |               |            |
| Bulgaria                 | BGB                                                             |               | 1150 1025  |
| Bulgaria Euro            | BGE                                                             |               | 1150 1154  |
| Currency                 |                                                                 |               |            |
| Canada/French            | CAB CAE                                                         | 277 260       | 341 260    |
| Catalan                  | SPB                                                             |               | 697 284    |
| Chinese<br>(Simplified)  | RCB                                                             |               | 1174 836   |
| Chinese                  | TAB                                                             |               | 101 037    |
| (Traditional)            | 17.0                                                            |               | 101 007    |
| Croatia                  | YGI                                                             |               | 959 870    |
| Croatia Euro             | YGM                                                             |               | 959 1153   |
| Currency                 |                                                                 |               |            |
| Cyrillic                 | CYB                                                             |               | 960 880    |
| Czech Republic           | CSB                                                             |               | 959 870    |
| Czech Republic           | CSE                                                             |               | 959 1153   |
| Euro Currency            | DAID ANA/D                                                      | 004 077       | 007.077    |
| Denmark/                 | DMB NWB                                                         | 281 277       | 697 277    |
| Norway<br>Estonia        | ESB                                                             |               | 1307 1122  |
| Finland/Sweden           | FNB SWB                                                         | 285 278       | 697 278    |
| France                   | FAB (Azerty)                                                    | 288 297       | 697 297    |
|                          | FQB (Qwerty)                                                    |               | 000.       |
| France Euro              | FAE                                                             |               | 695 1147   |
| Currency                 |                                                                 |               |            |
| Greece                   | GKB GNB GNE                                                     |               | 925 875    |
| Hebrew                   | NCB NCE                                                         |               | 941 424    |
| Hindi                    | HIB                                                             |               | 1467 1137  |
| Hungary                  | HNB                                                             |               | 959 870    |
| Hungary Euro<br>Currency | HNE                                                             |               | 959 1153   |
| Iceland                  | ICB                                                             |               | 697 871    |
| Iceland Euro             | ICE                                                             |               | 695 1149   |
| Currency                 | 102                                                             |               | 000 1110   |
| Iran (Farsi)             | IRB                                                             |               | 1219 1097  |
| Italy                    | ITB                                                             | 293 280       | 697 280    |
| Italy Euro               | ITE                                                             |               | 695 1144   |
| Currency                 |                                                                 |               |            |
| Japan/English            | JEB                                                             | 297 281       | 697 281    |
| Japan/Latin              | JPB                                                             |               | 1172 1027  |
| Japan/Latin Euro         | JPE                                                             |               | 1172 1399  |
| Currency                 | IKP (For Paragral System/FF* F20F and 2477 I display            |               | 1170 000   |
| Japan/Kanji              | JKB (For Personal System/55*, 5295 and 3477-J display stations) |               | 1172 290   |
| Japan/Katakana           | KAB KAE (For 5251, 5291, 5292, and 3180 Katakana display        |               | 332 290    |
| - 37                     | stations)                                                       |               |            |
| Japan/United             | JUB                                                             |               | 697 037    |
| States Basic             |                                                                 |               |            |

| Language/                 |                                                |               |              |
|---------------------------|------------------------------------------------|---------------|--------------|
| Country or                | Country or Region Keyboard Language Identifier |               |              |
| Region                    | (KDBTYPE)                                      | Limited CHRID | Full CHRID   |
| Korean                    | KOB                                            |               | 1173 833     |
| Lao People's              | LAB LAE                                        |               | 1341 1132    |
| Democratic                |                                                |               |              |
| Republic / Euro           |                                                |               |              |
| Currency                  |                                                |               |              |
| Latin 2                   | ROB                                            |               | 959 870      |
| Latin 2 Euro              | ROE                                            |               | 959 1153     |
| Currency                  | LVD                                            |               | 1005 1110    |
| Latvia                    | LVB                                            |               | 1305 1112    |
| Lithuania                 | LTB                                            |               | 1305 1112    |
| FYR Macedonia             | MKB                                            |               | 1150 1025    |
| (Former<br>Yugoslav       |                                                |               |              |
| Republic)                 |                                                |               |              |
| FYR Macedonia             | MKE                                            |               | 1150 1154    |
| (Former                   |                                                |               |              |
| Yugoslav                  |                                                |               |              |
| Republic) Euro            |                                                |               |              |
| Currency                  |                                                |               |              |
| Netherlands               | NEB                                            |               | 697 037      |
| Norway                    | NWB                                            | 281 277       | 697 277      |
| Poland                    | PLB                                            |               | 959 870      |
| Poland Euro               | PLE                                            |               | 959 1153     |
| Currency                  |                                                |               |              |
| Portugal                  | PRB                                            | 301 037       | 697 037      |
| Romania                   | RMB                                            |               | 959 870      |
| Romania Euro              | RME                                            |               | 959 1153     |
| Currency                  |                                                |               |              |
| Russia                    | RUB                                            |               | 1150 1025    |
| Russia Euro               | RUE                                            |               | 1150 1154    |
| Currency                  |                                                |               |              |
| Serbia (Cyrillic)         | SQB                                            |               | 1150 1025    |
| Serbia (Cyrillic)         | SQE                                            |               | 1150 1154    |
| Euro Currency             | VOL                                            |               | 050 070      |
| Serbia (Latin)            | YGI                                            |               | 959 870      |
| Serbia (Latin)            | YGM                                            |               | 959 1153     |
| Euro Currency<br>Slovakia | CVD                                            |               | 050.070      |
| Slovakia Euro             | SKB<br>SKE                                     |               | 959 870      |
| Currency                  | SKE                                            |               | 959 1153     |
| Slovenia                  | YGI                                            |               | 959 870      |
| Slovenia Euro             | YGM                                            |               | 959 1153     |
| Currency                  | TOW                                            |               | 939 1133     |
| Spain                     | SPB                                            | 305 284       | 697 284      |
| Spanish                   | SSB                                            | 309 284       | 697 284      |
| Speaking                  | 005                                            | 000 20 1      | 007 201      |
| Sweden                    | SWB                                            | 285 278       | 697 278      |
| Switzerland/              | SFI                                            | -             | 697 500      |
| French                    |                                                |               | <del>-</del> |
| Multinational             |                                                |               |              |
| Switzerland/              | SGI                                            |               | 697 500      |
| German                    |                                                |               |              |
| Multinational             |                                                |               |              |
| Thai                      | THB                                            |               | 1176 838     |
|                           |                                                |               |              |

| Language/<br>Country or<br>Region                         | Country or Region Keyboard Language Identifier (KDBTYPE) | Limited CHRID  | Full CHRID |
|-----------------------------------------------------------|----------------------------------------------------------|----------------|------------|
| Thai Euro                                                 | THE                                                      | Limited Crinib | 1176 1160  |
| Currency                                                  |                                                          |                |            |
| Turkey                                                    | TKB (Qwerty) TRB (F)                                     |                | 1152 1026  |
| Turkey Euro                                               | TKE (Qwerty)                                             |                | 1152 1155  |
| Currency                                                  | TRE (F)                                                  |                |            |
| Ukraine                                                   | UAB                                                      |                | 1326 1123  |
| Ukraine Euro<br>Currency                                  | UAE                                                      |                | 1326 1158  |
| United Kingdom/<br>English                                | UKB                                                      | 313 285        | 697 285    |
| United Kingdom/<br>English Euro<br>Currency               | UKE                                                      |                | 695 1146   |
| United States/<br>English                                 | USB                                                      | 101 037        | 697 037    |
| Urdu / Euro<br>Currency                                   | PKB PKE                                                  |                | 1160 918   |
| Vietnam                                                   | VNB                                                      |                | 1336 1130  |
| Vietnam Euro<br>Currency                                  | VNE                                                      |                | 1336 1164  |
| Languages of<br>the former<br>Yugoslavia                  | YGI                                                      |                | 959 870    |
| Languages of<br>the former<br>Yugoslavia Euro<br>Currency | YGM                                                      |                | 959 1153   |

#### **ALWBLN**

Specifies suppression of the (program controlled) blinking cursor. A blinking cursor may distract the operator.

\*SAME: The value does not change.

\*YES: Allows the cursor to blink for the 3179, 3180, 3196, 3197, 3476, 3477, 3486, 3487, 5251, 5252, 5291, and 5292 display devices.

\*NO: Cursor blinking is suppressed.

#### Note:

For displays on which the blinking cursor attribute can be changed by using the keyboard setup feature, the value for ALWBLN in the device description may be overridden.

### **AUXDEV**

Specifies the device type and address of an auxiliary device (if any) attached to the IEEE-488 port on the 5292 Model 2 device (or a PS/2\* emulating a 5292 Model 2 graphics display). Up to 31 plotters may be attached to the same IEEE-488 AUXDEV port on the 5292 Model 2, but they must have different IEEE-488 addresses.

**\*SAME:** The value does not change.

\*NONE: No auxiliary device is specified.

**Element 1: Auxiliary Device Types** 

auxiliary-device-type: Specify the auxiliary device (IBM plotter) that is attached to the 5292 Model 2 device. Valid plotters include the following:

7371 6180 6184 6186-1 7372 6182 6185 6186-2

# **Element 2: Auxiliary Device Addresses**

auxiliary-device-address: Specify the address, ranging from 1 to 31, of the auxiliary device (plotter). Each plotter must have a unique address.

**OUTQ** Specifies the qualified name of the output queue used by this user. The output queue must already exist.

**\*SAME:** The value does not change.

The name of the output queue can be qualified by one of the following library values:

\*LIBL: All libraries in the job's library list are searched until the first match is found.

\*CURLIB: The current library for the job is searched. If no library is specified as the current library for the job, the QGPL library is used.

*library-name:* Specify the name of the library to be searched.

**\*DEV:** The output queue specified on the PRTDEV parameter is used.

output-queue-name: Specify the name of the output queue.

#### **PRTDEV**

Specifies the name of the default printer device for this workstation. If the printer file being used to create the output specifies to spool the file, the spooled file is placed on the device's output queue, which is named the same as the device.

Note:

This assumes the defaults are specified on the OUTQ parameter for the printer file, job description, user profile and workstation.

**\*SAME:** The value does not change.

\*SYSVAL: The value specified in the system value QPRTDEV is used.

printer-device-name: Specify the name of a printer that is used to print the output for this user.

#### **PRINTER**

Specifies, for a remote display station, the device name of the printer associated with the display device. The device description of the work station printer named in this parameter must already have been created and must currently exist on the system. Both the printer and display device must be attached to the same controller. The relationship created by this parameter is used when a related printer (PRINT keyword in DDS) is referred to in a device file used to access this work station.

**\*SAME:** The value does not change.

\*NONE: No printer is associated with this display station.

device-name: Specify the name of the printer associated with this display station. The printer and the display station must be attached to the same controller. When printing double-byte character set (DBCS) data, specify a DBCS printer (5553 or 5583).

#### **PRTFILE**

Specifies an alternative printer device file used for processing the Print key on this display station.

**\*SAME:** The value does not change.

The name of the device file can be qualified by one of the following library values:

\*LIBL: All libraries in the job's library list are searched until the first match is found.

\*CURLIB: The current library for the job is searched. If no library is specified as the current library for the job, the QGPL library is used.

library-name: Specify the name of the library to be searched.

print-file-name: Specify the name of the printer device file that performs Print key processing for this display station.

# **MAXLENRU**

Specifies the maximum request unit (RU) length (in bytes) allowed.

\*SAME: The value does not change.

\*CALC: The system calculates the value based on the type of line that is linked to the controller.

maximum-length-request-unit: Specify a value, to be used as the maximum length for incoming request units. Values 241 and 247 bytes are valid only for devices attached to an X.25 controller.

#### **INACTTMR**

Specifies an inactivity timer (time-out) value for display devices. This parameter also specifies what happens when the time-out value is exceeded, dependent on other attributes of the device:

- For display stations attached to an ASCII work station controller, the user's job is canceled when the display station is inactive (no data is sent or received) for a period of time that exceeds the time-out value. The display station is automatically varied off and on again, resulting in a new sign-on display.
- For display devices connected using SNA pass-through (SNPT) support, the user is informed by a message to QSYSOPR and the session is ended when the amount of time that the device is not bound to a host application exceeds the time-out value. The user must reestablish the connection and session.
- For display devices with an application type value of \*APPINIT, \*DEVINIT, or \*NRF, the session is ended when the device is inactive (the file opened against the device is closed and no additional requests to open files are received for the device) for a period of time that exceeds the time-out value.

Note:

This timer is not used by devices allocated to a subsystem (normal interactive use) because the subsystem always has a file open for the device. The timer is used by batch jobs that open and close files for the device.

For a Post Telephone and Telegraph (\*PTT) attachment, the valid values are \*SEC15, \*SEC30, and from 1 through 10 minutes. The default of \*ATTACH maps to \*SEC30 (30 seconds).

For a connection using SNA pass-through (\*SNPT) device class support, the default of \*ATTACH maps to \*NOMAX.

For a device with an application type value of \*APPINIT, \*CLTSSN, \*DEVINIT, or \*NRF, the default of \*ATTACH maps to 1 minute.

For all other attachments, valid values range from 1 through 30 minutes. The default of \*ATTACH has a value of \*NOMAX.

\*SAME: The value does not change.

\*ATTACH: This value varies by the value specified on the physical attachment (ATTACH) parameter and certain values on the application type (APPTYPE) and device class (DEVCLS) parameters.

\*NOMAX: Maximum inactivity time is not tracked.

\*SEC15: A 15-second time-out period is used.

\*SEC30: A 30-second time-out period is used.

inactivity-timer: Specify a time-out value in minutes.

#### **LINESPEED**

Specifies, for display stations attached to the ASCII work station controller, the line speed (in bits per second) used to communicate over the interface (attachment) between the ASCII work station controller and the display station.

\*SAME: The value does not change.

**\*TYPE:** Instructs the system to use the suggested setting for this device type.

Valid line speed values are: 150, 300, 600, 1200, 1800, 2400, 3600, 4800, 7200, 9600, 19200, and 38400 bits per second.

For modem and Post Telephone and Telegraph (PTT) attachments (ATTACH(\*MODEM) or ATTACH(\*PTT)), the line speed specified should be the line speed selected for the modem.

The valid line speeds for each display are as follows:

# **Device**

#### **Lines Per Second**

```
150, 300, 600, 1200, 1800, 2400, 4800, 9600 (*TYPE)
3101
```

3151 150, 300, 600, 1200, 1800, 2400, 3600, 4800, 9600, 19200 (\*TYPE), 38400

3161 150, 300, 600, 1200, 1800, 2400, 3600, 4800, 7200, 9600, 19200 (\*TYPE)

3162 300, 600, 1200, 1800, 2400, 3600, 4800, 7200, 9600, 19200 (\*TYPE)

3163 150, 300, 600, 1200, 1800, 2400, 3600, 4800, 7200, 9600, 19200 (\*TYPE)

3164 150, 300, 600, 1200, 1800, 2400, 3600, 4800, 7200, 9600, 19200 (\*TYPE)

#### 5150 Model A1

300, 600, 1200, 1800, 2400, 3600, 4800, 9600, 19200 (\*TYPE)

#### D220 (Data General Dasher\*\* D220)

150, 300, 600, 1200, 1800, 2400, 3600, 4800, 7200, 9600, 19200 (\*TYPE)

# **T910 (TeleVideo 910)**

150, 300, 600, 1200, 1800, 2400, 3600, 4800, 7200, 9600, 19200 (\*TYPE)

# T925 (TeleVideo 925)

150, 300, 600, 1200, 1800, 2400, 3600, 4800, 7200, 9600, 19200 (\*TYPE)

# T955 (TeleVideo 955)

150, 300, 600, 1200, 1800, 2400, 3600, 4800, 7200, 9600, 19200 (\*TYPE), 38400

#### V100 (DEC\*\* VT-100)

150, 300, 600, 1200, 1800, 2400, 3600, 4800, 9600, 19200 (\*TYPE)

#### **V220 (DEC VT-220)**

150, 300, 600, 1200, 2400, 4800, 9600, 19200 (\*TYPE)

# W30 (Wyse\*\* WY30\*\*)

150, 300, 600, 1200, 1800, 2400, 4800, 9600, 19200 (\*TYPE), 38400

# W50 (Wyse WY50\*\*)

150, 300, 600, 1200, 1800, 2400, 4800, 9600, 19200 (\*TYPE), 38400

# W60 (Wyse WY60\*\*)

150, 300, 600, 1200, 1800, 2400, 4800, 9600, 19200 (\*TYPE), 38400

#### **WORDLEN**

Specifies, for display stations attached to the ASCII work station controller, the word length (bits per character) used to communicate with this display station. All display stations support both 7-bit and 8-bit word lengths except for the 3101 and the D220 which only supports 7. \*TYPE specifies 8-bit word lengths for all display stations, except for the 3101 and the D220 which will be 7. For the 5150 Model A1, \*TYPE specifies \*NONE for 8-bit word lengths and \*EVEN for 7-bit word lengths.

For modem and PTT attachments (ATTACH(\*MODEM) or ATTACH(\*PTT)), the word length specified is the word length selected for the modem.

\*SAME: The value does not change.

\*TYPE: The system uses the suggested setting for this display station.

7: 7-bit word lengths are used.

8: The 8-bit word length is used.

### **PARITY**

Specifies, for ASCII display stations, the type of parity used to communicate with this display station. \*TYPE specifies \*EVEN for all display stations except for the D220 which will be \*MARK.

For modem and PTT attachments (ATTACH(\*MODEM) or ATTACH(\*PTT)), the parity specified should be the parity selected for the modem.

\*SAME: The value does not change.

\*TYPE: The system uses the suggested setting for this display station.

\*EVEN: Even parity is used.

\*MARK: Mark parity is used.

\*NONE: No parity bit is used.

\*ODD: Odd parity is used.

\*SPACE: Space parity is used.

The valid parity types for each display station are:

#### **Device**

**Parity Types** 

```
3101
      *SPACE, *MARK, *ODD, *EVEN
```

3151 \*NONE, \*SPACE, \*MARK, \*ODD, \*EVEN

3161 \*NONE, \*SPACE, \*MARK, \*ODD, \*EVEN

3162 \*NONE, \*SPACE, \*MARK, \*ODD, \*EVEN

3163 \*NONE, \*SPACE, \*MARK, \*ODD, \*EVEN

3164 \*NONE, \*SPACE, \*MARK, \*ODD, \*EVEN

5150 Model A1

\*NONE, \*ODD, \*EVEN, \*MARK

D220 (Data General D220)

\*MARK

**T910 (TeleVideo 910)** 

\*NONE, \*ODD, \*EVEN,\*TYPE

**T925 (TeleVideo 925)** 

\*NONE, \*SPACE, \*MARK, \*ODD, \*EVEN

**T955 (TeleVideo 955)** 

\*NONE, \*SPACE, \*MARK, \*ODD, \*EVEN

V100 (DEC VT-100)

\*NONE, \*ODD, \*EVEN

V220 (DEC VT-220)

\*NONE, \*SPACE, \*MARK, \*ODD, \*EVEN

W30 (Wyse WY30)

\*NONE, \*MARK, \*ODD, \*EVEN

W50 (Wyse WY50)

\*NONE, \*MARK, \*ODD, \*EVEN

W60 (Wyse WY60)

\*NONE, \*MARK, \*ODD, \*EVEN

#### **STOPBITS**

Specifies, for display stations attached to the ASCII work station controller, the number of stop bits used to communicate with this display station. All display stations support both 1 and 2 stop bits except for the DEC VT-100 which only supports 2 stop bits. \*TYPE specifies 1 stop bit for all display stations except DEC VT-100 (which is 2 stop bits). For modem and PTT attachments (ATTACH(\*MODEM) or ATTACH(\*PTT)), the stop bits specified are the stop bits selected for the modem.

\*SAME: The value does not change.

**\*TYPE:** The system uses the suggested setting for this display station.

1: One stop bit is used.

2: The page width is 132 printed characters per line.

# **MAXOUT**

Specifies the maximum number of frames sent sequentially to a remote system before the remote system (the 5150 work station) must respond. The maximum number of frames must range from 1 through 7.

This parameter is valid only if TYPE(5150) MODEL(A1) is specified.

**\*SAME:** The value does not change.

maximum-outstanding-frames: Specify a value ranging from 1 through 7 for the maximum number of frames.

#### **IDLTMR**

Specifies the time (in 0.1 second intervals) that the system waits for a response. If no response is received, error recovery procedures are started. This parameter is valid only if TYPE(5150) MODEL(A1) is specified.

\*SAME: The value does not change.

idle-timer: Specify a value ranging from 10 through 250 in 0.1 second intervals.

#### **NRMPOLLTMR**

Specifies the interval (in 0.1 second intervals) for polling this device when it is in normal response mode (NRM).

\*SAME: The value does not change.

NRM-poll-timer: Specify a value ranging from 2 through 100 in 0.1 second intervals.

This parameter is valid only if TYPE(5150) MODEL(A1) is specified.

## **FRAMERTY**

Specifies the number of retries for an unanswered command frame or unacknowledged information frame. This parameter is valid only if TYPE(5150) MODEL(A1) is specified.

**\*SAME:** The value does not change.

frame-retry: Specify a value ranging from 5 through 64 for the number of frame retries.

#### **WSCST**

Specifies the qualified name of a work station customizing object.

**\*SAME:** The value does not change.

\*NONE: No work station customizing object is specified.

The name of the work station customizing object can be qualified by one of the following library values:

\*LIBL: All libraries in the job's library list are searched until the first match is found.

\*CURLIB: The current library for the job is searched. If no library is specified as the current library for the job, the QGPL library is used.

library-name: Specify the name of the library to be searched.

work-station-customizing-object: Specify the work station customizing object.

#### Note:

If a work station customizing object is specified for the WSCST parameter, all country or region keyboard identifiers are valid for ASCII devices except for the following: FQB, FQI, INB, INI, JEB, JEI, JKB, JUB, KAB, KOB, RCB, and TAB. See the Keyboard Mapping table at the end of the KBDTYPE parameter description for a list of the country or region keyboard identifiers.

# **RMTLOCNAME**

Specifies the remote location name of the system with which this object communicates.

Note:

This parameter is required for APPTYPE(\*APPINIT) devices. The remote location name for APPTYPE(\*APPINIT) devices is the VTAM/NCP (Virtual Telecommunications Access Method/Network Control Program) name of the physical device.

**\*SAME:** The value does not change.

remote-location-name: Specify the remote location name.

#### **LCLLOCNAME**

Specifies the local location name. When this parameter is specified with APPTYPE(\*CTLSSN) or APPTYPE(\*APPINIT), the local location name is the name of the independent logical unit (LU) in the network control program (NCP).

\*SAME: The value does not change.

\*NETATR: The LCLLOCNAME value specified in the system network attributes is used.

local-location-name: Specify the local location name.

#### **RMTNETID**

Specifies the name of the remote network identifier (ID). This parameter can be specified for APPTYPE(\*APPINIT) devices.

\*SAME: The value does not change.

\*NETATR: The RMTNETID value specified in the system network attributes is used.

\*NONE: No remote network identifier (ID) is used.

remote-network-ID: Specify the name of the remote network identifier.

#### **IGCFEAT**

Specifies which double-byte character set (DBCS) table is used in DBCS feature code format expressing device features and the last code point value. The table at the end of this parameter description shows valid device features and last code point values for DBCS-capable devices.

Note:

This parameter is valid for DBCS-capable devices only.

**\*SAME:** The value does not change.

Element 1: Features of the DBCS-Capable Device

device-features: Specify the device features.

**Element 2: Last Code Point** 

last-code-point: Specify the last code point values.

### Table 4. DBCS-Capable Display Device Features (IGCFEAT Parameter)

| Type of Physical Work Station     | Type-Model    | Device Feature/ Last Code Point |
|-----------------------------------|---------------|---------------------------------|
| Japanese Display Stations         |               |                                 |
| 5295-001 Display Station          | 5555-B01      | 2424J4 55FE                     |
| 5295-002 Display Station          | 5555-B01      | 2424J4 68FE                     |
| InfoWindow 3477-J Display Station | 5555-B01, C01 | 2424J4 68FE                     |

| Type of Physical Work Station Personal System/55* running 5250PC | <b>Type-Model</b> 5555-B01 | Device Feature/ Last Code Point 2424J4 68FE |
|------------------------------------------------------------------|----------------------------|---------------------------------------------|
| Personal System/55 running graphics-capable 5250PC               | 5555-G01                   | 2424J4 68FE                                 |
| Personal System/55 running graphics-capable 5250PC               | 5555-G02                   | 2424J4 68FE                                 |
| Personal System/55 running 5250PC/2                              | 5555-E01                   | 2424J0                                      |
| Personal System/55 running Client<br>Access/400 by OS/400 System | 5555-B01                   | 2424J0                                      |
| 3270-type Display Stations*                                      | 3279-0                     | 2424J0                                      |
| Korean Display Stations                                          |                            |                                             |
| 5250-Type Display Stations                                       | 5555-B01                   | 2424K0                                      |
| 3270-type Display Stations*                                      | 3279-0                     | 2424K0                                      |
| Traditional Chinese Display Stations                             |                            |                                             |
| 5250-Type Display Stations                                       | 5555-B01                   | 2424C0                                      |
| 3270-type Display Stations*                                      | 3279-0                     | 2424C0                                      |
| Simplified Chinese Display Stations                              |                            |                                             |
| 5250-Type Display Stations                                       | 5555-B01                   | 2424S0                                      |
| 3270-type Display Stations*                                      | 3279-0                     | 2424S0                                      |

#### **ACTTMR**

Specifies, for switched lines, the amount of time (in seconds) that the SNA pass-through support waits for the device to respond to the activation request from the host iSeries 400. If the device does not respond within this time, it is considered not available.

**\*SAME:** The value does not change.

activate-time: Specify a number ranging from 1 through 2550 indicating the number of seconds before the device is considered not available.

#### **SNPTDEV**

Specifies the name of the associated SNA pass-through device that is attached to a host or advanced program-to-program communications (APPC) controller.

\*SAME: The value does not change.

\*NONE: No name is specified.

associated-device-name: Specify the name of a device that is attached to a host or an APPC controller that is associated with this device.

# **SNPTGRP**

Specifies the name configured for a group of host devices in a configuration list. This indicates that this device is associated with any one of the devices in that group which is available.

**\*SAME:** The value does not change.

\*NONE: No name is specified.

group-name: Specify the name configured for a group of host devices that must be associated with this device.

#### LOGON

Specifies the sign-on (logon) text. This parameter is allowed when DEVCLS(\*SNPT) or APPTYPE(\*NRF) is specified. APPTYPE(\*NRF) specifies the logon string that is sent to the host system when a request is made to establish a session. DEVCLS(\*SNPT) specifies the sign-on text that is sent to the host system after starting SNA pass-through support.

This parameter also specifies the logon string that is sent to the system service control point (SSCP) on the host network when the file is opened for \*NRF.

**\*SAME:** The value does not change.

\*NONE: No text is sent to the host system.

host-logon-command: Specify text that is sent to the host system. The text must be enclosed in apostrophes if it contains blanks or other special characters. All apostrophes within the text must be represented by two apostrophes. A maximum of 256 characters can be specified.

**TEXT** Specifies the text that briefly describes the program and its function. More information is in Commonly used parameters.

**\*SAME:** The value does not change.

\*BLANK: Text is not specified.

'description': Specify no more than 50 characters of text, enclosed in apostrophes.

# **Example for CHGDEVDSP**

CHGDEVDSP DEVD(DSP4) PORT(1) SWTSET(5)

This command moves display station DSP4 to port 1 and changes its address to 5. No other device can exist at this location on the same controller.

# **Error messages for CHGDEVDSP**

# \*ESCAPE Messages

#### **CPF2618**

Device description &1 not changed.

# CHGDEVFNC (Change Device Description (Finance)) Command **Description**

CHGDEVFNC Command syntax diagram

# **Purpose**

The Change Device Description (Finance) (CHGDEVFNC) command changes the description of a finance device.

#### **Required Parameter**

**DEVD** Specifies the name of the device description being changed.

# **Optional Parameters**

#### **LOCADR**

Specifies the local location address. Specify a 2-character hexadecimal value ranging from 01 through FF.

\*SAME: The value does not change.

location-address: Specify 2 hexadecimal characters with a value ranging from 01 to FF for the local location address.

Controllers and valid numbers of attachable devices are as follows:

**3694** 01-04

4701 01-FF

4702 01-FF

**4730** 01-03 **4731** 01-02 **4732** 01-02 **4736** 01-02 **\*FBSS** 01-FF

Note:

The value 01 is only valid for ICF finance communications when (TYPE(\*FNCICF) is specified on the Create Device Description (Finance) (CRTDEVFNC) command.

# **ONLINE**

Specifies whether this object is automatically varied on at initial program load (IPL).

**\*SAME:** The value does not change.

\*YES: The device is automatically varied on at IPL.

\*NO: This device is not automatically varied on at IPL.

#### **MAXLENRU**

Specifies the default maximum request unit (RU) length that can be sent or received by the local systems if the maximum size is not specified in the bind.

**\*SAME:** The value does not change.

\*CALC: The system determines the value to use.

maximum-length-request-unit: Specify a value ranging from 8 to 4096 bytes for the maximum size of the request unit.

#### **INACTTMR**

Specifies an inactivity timer (time-out) value. This parameter also specifies what happens when the time-out value is exceeded, dependent on other attributes of the device:

- For devices connected using SNA pass-through (SNPT) support, the user is informed by a
  message to QSYSOPR and the session is ended when the amount of time that the device is
  not bound to a host application exceeds the time-out value. The user must reestablish the
  connection and session.
- For all other attachments, valid values range from 1 through 30 minutes.

Note:

This timer is not used by devices allocated to a subsystem (normal interactive use) because the subsystem always has a file open for the device. The timer is used by batch jobs that open and close files for the device.

**\*SAME:** The value does not change.

\*NOMAX: Maximum inactivity time is not tracked.

\*SEC15: A 15-second time-out period is used.

\*SEC30: A 30-second time-out period is used.

inactivity-timer: Specify a time-out value.

#### **ACTTMR**

Specifies, for switched lines, the amount of time that the SNA passthrough support waits for the device to respond to the activation request from the host iSeries 400. If the device does not respond within this time, it is considered not available.

**\*SAME:** The value does not change.

activation-time: Specify a number ranging from 1 through 2550 indicating the number of seconds before the device is considered not available.

#### **SNPTDEV**

Specifies the name of the associated SNA pass-through device that is attached to a host or advanced program-to-program communications (APPC) controller.

\*SAME: The value does not change.

\*NONE: No name is specified.

associated-device-name: Specify the name of a device that is attached to a host or an APPC controller that is associated with this device.

#### **SNPTGRP**

Specifies the name configured for a group of host devices in a configuration list (see CRTCFGL command). This indicates that this device is associated with any one of the devices in that group which is available.

This parameter is only allowed when \*SNPT is specified for the DEVCLS parameter.

\*SAME: The value does not change.

\*NONE: No name is specified.

group-name: Specify the name configured for a group of host devices that must be associated with this device.

**TEXT** Specifies the text that briefly describes the program and its function. More information is in Commonly used parameters.

\*SAME: The value does not change.

\*BLANK: Text is not specified.

'description': Specify no more than 50 characters of text, enclosed in apostrophes.

# **Example for CHGDEVFNC**

CHGDEVFNC DEVD(FNCDSP1) ONLINE(\*YES)

This command changes the device description for the finance device FNCDSP1 so that the device will be varied on at IPL.

# **Error messages for CHGDEVFNC**

# \*ESCAPE Messages

#### **CPF2618**

Device description &1 not changed.

# CHGDEVINTR (Change Device Description (Intrasystem)) Command **Description**

CHGDEVINTR Command syntax diagram

#### **Purpose**

The Change Device Description (Intrasystem) (CHGDEVINTR) command changes the description of an intrasystem device.

# **Required Parameter**

**DEVD** Specifies the name of the device description being changed.

# **Optional Parameters**

#### **ONLINE**

Specifies whether this object is automatically varied on at initial program load (IPL).

**\*SAME:** The value does not change.

\*NO: This device is not automatically varied on at IPL.

\*YES: The device is automatically varied on at IPL.

**TEXT** Specifies the text that briefly describes the program and its function. More information is in Commonly used parameters.

**\*SAME:** The value does not change.

\*BLANK: Text is not specified.

'description': Specify no more than 50 characters of text, enclosed in apostrophes.

# **Example for CHGDEVINTR**

CHGDEVINTR DEVD(TRM5292) ONLINE(\*NO)

This command changes the ONLINE parameter to indicate that the device is not automatically varied on during IPL.

# **Error messages for CHGDEVINTR**

# \*ESCAPE Messages

### **CPF2618**

Device description &1 not changed.

# CHGDEVMLB (Change Device Description (Media Library)) Command **Description**

CHGDEVMLB Command syntax diagram

# **Purpose**

The Change Device Description (Media Library) (CHGDEVMLB) command changes the device description for a media library device. Refer to the Use tape library article in the Information Centerfor more tape information.

Restriction: You must have \*IOSYSCFG special authority to use this command.

### **Required Parameter**

**DEVD** Specifies the name of the device description being changed.

#### **DEVCLS**

Specifies the class of the media library being created.

**\*SAME:** The value does not change.

\*OPT: The device is an optical media library.

\*TAP: The device is a tape media library.

# **Optional Parameters**

#### **RSRCNAME**

Specifies the resource name that identifies the hardware that the description represents.

Note:

Use the Work with Hardware Resources (WRKHDWRSC) command with TYPE(\*STG) specified to determine the resource name.

\*SAME: The value does not change.

\*NONE: No resource name is specified. A resource name must be provided before the device can be varied on.

resource-name: Specify the name that identifies the media library device hardware on the system.

#### **ONLINE**

Specifies whether this object is automatically varied on at initial program load (IPL).

\*SAME: The value does not change.

\*YES: The device is automatically varied on at IPL.

\*NO: This device is not automatically varied on at IPL.

#### **UNLOADWAIT**

Specifies the amount of time the system waits for another request to use the mounted volume before unloading the volume if there are outstanding requests for an available drive.

Note:

This parameter is valid only when DEVCLS(\*OPT) is specified.

\*SAME: The value does not change.

\*SYSGEN: The system determines the value.

unload-wait-time: Specify the number of seconds to wait. Valid values range from 1 through 120.

# **MAXDEVTIME**

Specifies the maximum amount of time a volume can remain mounted in an internal device if there are requests for other volumes.

Note:

This parameter is valid only when DEVCLS(\*OPT) is specified.

**\*SAME:** The value does not change.

\*SYSGEN: The system default value is used. This allows a maximum device wait time to be specified for each library device user rather than the same value for each user of the library device.

max-device-time: Specify the number of minutes a volume can remain mounted. Valid values range from 1 through 60.

#### **RSCALCPTY**

Specifies the resource allocation priority.

Note:

This parameter is valid only when DEVCLS(\*TAP) is specified.

**\*SAME:** The value does not change.

\*JOB: The priority of the job is used as the resource allocation priority.

resource-allocation-priority: Specify the priority this job is given when requesting a resource. Valid values range from 1 (highest) through 99 (lowest).

#### INLMNTWAIT

Specifies the maximum amount of time a request will wait for allocation of a tape resource for the initial mount.

Note:

This parameter is valid only when DEVCLS(\*TAP) is specified.

**\*SAME:** The value does not change.

\*JOB: The allocation wait time is determined by the default wait time attribute of the job requesting the allocation, rounded up to the nearest minute.

\*IMMED: The request will not wait for a tape resource to become available.

\*NOMAX: The request will wait until a tape resource is available.

initial-mount-wait-time: Specify the number of minutes a request will wait for allocation of a tape resource. Valid values range from 1 through 600 minutes.

#### **EOVMNTWAIT**

Specifies the maximum amount of time a request will wait for allocation of a tape resource for the end of volume mount.

Note:

This parameter is valid only when DEVCLS(\*TAP) is specified.

\*SAME: The value does not change.

\*JOB: The allocation wait time is determined by the default wait time attribute of the job requesting the allocation, rounded up to the nearest minute.

\*IMMED: The request will not wait for a tape resource to become available.

\*NOMAX: The request will wait until a tape resource is available.

end-of-volume-mount-wait-time: Specify the number of minutes a request will wait for allocation of a tape resource. Valid values range from 1 through 600 minutes.

## **GENCTGID**

Specifies how the cartridge identifiers are assigned to each volume for tape libraries without bar code readers.

**\*SAME:** The value does not change.

\*VOLID: Specifies that the volume identifier is used as the cartridge identifier. Cartridge identifiers can be assigned by mounting each volume and reading the volume identifier.

\*SYSGEN: Specifies that the system generate the cartridge identifiers for each volume. If system-generated identifiers are used, tape operations must use the generated cartridge identifiers. The cartridge identifiers are assigned sequentially in the form GEN01, GEN02, GEN03, and so on.

#### **ROBOTDEV**

Specifies the name of the device description representing the robot for library devices with separate robots.

Note:

This parameter is valid only when DEVCLS(\*TAP) is specified.

\*SAME: The value does not change.

\*NONE: No robot device description is specified at this time.

robot-device-description: The specified device description is used. A maximum of 2 robot device descriptions can be specified.

## ROBOTHOST

Note:

Specifies the TCP/IP host name or Internet address of the robotic library manager. A maximum of 2 robot library managers can be specified.

| Note: | This parameter is valid only when DEVCLS(*TAP) is |
|-------|---------------------------------------------------|
|       | specified.                                        |

The host name specified on the ROBOTHOST parameter may fail to communicate with the 3494 tape media library device when the system is a restricted state. When the system is in restricted state, only one TCP/IP interface is allowed to be active on the system. It is possible that the interface brought up to communicate with the MLB device is not one which is able to communicate with the configured Domain Name Server(s). When running in restricted state, store a mapping between the host name and the IP address in the local host table by using the

CFGTCP option 10 or ADDTCPHTE command.

**\*SAME:** The value does not change.

\*NONE: No robotic host is specified at this time.

host-name: The specified name of the robotic library manager. The user can may enter the robot host name by entering the robot host name or the domain qualified robot host name. The domain qualified robot host name allows input of 255 bytes.

host-internet-address: The specified address of the TCP/IP interface. The internet address must be of the form ddd.ddd.ddd.ddd where ddd is a decimal number ranging from 0 to 255. This decimal number should not contain leading zeros. If the internet address is entered from a commnad line, the address must be enclosed in apostrophes.

## **LCLINTNETA**

Specifies the local internet address of the interface that is connecting to the robot library manager. This is the interface the operating system will start when TCP/IP needs to be started to use the tape media library.

Note:

This parameter is valid only when DEVCLS(\*TAP) is specified.

\*SAME: The value does not change.

\*NONE: No TCP/IP address is specified at this time.

local-ip-address: Specify the local internet address to be started. The internet address must be of the form nnn.nnn.nnn, where nnn is a decimal number ranging from 0 through 255. This decimal number should not contain leading zeros. If the local internet address is entered from a commad line, the address must be enclosed in apostrophes. «

## MSGQ

Specifies the name of the message queue to which messages are sent.

**\*SAME:** The name of the message queue does not change.

\*SYSOPR Messages are sent to the system operator message queue (QSYS/QSYSOPR).

message-queue-name: Specify the name of the message queue to which operational messages are sent.

The name of the message queue can be qualified by one of the following library values:

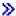

\*LIBL: All libraries in the job's library list are searched until the first match is found.

\*CURLIB: The current library for the job is searched. If no library is specified as the current library for the job, the QGPL library is used.

library-name: Specify the name of the library to be searched.

TEXT Specifies the text that briefly describes the device. More information is in Commonly used parameters.

**\*SAME:** The value does not change.

\*BLANK: Text is not specified.

'description': Specify no more than 50 characters of text, enclosed in apostrophes.

## **Example for CHGDEVMLB**

CHGDEVMLB DEVD(LIB01) ONLINE(\*NO)

This command changes the device description of a media library device named LIB01. The device is changed so that it is not automatically varied on at IPL.

## **Error messages for CHGDEVMLB**

None.

# **CHGDEVNET (Change Device Description (Network)) Command Description**

CHGDEVNET Command syntax diagram

## **Purpose**

The Change Device Description (Network) (CHGDEVNET) command changes the description of an open network device.

## **Required Parameter**

**DEVD** Specifies the name of the device description being changed.

## **Optional Parameters**

#### **ONLINE**

Specifies whether this object is automatically varied on at initial program load (IPL).

\*SAME: The value does not change.

\*YES: The device is automatically varied on at IPL.

\*NO: This device is not automatically varied on at IPL.

**TEXT** Specifies the text that briefly describes the program and its function. More information is in Commonly used parameters.

\*SAME: The value does not change.

\*BLANK: Text is not specified.

'description': Specify no more than 50 characters of text, enclosed in apostrophes.

## **Example for CHGDEVNET**

CHGDEVNET DEVD(NETDEV02) ONLINE(\*NO)

This command changes a device description for a network device named NETDEV02 so that the device is not automatically varied on at IPL.

## **Error messages for CHGDEVNET**

## \*ESCAPE Messages

#### **CPF2618**

Device description &1 not changed.

# CHGDEVOPT (Change Device Description (Optical)) Command Description

CHGDEVOPT Command syntax diagram

## **Purpose**

The Change Device Description (Optical) (CHGDEVOPT) command changes the device description for an optical device.

## **Required Parameter**

**DEVD** Specifies the name of the device description being changed.

## **Optional Parameters**

#### **RSRCNAME**

Specifies the resource name that identifies the hardware that the description represents.

\*SAME: The value does not change.

**\*NONE:** No resource name is specified. A resource name must be provided before the device can be varied on.

> \*VRT: The resource name will be generated by the operating system at the time the device description is modified. The resource name will represent virtual (not physical) hardware.

Note:

There can be at most one active virtual optical device on the system.

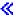

resource-name: Specify the name that identifies the optical device hardware on the system.

Note:

Use the Work with Hardware Resources (WRKHDWRSC) command with TYPE(\*STG) specified to determine the resource name.

#### **ONLINE**

Specifies whether this object is automatically varied on at initial program load (IPL).

\*SAME: The value does not change.

**\*YES:** The device is automatically varied on at IPL.

\*NO: This device is not automatically varied on at IPL.

## > MSGQ

Specifies the name of the message queue to which messages are sent.

\*SAME: The value does not change.

\*SYSOPR: Messages are sent to the system operator message queue (QSYS/QSYSOPR).

message-queue-name: Specify the name of the message queue to which operational messages are sent.

The name of the message queue can be qualified by one of the following library values:

\*LIBL: All libraries in the job's library list are searched until the first match is found.

\*CURLIB: The current library for the job is searched. If no library is specified as the current library for the job, the QGPL library is used.

library-name: Specify the name of the library to be searched. «

**TEXT** Specifies the text that briefly describes the device description. More information is in Commonly used parameters.

\*SAME: The value does not change.

\*BLANK: Text is not specified.

'description': Specify no more than 50 characters of text, enclosed in apostrophes.

## **Example for CHGDEVOPT**

CHGDEVOPT DEVD(OPT01) ONLINE(\*YES)

This command changes the device description of an optical device that is named OPT01 so that the device is automatically varied on at IPL.

## **Error messages for CHGDEVOPT**

## CPF2618

Device description &1 not changed due to errors. «

# **CHGDEVPRT (Change Device Description (Printer)) Command Description**

CHGDEVPRT Command syntax diagram

## **Purpose**

The Change Device Description (Printer) (CHGDEVPRT) command changes a device description for a printer device. See the Create Device Description (Printer) command (CRTDEVPRT) in this book for a list of the manufacturers, types, and models for printers using the host print transform function.

## **Required Parameter**

**DEVD** Specifies the name of the device description being changed.

## **Optional Parameters**

#### **SWTLINLST**

Specifies the name of the switched lines to which a 3812 printer is associated when DEVCLS(\*LAN) and LANATTACH(\*LEXLINK) or LANATTACH(\*USRDFN) is specified. The types of switched lines this printer may associate with are: frame relay direct, Token-Ring, Ethernet IEEE 802.3, and Ethernet with all standards specified. A maximum of 8 switched lines can be specified.

#### **ADPTADR**

Specifies the LAN address of the remote printer when DEVCLS(\*LAN) and LANATTACH(\*LEXLINK) or LANATTACH(\*USRDFN) is specified.

\*SAME: The value does not change.

printer-address: Specify the 12-character hexadecimal LAN address of the remote printer. Valid values range from 00000000001 through FFFFFFFFE.

#### **ADPTTYPE**

Specifies the type of LAN printer adapter to be used when DEVCLS(\*LAN) and LANATTACH(\*LEXLINK) or LANATTACH(\*USRDFN) is specified.

**\*SAME:** The value does not change.

\*INTERNAL: The printer has an internal LAN adapter card.

\*EXTERNAL: The printer has an external LAN adapter.

#### **ADPTCNNTYP**

Specifies the type of ports supported by the external LAN printer adapter when DEVCLS(\*LAN) and ADPTTYPE(\*EXTERNAL) are specified.

**\*SAME:** The value does not change.

\*PARALLEL: The LAN printer adapter supports one or more parallel ports.

\*SERIAL: The LAN printer adapter supports one or more serial ports.

Note:

This parameter is ignored when ADPTTYPE(\*INTERNAL) is specified.

**AFP** Specifies whether the printer device uses advanced function printing\* support. This parameter is used only if DEVCLS (\*LCL or \*RMT or \*LAN) and TYPE(\*IPDS) are specified.

#### Notes:

- 1. The DEVCLS and TYPE parameters are not changeable; they must be checked and their values specified while the user is specifying whether printers are configured for advanced function printing support.
- 2. If you change the value on the AFP parameter from \*NO to \*YES, you must power down the printer to reset the power-on defaults (such as forms length).
- 3. If AFP(\*YES) is specified, the Print Services Facility/400 feature must be installed on the system.

Most IPDS\* printers can be configured with AFP(\*YES) or AFP(\*NO). Most non-IPDS printers can be configured only with AFP(\*NO). If you change the value on this parameter from \*NO to \*YES when you run the CHGDEVPRT command, you must power down the printer to reset power on defaults.

**\*SAME:** The value does not change.

\*NO: The printer does not use advanced function printing support.

**\*YES:** The printer uses advanced function printing support.

PORT >> Specifies the port number for the device. Valid values range from 0 through 65535. Some printer devices may further restrict the valid value range.

For printers attached to a TCP/IP network, where DEVCLS(\*LAN), TYPE(3812), and LANATTACH(\*IP) are specified:

Note:

If the device supports the Simple Network Management Protocol (SNMP), SYSDRVPGM(\*IBMSNMPDRV), or the HP Printer Job Language (PJL), SYSDRVPGM(\*IBMPJLDRV), refer to the device's documentation, or contact the device manufacturer to determine the port number.

If the device supports the Internet Printing Protocol (IPP), SYSDRVPGM(\*IBMIPPDRV), the well known port number is 631.

For twinaxial devices: Valid values range from 0 through 7.

For printers attached to the ASCII workstation controller: Valid values range from 0 through 17 and indicate to which port of the ASCII work station controller the printer is attached. Without the 12-port expansion feature, only ports 0 through 5 are valid. With the 12-port expansion feature, ports 6 through 17 are added.

For printers attached to a LAN, where DEVCLS(\*LAN), TYPE(3812), and LANATTACH(\*LEXLINK) or LANATTACH(\*USRDFN):

Note:

If ADPTTYPE(\*EXTERNAL) is specified, the port number value indicates which parallel or serial port to use, if there is more than one port on the external LAN adapter. Valid values range from 0 through 17.

If ADPTTYPE(\*INTERNAL) is specified, the port number is not required.

**\*SAME:** The value does not change.

port-number: Specify the port number. Valid values range from 0 through 65535. Some printer devices may further restrict the valid value range.

#### **SWTSET**

Specifies, for local twinaxial printers, the switch setting or device address for the device.

\*SAME: The value does not change.

switch-setting: Specify a value ranging from 0 through 6.

#### **LOCADR**

Specifies the local location address. Specify a 2-character hexadecimal value ranging from 00 through FE.

**\*SAME:** The value does not change.

location-address: Specify a 2-hexadecimal value ranging from 00 through 41.

#### ONLINE

Specifies whether this object is automatically varied on at initial program load (IPL).

**\*SAME:** The value does not change.

\*YES: The device is automatically varied on at IPL.

\*NO: This device is not automatically varied on at IPL.

#### **LNGTYPE**

Specifies the default language (country or region code) for an ASCII printer.

The following languages can be used by ASCII devices only if either host print transform or work station customization are also used: ALI, BGB, CSB, ESB, HNB, IRB, JPB, LTB, LVB, MKB, PKB, PLB, RMB, RUB, SKB, SQB, TRB, UAB, VNB, and YGI.

\*SAME: The value does not change.

\*SYSVAL: The default language is \*SYSVAL, which uses the QKBDTYPE system value.

language-type: Specify the language identifier code from the following table.

**Table 1. Keyboard Mapping** 

| Language/Country or Region                         | Identifier       | ASCII Device Group |
|----------------------------------------------------|------------------|--------------------|
| Albania                                            | ALI              |                    |
| Arabic X/Basic                                     | CLB              | D                  |
| Austria/Germany                                    | AGB              | -<br>А, В          |
| Austria/Germany Euro Currency                      | AGE              | , –                |
| Austria/Germany Multinational                      | AGI              | A, B               |
| Belgium Multinational                              | BLI              | В                  |
| Belgium Multinational Euro Currency                | BLM              |                    |
| Brazilian Portuguese                               | BRB              |                    |
| Brazilian Portuguese Euro Currency                 | BRE              |                    |
| Bulgaria                                           | BGB              |                    |
| Canadian French                                    | CAB              | A, B               |
| Canadian French Multinational                      | CAI              | A, B               |
| Canadian French Multinational Euro Currency        | CAM              | , _                |
| Chinese (Simplified)                               | RCB              |                    |
| Chinese (Traditional)                              | TAB              |                    |
| Croatia                                            | YGI              |                    |
| Cyrillic                                           | CYB              |                    |
| Czech Republic                                     | CSB              |                    |
| Denmark                                            | DMB              | В                  |
| Denmark Euro Currency                              | DME              | D                  |
| Denmark Multinational                              | DMI              | В                  |
| Estonia                                            | ESB              | 5                  |
| Finland/Sweden                                     | FNB              | В                  |
| Finland/Sweden Euro Currency                       | FNE              | 5                  |
| Finland/Sweden Multinational                       | FNI              | В                  |
| France (Azerty)                                    | FAB              | A, B               |
| France (Azerty) Euro Currency                      | FAE              | 7., 5              |
| France (Azerty) Multinational                      | FAI              | A, B               |
| France (Qwerty)                                    | FQB              | 71, 5              |
| France (Qwerty) Multinational                      | FQI              |                    |
| Greece 1                                           | GNB <sup>1</sup> |                    |
| Hebrew                                             | NCB              | D                  |
| Hungary                                            | HNB              | _                  |
| Iceland                                            | ICB              |                    |
| Iceland Euro Currency                              | ICE              |                    |
| Iceland Multinational                              | ICI              |                    |
| International                                      | INB              |                    |
| International Multinational                        | INI              |                    |
| Iran (Farsi)                                       | IRB              |                    |
| Italy                                              | ITB              | A, B               |
| Italy Euro Currency                                | ITE              | 7., 5              |
| Italy Multinational                                | ITI              | A, B               |
| Japan English                                      | JEB              | ,,, 5              |
| Japan English Multinational                        | JEI              |                    |
| Japan Kanji (for PS/55 and 5295 display stations)  | JKB              |                    |
| oupan Ranji (101 i 0/00 and 0200 display stations) | OI VD            |                    |

| Language/Country or Region                                                | Identifier | ASCII Device Group |
|---------------------------------------------------------------------------|------------|--------------------|
| Japan Latin Extended                                                      | JPB        |                    |
| Japan United States Basic                                                 | JUB        |                    |
| Japan Katakana (for 5251, 5291, 5292, and 3180 Katakana display stations) | KAB        |                    |
| Korea                                                                     | KOB        |                    |
| Latin-2/ROECE                                                             | ROB        |                    |
| Latvia                                                                    | LVB        |                    |
| Lithuania                                                                 | LTB        |                    |
| FYR Macedonia (Former Yugoslav Republic)                                  | MKB        |                    |
| Netherlands                                                               | NEB        |                    |
| Netherlands Euro Currency                                                 | NEE        |                    |
| Netherlands Multinational                                                 | NEI        |                    |
| Norway                                                                    | NWB        | В                  |
| Norway Euro Currency                                                      | NWE        |                    |
| Norway Multinational                                                      | NWI        | В                  |
| Poland                                                                    | PLB        |                    |
| Portugal                                                                  | PRB        | В                  |
| Portugal Euro Currency                                                    | PRE        |                    |
| Portugal Multinational                                                    | PRI        | В                  |
| Romania                                                                   | RMB        |                    |
| Russia                                                                    | RUB        |                    |
| Serbia (Cyrillic)                                                         | SQB        |                    |
| Serbia (Latin)                                                            | YGI        |                    |
| Slovakia                                                                  | SKB        |                    |
| Slovenia                                                                  | YGI        |                    |
| Spain                                                                     | SPB        | В                  |
| Spain Euro Currency                                                       | SPE        |                    |
| Spain Multinational                                                       | SPI        | В                  |
| Spanish Speaking                                                          | SSB        | В                  |
| Spanish Speaking Multinational Euro Currency                              | SSE        |                    |
| Spanish Speaking Multinational                                            | SSI        | В                  |
| Sweden                                                                    | SWB        | В                  |
| Sweden Euro Currency                                                      | SWE        |                    |
| Sweden Multinational                                                      | SWI        | В                  |
| Switzerland/French Multinational                                          | SFI        | В                  |
| Switzerland/French Multinational Euro Currency                            | SFM        |                    |
| Switzerland/German Multinational                                          | SGI        | В                  |
| Switzerland/German Multinational Euro Currency                            | SGM        |                    |
| Thai                                                                      | THB        |                    |
| Turkey (Qwerty)                                                           | TKB        |                    |
| Turkey (F)                                                                | TRB        |                    |
| Ukraine                                                                   | UAB        |                    |
| United Kingdom                                                            | UKB        | A, B               |
| United Kingdom Euro Currency                                              | UKE        |                    |
| United Kingdom Multinational                                              | UKI        | A, B               |
| United States/Canada                                                      | USB        | A, B, C            |
| United States/Canada Euro Currency                                        | USE        |                    |
| United States/Canada Multinational                                        | USI        | A, B, C            |
| Urdu                                                                      | PKB        |                    |
| Vietnam                                                                   | VNB        |                    |
| Languages of the former Yugoslavia                                        | YGI        |                    |
| Note:                                                                     |            |                    |

The GNB code is the current identifier for Greece. The GKB code was used prior to V2R1, and continues to be supported, but provides fewer characters than the recommended GNB code.

#### **PRTQLTY**

Specifies whether the default print quality for ASCII printers is draft, standard, or near-letter quality (in order of increasing quality). All ASCII printer types (with all emulations) support this parameter. If the printer is emulating a 5219 (EMLDEV parameter), this quality setting is overridden by individual printer files sent to this printer.

The table at the end of this parameter description shows the relative characters per second (CPS), lines per minute (LPM), or rate of ribbon advance when you specify print qualities for the 4214, 4224, 4234, and 5219 printers.

**\*SAME:** The value does not change.

\*STD: The output is printed with standard quality.

\*DRAFT: The output is printed with draft quality.

\*NLQ: The output is printed with near-letter quality.

## Table 2. Relative Print Quality (PRTQLTY Parameter)

| Printer | *DRAFT                                       | *STD                           | *NLQ                           |
|---------|----------------------------------------------|--------------------------------|--------------------------------|
| 4214    | 200 CPS                                      | 50 CPS                         | 50 CPS                         |
| 4224    | 200 CPS                                      | 100 CPS                        | 50 CPS                         |
| Model 1 |                                              |                                |                                |
| 4224    | 400 CPS                                      | 200 CPS                        | 100 CPS                        |
| Model 2 |                                              |                                |                                |
| 4234    | 410 LPM                                      | 300 LPM                        | 120 LPM                        |
| 5219    | Ribbon advances 1/3 as fast as standard mode | Ribbon advances in normal mode | Ribbon advances in normal mode |

**FONT** Specifies the font identifier used by the 3812, 3816, and 5219 (including ASCII printers emulating the 5219 printer), and IPDS printers.

The Printer Font Table (Font Parameter) in the CRTDEVPRT command lists the valid font identifiers, the display value, the characters per inch value implied with each font style, a description of each font style, and whether the font is supported on a particular printer.

Note:

Some fonts may be substituted by the printer. Consult the various printer reference guides for details.

## **Element 1: Font Identifier**

\*SAME: The value does not change.

font-identifier: Specify the 3-, 4-, or 5-digit font identifier associated with this printer.

## **Element 2: Point Size**

\*SAME: The value does not change.

\*NONE: The point size is supplied by the system and is determined by the specified font identifier.

point-size: Specify a point size ranging from 0.1 through 999.9.

## **FORMFEED**

Specifies the form feed attachment used for this spooled file. This parameter determines how forms are fed into the printer. Not all printers support this parameter. Refer to the Create Printer File (CRTPRTF) command to determine if this parameter is supported.

Note:

The FORMFEED parameter is overridden by the value specified on the PPRSRC1 parameter when the host print transform function is enabled.

**\*SAME:** The value does not change.

\*TYPE: Form feed value is chosen by the system based on the printer type. For MODEL(\*IPDS), this value cannot be determined accurately. You must select a value that is appropriate for the printer: \*CONT, \*CONT2, \*CUT or \*AUTOCUT.

\*CONT: Continuous forms are used by the printer. For ASCII devices only: Continuous forms are used by the printer; valid for all ASCII printers, except the 4216 Printer emulating a 5219 Printer.

\*CUT: Single-cut sheets are manually fed into the printer (for ASCII devices only). Valid for all ASCII printers only when the printers are emulating a 5219 Printer.

\*AUTOCUT: The sheet-feed attachment must be on the printer. Single-cut sheets are automatically fed into the printer. The forms alignment message is not sent for cut sheets. For ASCII devices only: Single-cut sheets are automatically fed into the printer; valid for 4207, 4208, 4216, 4224, and 5204 Printers that are emulating a 5219 Printer.

\*CONT2: Continuous forms are used by the printer. The form is fed from the secondary tractor feed attachment. The secondary tractor feed attachment must be on the printer device. This value is allowed for 4214, 4234, 4247, and \*IPDS printers.

#### **SEPDRAWER**

Specifies which drawer is selected for printing separators.

**\*SAME:** The drawer specified for separator pages does not change.

\*FILE: The separator pages are printed on paper from the same drawer as the rest of the spooled

separator-drawer: Specify a value ranging from 1 through 255 to indicate the drawer from which the separator pages are printed.

Note:

For some printers, SEPDRAWER(3) implies an envelope drawer.

## **SEPPGM**

Specifies a style of separator page by allowing you to call a user exit program while printing job and file separators.

**\*SAME:** The value does not change.

\*NONE: The separator pages are not changed.

The name of the exit program can be qualified by one of the following library values:

\*LIBL: All libraries in the job's library list are searched until the first match is found.

\*CURLIB: The current library for the job is searched. If no library is specified as the current library for the job, the QGPL library is used.

library-name: Specify the name of the library to be searched.

exit-program-name: Specify an exit program name.

#### **NBRDRAWER**

Specifies, for ASCII devices only, and only if FORMFEED(\*AUTOCUT) is specified, the number of drawers supported by the printer.

\*SAME: The value does not change.

- **1:** One drawer is supported.
- 2: Two drawers are supported.
- **3:** Three drawers are supported.

For the printers that support FORMFEED(\*AUTOCUT), the following numbers of drawers are supported:

- For 4207-1 and 4208 Printers, NBRDRAWER(1) is the only valid response.
- For a 4224 Printer, NBRDRAWER(3) is the only valid response.
- For a 4207-2, 4216, or 5204 Printer, NBRDRAWER values of 1, 2, or 3 drawers are supported.

Note:

NBRDRAWER(3) implies 2 drawers plus an envelope drawer.

See the description of the NBRDRAWER parameter for the CRTDEVPRT command.

#### **PRTERRMSG**

Specifies whether the device sends inquiry messages or informational messages when recoverable printer errors occur.

**\*SAME:** The value does not change.

\*INQ: Inquiry messages for recoverable printer errors are sent whenever possible.

\*INFO: Informational messages are sent when recoverable printer errors occur.

## MSGQ

Specifies the name of the message queue to which messages are sent. More information about using this parameter is in the Communications Management book.

**\*SAME:** The value does not change.

\*CTLD: Messages are sent to the message queue defined in the attached controller. The message queue is determined when the device is varied on.

\*SYSOPR: Messages are sent to the system operator message queue (QSYS/QSYSOPR).

message-queue-name: Specify the name of the message queue to which messages are sent.

The name of the message queue can be qualified by one of the following library values:

\*LIBL: All libraries in the job's library list are searched until the first match is found.

\*CURLIB: The current library for the job is searched. If no library is specified as the current library for the job, the QGPL library is used.

library-name: Specify the name of the library to be searched.

## **MAXLENRU**

Specifies the maximum request unit (RU) length (in bytes) allowed.

\*SAME: The value does not change.

\*CALC: The system determines the value to use.

maximum-length-request-unit: Specify a value for the maximum length for incoming request units. Values 241 and 247 are valid only for X.25 networks.

#### **PACING**

Specifies the rate at which the receiver can accept data (measured in request units) from the SNA data flow. This parameter cannot be specified for 3287 remote printers.

**\*SAME:** The value does not change.

request-units: Specify the number of request units that can be accepted by the receiver. Valid values range from 1 through 7.

#### **LINESPEED**

Specifies the line speed (in bits per second) that ASCII printers use to communicate over the interface (attachment) between the ASCII work station and the printer. The value of \*TYPE specifies 19200 bits per second for all printers.

**\*SAME:** The value does not change.

\*TYPE: The system uses the suggested setting (in bits per second) for the device type. \*TYPE specifies 19200 for all printers.

Valid values are 150, 300, 600, 1200, 1800, 2400, 3600, 4800, 7200, 9600, 19200, and 38400.

The valid line speeds for each printer are as follows:

#### **Printer**

## **Line Speed**

4201-2

150, 300, 600, 1200, 2400, 4800, 9600, 19200

4201-3

150, 300, 600, 1200, 2400, 4800, 9600, 19200, 38400

4202-1

150, 300, 600, 1200, 2400, 4800, 9600, 19200

4202-2

150, 300, 600, 1200, 2400, 4800, 9600, 19200, 38400

4202-3

150, 300, 600, 1200, 2400, 4800, 9600, 19200, 38400

4207-1

150, 300, 600, 1200, 2400, 4800, 9600, 19200

4207-2

150, 300, 600, 1200, 2400, 4800, 9600, 19200, 38400

4208-1

150, 300, 600, 1200, 2400, 4800, 9600, 19200

4208-2

150, 300, 600, 1200, 2400, 4800, 9600, 19200, 38400

4216 600, 1200, 2400, 4800, 9600, 19200

4224 300, 600, 1200, 2400, 4800, 9600, 19200

4234 150, 300, 600, 1200, 2400, 4800, 9600, 19200, 38400 **5204** 300, 600, 1200, 2400, 4800, 9600, 19200

**6252** 300, 600, 1200, 2400, 9600, 19200, 38400

#### WORDLEN

Specifies the word length (bits per character) ASCII printers use to communicate with the printer.

Valid values are \*TYPE, 7 bits, and 8 bits. All ASCII printers support both 7- and 8-bit word lengths except the 4224 Printer and the 6252 Printer which support only 8-bit word lengths. \*TYPE specifies 8-bit word lengths for all printers.

\*SAME: The value does not change.

\*TYPE: The system uses the suggested setting for this printer.

7: 7-bit word lengths are used.

8: The 8-bit word length is used.

#### **PARITY**

Specifies the type of parity ASCII printers use to communicate with the printer. All printers support \*NONE, \*ODD, and \*EVEN. \*TYPE specifies \*EVEN parity for all printers.

\*SAME: The value does not change.

\*TYPE: The system uses the suggested setting for this printer.

\*EVEN: Even parity is used.

\*NONE: No parity bit is used.

\*ODD: Odd parity is used.

\*MARK: Mark parity is used.

\*SPACE: Space parity is used.

## **STOPBITS**

Specifies the number of stop bits ASCII printers use to communicate with the printer. All ASCII Printers support the use of both 1 and 2 stop bits, except the 4224, which only supports 1. \*TYPE specifies the use of 1 stop bit for all printers.

\*SAME: The value does not change.

\*TYPE: The system uses the suggested setting for this printer.

1: One stop bit is used.

2: The page width is 132 printed characters per line.

#### **MAXPNDRQS**

Specifies the maximum number of print requests that are queued for Advanced Function Printing\* (AFP\*) printers. This parameter is used only if AFP is \*YES.

**\*SAME:** The value does not change.

maximum-pending-requests: Specify a number ranging from 1 to 31, indicating the maximum number of print requests that can be queued.

## **PRTCVT**

Specifies whether a file (when using AFP\* support) must be completely converted to IPDS architecture before it can begin printing.

\*SAME: The value does not change.

**\*YES:** Printing begins prior to complete IPDS conversion.

\*NO: Printing does not begin prior to complete IPDS conversion.

#### **PRTRQSTMR**

Specifies the number of seconds to wait after a print request has been sent to a continuous forms printer configured for advanced function printing support before the last printed output is forced into the stacker. This parameter is used only if AFP(\*YES) and FORMFEED(\*CONT) or FORMFEED(\*CONT2) are specified.

\*SAME: The value does not change.

\*NOMAX: The print request timer is not used.

print-request-timer: Specify the time (seconds), ranging from 1 to 3600, for the print request timer.

#### **FORMDF**

Specifies the library and form definition name used for print requests that do not specify a form definition. This parameter is used only if AFP(\*YES) is specified.

\*SAME: The value does not change.

The name of the form definition can be qualified by one of the following library values:

\*LIBL: All libraries in the job's library list are searched until the first match is found.

\*CURLIB: The current library for the job is searched. If no library is specified as the current library for the job, the QGPL library is used.

library-name: Specify the name of the library to be searched.

form-definition-name: Specify the form definition name to use.

#### **CHRID**

Specifies the default character identifier (graphic character set and code page). This parameter is valid only if AFP(\*YES) and AFPATTACH(\*APPC) are specified, or if TRANSFORM(\*YES) is specified.

Note:

The AFPATTACH parameter is not changeable. To change the CHRID values for a printer, the printer must have been created by specifying AFPATTACH(\*APPC) or TRANSFORM(\*YES).

\*SAME: The value does not change.

\*SYSVAL: The system determines the graphic character set and code page values for the command parameters from the QCHRID system values.

## **Element 1: Character Set**

graphic-character-set: Specify the graphic character set values that match the attributes of the printer. Valid values range from 1 through 32767.

## **Element 2: Code Page**

code-page: Specify the code page set values that match the attributes of the printer. Valid values range from 1 through 32767.

#### **WSCST**

Specifies the qualified name of a work station customizing object.

Note:

This parameter is ignored when AFP(\*YES) is specified.

\*SAME: The value does not change.

\*NONE: No work station customizing object is specified.

The name of the work station customizing object can be qualified by one of the following library values:

\*LIBL: All libraries in the job's library list are searched until the first match is found.

\*CURLIB: The current library for the job is searched. If no library is specified as the current library for the job, the QGPL library is used.

*library-name:* Specify the name of the library to be searched.

work-station-customizing-object: Specify the work station customizing object.

Note:

If a work station customizing object is specified for the WSCST parameter, all language keyboard country or region identifiers are valid for ASCII devices except for the following: FQB, FQI, INB, INI, JEB, JEI, JKB, JUB, KAB, KOB, RCB, and TAB. See the Keyboard Mapping table in the LNGTYPE parameter description, for a list of the language keyboard country or region identifiers.

#### **RMTLOCNAME**

Specifies the remote location name of the printer device. This value may be an SNA network ID and control point name, an internet protocol (IP) host name, or an internet address.

An SNA remote location name is specified using the format nnnnnnn.cccccccc, where nnnnnnnn is the network ID and ccccccc is the control point name. If only the control point name is specified, the RMTNETID parameter value is used as the value of the network ID.

An IP remote location name must be from 1 to 255 characters in length.

Note:

This parameter is valid if AFP(\*YES) and AFPATTACH(\*APPC) both are specified, or when LANATTACH(\*IP) or LANATTACH(\*USRDFN) is specified. This parameter is required when APPTYPE(\*APPINIT) is specified. The remote location name for an APPTYPE(\*APPINIT) device is the Virtual Telecommunications Access Method/IBM Network Control Program (VTAM/NCP) name of the physical device.

**\*SAME:** The value does not change.

remote-location-name: Specify the remote location name, remote system name, or internet address.

#### **LCLLOCNAME**

Specifies the local location name. This parameter is valid only when AFP(\*YES) and AFPATTACH(\*APPC) are specified, or when APPTYPE(\*APPINIT) is specified. The local location name for an APPTYPE(\*APPINIT) device is the name of the independent logical unit (LU) in the network control program (NCP).

\*SAME: The value does not change.

\*NETATR: The LCLLOCNAME value specified in the system network attributes is used.

local-location-name: Specify the local location name.

#### **RMTNETID**

Specifies the identifier (ID) of the remote network. This parameter is required when AFP(\*YES) and AFPATTACH(\*APPC) is specified, or when APPTYPE(\*APPINIT) is specified.

**\*SAME:** The value does not change.

\*NETATR: The RMTNETID value specified in the system network attributes is used.

\*NONE: No remote network identifier (ID) is used.

remote-network-ID: Specify the ID of the remote network.

MODE Specifies the mode name used to define the communications session limits and session characteristics for the device. This parameter is valid only if AFP(\*YES) and AFPATTACH(\*APPC) are specified.

**\*SAME:** The value does not change.

\*NETATR: The mode name specified in the network attributes is used.

mode-name: Specify the mode name for the communications session.

## **IGCFEAT**

Specifies which double-byte character set (DBCS) table is used, in DBCS feature code format expressing device features and the last code point value.

Note:

This parameter is valid for DBCS-capable devices only.

The table at the end of this parameter description shows valid device features and last code point values for DBCS-capable devices.

**\*SAME:** The value does not change.

## Element 1: Features of the DBCS-Capable Device

device-features: Specify the character resolution, language, and relative buffer size device features using the format SSSSLR, where:

## SSSS =

The resolution (number of matrix points used to create) of the character. For example, 2424 would be 24 matrix points of height and 24 matrix points of width available to formulate the character.

L =The language code. The 4 language codes currently supported are:

J = Japanese

K = Korean

C = Traditional Chinese

## S = Simplified Chinese

R =The relative buffer size. The valid values are: 0, 1, 2, and 4.

#### **Element 2: Last Code Point**

last-code-point: Specify the 4-digit code point of the last double byte character. This value can be blank.

Table 3. DBCS-Capable Display Device Features (IGCFEAT Parameter)

| Type of Physical Work Station<br>Japanese Display Stations       | Type-Model    | Device Feature/ Last Code Point |
|------------------------------------------------------------------|---------------|---------------------------------|
| 5295-001 Display Station                                         | 5555-B01      | 2424J4 55FE                     |
| 5295-002 Display Station                                         | 5555-B01      | 2424J4 68FE                     |
| InfoWindow 3477-J Display Station                                | 5555-B01, C01 | 2424J4 68FE                     |
| Personal System/55* running 5250PC                               | 5555-B01      | 2424J4 68FE                     |
| Personal System/55 running graphics-capable 5250PC               | 5555-G01      | 2424J4 68FE                     |
| Personal System/55 running graphics-capable 5250PC               | 5555-G02      | 2424J4 68FE                     |
| Personal System/55 running 5250PC/2                              | 5555-E01      | 2424J0                          |
| Personal System/55 running Client<br>Access/400 by OS/400 System | 5555-B01      | 2424J0                          |
| 3270-type Display Stations*                                      | 3279-0        | 2424J0                          |
| Korean Display Stations                                          |               |                                 |
| 5250-Type Display Stations                                       | 5555-B01      | 2424K0                          |
| 3270-type Display Stations*                                      | 3279-0        | 2424K0                          |
| Traditional Chinese Display Stations                             | 3             |                                 |
| 5250-Type Display Stations                                       | 5555-B01      | 2424C0                          |
| 3270-type Display Stations*                                      | 3279-0        | 2424C0                          |
| Simplified Chinese Display Stations                              |               |                                 |
| 5250-Type Display Stations                                       | 5555-B01      | 2424S0                          |
| 3270-type Display Stations*                                      | 3279-0        | 2424S0                          |

## **INACTTMR**

Specifies an inactivity timer (time-out) value. This parameter also specifies what happens when the time-out value is exceeded, dependent on other attributes of the device:

- For devices connected using SNA pass-through (SNPT) support, the user is informed by a message to QSYSOPR and the session is ended when the amount of time that the device is not bound to a host application exceeds the time-out value. The user must reestablish the connection and session.
- For all other attachments, valid values range from 1 through 30 minutes.

Note:

This timer is not used by devices allocated to a subsystem (normal interactive use) because the subsystem always has a file open for the device. The timer is used by batch jobs that open and close files for the device.

**\*SAME:** The value does not change.

\*ATTACH: This value varies by the value on the physical attachment (ATTACH parameter) and certain values on the device class (DEVCLS) and application type (APPTYPE) parameters.

- For DEVCLS(\*SNPT) or APPTYPE(\*DEVINIT) or AFP(\*YES) support, \*ATTACH maps to \*NOMAX.
- For DEVCLS(\*LAN), \*ATTACH maps to \*SEC15.
- For APPTYPE(\*NRF) and APPTYPE(\*APPINIT) support, \*ATTACH maps to 1 minute.

\*NOMAX: Maximum inactivity time is not tracked.

\*SEC15: A 15-second time-out period is used.

\*SEC30: A 30-second time-out period is used.

inactivity-timer: Specify a time-out value.

## **ACTTMR**

Specifies the amount of time (in seconds) to wait for the device to respond to the activation request from the host iSeries 400. If the device does not respond within this time, it is considered not available.

**\*SAME:** The value does not change.

\*NOMAX: The device waits forever.

Note:

\*NOMAX is valid only when DEVCLS(\*LAN) and AFP(\*YES), or when LANATTACH(\*LEXLINK) is specified.

activation-timer: Specify a number indicating the number of seconds before the device is considered not available.

Note:

If LANATTACH is \*LEXLINK, and the specified number of seconds has elapsed, an inquiry message is issued. If DEVCLS(\*LAN) is specified, valid values range from 1 through 2550.

## **SNPTDEV**

Specifies the name of the associated SNA pass-through device that is attached to a host or advanced program-to-program communications (APPC) controller.

\*SAME: The value does not change.

\*NONE: No name is specified.

associated-device-name: Specify the name of a device that is attached to a host or an APPC controller that is associated with this device.

#### **SNPTGRP**

Specifies the name configured for a group of host devices in a configuration list. This indicates that this device is associated with any one of the devices in that group which is available.

\*SAME: The value does not change.

\*NONE: No name is specified.

group-name: Specify the name configured for a group of host devices that must be associated with this device.

#### LOGON

Specifies the sign-on (logon) text. This parameter is allowed when DEVCLS(\*SNPT) or APPTYPE(\*NRF) is specified. APPTYPE(\*NRF) specifies the logon string that is sent to the host system when a request is made to establish a session. DEVCLS(\*SNPT) specifies the sign-on text that is sent to the host system after starting SNA pass-through support.

Specifies the logon string that is sent to the system service control point (SSCP) on the host network when the file is opened.

**\*SAME:** The value does not change.

\*NONE: No text is sent to the host system.

host-logon-command: Specify text that is sent to the host system. The text must be enclosed in apostrophes if it contains blanks or other special characters. All apostrophes within the text must be represented by two apostrophes. A maximum of 256 characters can be specified.

#### **TRANSFORM**

Specifies whether the printer uses the host print transform function.

**\*SAME:** The value does not change.

\*NO: The printer does not use the host print transform function.

**\*YES:** The printer uses the host print transform function.

Note:

If TRANSFORM is changed from \*NO to \*YES, and host print transform has never been enabled for the device, the MFRTYPMDL parameter MUST be specified.

#### **MFRTYPMDL**

Specifies the manufacturer, type, and model for a printer using the host print transform function.

Note:

If \*WSCSTxxx is specified for MFRTYPMDL, a workstation customizing object must be specified.

See the Manufacturer Type and Model (MFRTYPMDL Parameter) table at the end of this command description for a list of the manufacturers, types, and models for printers using the host print transform function.

\*SAME: The value does not change.

manufacturer-type-model: Specify a corresponding manufacturer, type, and model for a printer.

#### PPRSRC1

Specifies, for host print transform enabled printers, the type of paper in paper source one.

**\*SAME:** The value does not change.

\*MFRTYPMDL: The system uses the suggested setting for this printer.

\*LETTER: The paper for this source is letter-sized (8.5 x 11 inches).

\*LEGAL: The paper for this source is legal-sized (8.5 x 14 inches).

\*LEDGER: The paper for this source is ledger-sized (11 x 17 inches).

\*EXECUTIVE: The paper for this source is executive-sized (7.25 x 10.5 inches).

\*A3: The paper for this source is A3-sized (297mm x 420mm).

\*A4: The paper for this source is A4-sized (210mm x 297mm).

\*A5: The paper for this source is A5-sized (148 x 210mm).

\*B4: The paper for this source is B4-sized (257 x 364mm).

\*B5: The paper for this source is B5-sized (182 x 257mm).

\*CONT80: The paper for this source is continuous form (8.0 inches).

- \*CONT132: The paper for this source is continuous form (13.2 inches).
- \*NONE: No paper source number one is specified.

#### PPRSRC2

Specifies, for host print transform enabled printers, the type of paper in paper source two.

- **\*SAME:** The value does not change.
- \*MFRTYPMDL: The system uses the suggested setting for this printer.
- \*LETTER: The paper for this source is letter-sized (8.5 x 11 inches).
- \*LEGAL: The paper for this source is legal-sized (8.5 x 14 inches).
- \*LEDGER: The paper for this source is ledger-sized (11 x 17 inches).
- \*EXECUTIVE: The paper for this source is executive-sized (7.25 x 10.5 inches).
- \*A3: The paper for this source is A3-sized (297mm x 420mm).
- \*A4: The paper for this source is A4-sized (210mm x 297mm).
- \*A5: The paper for this source is A5-sized (148 x 210mm).
- \*B4: The paper for this source is B4-sized (257 x 364mm).
- \*B5: The paper for this source is B5-sized (182 x 257mm).
- \*NONE: No paper source number two is specified.

#### **ENVELOPE**

Specifies, for host print transform enabled printers, the type of envelopes used.

- \*SAME: The value does not change.
- \*MFRTYPMDL: The system uses the suggested setting for this printer.
- \*MONARCH: The envelopes for this source are monarch-sized (3.875 x 7.5 inches).
- \*NUMBER9: The envelopes for this source are number 9-sized (3.875 x 8.875 inches).
- \*NUMBER10: The envelopes for this source are number 10-sized (4.125 x 9.5 inches).
- \*B5: The envelope for this source is B5-sized (176 x 250mm).
- \*C5: The envelopes for this source are C5-sized (162mm x 229mm).
- \*DL: The envelopes for this source are DL-sized (110mm x 220mm).
- \*NONE: No envelope source is specified.

#### ASCII899

Specifies, for host print transform enabled printers, whether the printer has ASCII code page 899 installed.

- **\*SAME:** The value does not change.
- \*NO: The printer does not have ASCII code page 899 installed.
- **\*YES:** The printer does have ASCII code page 899 installed.

## **IMGCFG**

Specifies the image configuration for this printer. An image configuration object provides transform services for a variety of image and print datastream formats.

See the Image Configuration Object (IMGCFG Parameter) table at the end of this command description for a list of the image configuration objects provided.

See the Image Configuration Objects (IMGCFG Parameter) by Printer Types table at the end of this command description for the suggested IMGCFG object for many popular printers.

**\*SAME:** The value does not change.

\*NONE: No image configuration specified.

image-configuration: Specify image configuration for a printer.

## **USRDFNOPT**

Specifies, for spooled output only, one or more user-defined options to be used by user applications or user-specified programs that process spooled files. A maximum of four user-defined options can be specified.

\*SAME: The value does not change.

\*NONE: No user-defined option is specified.

user-defined-option: Specify the user-defined option to be used by user applications or user-specified programs that process spooled files. All characters are acceptable.

#### **USRDFNOBJ**

Specifies, for spooled output only, the qualified name and type of the user-defined object to be used by user applications or user-specified programs that process spooled files.

**\*SAME:** The value does not change.

\*NONE: No user-defined object is specified.

## **Element 1: Name of User-Defined Object**

The name of the user-defined object can be qualified by one of the following library values:

\*LIBL: All libraries in the job's library list are searched until the first match is found.

\*CURLIB: The current library for the job is searched. If no library is specified as the current library for the job, the QGPL library is used.

library-name: Specify the name of the library to be searched.

user-defined-object-name: Specify the name of the user-defined object to be used by user applications or user-specified programs that process spooled files.

## Element 2: Type of User Defined Object

object-type: The user object type can be one of the following:

## \*DTAARA

Data Area

\*DTAQ

Data Queue

\*FILE File

\*PSFCFG

**PSF** Configuration Object

\*USRIDX

User Index

\*USRQ

User Queue

#### \*USRSPC

**User Space** 

## **USRDTATFM**

Specifies the qualified name of a user-defined data program that is used to transform the spooled file data.

#### Notes:

- 1. This parameter must be \*NONE when AFP(\*YES) is specified.
- 2. This parameter must be \*NONE when TRANSFORM(\*YES) is specified.

**\*SAME:** The value does not change.

\*NONE: No user-defined data transform program is specified.

The name of the user-defined data transform program can be qualified by one of the following library values:

\*LIBL: All libraries in the job's library list are searched until the first match is found.

\*CURLIB: The current library for the job is searched. If no library is specified as the current library for the job, the QGPL library is used.

*library-name:* Specify the name of the library to be searched.

user-defined-data-transform-program-name: Specify the name of a user-defined data transform program.

## **USRDRVPGM**

Specifies the qualified name of a user-defined driver program.

Note:

This parameter must be \*NONE when AFP(\*YES) is specified.

**\*SAME:** The value does not change.

\*NONE: No user-defined driver program is specified.

The name of the user-defined driver program can be qualified by one of the following library values:

\*LIBL: All libraries in the job's library list are searched until the first match is found.

\*CURLIB: The current library for the job is searched. If no library is specified as the current library for the job, the QGPL library is used.

library-name: Specify the name of the library to be searched.

user-defined-driver-program-name: Specify the name of a user-defined driver program.

#### **SYSDRVPGM**

Specifies the name of a system-defined driver program. It is used to provide the capability for sending iSeries 400 print output to a printer attached over a TCP/IP network.

Note:

This parameter is only valid when DEVCLS(\*LAN), TYPE(3812) and LANATTACH(\*IP) specified.

**\*SAME:** The value does not change.

\*NETSTNDRV: A network station driver program is used.

\*HPPJLDRV: An HP-compatible printer driver program is used.

≫

\*IBMIPPDRV: An IBM Internet printing protocol (IPP) printer driver program is used.,p> 🔇

\*IBMPJLDRV: An IBM network printer driver program is used.

\*IBMSNMPDRV: An IBM SNMP printer driver program is used.

## SECUREONN

Note:

This parameter is only valid when SYSDRVPGM(\*IBMIPPDRV) is specified.

Specifies whether a secure connection is established with the printer. A secure connection provides an encrypted communications session to ensure print data that passes over the connection remains private.

\*SAME: The value does not change.

\*NO: Connection with printer is not secure.

\*YES: Connection with printer is secure. The printer must support SSL (Secure Sockets Layer) or TLS (Transport Layer Security) and must have a system digital certificate.

More information about the secure connection can be found in the Printer Device Programming

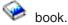

VLDL This parameter is only valid when SYSDRVPGM(\*IBMIPPDRV) is specified.

Specifies a validation list that is used if the printer requests authentication.

The validation list is checked for the name of the user who created the spooled file, the name of the printer device, or the name of the system. Authentication information associated with the name is returned to the printer.

#### Single Values

**\*SAME:** The value does not change.

\*NONE: No validation list is specified.

The name of the validation list can be qualified by one of the following library values:

\*LIBL: All libraries in the job's library list are searched until the first match is found.

\*CURLIB: The current library for the job is searched. If no library is specified as the current library for the job, the QGPL library is used.

library-name: Specify the name of the library to be searched.

validation-list-name: Specify the name of the validation list which contains authentication information.

More information about building a validation list can be found in the Printer Device Programming book. 🔇

#### **PUBLISHINF**

Specifies information about the printer device that could be published to a Lightweight Directory Access Protocol (LDAP) directory.

## **Element 1: Duplex Support**

Specifies whether the printer supports printing on both sides of a sheet of paper.

**\*SAME:** The value does not change.

**\*UNKNOWN:** Whether the printer supports duplex printing is unknown.

\*DUPLEX: The printer device supports printing on both sides of a sheet.

\*SIMPLEX: The printer device only supports printing on one side of a sheet.

#### Element 2: Color Support

Specifies whether the printer device supports color ink printing.

**\*SAME:** The value does not change.

\*UNKNOWN: Whether the printer supports color printing is unknown.

\*COLOR: The printer device does support color printing.

\*NOCOLOR: The printer device does not support color printing.

## **Element 3: Pages Per Minute Black**

Specifies the number of black ink pages per minute that the printer device can produce.

**\*SAME:** The value does not change.

\*UNKNOWN: The value for black pages per minute is unknown.

page-count-black: The number of black pages per minute the printer device can produce.

## **Element 4: Pages Per Minute Color**

Specifies the number of color ink pages per minute that the printer device can produce.

Note:

The number of color pages per minute is valid only when \*COLOR specified for element 2.

**\*SAME:** The value does not change.

**UNKNOWN:** The value for color pages per minute is unknown.

page-count-color: The number of color pages per minute the printer device can produce.

## **Element 5: Location**

Briefly describes the location of the printer device.

**\*SAME:** The value does not change.

\*BLANK: The location of the printer device is unknown.

'location': Specify no more than 30 characters of text, enclosed in apostrophes, to describe where the printer is located. 🞾

## **Element 6: Data Streams Supported**

Specifies the data stream formats supported by the printer device.

\*SAME: The value does not change.

\*UNKNOWN: The value for data streams supported is unknown.

\*PCL: The printer device supports PCL (Printer Command Language).

\*PS: The printer device supports PostScript.

\*PDF: The printer device supports PDF (Portable Document Format).

\*IPDS: The printer device supports IPDS (Intelligent Printer Data Stream).

\*SCS: The printer device supports SCS (SNA Character String).

TEXT Specifies the text that briefly describes the printer device and its function. More information is in Commonly used parameters.

**\*SAME:** The value does not change.

\*BLANK: Text is not specified.

'description': Specify no more than 50 characters of text, enclosed in apostrophes.

## **Example for CHGDEVPRT**

CHGDEVPRT DEVD(PRT1) PORT(1) SWTSET(5)

This command changes the device description for the printer named PRT1 so that it is now located at port 1, and its address is 5.

CHGDEVPRT DEVD(PRT2) ADPTADR(22222222222)

This command changes the device description for the printer named PRT2 so that its changed adapter address is 2222222222.

## Table 4. Manufacturer Type and Model (MFRTYPMDL Parameter)\*\*\*

\*IBM2380

IBM 2380 Personal Printer Series II

IBM 2380 Plus Printer

\*IBM2381 IBM 2381 Personal Printer Series II,

IBM 2381 Plus Printer

\*IBM2390 IBM 2390 Personal Printer Series II

IBM 2390 Plus Printer

\*IBM2391 IBM 2391 Personal Printer Series II

IBM 2391 Plus Printer

\*IBM3112 IBM 3112 Page Printer \*IBM3116 IBM 3116 Page Printer

\*IBM3130 IBM 3130 Advanced Function Printer

\*IBM3812 IBM 3812 Pageprinter \*IBM3816 IBM 3816 Pageprinter

\*IBM3912HP IBM 3912 Page Printer (HP Mode) \*IBM3916HP IBM 3916 Page Printer (HP Mode)

\*IBM39302 IBM 39302 IBM 3930-02S Page Printer

IBM 39302 IBM 3930-02D Page Printer

\*IBM39303 IBM 39303 IBM 3930-03S Page Printer

IBM 39303 IBM 3930-03D Page Printer

\*IBM4019 IBM 4019 LaserPrinter

IBM 4019E LaserPrinter E

\*IBM4019HP IBM 4019 LaserPrinter (HP\*\* Mode)

IBM 4019E LaserPrinter E (HP Mode)

\*IBM4029 IBM 4029-010 LaserPrinter 5E

> IBM 4029-020 LaserPrinter 6 IBM 4029-030 LaserPrinter 10 IBM 4029-040 LaserPrinter 10L

\*IBM4029HP IBM 4029-010 LaserPrinter 5E (HP Mode)

> IBM 4029-020 LaserPrinter 6 (HP Mode) IBM 4029-030 LaserPrinter 10 (HP Mode)

> IBM 4029-040 LaserPrinter 10L (HP Mode)

\*IBM4037 IBM 4037 5E Printer \*IBM4039HP IBM LaserPrinter 4039-10D (HP Mode)

IBM LaserPrinter 4039-10D Plus (HP Mode)

IBM LaserPrinter 4039-10R (HP Mode)

IBM LaserPrinter 4039-10R Plus (HP Mode)

IBM LaserPrinter 4039-12R (HP Mode)

IBM LaserPrinter 4039-12R Plus (HP Mode)

IBM LaserPrinter 4039-12L (HP Mode)

IBM LaserPrinter 4039-12L Plus (HP Mode)

IBM LaserPrinter 4039-16L (HP Mode)

IBM LaserPrinter 4039-16L Plus (HP Mode)

\*IBM4070 IBM 4070 IJ

\*IBM4070EP IBM 4070 IJ (Epson\*\* Mode)

\*IBM4072 IBM 4072 ExecJet\*

\*IBM4076 IBM 4076 ExecJet\* II Printer (HP Mode)

\*IBM42011 IBM 4201-1 Proprinter\*

\*IBM42012 IBM 4201-2 Proprinter II

\*IBM42013 IBM 4201-3 Proprinter III

\*IBM42021 IBM 4202-1 Proprinter XL

\*IBM42022 IBM 4202-2 Proprinter II XL

\*IBM42023 IBM 4202-3 Proprinter III XL

\*IBM42071 IBM 4207-1 Proprinter X24

\*IBM42072 IBM 4207-2 Proprinter X24E

\*IBM42081 IBM 4208-1 Proprinter XL24 \*IBM42082

\*IBM4212 IBM 4212 Proprinter 24P

\*IBM4216 IBM 4216-10 Personal Pageprinter

\*IBM4226 IBM 4226-302 Printer

\*IBM4230 IBM 4230-4S3 Printer (IBM Mode)

IBM 4230-413 Printer (IBM Mode)

IBM 4208-2 Proprinter XL24E

\*IBM4232 IBM 4232-302 Printer (IBM Mode)

\*IBM4244MAN IBM4244 Printer (single tractor or manual feed selection)

\*IBM4244ASF IBM4244 Printer (single tractor feed and ASF)

\*IBM4244DUAL IBM4244 Printer (dual tractor feeds)

\*IBM4247MAN IBM4247 Printer (single formfeed or manual selection)

\*IBM4247DUAL IBM4247 Printer (dual tractor feeds)

\*IBM4247ASF IBM4247 Printer (single tractor feed and ASF)

\*IBM4312 IBM Network Printer 12 \*IBM4317 IBM Network Printer 17

\*IBM4320 IBM InfoPrint 20

\*IBM4324 IBM Network Printer 24

\*IBM4332 IBM InfoPrint 32

\*IBM 4712-1 Transaction Printer

\*IBM47122 IBM 4712-2 Transaction Printer
\*IBM47221 IBM 4722-1 Document Printer

\*IBM47222 IBM 4722-2 Document Printer

\*IBM4770 IBM 4770 InkJet Transaction Printer

\*IBM5152 IBM 5152 Graphics Printer

\*IBM5201 IBM 5201-2 Quietwriter\*

\*IBM5202 IBM 5202-1 Quietwriter III

\*IBM5204 IBM 5204-1 Quickwriter\*

\*IBM5216 IBM 5216 Wheelprinter

\*IBM5575 IBM 5579-H02 Printer

IBM 5579-K02 Printer

IBM 5577-T02 Printer

IBM 5579-S02 Printer

IBM 5577-K02 Printer

IBM 5577-J02 Printer

IBM 5577-G02 Printer

IBM 5577-H02 Printer

IBM 5577-F02 Printer IBM 5577-B02 Printer

IBM 5575-H02 Printer

IBM 5575-F02 Printer (with SBCS Cartridge)

IBM 5575-B02 Printer (with SBCS Cartridge)

IBM 5573-K02 Printer

IBM 5573-J02 Printer

IBM 5573-H02 Printer

IBM 5573-G02 Printer

IBM 5572-B02 Printer

IBM 5417-011 Printer

IBM 5407-011 Printer

IBM 5327-011 Printer

IBM 4208-502 Printer

\*IBMPAGES IBM 5589-H01 Printer

IBM 5588-H02 Printer
IBM 5587-H01 Printer
IBM 5586-H02 Printer
IBM 5585-H01 Printer
IBM 5584-K02 Printer
IBM 5584-H02 Printer

IBM 5584-G02 Printer

\*IBMPAGES300 IBM Network Printer 12 (with PAGES feature)

IBM Network Printer 17 (with PAGES feature)

IBM Network Printer 24 (with PAGES feature)

\*IBM6400 IBM 6400 Printers (IBM Mode)

\*IBM6400EP IBM 6400 Printers (Epson Mode)

\*IBM6404 IBM 6404 Printers (IBM Mode)
\*IBM6404EP

\*IBM 6404 Printers (Epson Mode)

IBM 6408-A00 Printer (IBM Mode)

IBM 6408-CTA Printer (IBM Mode)

\*IBM6408EP IBM 6408-A00 Printer (Epson Mode)

IBM 6408-CTA Printer (Epson Mode)

\*IBM6412 IBM 6412-A00 Printer (IBM Mode)

IBM 6412-CTA Printer (IBM Mode)

\*IBM6412EP IBM 6412-A00 Printer (Epson Mode)

IBM 6412-CTA Printer (Epson Mode)

\*CANLIPS3 Canon LIPS3 DBCS Printers

\*CPQPM15 COMPAQ\*\* PageMark 15 (HP Mode)

\*CPQPM20 COMPAQ PageMark 20 (HP Mode)

\*HPDBCS HP LaserJet-compatible printers for Double Byte Character Set (DBCS) input.

\*HPII HP LaserJet\*\* Series II

\*HPIID HP LaserJet IID \*HPIIP HP LaserJet IIP \*HPIII HP LaserJet III \*HPIIID HP LaserJet IIID \*HPIIIP HP LaserJet IIIP \*HPIIISI HP LaserJet IIISi \*HP1200C HP DeskJet 1200C \*HP1600C HP DeskJet 1600C \*HP310 HP DeskJet 310

\*HP320 HP DeskJet 320
\*HP4 HP LaserJet 4

\*HP4000 HP LaserJet 4000 series

\*HP5 HP LaserJet 5 series

\*HP500 HP DeskJet 500

\*HP520 HP DeskJet 520

\*HP540 HP DeskJet 540

\*HP550C HP DeskJet 550C

\*HP560C HP DeskJet 560C

\*HP5000 HP LaserJet 5000 series

\*HP5SI HP LaserJet 5Si

\*HP6 HP LaserJet 6 series

\*HP8000 HP LaserJet 8000 series

\*HPCOLORLJ HP Color LaserJet 5

\*HPPAINT HP PaintJet

HP PaintJet XL

HP PaintJet XL300

\*LEXOPTRA Lexmark Optra Family (HP Mode)

\*LEXOPTRAC Lexmark Optra C Color Printer

\*LEXOPTRAN Lexmark Optra N Printer

\*LEXOPTRAS Lexmark Optra S Printer family

\*LEXOPTRASC Lexmark Optra SC Color Printer

Lexmark Optra Color 1200 Printer

\*LEX2380 Lexmark Forms Printer 2380 Plus
\*LEX2381 Lexmark Forms Printer 2381 Plus
\*LEX2390 Lexmark Forms Printer 2390 Plus
\*LEX2391 Lexmark Forms Printer 2391 Plus

\*LEX4227 Lexmark 4227 Forms Printer

\*ESCPDBCS Epson ESC/P DBCS Printers

\*EPAP2250 Epson ActionPrinter 2250

\*EPAP3250 Epson ActionPrinter 3250

\*EPAP5000 Epson ActionPrinter 5000

\*EPAP5500 Epson ActionPrinter 5500

\*EPDFX5000 Epson DFX-5000
\*EPDFX8000 Epson DFX-8000

\*EPFX850 Epson FX-850 \*EPFX870 Epson FX-870 \*EPFX1170 Epson FX-1170 \*EPLQ570 Epson LQ-570 \*EPLQ860 Epson LQ-860 \*EPLQ870 Epson LQ-870 \*EPLQ1070 Epson LQ-1070 \*EPLQ1170 Epson LQ-1170 \*EPLQ510 Epson LQ-510 \*EPLQ2550 Epson LQ-2550 \*EPLX810 Epson LX-810 \*EPSQ870 Epson SQ-870 \*EPSQ1170 Epson SQ-1170 \*EPEPL7000 Epson EPL-7000 \*EPEPL8000 Epson EPL-8000 \*NECPR201 NEC\*\* PC-PR101 NEC\*\* PC-PR201 \*NECP2 NEC\*\* P2 Pinwriter \*NECP2200 NEC P2200 Pinwriter \*NECP2200XE NEC P2200 XE Pinwriter \*NECP5200 NEC P5200 Pinwriter

\*NECP5200 XE Pinwr

\*NECP5200 NEC P5200 Pinwriter

\*NECP5300 NEC P5300 Pinwriter

\*NECP6200 NEC P6200 Pinwriter

\*NECP6300 NEC P6300 Pinwriter

\*NONE Printer supports page-descriptor language generated by the CVTIMG API. Note: Spoolfiles with

device type of \*SCS or \*AFPDS cannot be processed by the Host Print Transform function for

these printers.

\*OKI184IBM Okidata\*\* Microline 184 Turbo (IBM Mode)

\*OKI320IBM Okidata Microline 320 (IBM Mode)
\*OKI321IBM Okidata Microline 321 (IBM Mode)
\*OKI390IBM

\*OKI391IBM Okidata Microline 390 Plus (IBM Mode)

\*OKI391IBM Okidata Microline 391 Plus (IBM Mode)

\*OKI393IBM Okidata Microline 393 Plus (IBM Mode)

\*OKI590IBM Okidata Microline 590 (IBM Mode)

\*OKI591IBM Okidata Microline 591 (IBM Mode)

\*OKI400 Okidata OL400 LED Page Printer

\*OKI800 Okidata OL800 LED Page Printer

\*OKI810 Okidata OL810 LED Page Printer

\*OKI820 Okidata OL820 LED Page Printer

\*OKI3410 Okidata Pacemark 3410

\*PAN1123EP Panasonic\*\* KX-P1123 (Epson Mode) \*PAN1124EP Panasonic KX-P1124 (Epson Mode) \*PAN1124IEP Panasonic KX-P1124i (Epson Mode) \*PAN1180EP Panasonic KX-P1180 (Epson Mode) \*PAN1180IEP Panasonic KX-P1180i (Epson Mode) \*PAN1191EP Panasonic KX-P1191 (Epson Mode) \*PAN1624EP Panasonic KX-P1624 (Epson Mode) \*PAN1654EP Panasonic KX-P1654 (Epson Mode) \*PAN1695EP Panasonic KX-P1695 (Epson Mode) \*PAN2123EP Panasonic KX-P2123 (Epson Mode) \*PAN2124EP Panasonic KX-P2124 (Epson Mode) \*PAN2180EP Panasonic KX-P2180 (Epson Mode) \*PAN2624EP Panasonic KX-P2624 (Epson Mode) \*PAN4410HP Panasonic KX-P4410 (HP Mode) \*PAN4420HP Panasonic KX-P4420 (HP Mode) \*PAN4430HP Panasonic KX-P4430 (HP Mode) \*PAN4450IHP Panasonic KX-P4450i (HP Mode) \*PAN4451HP Panasonic KX-P4451 (HP Mode) \*XRX4215MRP Xerox\*\* 4215/MRP (HP Mode) \*XRX4219MRP Xerox 4219/MRP (HP Mode) \*XRX4220MRP Xerox 4220/MRP (HP Mode) \*XRX4230MRP Xerox 4230/MRP (HP Mode) \*XRX4235 Xerox 4235 LaserPrinting (HP Mode) \*XRX4700II Xerox 4700 II Color Document Printer (HP Mode) \*WSCST Printer is not listed \*WSCSTLETTER Printer is not listed (letter-sized paper) \*WSCSTLEGAL Printer is not listed (legal-sized paper) \*WSCSTLEDGER Printer is not listed (ledger-sized paper) \*WSCSTEXECUTIVE Printer is not listed (executive-sized paper) \*WSCSTA3 Printer is not listed (A3-sized paper) \*WSCSTA4 Printer is not listed (A4-sized paper) \*WSCSTA5 Printer is not listed (A5-sized paper) \*WSCSTB4 Printer is not listed (B4-sized paper) \*WSCSTB5 Printer is not listed (B5-sized paper) \*WSCSTCONT80 Printer is not listed (8-inch continuous forms) \*WSCSTCONT132 Printer is not listed (13.2 inch continuous forms) \*WSCSTNONE Printer is not listed (paper size not specified)

Table 5. Image Configuration Object (IMGCFG Parameter) Table

| *IMGA01            | PCL 300-dpi printer                                                                              |
|--------------------|--------------------------------------------------------------------------------------------------|
| *IMGA02            | PCL 600-dpi printer                                                                              |
| *IMGA03            | PCL 1200-dpi printer                                                                             |
| *IMGA04            | PCL 300-dpi color printer                                                                        |
| *IMGA05            | PCL 600-dpi color printer                                                                        |
| *IMGA06            | PCL 1200-dpi color printer                                                                       |
| *IMGA07            | PCL 75-dpi printer (No compression)                                                              |
| *IMGA08<br>*IMGA09 | PCL 600-dpi color printer w/larger no-print border PCL 300-dpi printer (No compression)          |
| IIVIGAOS           | 1 OE 300-upi printer (No compression)                                                            |
|                    |                                                                                                  |
| *IMGB01            | Postscript 300-dpi printer                                                                       |
| *IMGB02            | Postscript 600-dpi printer                                                                       |
| *IMGB03            | Postscript 1200-dpi printer                                                                      |
| *IMGB04            | Postscript 300-dpi color printer                                                                 |
| *IMGB05            | Postscript 600-dpi color printer                                                                 |
| *IMGB06            | Postscript 1200-dpi color printer                                                                |
| *IMGB07            | Postscript 600x300-dpi color printer                                                             |
| *IMGB08            | Postscript 1200x300-dpi color printer                                                            |
| *IMGB09            | Postscript 360-dpi color printer                                                                 |
| *IMGB10<br>*IMGB11 | Postscript 720-dpi color printer Postscript 1440x720-dpi color printer                           |
| *IMGB11            | Postscript 4400/20-upi color printer  Postscript 400-dpi printer                                 |
| *IMGB12            | Postscript 400-dpi color printer                                                                 |
| *IMGB14            | Postscript 600-dpi color printer w/larger no-print border                                        |
| *IMGB15            | Postscript 300-dpi color printer w/larger no-print border                                        |
|                    |                                                                                                  |
|                    |                                                                                                  |
| *IMGC01            | IPDS 240-dpi printer                                                                             |
| *IMGC02            | IPDS 300-dpi printer                                                                             |
| *IMGC03            | IPDS 600-dpi printer                                                                             |
| *IMGC04            | IPDS 1200-dpi printer                                                                            |
| *IMGC05            | IPDS 240-dpi printer w/no-print border                                                           |
| *IMGC06            | IPDS 300-dpi printer w/no-print border                                                           |
| *IMGC07            | IPDS 600-dpi printer w/no-print border                                                           |
| *IMGC08<br>*IMGC09 | IPDS 1200-dpi printer w/no-print border IPDS 240-dpi printer (IM/1 image only)                   |
| *IMGC19            | IPDS 240-dpi printer (IW/1 image only)  IPDS 240-dpi printer w/no-print border (IM/1 image only) |
| *IMGC10            | IPDS 240-dpi printer (CCITT G4 compression)                                                      |
| IIIIGOTT           | in Bo 2 to apr printer (Corr r a r compression)                                                  |
|                    |                                                                                                  |
| *IMGD01            | PCL/Postscript 300-dpi printer                                                                   |
| *IMGD02            | PCL/Postscript 600-dpi printer                                                                   |
| *IMGD03            | PCL/Postscript 1200-dpi printer                                                                  |
| *IMGD04            | PCL/Postscript 300-dpi color printer                                                             |
| *IMGD05            | PCL/Postscript 600-dpi color printer                                                             |

```
*IMGD06 PCL/Postscript 1200-dpi color printer
*IMGD07 PCL 300-dpi/Postscript 600-dpi printer
*IMGD08 PCL 300-dpi/Postscript 1200-dpi printer
*IMGD09 PCL 600-dpi/Postscript 300-dpi printer
*IMGD10 PCL 600-dpi/Postscript 1200-dpi printer
*IMGD11 PCL/Postscript 600-dpi color printer w/larger no-print border
```

## Table 6. Recommended Image Configuration Objects by Printer

| Osers Personal Co                                   | *!!!!   |
|-----------------------------------------------------|---------|
| Compaq Pagemarc 20                                  | *IMGD01 |
| Epson EPCL-4 Printer                                | *IMGA01 |
| Epson EPCL-5 Printer                                | *IMGA02 |
| Epson Stylus Photo w/Postscript                     | *IMGB10 |
| Epson Stylus Color 600, 800 w/Postscript            | *IMGB11 |
| HP Color Laserjet 5                                 | *IMGA04 |
| HP Color Laserjet 5M                                | *IMGD04 |
| HP Deskjet 560C, 820C, 1200C                        | *IMGA04 |
| HP Deskjet 500, 600, 1200                           | *IMGA01 |
| HP Deskjet 1600C, 1600CN                            | *IMGA04 |
| HP Deskjet 1600CM                                   | *IMGD04 |
| HP Laserjet II, IID, IIP                            | *IMGA09 |
| HP Laserjet II, IID, IIP w/Postscript               | *IMGB01 |
| HP Laserjet III, IIID, IIISi, 4L                    | *IMGA01 |
| HP Laserjet III, IIID, IIISi, 4L w/Postscript       | *IMGD01 |
| HP Laserjet 4, 4P, 4V, 4Si, 4 Plus                  | *IMGA02 |
| HP Laserjet 4M, 4MP, 4MV, 4Si MX, 4M Plus           | *IMGD02 |
| HP Laserjet 5, 5P, 5Si                              | *IMGA02 |
| HP Laserjet 5M, 5MP, 5Si MX                         | *IMGD02 |
| HP Laserjet 6, 6P, 6L                               | *IMGA02 |
| HP Laserjet 6M, 6MP                                 | *IMGD02 |
|                                                     |         |
| IBM 3112, 3116 Page Printer w/IPDS feature          | *IMGD02 |
| IBM 3112, 3116 Page Printer (ASCII/LAN)             | *IMGA02 |
| IBM 3112, 3116 Page Printer w/Postscript            | *IMGD02 |
| IBM 3130, 3160-1 AF Printer (240-pel mode)          | *IMGC01 |
| IBM 3130 AF Printer (300-pel mode)                  | *IMGC02 |
| IBM InfoPrint 20 w/IPDS feature                     | *IMGC02 |
| IBM InfoPrint 20 (ASCII)                            | *IMGA02 |
| IBM InfoPrint 32 w/IPDS feature                     | *IMGC02 |
| IBM InfoPrint 32 (ASCII)                            | *IMGA02 |
| IBM InfoPrint 60                                    | *IMGC03 |
| IBM InfoPrint 62 Model 2                            | *IMGC05 |
| IBM InfoPrint 62 Model 3                            | *IMGC06 |
| IBM InfoColor 70                                    | *IMGB05 |
| IBM InfoPrint 4000                                  | *IMGC05 |
| IBM InfoPrint 4000 High Resolution                  | *IMGC06 |
| IBM 3825, 3827, 3828 AF Printer                     | *IMGC09 |
| IBM 3825, 3827, 3828 AF Printer (w/AFIG)            | *IMGC01 |
| IBM 3829 AF Printer                                 | *IMGC01 |
| IBM 3835-001 AF Printer                             | *IMGC10 |
| IBM 3835-001 AF Printer (w/AFIG)                    | *IMGC05 |
| IBM 3835-002, 3900 AF Printer                       | *IMGC05 |
| IBM 3912, 3916 Page Printer (ASCII/LAN)             | *IMGA01 |
| IBM 3912, 3916 Page Printer w/IPDS feature (twinax) | *IMGC06 |
| ,                                                   |         |

| IBM 3930-02 Page Printer (IPDS diskette)         | *IMGC01 |
|--------------------------------------------------|---------|
| IBM 3930-03 Page Printer                         | *IMGA01 |
| IBM 3930-03 Page Printer w/Postscript            | *IMGD01 |
| IBM 3935 AF Printer                              |         |
|                                                  | *IMGC02 |
| IBM 4019 LaserPrinters (HP mode)                 | *IMGA09 |
| IBM 4019 LaserPrinters w/Postscript              | *IMGB01 |
| IBM 4028 LaserPrinters                           | *IMGC06 |
| IBM 4029 LaserPrinters                           | *IMGA01 |
|                                                  |         |
| IBM 4029 LaserPrinters w/Postscript              | *IMGB02 |
| IBM 4039 LaserPrinters                           | *IMGA01 |
| IBM 4039 LaserPrinters w/Postscript              | *IMGD07 |
| IBM 4049 LaserPrinters                           | *IMGA02 |
| IBM 4049 LaserPrinters w/Postscript              | *IMGD02 |
| ·                                                |         |
| IBM 4079 Color Jetprinter PS                     | *IMGB09 |
| IBM 4303 Network Color Printer                   | *IMGB05 |
| IBM 4312, 4317, 4324 NP w/IPDS feature (twinax)  | *IMGC06 |
| IBM 4312, 4317, 4324 NP w/IPDS feature (LAN)     | *IMGC06 |
| IBM 4312, 4317, 4324 NP (ASCII/LAN)              | *IMGA02 |
|                                                  |         |
| IBM 4312, 4317, 4324 NP w/Postscript (ASCII/LAN) | *IMGD02 |
|                                                  |         |
| Lexmark 4039Plus                                 | *IMGB02 |
| Lexmark Optra C Color Printer                    | *IMGD11 |
| Lexmark Optra E, E+                              | *IMGA02 |
| Lexmark Optra N                                  | *IMGD02 |
| ·                                                |         |
| Lexmark Optra R+, Rx+, Lx+, Lxn+                 | *IMGD02 |
| Lexmark Optra S Printers                         | *IMGD02 |
| Lexmark Optra SC Color Printer                   | *IMGD05 |
|                                                  |         |
| Okidata OL400 LED Page Printer                   | *IMGA01 |
| Okidata OL800, OL810 LED Page Printers           | *IMGA02 |
| ,                                                |         |
|                                                  |         |
| QMS 2025, 3225                                   | *IMGB12 |
| ·                                                |         |
| QMS Magicolor CX                                 | *IMGD04 |
|                                                  |         |
| Tektronix Phaser 140                             | *IMGB09 |
| Tektronix Phaser 300                             | *IMGB04 |
| Tektronix Phaser 400                             | *IMGB05 |
| Tektronix Phaser 540, 550                        | *IMGB05 |
| ,                                                |         |
| Tektronix Phaser 560                             | *IMGB06 |
|                                                  |         |
| Xerox 4219/MRP                                   | *IMGA01 |
| Xerox 4220/MRP                                   | *IMGA02 |
| Xerox 4230 DocuPrinter                           | *IMGA02 |
| Xerox 4512, 4517 Network Printer                 | *IMGA02 |
|                                                  |         |
| Xerox 4520mp Printer                             | *IMGB13 |
| Xerox 4700 II Color Document Printer             | *IMGD04 |
| Xerox 4915 Color Laser Printer                   | *IMGB08 |
| Xerox 4920, 4925 Color Laser Printer             | *IMGB05 |
|                                                  | 3200    |

# **Error messages for CHGDEVPRT**

# \*ESCAPE Messages

#### CPDB12C

Remote location name &2 not in correct format.

## **CPF2618**

Device description &1 not changed.

# CHGDEVRTL (Change Device Description (Retail)) Command **Description**

CHGDEVRTL Command syntax diagram

## **Purpose**

The Change Device Description (Retail) (CHGDEVRTL) command changes the description of a retail device.

## **Required Parameter**

**DEVD** Specifies the name of the device description being changed.

## **Optional Parameters**

#### **LOCADR**

Specifies the local location address. Specify a 2-character hexadecimal value ranging from 01 through FE.

\*SAME: The value does not change.

location-address: Specify the location address.

## ONLINE

Specifies whether this object is automatically varied on at initial program load (IPL).

\*SAME: The value does not change.

\*NO: This device is not automatically varied on at IPL.

\*YES: The device is automatically varied on at IPL.

## **PACING**

Specifies a value, ranging from 0 through 7, to indicate the pacing count used in communicating with this retail device.

**\*SAME:** The value does not change.

pacing-value: Specify a value, ranging from 0 through 7, to indicate the pacing count used with this device.

#### **MAXLENRU**

Specifies the default maximum request unit (RU) length that can be sent or received by the local systems if the maximum size is not specified in the bind.

#### Note:

If LOCADR is 01, then MAXLENRU must be \*CALC or

**\*SAME:** The value does not change.

\*CALC: The system determines the value to use.

maximum-length-request-unit: Specify either 247, 256, 503, 512, 1015, or 1024 bytes for the maximum length of incoming request units.

## **APPTYPE**

Specifies the application type being used.

**\*SAME:** The value does not change.

\*OTHER: The retail device communicates with either the host command processor(HCP), if 01 is specified on the LOCADR address, or it communicates with an application on the controller.

\*RCMS: The retail device communicates with the remote change management server (RCMS).

\*SBMRTLPGM: The retail device is used with the Submit Retail Program (SBMRTLPGM) command to start a program on the Advanced Data Communications for Stores Start User Program (ADCS SUP) support. This value is valid only when the iSeries Retail Point-of-Sale Communications Facility licensed program is being used on the controller.

#### **INACTTMR**

Specifies an inactivity timer (time-out) value. This parameter also specifies what happens when the time-out value is exceeded, dependent on other attributes of the device:

- For devices connected using SNA pass-through (SNPT) support, the user is informed by a message to QSYSOPR and the session is ended when the amount of time that the device is not bound to a host application exceeds the time-out value. The user must reestablish the connection and session.
- For all other attachments, valid values range from 1 through 30 minutes.

Note:

This timer is not used by devices allocated to a subsystem (normal interactive use) because the subsystem always has a file open for the device. The timer is used by batch jobs that open and close files for the device.

**\*SAME:** The value does not change.

\*NOMAX: Maximum inactivity time is not tracked.

\*SEC15: A 15-second time-out period is used.

\*SEC30: A 30-second time-out period is used.

inactivity-timer: Specify a time-out value.

## **ACTTMR**

Specifies, for switched lines, the amount of time (in seconds) that the SNA pass-through support waits for the device to respond to the activation request from the host iSeries 400. If the device does not respond within this time, it is considered not available.

\*SAME: The value does not change.

activation-timer: Specify a number ranging from 1 through 2550 indicating the number of seconds before the device is considered not available.

#### **SNPTDEV**

Specifies the name of the associated SNA pass-through device that is attached to a host or advanced program-to-program communications (APPC) controller.

\*SAME: The value does not change.

\*NONE: No name is specified.

associated-device-name: Specify the name of a device that is attached to a host or an APPC controller that is associated with this device.

#### **SNPTGRP**

Specifies the name configured for a group of host devices in a configuration list. This indicates that this device is associated with any one of the devices in that group which is available.

**\*SAME:** The value does not change.

\*NONE: No name is specified.

group-name: Specify the name configured for a group of host devices that must be associated with this device.

**TEXT** Specifies the text that briefly describes the program and its function. More information is in Commonly used parameters.

**\*SAME:** The value does not change.

\*BLANK: Text is not specified.

'description': Specify no more than 50 characters of text, enclosed in apostrophes.

## **Example for CHGDEVRTL**

CHGDEVRTL DEVD(RTL1) PACING(5)

This command changes a retail device description named RTL1, specifying 5 as the new pacing value.

## **Error messages for CHGDEVRTL**

## \*ESCAPE Messages

#### **CPF2618**

Device description &1 not changed.

# CHGDEVHOST (Change Device Description (SNA Host)) Command **Description**

CHGDEVHOST Command syntax diagram

## **Purpose**

The Change Device Description (SNA Host) (CHGDEVHOST) command changes the description of a Systems Network Architecture (SNA) host system device.

#### **Required Parameter**

**DEVD** Specifies the name of the device description being changed.

## **Optional Parameters**

#### **LOCADR**

Specifies the local location address. Specify a 2-character hexadecimal value ranging from 01 through FF.

\*SAME: The value does not change.

location-address: Specify two hexadecimal characters with a permissible value ranging from 01 through FF for the local location address.

#### **ONLINE**

Specifies whether this object is automatically varied on at initial program load (IPL).

**\*SAME:** The value does not change.

**\*YES:** The device is automatically varied on at IPL.

\*NO: This device is not automatically varied on at IPL.

#### **MAXLENRU**

Specifies the default maximum request unit (RU) length that can be sent or received by the local systems if the maximum size is not specified in the bind.

Note:

This parameter is valid for devices attached to controllers of X.25 networks.

**\*SAME:** The value does not change.

\*CALC: The system determines the value to use.

maximum-length-request-unit: Specify a value, ranging from 256 through 4096 bytes, in 256-byte increments, to be used as the maximum length for incoming request units. Values of 241, 245, 247, 497, 501, and 503 bytes are valid only for devices attached to an X.25 controller.

#### **ENDSSNHOST**

Specifies how the host device ends a session with the host system.

Note:

This parameter can be changed at any time and takes effect immediately after the change occurs.

**\*SAME:** The value does not change.

\*UNBIND: The host device sends the SNA command requesting the iSeries 400 to end the session.

\*RSHUTD: The host device sends the SNA command requesting the host system to end the session.

#### **EMLDEV**

Specifies the type of 3270 device being emulated. This parameter is valid only if \*EML was specified on the APPTYPE parameter when the device was created. The change requested by this command becomes effective the next time either the Start 3270 Display Emulation (STREML3270) command or the Start Print Emulation (STRPRTEML) command accesses the device.

\*SAME: The value does not change.

3278: This device description is used to emulate a 3278 display device.

3284: This device description is used to emulate a 3284 printer device.

3286: This device description is used to emulate a 3286 printer device.

**3287:** This device description is used to emulate a 3287 printer device.

3288: This device description is used to emulate a 3288 printer device.

3289: This device description is used to emulate a 3289 printer device.

## **EMLKBD**

Specifies the type of 3278 display keyboard being emulated. A value is specified for this parameter only if APPTYPE(\*EML) was specified when the device was created. The specified value is used if EMLDEV(3278) was specified.

\*SAME: The value does not change.

\*UPPER: A 3270 display device keyboard is emulated with uppercase characters only.

\*LOWER: A 3270 display device keyboard is emulated with both uppercase and lowercase characters.

## **EMLNUMLCK**

Specifies whether numeric input fields will only allow numeric data on a 5250 keyboard. A value can be specified for this parameter only if this is a 3270 device emulation application type (APPTYPE is \*EML).

**\*SAME:** The value does not change.

\*NO: 3270 emulation allows any data to be typed in the numeric input fields.

\*YES: 3270 emulation allows only numeric data to be typed in the numeric input fields. Numeric data that can be typed includes the characters 0 through 9 and the symbols + - , . and blank.

#### **EMLWRKSTN**

Specifies that this emulation device is associated with a real display device or printer device and that it is reserved for use exclusively by that work station. If no device or \*ANY is specified, any work station can use the emulation device. A value can be specified for this parameter only if APPTYPE(\*EML) is specified.

**\*SAME:** The value does not change.

\*ANY: Any work station can use the emulation device.

emulation-work-station: Specify the device name for the work station that uses this emulation device.

TEXT Specifies the text that briefly describes the device file. More information is in Commonly used parameters.

**\*SAME:** The value does not change.

\*BLANK: Text is not specified.

'description': Specify no more than 50 characters of text, enclosed in apostrophes.

#### **Example for CHGDEVHOST**

CHGDEVHOST DEVD(COMMDSP1) EMLDEV(3286)

This command changes the device description named COMMDSP1 so it emulates a 3286 printer.

#### **Error messages for CHGDEVHOST**

## \*ESCAPE Messages

## **CPF2618**

Device description &1 not changed.

# CHGDEVSNUF (Change Device Description (SNUF)) Command **Description**

CHGDEVSNUF Command syntax diagram

## **Purpose**

The Change Device Description (SNUF) (CHGDEVSNUF) command changes the description of a Systems Network Architecture Upline Facility (SNUF) device. The changes are implemented the next time the device is varied on.

## **Required Parameter**

**DEVD** Specifies the name of the device description being changed.

## **Optional Parameters**

#### **LOCADR**

Specifies the local location address. Specify a 2-character hexadecimal value ranging from 01 through FF.

\*SAME: The value does not change.

location-address: Specify two hexadecimal characters ranging from 01 through FF for the local address of the SNUF devices.

#### **ONLINE**

Specifies whether this object is automatically varied on at initial program load (IPL).

\*SAME: The value does not change.

**\*YES:** The device is automatically varied on at IPL.

\*NO: This device is not automatically varied on at IPL.

## **PGMSTRRQS**

Specifies whether this device is reserved for host system call by use of the Program Start Reguest (PGMSTRRQS) parameter.

**\*SAME:** The value does not change.

\*NO: This device is not reserved for call by use of the PGMSTRRQS parameter.

\*YES: This device is reserved for call by use of the PGMSTRRQS parameter.

## **SPCHOSTAPP**

Specifies whether SNUF customizes support for special host applications outside the Customer Information Control System for Virtual Storage (CICS/VS) or Information Management System for Virtual Storage (IMS/VS) application layer.

\*SAME: The value does not change.

\*NONE: SNUF does not customize support for special host applications.

\*FLASH: SNUF customizes support for the Federal Link Access for Secondary Half-sessions (\*FLASH) protocol application.

#### **APPID**

Specifies the virtual telecommunications access method (VTAM) Application Identifier sent with the sign-on message.

\*SAME: The value does not change.

application-identifier: Specify the VTAM application identifier.

**HOST** Specifies the type of host system with which the device communicates.

**\*SAME:** The value does not change.

\*CICS: The host system type is CICS/VS.

\*IMS: The host system type is IMS/VS.

\*IMSRTR: The host system type is Information Management System Ready to Receive (IMSRTR).

\*ADCS: The host system type is Advanced Data Communication for Stores (ADCS).

#### **RCDLEN**

Specifies the maximum record length allowed when communicating with this device. The maximum value for this parameter is 32767 bytes. The value must not exceed the block length value for this device.

\*SAME: The value does not change.

record-length: Specify the maximum record length (in bytes) to use with this device file. The value must be at least the size of the largest record sent. If a record is longer than the specified record length, a run time error occurs when the record is sent or received. Valid values range from 1 through 32767 bytes for SNUF communications. For BSCEL communications, the maximum record length is 8192 bytes.

#### **BLKLEN**

Specifies the maximum block length allowed when communicating with this device. The maximum value for this parameter is 32767 bytes. This value must be greater than or equal to the record length.

\*SAME: The value does not change.

block-length: Specify the maximum block length (in bytes) of records sent. The value must be at least the size of the largest record sent. Valid values range from 1 through 32767.

## **DFTPGM**

Specifies the qualified name of the default program called if a program start request is received and no program is specified.

\*SAME: The default program does not change.

The name of the default program can be qualified by one of the following library values:

\*LIBL: All libraries in the job's library list are searched until the first match is found.

\*CURLIB: The current library for the job is searched. If no library is specified as the current library for the job, the QGPL library is used.

library-name: Specify the name of the library to be searched.

program-name: Specify the name of the default program.

#### **HCPEML**

Specifies the Host Command Processor (HCP) emulation to be done by the iSeries Retail Licensed Program in support of the Advanced Data Communications for Stores (\*ADCS) value on the HOST parameter. HCPEML can only be specified when \*ADCS is the value for the HOST parameter.

**\*SAME:** The value does not change.

\*STRUSRPGM: The host is running ADCS and will use this Device Description for the Start User Program (SUP) emulated session.

3651: The host is running ADCS and will use this Device Description for a 3651 HCP emulated session.

3684: The host is running ADCS and will use this Device Description for a 3684 HCP emulated session.

4680: The host is running ADCS and will use this Device Description for a 4680 HCP emulated session.

**4684:** The host is running ADCS and will use this Device Description for a 4684 HCP emulated session.

**TEXT** Specifies the text that briefly describes the program and its function. More information is in Commonly used parameters.

\*SAME: The value does not change.

\*BLANK: Text is not specified.

'description': Specify no more than 50 characters of text, enclosed in apostrophes.

## **Example for CHGDEVSNUF**

CHGDEVSNUF DEVD(SNUFDEV01)
PGMSTRRQS(\*YES) DFTPGM(INQUIRY)

This command changes the device description for communications device SNUFDEV01, reserving it for host system call by the use of a program start request. The default program is changed to INQUIRY.

## **Error messages for CHGDEVSNUF**

## \*ESCAPE Messages

#### **CPF2618**

Device description &1 not changed.

# **CHGDEVTAP** (Change Device Description (Tape)) Command Description

CHGDEVTAP Command syntax diagram

## **Purpose**

The Change Device Description (Tape) (CHGDEVTAP) command changes the device description for a tape device.

## **Required Parameter**

**DEVD** Specifies the name of the device description being changed.

#### **Optional Parameters**

#### **RSRCNAME**

Specifies the resource name that describes the automatic call unit port.

Note:

Use the Work with Hardware Resources (WRKHDWRSC) command with \*STG specified for the TYPE parameter to determine the resource name. This parameter is not allowed for 3422, 3430, 3480, and 3490 tape devices.

**\*SAME:** The value does not change.

resource-name: Specify the name that identifies the physical tape device hardware on the system.

#### **SWTSET**

Specifies the switch setting or device address for this device. This parameter is only allowed for types 3422, 3430, 3480, and 3490.

**\*SAME:** The value does not change.

switch-setting: Specify a value ranging from 0 through F for a 3422, 3480, or 3490 tape device; specify a value ranging from 0 through 3 for a 3430 tape device.

#### ONLINE

Specifies whether this object is automatically varied on at initial program load (IPL).

\*SAME: The value does not change.

\*YES: The device is automatically varied on at IPL.

\*NO: This device is not automatically varied on at IPL.

## **ASSIGN**

Specifies whether the tape drive is assigned to the system when it is varied on.

**\*SAME:** The value does not change.

**\*YES:** The tape drive is assigned when the device is varied on.

\*NO: The tape drive is not assigned when the device is varied on.

#### **UNLOAD**

Specifies whether the tape drive is unloaded when the device is varied off.

**\*SAME:** The value does not change.

**\*YES:** The tape drive is unloaded when the device is varied off.

\*NO: The tape drive is not unloaded when the device is varied off. The tape is rewound, but not past the beginning-of-tape marker.

## MSGQ

Specifies the name of the message queue to which messages are sent.

\*SAME: The name of the message queue does not change.

\*SYSOPR Messages are sent to the system operator message queue (QSYS/QSYSOPR).

message-queue-name: Specify the name of the message queue to which operational messages are sent.

The name of the message queue can be qualified by one of the following library values:

\*LIBL: All libraries in the job's library list are searched until the first match is found.

\*CURLIB: The current library for the job is searched. If no library is specified as the current library for the job, the QGPL library is used.

*library-name:* Specify the name of the library to be searched.

## **≪** TEXT

Specifies the text that briefly describes the program and its function. More information is in Commonly used parameters.

\*SAME: The value does not change.

\*BLANK: Text is not specified.

'description': Specify no more than 50 characters of text, enclosed in apostrophes.

## **Example for CHGDEVTAP**

CHGDEVTAP DEVD(TAP01) ONLINE(\*YES)

This command changes the device description of a tape device named TAP01 so that at an IPL the device is automatically varied on.

## **Error messages for CHGDEVTAP**

## \*ESCAPE Messages

#### **CPF2618**

Device description &1 not changed.

# **CHGDHCPA (Change DHCP Attributes) Command Description**

CHGDHCPA Command syntax diagram

## **Purpose**

The Change DHCP Attributes (CHGDHCPA) command is used to change the startup attributes of the Dynamic Host Configuration Protocol (DHCP) server. The changes take effect the next time the DHCP server is started either by the Start TCP/IP (STRTCP) command or by the Start TCP/IP Server (STRTCPSVR) command.

**Restriction:** You must have \*IOSYSCFG special authority to use this command.

## **Optional Parameters**

#### **AUTOSTART**

Specifies whether to automatically start the DHCP server when TCP/IP is started by the STRTCP command. When the DHCP server is started by the STRTCPSVR command, the AUTOSTART parameter is ignored and the DHCP server is started regardless of the value of this parameter.

Note:

There is an exception. If the STRTCPSVR \*ALL command is issued, all TCP/IP servers that have been configured will start. However, a BOOTP and DHCP server cannot both run on the same machine at the same time. If the STRTCPSVR \*ALL command is issued, the system will first check to see if both a BOOTP and DHCP server job is configured. If both are configured the system will check the AUTOSTART attribute for each server.

If one of the server (BOOTP or DHCP) AUTOSTART attributes is set to \*YES and the other is set to \*NO, the server with AUTOSTART attribute set to \*YES will start.

If both the BOOTP and DHCP AUTOSTART attributes are set to \*NO, the DHCP server will start.

\*SAME: The AUTOSTART value does not change if it was previously set. Otherwise, \*NO is used.

**\*YES:** Start the DHCP server when the STRTCP command is called. \*YES will not be allowed if the BOOTP server AUTOSTART attribute has been set to \*YES by the CHGBPA command.

\*NO: Do not start the DHCP server when the STRTCP command is called.

If you do not intend to use the DHCP server, set AUTOSTART to \*NO.

MODE Specifies whether DHCP on this system should be run as a functional Dynamic Host Configuration Protocol (DHCP) Server, or whether it should run as a BOOTP/DHCP Relay Agent.

\*SAME: The MODE value does not change if it was previously set. Otherwise, \*SERVER is used.

\*SERVER: DHCP should run as a functional Dynamic Host Configuration Protocol (DHCP) Server on this system.

\*RELAY: DHCP should run as a BOOTP/DHCP Relay Agent on this system.

## **Examples for CHGDHCPA**

## **Example 1: Start the DHCP server automatically**

CHGDHCPA AUTOSTART(\*YES)

This command indicates that the next time the STRTCP command is issued to start up TCP/IP and to automatically start the TCP/IP applications, the DHCP Server will be started automatically.

## Example 2: Have DHCP function as a BOOTP/DHCP Relay Agent

CHGDHCPA AUTOSTART(\*SAME) MODE(\*RELAY)

This command indicates that the next time the DHCP Server gets started, it should function as a BOOTP/DHCP Relay Agent. It will no longer attempt to process DHCP packets on the local system, but will instead relay them. If DHCP is currently running, this command has no affect on its current execution mode, since CHGDHCPA attributes do not take affect until the next time the server is started. The autostart attribute is not changed.

## Example 3: Only allow DHCP Server to be started manually

CHGDHCPA AUTOSTART(\*NO) MODE(\*SERVER)

This command indicates that the DHCP Server should not be started automatically with the rest of TCP/IP when the STRTCP command is issued. It can only be started manually via the STRTCPSVR command. Via the MODE setting of \*SERVER, this example is also causing the DHCP server to attempt to process all DHCP packets received on this system.

## **Error messages for CHGDHCPA**

## \*ESCAPE Messages

None.

# CHGDIRE (Change Directory Entry) Command Description

CHGDIRE Command syntax diagram

#### **Purpose**

The Change Directory Entry (CHGDIRE) command changes the data for a specific entry in the system distribution directory.

This command provides support for the X.400 product (X.400). The X.400 is a limited program offering (LPO) developed for the iSeries 400 as an Open System Interconnect (OSI) application. It implements the X.400 series of recommendations developed by the International Telegraph and Telephone Consultative Committee (CCITT) to allow the interchange of messages (mail) between users on systems from different vendors (for example, IBM and DEC).

The CHGDIRE command does not provide interactive display support. This is provided by the Work with Directory Entries (WRKDIRE) command.

#### Notes:

- 1. To prevent the system from changing lowercase characters to uppercase characters, enclose the values in apostrophes. This does not apply to user ID/address, system name/group, department, or X.400 originator/recipient (O/R) name.
- 2. Only the user ID/address, system name/group, department, and X.400 O/R name are translated from the graphic character identifier (GCID) specified by the CMDCHRID parameter. All other parameters are stored exactly as they are entered and the GCID is stored with them. The default GCID value is taken from the QCHRID system value. The user can override the defaults by specifying a character set and code page or specify \*DEVD to display the device description.
- 3. Double-byte character set (DBCS) characters can be entered for the following system directory entry parameters:

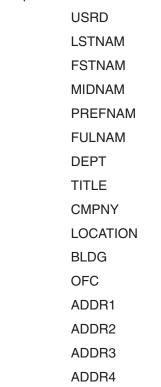

**TEXT** 

**USRDFNFLD** 

4. Administrators have authority to update any directory entry. Users who are not administrators are restricted to changing specific fields on their own directory entry. If users who are not administrators run this command and specify a USRID other than their own, an error message is returned. If a non-administrator requests a change to any of the following fields, an error message is returned, indicating the person running the command is not authorized to update these fields.

> Description User profile System name Indirect user Receiving personal mail Last name

First name

Middle name

Preferred name

Full name

Department

Forward from

Network user ID

Allow synchronization

X.400 O/R name fields

An X.400 O/R name in the directory can be changed with this command. X.400 is an international standard for communications and the O/R name is the addressing information used in X.400 communications. The X.400 O/R name must be in character set 1169 and code page 500. This set includes A through Z, 0 through 9, and some special characters. Additional information on characters allowed is in the Globalization topic in the Information Center.

**Restriction:** The user must have security administrator authority (\*SECADM) to update the directory. Users who are not security administrators are restricted to updating a subset of the fields only within their own directory entry.

## **Required Parameter**

#### **USRID**

Specifies the user ID and address of the user for whom the directory entry is changed. Both elements must be specified. If lowercase characters are specified, the system translates and stores them as uppercase characters. More information about specifying the user ID and address

is in the SNA Distribution Services 🎾 book.

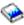

## Element 1: User ID

\*ANY: Any user ID at the address specified on Element 2 of this parameter is used. Only one \*ANY is allowed for each address. This value is used to resolve a distribution that does not match a specific user ID but matches an address.

user-ID: Specify the user ID for this directory entry. Up to 8 characters can be specified. If this value is specified, an address must be specified for Element 2.

## **Element 2: Address**

\*ANY: Any address for the user ID specified on Element 1 is used. One USRID(\*ANY \*ANY) entry is allowed in the directory. This value is used to resolve distributions that do not match any other directory entries.

address: Specify the address of this directory entry. Up to 8 characters can be specified.

## **Optional Parameters**

USRD Specifies the description to be changed for this user and how it is changed. The description must be unique for a user ID and address; it does not need to be unique in the directory.

\*SAME: The value does not change.

#### **Element 1: Old Description**

\*FIRST: The first description for the user is changed.

'old-description': Specify the specific description to be changed.

## **Element 2: New Description**

'new-description': Specify the new description that replaces the old description.

**USER** Specifies the user profile of the user.

**\*SAME:** The value does not change.

\*NONE: No user profile is specified. This is valid only for remote users. If \*NONE is specified for a local user, an error message is returned.

user-profile-name: Specify a valid system user profile name, which can be up to 10 characters in length. The profile name is required for all local users. If a profile name is specified for a user whose mail is sent to a remote system, the profile name must be valid.

#### **SYSNAME**

Specifies the system name and group name for the system on which the user works.

\*SAME: The value does not change.

\*LCL: The system name and group name identify the local system.

\*PC: This system name is for distributed systems node executive (DSNX) users with a personal computer (PC) attached to the system.

\*ERROR: The user's network contains a central system that receives all unresolved distributions. In this type of network, distribution looping may be encountered when a distribution cannot find a specific user ID on the intended system and the intended system has an \*ANY \*ANY entry directing distributions to the central system. The central system also has a default \*ANY address entry directing unresolved distributions to the intended system. To prevent distribution looping, specify \*ERROR as the system name for the entry being changed. When a distribution cannot find a specific user ID, but matches this entry, the distribution is handled as a not-valid user just as if no directory match were found.

## **Element 1: System Name**

system-name: Specify the name of the system on which the user works.

## **Element 2: System Group Name**

system-group-name: Specify the group name of the system on which the user works.

Note:

Only the system name is required. If both the system name and group are specified, the elements must be separated by at least one space. Use up to 8 characters total for both the system name and group name. Additional information on specifying the system name is in

the SNA Distribution Services

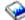

A remote system name and group name can be assigned to a user before it is defined to the system network tables, but distributions cannot be sent to that remote user until the system name and group name are defined on the remote system. The remote system name and group are defined using the Configure Distribution Services (CFGDSTSRV) command.

## **LSTNAM**

Specifies the user's last name.

If no names are provided (last, first, middle, preferred, or full), but a value is specified on the DEPT parameter, then the last name defaults to an asterisk (\*). This is because the directory department function requires a non-blank full name when a department value is specified.

**\*SAME:** The value does not change.

\*NONE: The last name is changed to blanks.

last-name: Specify up to 40 characters for the user's last name.

#### **FSTNAM**

Specifies the user's first name.

\*SAME: The value does not change.

\*NONE: The first name is changed to blanks.

first-name: Specify up to 20 characters for the user's first name.

## **MIDNAM**

Specifies the user's middle name.

\*SAME: The value does not change.

\*NONE: The middle name is changed to blanks.

middle-name: Specify up to 20 characters for the user's middle name.

#### **PREFNAM**

Specifies the user's preferred name. For example, "Jonathan" likes to be called "Jon."

**\*SAME:** The value does not change.

\*NONE: The preferred name is changed to blanks.

preferred-name: Specify up to 20 characters for the user's preferred name.

#### **FULNAM**

Specifies the user's full name. Directory entries are shown in the full name format when using the search and department functions. It is recommended that the user institute a consistent naming convention for the full name. Note that uppercase and lowercase alphabetic characters have different sorting sequences. Making the first character of each name uppercase and the rest that follow lowercase is the preferred format.

If FULNAM(\*DFT) is specified on this field, the following format is created:

LAST NAME, FIRST NAME MIDDLE NAME (PREFERRED NAME)

The preferred name is always enclosed in parentheses. If no values are specified for the last, first, and middle names, but the DEPT parameter contains a value, then the last name defaults to an asterisk (\*). If the user specifies FULNAM(\*DFT) for the full name, it too defaults to an asterisk (\*) because it is built from the last name.

**\*SAME:** The value does not change.

\*DFT: The full name is created from the user-defined values specified on the LSTNAM, FSTNAM, MIDNAM, and PREFNAM parameters.

full-name: Specify up to 50 characters for the user's full name.

**DEPT** Specifies the name or number of the department of which the user is a member.

\*SAME: The value does not change.

\*NONE: The department name is changed to blanks. The user is no longer a member of any department.

department-name: Specify a maximum of 10 characters for the name of the user's department.

**TITLE** Specifies the user's job title.

**\*SAME:** The value does not change.

\*NONE: The job title is changed to blanks.

job-title: Specify up to 40 characters for the user's job title.

#### **CMPNY**

Specifies the name of the company for which the user works.

\*SAME: The value does not change.

\*NONE: The company name is changed to blanks.

company-name: Specify up to 50 characters for the name of the user's company.

#### **TELNBR1**

Specifies the primary telephone number of the user. The telephone number can be specified in any arrangement appropriate for the user, including an international telephone number.

**\*SAME:** The value does not change.

\*NONE: The primary telephone number is changed to blanks.

telephone-number-1: Specify up to 26 characters for the primary telephone number of the user.

#### **TELNBR2**

Specifies a second telephone number for the user. The telephone number can be specified in any arrangement appropriate for the user, including an international telephone number.

\*SAME: The value does not change.

**\*NONE:** The second telephone number is changed to blanks.

telephone-number-2: Specify up to 26 characters for the second telephone number of the user.

#### **FAXTELNBR**

Specifies a facsimile telephone number for the user. The facsimile telephone number can be specified in any arrangement appropriate for the user, including an international telephone number.

**\*SAME:** The value does not change.

\*NONE: The facsimile telephone number is changed to blanks.

facsimile-telephone-number: Specify up to 32 characters for the user facsimile telephone number.

LOC Specifies the location of the user. For example, the location can specify a building and floor, a department, or a remote site.

**\*SAME:** The value does not change.

\*NONE: The user location is changed to blanks.

location: Specify up to 40 characters for the location of the user.

**BLDG** Specifies the name of the building in which the user works.

**\*SAME:** The value does not change.

\*NONE: The building name is changed to blanks.

building-name: Specify up to 20 characters for the name of the building in which the user works.

OFC Specifies the name of the office in which the user works.

\*SAME: The value does not change.

\*NONE: The office name is changed to blanks.

office-name: Specify up to 16 characters for the name of the office in which the user works.

#### ADDR1-ADDR4

Specifies the mailing address of the user. Up to 40 characters of data can be entered into each of these address line fields.

\*SAME: The address line does not change.

\*NONE: The address line is changed to blanks.

address-line: Specify the user's mailing address in any arrangement up to 40 characters per line.

#### **INDUSR**

Specifies whether the user is an indirect user. An indirect user is a local user who does not sign on the system to receive electronic mail, but receives printed mail. An indirect user is a local user and must have a profile on the local system.

\*SAME: The value does not change.

\*NO: The user is not an indirect user.

\*YES: The user is an indirect user.

#### **PRTPERS**

Specifies whether an indirect user has private mail printed. Consideration should be given to restricting public access to the printer when private mail is printed.

When private mail is sent to an indirect user who has specified that private mail is not printed, the distribution is canceled, and the sender is given the reason for the cancellation. The indirect user receives a portion of the cover page indicating that private mail was sent, but no private mail is printed.

\*SAME: The value does not change.

\*NO: No private mail is printed for the indirect user.

\*YES: Private mail is printed for the indirect user.

#### **PRTCOVER**

Specifies whether a cover page is printed when the user's mail is printed.

**\*SAME:** The value does not change.

**\*YES:** The cover page is printed when a mail item is printed.

\*NO: The cover page is not printed when a mail item is printed.

#### **NFYMAIL**

Specifies whether the user is notified of the arrival of mail. The notification is a message on the user's message queue.

**\*SAME:** The value does not change.

\*SPECIFIC: The user is notified of the arrival of specific types of mail. The types of mail are specified on the NFYPTYPERS parameter and the NFYMSGS parameter.

\*ALLMAIL: The user is notified of the arrival of all types of mail.

\*NOMAIL: The user is not notified of the arrival of mail.

#### **NFYPTYPERS**

Specifies whether the user is notified of the arrival of priority, private, and important mail. This parameter is valid only if NFYMAIL(\*SPECIFIC) is specified.

\*SAME: The value does not change.

\*YES: The user is notified of the arrival of priority, private, and important mail.

\*NO: The user is not notified of the arrival of priority, private, and important mail.

## **NFYMSGS**

Specifies whether the user is notified of the arrival of messages. This parameter is valid only if NFYMAIL(\*SPECIFIC) is specified.

\*SAME: The value does not change.

\*YES: The user is notified of the arrival of messages.

\*NO: The user is not notified of the arrival of messages.

#### **FWDFRM**

Specifies whether distributions are automatically forwarded from a specified user ID and address. This value is valid only for local users. This value cannot be an existing user ID, address, or forward-from value in the directory. It is used with the Rename Directory Entry (RNMDIRE) command to allow distributions to be sent to the old user until all users can be renamed or changed.

\*SAME: The value does not change.

\*NONE: Distributions are not forwarded.

Element 1: User ID

user-ID: Specify the user ID from which distributions are to be forwarded. A maximum of 8 characters can be specified. If this value is specified, an address must be specified on Element 2.

#### Element 2: Address

address: Specify the address from which distributions are to be forwarded. A maximum of 8 characters can be specified.

#### **NETUSRID**

Specifies the network user ID for the directory entry. The network user ID is used to identify a user in a network.

**\*SAME:** The value does not change.

\*USRID: Change the network user ID to the user ID and address associated with this entry. The format of the network user ID is the 8 character user ID, 1 blank character, and the 8-character address.

network-user-ID: Specify the network user ID for this user. A maximum of 47 characters can be specified.

**TEXT** Specifies the text that briefly describes the directory entry. More information is in Commonly used parameters.

\*SAME: The value does not change.

\*NONE: The text is changed to blanks.

'text': Specify up to 50 characters of text to describe additional information about the user.

#### **CMDCHRID**

Specifies the character identifier (graphic character set and code page) for data being specified as parameter values on this command. This character identifier (CHRID) is related to the display device used to specify the command. More information about CHRID processing is in the

Application Display Programming 🎾 book.

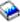

\*SYSVAL: The system determines the graphic character set and code page values for the command parameters from the QCHRID system values.

\*DEVD: The system determines the graphic character set and code page values for the command parameters from the display device description where this command is entered. This option is supported only when the command is entered from an interactive job. If this option is specified in a batch job, an error message is returned.

#### **Element 1: Character Set**

graphic-character-set: Specify the character set used to create the command parameters. Valid values range from 1 through 9999 characters.

#### Element 2: Code Page

code-page: Specify the code page. Valid values range from 1 through 9999.

#### COUNTRY

Specifies the country or region name part of the X.400 O/R name.

**\*SAME:** The value does not change.

\*NONE: The country or region is changed to blanks.

country-code: Specify an ISO 3166 Alpha-2 code or a CCITT country or region code. More information is in Commonly used parameters.

**ADMD** Specifies the administrative management domain part of the X.400 O/R name.

**\*SAME:** The value does not change.

**\*NONE:** The administrative management domain is changed to blanks.

administrative-management-domain: Specify a 1- to 16-character administrative management domain name. An administrative management domain is a public organization that handles a management domain. A management domain is a set of message transfer agents and user agents that comprise a system capable of handling messages.

**PRMD** Specifies the private management domain part of the X.400 O/R name.

\*SAME: The value does not change.

\*NONE: The private management domain is changed to blanks.

private-management-domain: Specify a 1- to 16-character private management domain name. A private management domain is a private company or non-commercial organization that handles a management domain. A management domain is a set of message transfer agents and user agents that comprise a system capable of handling messages.

#### **SURNAM**

Specifies the X.400 user last name part of the personal name within the X.400 O/R name.

**\*SAME:** The value does not change.

\*NONE: The surname is changed to blanks.

\*LSTNAM: The user last name specified in the directory entry is used as the surname.

surname: Specify a 1- to 40-character surname.

## **GIVENNAM**

Specifies the X.400 user given (first) name part of the personal name within the X.400 O/R name.

\*SAME: The value does not change.

\*NONE: The given name is changed to blanks.

\*FSTNAM: The user first name specified in the directory entry is used as the given name. It is truncated to 16 characters.

given-name: Specify 1 to 16 characters for the given name.

#### **INITIALS**

Specifies the initials part of the personal name within the X.400 O/R name.

\*SAME: The value does not change.

\*NONE: The initials are changed to blanks.

initials: Specify 1 to 5 characters for the initials.

#### **GENQUAL**

Specifies the generation qualifier part of the personal name within the X.400 O/R name.

\*SAME: The value does not change.

\*NONE: The generation qualifier is changed to blanks.

generation-qualifier: Specify 1 to 3 characters for the generation qualifier.

ORG Specifies the organization name part of the X.400 O/R name.

\*SAME: The value does not change.

**\*NONE:** The organization name is changed to blanks.

organization: Specify a 1- to 64-character organization name.

## **ORGUNIT**

Specifies the organization-defined unit part of the X.400 O/R name.

**\*SAME:** The value does not change.

\*NONE: The organizational unit is changed to blanks.

'organizational-unit': Specify the 1- to 32-character name of an organizational unit, enclosed in apostrophes (for example, 'division' or 'department'). Up to 4 organizational units may be listed in order of descending significance.

#### **DMNDFNATR**

Specifies the type and value of a domain-defined attribute not specified by X.400 standards but allowed in the X.400 O/R name to accommodate existing systems of sending messages. Up to 4 attributes can be specified.

**\*SAME:** The value does not change.

**\*NONE:** The domain-defined attribute is changed to blanks.

## Element 1: Type

'attribute-type': Specify a 1- to 8-character type description for the domain-defined attribute, enclosed in apostrophes.

## Element 2: Value

'value': Specify a 1- to 128-character value description for the domain-defined attribute, enclosed in apostrophes.

## **MSFSRVLVL**

Specifies the mail server framework service level, which indicates where mail is stored on the system, for a local user. This parameter is ignored for a remote user.

\*SAME: The value does not change.

\*USRIDX: The mail is stored in a user index. OfficeVision mail users should specify this option.

\*SYSMS: The mail is stored on the system supported message store. The system message store can be accessed by Ultimedia Mail/400 or by industry standard mail APIs that are used on the client. Ultimedia Mail/400 users should specify this option.

\*DOMINO: The mail is stored in the Lotus Domino mail database.

## **Element 1: Field Name**

field-name: Specify the field name of another mail service for this user, if one is used. Specify up to 10 characters for the field name. This value should contain a user-defined field in the system directory that has been defined by the Change System Directory Attributes (CHGSYSDIRA) command on the USRDFNFLD parameter with a field type of \*MSFSRVLVL. The user-defined field specified here should then contain information needed by the mail server framework user exit program when the program is determining where to store the mail. The address resolution exit point name is QIBM QZMFMSF ADR RSL. See the AnyMail/400 Mail Server Framework Support

book for more information. This field could just be used as an indicator and the value does not have to be a user-defined field. When possible, the value specified here should be a user-defined field.

#### Element 2: Product-ID

\*NONE: No user-defined field product ID is specified.

product-ID: Specify up to 7 characters for the user-defined field product ID.

#### **PREFADR**

Specifies the preferred address for a user. This tells the mail server framework what fields to use in the system distribution directory for the preferred address of a user. Specify \*USRID for the OfficeVision product and SNADS. SNADS handles all the that goes to a user index including the gateway for X.400 O/R names and Simple Mail Transfer Protocol (SMTP) names.

**\*SAME:** The value does not change.

\*USRID: The user ID and user address is the preferred address for this user.

\*ORNAME: The X.400 O/R name is the preferred address for this user.

\*SMTP: The SMTP name is the preferred address for this user.

## **Element 1: Field Name**

field-name: Specify up to 10 characters for the field name. This value should contain an IBM-defined or a user-defined field in the system directory that has been defined by CHGSYSDIRA on the USRDFNFLD parameter with a field type of \*ADDRESS. The field specified here should then contain information needed by the mail server framework user exit program when the program is determining what address to use when sending the mail. This field could just be used as an indicator and the value does not have to be an IBM-defined or a user-defined field. Whenever possible, the value specified here should be an IBM-defined or a user-defined field.

## **Element 2: Product-ID**

\*NONE: No user-defined field product ID is specified.

\*IBM: The field name is an IBM-defined field in the system distribution directory. Allowed IBM-defined field names are:

- USER (user profile)
- CCMAILADR (cc:Mail\*\* address)
- FULNAM (full name)
- NETUSRID (network user ID)
- TELNBR1 (telephone number 1)
- TELNBR2 (telephone number 2)
- FAXTELNBR (facsimile telephone number)

product-ID: Specify up to 7 characters for the user-defined field product ID.

## **Element 3: Address Type**

address-type: Specify a maximum of 8 characters for the address type. The address type is a mail server framework type name that is specified in the Add Mail Framework Type Configuration (QzmfAddMailCfg) API. Whenever possible, this value should be one of the mail server framework configuration type names. When an address type is specified for a preferred address that is a special value, specify \*N for the product ID.

## **CCMAILADR**

Specifies the cc:Mail\*\* address for this user.

\*SAME: The value does not change.

\*NONE: No cc:Mail\*\* address is specified.

'cc:Mail-address': Specify the cc\*Mail\*\* address. The address field has a maximum of 126 characters. If the address includes both a remote post office name and an alias name, the limit is 126 characters for each, with a space separating them (total 253 characters). If the remote post office name contains spaces, the name must be enclosed in quotation marks. This adds two characters to the limit for a total of 128 characters or 255 characters with the alias name.

#### **CCMAILCMT**

Specifies the cc:Mail\*\* comment for this user.

**\*SAME:** The value does not change.

\*NONE: No cc:Mail\*\* comment is specified.

'cc:Mail-comment': Specify up to 126 characters for the cc:Mail\*\* comment field.

#### **USRDFNFLD**

Specifies the user-defined field names and values. A list of these user-defined field names can be displayed using CHGSYSDIRA. Up to 100 user-defined fields can be specified.

Note:

The following SMTP user-defined fields are not always displayed when the CHGSYSDIRA command is prompted, but they can still be used in the user-defined field (USRDFNFLD) parameter to add SMTP information to the system distribution directory.

SMTPAUSRID SMTP

SMTPDMN SMTP

SMTPRTE SMTP

When you press F4 for the prompt override program, this field is not filled in with existing values when the size is over the maximum length. In this case, to see existing values, use the Work with Directory Entries (WRKDIRE) command. If the size of the existing values does not exceed the maximum length, this field is filled in with the existing values.

\*SAME: The value does not change.

\*NONE: All of the user-defined field values for this user will be blanked out.

**Element 1: Field Name** 

field-name: Specify up to 10 characters for the user-defined field name.

**Element 2: Product ID** 

\*NONE: No user-defined field product ID is specified.

product-ID: Specify up to 7 characters for the user-defined field product ID.

**Element 3: Field Value** 

'value': Specify up to 512 characters for the value of the user-defined field value. All the fields are replaced by the value specified here. Blanks are padded on the right. Specifying a blank value blanks out the entire value.

#### **ALWSYNC**

Specifies whether synchronization of this entry with other directories should be allowed.

**\*SAME:** The value does not change.

\*YES: Synchronization is allowed.

\*NO: Synchronization is not allowed.

#### **DLOOWN**

Specifies if the user profile or the group profile will be assigned the ownership of the Document Library Objects (DLOs) for this directory entry.

**\*SAME:** The value does not change.

\*USRPRF: The user profile associated with this directory entry is the owner of newly created

\*GRPPRF: The group profile specified in the user profile associated with this directory entry is made the owner of newly created DLOs and has all authority to the DLOs. If the group profile value is \*NONE in the user profile, then the owner of the DLO is the user profile.

## **Examples for CHGDIRE**

## **Example 1: Changing a User's Telephone Number**

```
CHGDIRE USRID(HURST PAYROLL) USER(*SAME)
 TELNBR1('456-4489')
```

Assume the user who runs the command has user ID HURST PAYROLL and does not have security administrator authority. The primary telephone number for the user is changed. All other information remains the same. This command works the same if someone other than HURST PAYROLL runs the command and has security administrator authority. If the person running the command is not HURST PAYROLL and does not have security administrator authority, an error message is returned.

## Example 2: Changing a User's Address, Telephone Number, and Text Information

```
CHGDIRE USRID(BYRD NEWYORK) USER(AJBYRD)
  SYSNAME(*LCL) ADDR1('Dept55N/025-3')
 ADDR2('IBM Rochester') ADDR3(*NONE)
  ADDR4(*NONE) TELNBR1('456-4489')
  LOC(Rochester) TEXT('User transferred from Boca')
```

Assume the person running this command has security administrator authority. The user (BYRD NEWYORK) has transferred from a remote user to a local user. The profile name must now be specified since the user is now a local user. The user's address, telephone number, and text information are updated.

## Example 3: Changing a User's Full Name, Department, and Office

```
USRID(JANE CHICAGO) LSTNAM('Smith')
MIDNAM('Allen') FULNAM(*DFT) DEPT(55N)
OFC(L305)
```

Assume the person running this command has security administrator authority. The user JANE CHICAGO has changed her name and at the same time has moved to a new office and department. Jane's full name is changed to 'Smith, Jane Allen'. If FULNAM(\*SAME) is specified or is used as the default, Jane's full name remains the same, even though her first and middle names are changed.

#### **Additional Considerations**

The user ID and address fields can be changed using the Rename Directory Entry (RNMDIRE) command.

The user description field can be changed using this command. A consistent use of the description field is helpful when using the sort by description function from the Work with Directory display.

For local users, there is a one-to-one correspondence between the user ID and address and the user profile. Only one user ID and address is associated with a user profile name, and only one user profile name is associated with a user ID and address. If a user profile name is specified on the CHGDIRE command that is already associated with an existing user ID in the directory, an error message is returned. For remote users, this should not cause a problem since the user profile name should not be specified. However, if a profile name is specified, it is verified to determine that the profile name is not already in the directory. If the profile is in the directory, an error message is returned.

Administrators have authority to update any directory entry. Users who are not administrators are restricted to updating only specific fields for their own directory entry. If users who are not administrators run this command and specify a USRID other than their own, an error message is returned. If a non-administrator requests changes to the user profile, system name, indirect user, or receiving of personal mail, an error message is returned, indicating the person running the command is not authorized to update these fields.

## **Error messages for CHGDIRE**

## \*ESCAPE Messages

#### **CPF8360**

Not enough storage for commitment control operation.

#### CPF89A3

Operation not successful due to authority reasons.

#### CPF89A4

Operation not successful due to data validation reasons.

#### CPF89AE

Directory entry for network user ID &1 not changed.

#### CPF8AA1

Library QUSRSYS not completely installed.

## CPF90A8

\*SECADM special authority required to do requested operation.

#### CPF9024

System cannot get correct record to finish operation.

#### CPF905C

Error occurred trying to find a translation table.

## CPF907E

You can only change your own directory entry.

#### CPF907F

Specified parameters not allowed.

## **CPF9083**

User ID and address &1 &2 not changed.

#### **CPF9096**

Cannot use CMDCHRID(\*DEVD), DOCCHRID(\*DEVD) in batch job.

#### **CPF9838**

User profile storage limit exceeded.

#### **CPF9845**

Error occurred while opening file &1.

#### **CPF9846**

Error while processing file &1 in library &2.

# CHGDIRSHD (Change Directory Shadow System) Command **Description**

CHGDIRSHD Command syntax diagram

## **Purpose**

The Change Directory Shadow System (CHGDIRSHD) command changes a system that is defined to be shadowed.

**Restriction:** To use this command, you must have security administrator (\*SECADM) authority.

#### **Required Parameters**

## **SYSNAME**

Specifies the system that supplies data to the local system. A maximum of 8 characters can be specified for the name of the supplier system you are changing. You can specify uppercase letters A through Z, numbers 0 through 9, and special characters @, #, \$, and embedded blanks. Embedded blanks must be enclosed in single quotation marks ('). Leading blanks are not allowed. The @, #, and \$ characters are not recommended because they are not part of an invariant character set and are not available on all keyboards.

#### **NXTSHD**

Specifies the date and time when the next shadow occurs. This is the same as the scheduled shadow date unless a retry is performed or a next shadow date is specified in addition to the scheduled shadow date.

\*SAME: The value does not change.

\*CURRENT: The current date and time is used.

\*SCD: The scheduled date and time is used.

## **Element 1: Next Shadow Date**

next-shadow-date: Specify the date on which the system next begins shadowing data to your system. The date must be specified in the job date format.

#### **Element 2: Next Shadow Time**

next-shadow-time: Specify the time at which the system next begins shadowing data to your

The time is specified in 24-hour format with or without a time separator as follows:

- · With a time separator, specify a string of 5 or 8 digits where the time separator separates the hours, minutes, and seconds. If this command is entered from the command line, the string must be enclosed in apostrophes. If a time separator other than the separator specified for your iob is used, this command fails.
- Without a time separator, specify a string of 4 or 6 digits (hhmm or hhmmss) where **hh** = hours, mm = minutes, and ss = seconds. Valid values for hh range from 00 through 23. Valid values for **mm** and **ss** range from 00 through 59.

SCD Specifies the date and time of the scheduled shadow.

**\*SAME:** The value does not change.

\*CURRENT: The system begins shadowing data at the current date and time.

#### **Element 1: Shadow Date**

scheduled-shadow-date: Specify the date on which the system begins shadowing data to your system. The date must be specified in the job date format.

#### **Element 2: Shadow Time**

scheduled-shadow-time: Specify the time at which the system begins shadowing data to your system.

The time is specified in 24-hour format with or without a time separator as follows:

- With a time separator, specify a string of 5 or 8 digits where the time separator separates the
  hours, minutes, and seconds. If this command is entered from the command line, the string
  must be enclosed in apostrophes. If a time separator other than the separator specified for your
  job is used, this command fails.
- Without a time separator, specify a string of 4 or 6 digits (hhmm or hhmmss) where hh = hours, mm = minutes, and ss = seconds. Valid values for hh range from 00 through 23. Valid values for mm and ss range from 00 through 59.

## **Optional Parameters**

FRQ Specifies the frequency with which the supplier system you are changing shadows data to your system, based on the value specified on the SCD parameter.

**\*SAME:** The value does not change.

\*WEEKLY: Shadowing occurs once a week.

\*DAILY: Shadowing occurs once a day.

\*BIWEEKLY: Shadowing occurs every other week.

\*MONTHLY: Shadowing occurs on the same date every month.

\*MONTHLYREL: Shadowing occurs on the same relative day of the same relative week of every month, such as the first Monday of the month.

\*HOURS: Shadowing occurs in the interval specified on the HOURS parameter.

## **HOURS**

Specifies the number of hours between shadows from the supplier system you are changing.

**\*SAME:** The value does not change.

number-of-hours: Specify the number of hours between shadowing.

#### **SKIPDAY**

Specifies, when FRQ(\*DAILY) is specified, the days of the week when shadowing does not occur. A maximum of five values, other than \*NONE, can be specified.

**\*SAME:** The value does not change.

\*NONE: No days are skipped.

\*SUN: Sundays are skipped.

\*MON: Mondays are skipped.

\*TUE: Tuesdays are skipped.

\*WED: Wednesdays are skipped.

\*THU: Thursdays are skipped.

\*FRI: Fridays are skipped.

\*SAT: Saturdays are skipped.

#### **MONTHWK**

Specifies whether shadowing that occurs on the same relative day of the month is scheduled to occur in the fourth week or the last week of the month.

**\*SAME:** The value does not change.

4: Shadowing occurs on the same relative day in the fourth week of the month.

\*LAST: Shadowing occurs on the same relative day in the last week of the month, whether or not the month has four or five weeks.

**REINZ** Specifies the method used if the first shadow is done again. The first shadow duplicates all of the data in the supplier system's distribution directory. Subsequent shadows include only data that has changed since the previous shadow.

**\*SAME:** The value does not change.

\*NONE: The shadowed directory data is not reinitialized.

\*NONAPPC: The Copy to Directory (CPYTODIR) command is used to reinitialize the directory.

**Element 1: Method** 

\*APPC: The first shadow occurs when this command is run using advanced program-to-program (APPC) communications. If you are adding a supplier system with a large directory, you may want to specify \*NONAPPC to prevent the first shadow from monopolizing your communications lines.

When \*APPC is specified, Element 2 allows you to specify whether the data in the fields of a directory entry on your system is replaced by shadowed data if the same entry also exists in the supplier system's directory.

## **Element 2: Replace Data**

**\*SAME:** The value does not change.

\*NO: The data in the fields of existing directory entries on your system is not replaced with data from the supplier system.

\*YES: All shadowed data is added to your system distribution directory. The data in the fields of existing directory entries on your system is replaced with shadowed data if the same entry also exists in the supplier system's directory.

## **RMTLOCNAME**

Specifies the remote location name of the supplier system you are changing.

**\*SAME:** The value does not change.

\*SYSNAME: The value specified on the SYSNAME parameter is used for the remote location name.

remote-location-name: Specify the full name of a remote location.

A maximum of 8 characters can be specified. The first character must be an uppercase letter A through Z, or special character \$, #, or @. The name cannot contain a blank, plus sign (+), period (.), or an underscore ( ). For more information, see APPC, APPN, and HPR.

MODE Specifies the name of the mode that defines the sessions on the device used when shadowing data from the supplier system.

**\*SAME:** The value does not change.

\*NETATR: The mode name specified in the network attributes is used.

mode-name: Specify the mode name.

A maximum of 8 characters can be specified. The first character must be an uppercase letter A through Z, or special character \$, #, or @. The name cannot contain a blank, plus sign (+), period (.), or an underscore (\_). For more information, see APPC, APPN, and HPR.

#### **RMTNETID**

Specifies the supplier system's remote network identifier (ID).

**\*SAME:** The value does not change.

\*LOC: The remote network identifier (ID) associated with the remote location is used. If several remote network IDs are associated with the remote location, the system determines which remote network ID is used.

\*NETATR: The RMTNETID value specified in the system network attributes is used.

\*NONE: No remote network identifier (ID) is used.

remote-network-ID: Specify the remote network ID.

A maximum of 8 characters can be specified. The first character must be an uppercase letter A through Z. or special character \$, #, or @. The name cannot contain a blank, plus sign (+), period (.), or an underscore ( ). For more information, see APPC, APPN, and HPR.

#### **LCLLOCNAME**

Specifies the local location name. The local location name is used to identify your system to the supplier system you are changing.

**\*SAME:** The value does not change.

\*LOC: The local location name associated with the remote location is used.

\*NETATR: The LCLLOCNAME value specified in the system network attributes is used.

local-location-name: Specify the local location name.

A maximum of 8 characters can be specified. The first character must be an uppercase letter A through Z, or special character \$, #, or @. The name cannot contain a blank, plus sign (+), period (.), or an underscore (\_). For more information, see APPC, APPN, and HPR.

**TEXT** Specifies the text that briefly describes the directory shadow system. More information is in Commonly used parameters.

**\*SAME:** The value does not change.

\*SYSNAME: The name specified on the SYSNAME parameter is used for the description.

'description': Specify no more than 50 characters of text, enclosed in apostrophes.

#### **Examples for CHGDIRSHD**

## **Example 1: Changing the Next Shadow Date and Time**

```
CHGDIRSHD SYSNAME(NYCITY)
 NXTSHD( '93/05/01' '8:00:00')
```

This command changes the next shadowing occurrence for the system NYCITY. This does not effect the scheduled date and time. When the shadowing is completed for this system, the next date and time will be calculated from the scheduled date and time. This command is used for temporary changes to shadowing schedules.

## **Example 2: Changing the Shadow Date and Time**

```
CHGDIRSHD SYSNAME (NEWYORK)
 SCD('93/06/01' '20:00:00') FRQ(*BIWEEKLY)
```

This command changes the scheduled shadow date for system NEWYORK to June 1, 1993 at 8:00 PM. The frequency of the shadow is every 2 weeks.

## **Error messages for CHGDIRSHD**

## \*ESCAPE Messages

#### CPF90A8

\*SECADM special authority required to do requested operation.

#### CPF90FE

Add or change of shadow supplier &1 was not successful.

#### CPF905C

Error occurred trying to find a translation table.

## **CPF9838**

User profile storage limit exceeded.

#### **CPF9845**

Error occurred while opening file &1.

#### **CPF9846**

Error while processing file &1 in library &2.

#### **CPF9847**

Error occurred while closing file &1 in library &2.

## CHGDKTF (Change Diskette File) Command Description

CHGDKTF Command syntax diagram

## **Purpose**

The Change Diskette File (CHGDKTF) command changes, in the file description, one or more of the attributes of the specified diskette file.

## **Required Parameter**

FILE Specifies the qualified name of the diskette file whose description is being changed.

The name of the diskette file can be qualified by one of the following library values:

\*LIBL: All libraries in the job's library list are searched until the first match is found.

\*CURLIB: The current library for the job is searched. If no library is specified as the current library for the job, the QGPL library is used.

library-name: Specify the name of the library to be searched.

diskette-device-file-name: Specify the name of the diskette file whose description is being changed.

## **Optional Parameters**

DEV Specifies the name of the diskette device used with this diskette device file to perform input/output data operations. The device name of the IBM-supplied diskette device description is QDKT. This parameter is ignored if SPOOL(\*YES) is specified for the file when it is opened.

\*SAME: The value does not change.

\*NONE: No device name is specified. The name of the diskette device can be specified before the device file is opened, in a Change Diskette File (CHGDKTF) command or Override with Diskette File (OVRDKTF) command, or in the high-level language program that opens the file.

device-name: Specify the name of the device that is used with this diskette device file. The device name must already exist on the system as a device description before this device file is created.

VOL Specifies one or more volume identifiers used by the file. More information is in Commonly used parameters.

\*SAME: The value does not change.

\*NONE: The diskette volume identifiers are not specified for this file in this command. They can be specified later before the device file is opened, either in a Override with Diskette File (OVRDKTF) command or a Change Diskette File (CHGDKTF) command, or in the high-level language program. Otherwise, no volume identifier checking is done.

volume-identifier: Specify the identifiers of one or more volumes in the order in which they are put on the device and used. Each volume identifier contains a maximum of 6 alphanumeric characters. A blank is used as a separator character when listing multiple identifiers.

#### **LABEL**

Specifies the data file label of the data file on diskette that is used with this diskette device file. For input files (diskette input to system), this label specifies the identifier of the file that exists on the diskette. For output files (system output to diskette), the label specifies the identifier of the file that is created on the diskette. More information is in Commonly used parameters.

**\*SAME:** The value does not change.

\*NONE: The data file label is not specified here. It can be specified before the device file is opened, in a CHGDKTF or OVRDKTF command, or in the high-level language program that opens the file.

data-file-label: Specify up to 8 characters for the identifier of the data file used with this diskette device file.

## **EXCHTYPE**

Specifies, for diskette output files only, the exchange type used by the device file when the system is writing diskette data. More information is in Commonly used parameters.

**\*SAME:** The value does not change.

**\*STD:** The basic exchange format is used for a type 1 or a type 2 diskette. The H exchange type is used for a type 2D diskette.

**\*BASIC:** The basic exchange type is used.

\*H: The H exchange type is used.

\*I: The I exchange type is used.

CODE Specifies the character code used. The code can be either extended binary-coded decimal interchange code (\*EBCDIC) or the American National Standard Code for Information Interchange (\*ASCII).

**\*SAME:** The value does not change.

\*EBCDIC: The extended binary-coded decimal interchange code (EBCDIC) character set code is used.

\*ASCII: The ASCII character set code is used.

#### **CRTDATE**

Specifies the date when the diskette data file was created on the diskette.

Note:

The creation date parameter is valid only for diskette input data files. If the creation date written on the diskette containing the data file does not match the date specified for the device file when it is opened, an error message is sent to the user program.

**\*SAME:** The value does not change.

\*NONE: The creation date is not specified. It is not checked unless it is supplied before the device file is opened, either in a OVRTAPF command or CHGTAPF command, or in the high-level language program.

creation-date: Specify the creation date of the data file used by this device file. The date must be specified in the format defined by the job attributes DATFMT and, if separators are used, DATSEP. However, the specified date is put in the diskette label in the format yymmdd.

#### **EXPDATE**

Specifies the expiration date. The files cannot be overwritten until the expiration date. The expiration date must be later than or equal to the current date.

**\*SAME:** The value does not change.

\*NONE: No expiration date for the data file is specified; the file is protected for 1 day. Its protection ends the day after it is created.

\*PERM: The data file is permanently protected. An expiration date of 999999 is assigned.

expiration-date: Specify the expiration date of the data file. The date must be specified in the format defined by the job attributes DATFMT and, if separators are used, DATSEP. However, the specified date is put in the diskette label as yymmdd.

## **SPOOL**

Specifies whether the input or output data for the diskette device file is spooled.

\*SAME: The value does not change.

\*NO: The data is not spooled. If this file is opened for input, the data is read directly from the diskette. If this is an output file, the data is written directly to the diskette as it is processed by the program.

Note:

If SPOOL(\*NO) is specified, the following parameters in this command are ignored: OUTQ, MAXRCDS, SCHEDULE, HOLD, SAVE, OUTPTY, and USRDTA.

\*YES: The data is spooled. If this file is opened for input, an inline data file having the specified name is processed; otherwise, the next unnamed inline spooled file is processed. More information

on named and unnamed inline files is in the Tape and Diskette Device Programming 🎾 book. If this is an output file, the data is spooled for processing by a diskette or print writer.

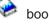

**OUTQ** Specifies the qualified name of the output queue.

\*SAME: The output queue does not change.

The name of the output queue can be qualified by one of the following library values:

\*LIBL: All libraries in the job's library list are searched until the first match is found.

\*CURLIB: The current library for the job is searched. If no library is specified as the current library for the job, the QGPL library is used.

library-name: Specify the name of the library to be searched.

output-queue-name: Specify the name of the output queue to which the output data is spooled. The IBM-supplied output queue that is used by the diskette file is the QDKT output queue, stored in the QGPL library.

#### **MAXRCDS**

Specifies, for spooled files only, the maximum number of records in the spooled file for spooled jobs using this diskette device file.

**\*SAME:** The value does not change.

\*NOMAX: The system maximum is used.

maximum-records: Specify the maximum number of diskette records that are in the spooled file. Valid values range from 1 through 500000.

#### **SCHEDULE**

Specifies, for spooled output only, when the spooled file is available to a writer.

\*SAME: The value does not change.

\*FILEEND: The spooled file is made available to the writer as soon as the file is closed in the program.

\*JOBEND: The spooled file is made available to the writer only after the entire job is completed.

\*IMMED: The spooled file is made available to the writer as soon as the file is opened in the program.

HOLD Specifies, for spooled output only, whether the spooled file is held. The spooled file can be released by using the Release Spooled File (RLSSPLF) command.

\*SAME: The value does not change.

\*NO: The spooled printer file is not held by the output queue. The spooled output is available to a writer based on the SCHEDULE parameter value.

\*YES: The spooled file is held until released by the Release Spool File (RLSSPLF) command.

SAVE Specifies, for spooled output only, whether the spooled file is saved (left on the output queue) after the output has been produced.

\*SAME: The value does not change.

\*NO: The spooled file data is not saved on the output queue after it has been produced.

**\*YES:** The spooled file data is saved on the output queue until the file is deleted.

#### **OUTPTY**

Specifies the output priority for spooled output files that are produced by this job. The highest priority is 1 and the lowest priority is 9. More information is in Commonly used parameters.

**\*SAME:** The value does not change.

\*JOB: The output priority associated with the job that created the spooled file is used.

output-priority: Specify the output priority. Valid values range from 1 (high priority) through 9 (low priority).

#### **USRDTA**

Specifies, for spooled output only, the user-specified data that identifies the file.

**\*SAME:** The value does not change.

\*BLANK: Ten blanks are used as the user data.

user-data: Specify up to 10 characters of text.

#### **IGCDTA**

Specifies whether the file processes double-byte character set (DBCS) data.

\*SAME: The value does not change.

\*NO: The file does not process DBCS data.

\*YES: The file processes DBCS data.

## **WAITFILE**

Specifies the number of seconds that the program waits for the file resources and session resources to be allocated when the file is opened, or for the device or session resources to be allocated when an acquire operation is performed to the file. If those resources are not allocated within the specified wait time, an error message is sent to the program. More information is in Commonly used parameters.

#### Note:

An immediate allocation of the device by the device resource is required when an acquire operation is performed to the file.

**\*SAME:** The value does not change.

\*IMMED: The program does not wait; when the file is opened, an immediate allocation of the file resources is required.

\*CLS: The job default wait time is used as the wait time for the file resources being allocated.

number-of-seconds; Specify the number of seconds that the program waits for the file resources to be allocated to the diskette file when the file is opened, or the wait time for the device allocated when an acquire operation is performed to the file. Valid values range from 1 through 32767 seconds.

## SHARE

Specifies whether the open data path (ODP) for the diskette file is shared with other programs in the routing step. When an ODP is shared, the programs accessing the file share facilities such as the file status and the buffer.

More information on shared database files is in the Database Programming topic in the Information Center.

\*SAME: The value does not change.

\*NO: The ODP created by the program with this attribute is not shared with other programs in the routing step. Every time a program opens the file with this attribute, a new ODP to the file is created and activated.

\*YES: The ODP created with this attribute is shared with each program in the routing step that also specifies SHARE(\*YES) when it opens the file.

Note:

When SHARE(\*YES) is specified and control is passed to a program, a read operation in that program retrieves the next input record. A write operation produces the next output record.

**TEXT** Specifies the text that briefly describes the diskette device file. More information is in Commonly used parameters.

**\*SAME:** The value does not change.

\*BLANK: Text is not specified.

'description': Specify no more than 50 characters of text, enclosed in apostrophes.

## **Examples for CHGDKTF**

## **Example 1: Data is Not Spooled**

FILE(ACCREC/PRNTRPT) SPOOL(\*NO)

This command changes the diskette device file named PRNTRPT stored in the ACCREC library. The device file causes all input/output operations between the program and the diskette to be direct (without spooling). Other values in the file description do not change.

## **Example 2: Specifying DBCS Data Processing**

CHGDKTF FILE(IGCLIB/IGCDKT) IGCDTA(\*YES)

This command changes the diskette device file named IGCDKT, which is stored in the library IGCLIB, so that it processes double-byte character set data.

## **Error messages for CHGDKTF**

## \*ESCAPE Messages

#### **CPF7304**

File &1 in &2 not changed.

# **CHGDSPF (Change Display File) Command Description**

CHGDSPF Command syntax diagram

## **Purpose**

The Change Display File (CHGDSPF) command changes, in the file description, one or more of the attributes of the specified display device file.

## **Required Parameter**

FILE Specifies the qualified name of the display device file whose description is being changed.

Depending on the library qualifier specified or assumed, the following libraries, for which the user has the authority, are searched for the specified objects:

The name of the display device file can be qualified by one of the following library values:

\*LIBL: All libraries in the job's library list are searched until the first match is found.

\*CURLIB: The current library for the job is searched. If no library is specified as the current library for the job, the QGPL library is used.

\*USRLIBL: Only the libraries in the user portion of the job's library list are searched.

\*ALL: All libraries in the system, including QSYS, are searched.

\*ALLUSR: User libraries are all libraries with names that do not begin with the letter Q except for the following:

#CGULIB #DSULIB #SEULIB

#COBLIB #RPGLIB #DFULIB #SDALIB

> > Although the following libraries with names that begin with the letter Q are provided by IBM, they typically contain user data that changes frequently. Therefore, these libraries are also considered user libraries:

QDSNX QUSROND > QSYS2xxxxx QGPL QS36F **QUSRPOSGS** QGPL38 QUSER38 **QUSRPOSSA** QMPGDATA QUSRADSM **QUSRPYMSVR** OMOMDATA QUSRBRM **QUSRRDARS** QMQMPROC QUSRDIRCL **QUSRSYS** QPFRDATA QUSRVI QUSRDIRDB QRCL **QUSRIJS** QUSRVxRxMx QUSRINFSKR >> QRCLxxxxx **QUSRNOTES** »osys2«

#### Notes:

- 1. "xxxxx" is the number of a primary auxiliary storage pool.
- 2. A different library name, of the form QUSRVxRxMx, can be created by the user for each release that IBM supports. VxRxMx is the version, release, and modification level of the library.

library-name: Specify the name of the library to be searched.

\*ALL: All the display device files in the specified library are changed.

file-name: Specify the file name that is to be changed.

generic\*-file-name: Specify the generic name of the file. A generic name is a character string of one or more characters followed by an asterisk (\*); for example, ABC\*. The asterisk substitutes for any valid characters. A generic name specifies all objects with names that begin with the generic prefix for which the user has authority. If an asterisk is not included with the generic (prefix) name, the system assumes it to be the complete object name. If the complete object name is specified, and multiple libraries are searched, multiple objects can be changed only if \*ALL or \*ALLUSR library values can be specified for the name. See generic names for additional information.

## **Optional Parameters**

DEV Specifies the names of one or more display devices used with this display device file to pass data records between the users of the display devices and their jobs. The device name specified in the display device file supplied by IBM is \*REQUESTER.

\*SAME: The value does not change.

\*NONE: No device name is specified. The name of the display device must be specified later in a CHGDSPF or OVRDSPF command, or in the HLL program that opens the file.

\*REQUESTER: The device from which the program is called is assigned to the file when the file is opened.

device-name: Specify the names of one or more display devices used with this device file to pass data records between the users of the devices and the system. Each device name must already be known on the system by a device description before this device file is created. \*REQUESTER can be specified as one of the names. Up to 50 names can be specified in this command, but the total number cannot exceed the number specified on the MAXDEV parameter.

#### **MAXDEV**

Specifies the maximum number of display devices that are connected to the display device file at the same time, while the file is open. However, if a CL program is written to get access to more than one work station through the same file (through a single running of the program), this parameter must specify a value greater than 1.

The names of the devices are specified in the DEV parameter of this command, in a later CHGDSPF or OVRDSPF command, or in the HLL program that opens the file.

**\*SAME:** The value does not change.

number-of-devices: Specify the maximum number of devices that are connected to this display file at the same time. Valid values range from 1 through 256.

#### **LVLCHK**

Specifies whether the record format level identifiers in the program are checked against those in the device file when the file is opened. If so, the record format identifiers in the program must match those in the device file. Because the same record format name can exist in more than one file, each record format is given an internal system identifier when it is created.

\*SAME: The value does not change.

\*YES: The level identifiers of the record formats are checked when the file is opened. If the level identifiers do not match, an error message is sent to the program that requested the open, and the file is not opened.

\*NO: The level identifiers are not checked when the file is opened.

TEXT Specifies the text that briefly describes the display device file. More information is in Commonly used parameters.

**\*SAME:** The value does not change.

\*BLANK: Text is not specified.

'description': Specify no more than 50 characters of text, enclosed in apostrophes.

#### **ENHDSP**

Specifies whether the data being shown at a display station by this display file is using the enhanced capabilities available on the display station.

**\*SAME:** The value does not change.

\*YES: The data for the display file is shown using any enhanced capabilities available on the display station. These capabilities can include mnemonics, selection cursor, and graphical window borders.

\*NO: The data for this display file is shown as it would be on a 5250 display station. No enhanced capabilities that are available on the display, such as mnemonics, selection cursor, or graphical window borders, are used. This value is normally used to preserve character-based interaction across all display stations.

### **RSTDSP**

Specifies whether data being shown on a display by this display file is saved at the time the file is suspended (made temporarily inactive) so that another display file can show different data on the same device. If the data for this file is saved, it is restored to the display of the device when the file is used again.

\*SAME: The value does not change.

\*NO: The data being shown by this file is not saved when the file is suspended. When control is returned to the programs using this file, the data is not restored.

\*YES: The data being shown when the file is suspended is saved so it can be shown on the display when the file is used again.

# **DFRWRT**

Specifies that the writing of data is deferred (delayed) until it is written out with other data when a read request is made. Control is returned to the program immediately after the data is received. This may result in improved performance.

\*SAME: The value does not change.

\*YES: When the program issues a write request, control is returned after the buffer is processed. The data may not be shown immediately; the actual display of the data may take place later when a read or combined write/read operation is performed. The buffer is then available to be prepared for the next read or combined write/read operation.

\*NO: After a write operation, the user program does not regain control until the input/output operation is completed (with the data displayed and the input/output feedback information available).

### CHRID

Specifies the character identifier (graphic character set and code page) that a work station display device supports. When a display file that was created with the CHRID DDS keyword is used with the device, the system converts data sent to and received from the device to ensure that the correct characters are shown and that the correct hexadecimal byte values are returned to the application program. More information about display file CHRID processing and the translation tables that are used to convert data sent to and received from the display are in the Application

Display Programming book.

\*SAME: The value does not change.

\*DEVD: The value specified on the CHRID parameter in the device description of the work station on which the application is running, is used. If no CHRID value is specified, the QCHRID system value for the system on which the application is running, is used. No conversion is necessary because the file has the same character identifier as the work station. For a list of valid values, see the table in CHRID description of the CRTDEVDSP command.

\*SYSVAL: The system determines the graphic character set and code page values for the command parameters from the QCHRID system values.

\*JOBCCSID: The character data is converted, if necessary, from the device CHRID to the CCSID (coded character set identifier) of the job during input, and from the CCSID of the job to the device CHRID on output.

\*CHRIDCTL: The system checks the CHRIDCTL job attribute to determine whether to use the \*JOBCCSID or \*DEVD special value on the CHRID command parameter for this file.

Note:

The \*JOBCCSID special value, either specified directly on the CHRID command parameter or on the CHRIDCTL job attribute when the \*CHRIDCTL special value is specified on the CHRID command parameter, is not allowed if the file was created on a system at an earlier release level than V2R3M0. A file created prior to V2R3M0 will not be tagged with a CCSID and can not be used in combination with the \*JOBCCSID support.

### **Element 1: Character Set**

graphic-character-set: Specify the graphic character set values that match the attributes of the display device. Valid values range from 1 through 32767.

### **Element 2: Code Page**

code-page: Specify the code page set values that match the attributes of the display device. Valid values range from 1 through 32767.

### **DECFMT**

Specifies which decimal format value is used when editing numeric fields with the EDTCDE DDS keyword. The decimal format value determines the use of commas and periods for the decimal position and three digit positional separators on edited fields.

\*SAME: The value does not change.

\*FILE: Use the decimal format value stored with the file when the file was created.

\*JOB: Use the decimal format value from the DECFMT job attribute when the file is opened.

# **SFLENDTXT**

Specifies where the 'More...' and 'Bottom' text is retrieved from when displaying a subfile. The 'More...' and 'Bottom' text is displayed in a subfile when the SFLEND(\*MORE) DDS keyword is specified on the subfile control record.

\*SAME: The value does not change.

\*FILE: Use the 'More...' and 'Bottom' text that is stored in the file during file creation. This text was retrieved from messages CPX6AB1 and CPX6AB2 which exist in the active language of the system when the file was created.

\*MSG: Use the 'More...' and 'Bottom' text retrieved from messages CPX6AB1 and CPX6AB2 which exist in the current active language of the system when the file is opened.

# **RTNDTACAK**

Specifies whether AID keys which do not return data, like CA keys, the print, help, home, and clear keys, will allow input data to be returned from the device to the application after validity checking has caused the input buffer to be updated.

\*SAME: The value does not change.

\*NO: The input buffer will be restored to its original values before it is returned to the application. Any date, time, or timestamp field which has invalid data is replaced in the input buffer with a valid default value.

**\*YES:** The input buffer, which may include values that did not pass the validity checks, will be returned to the application. Any date, time, or timestamp field which has invalid data is replaced in the input buffer with a valid default value.

#### **IGCDTA**

Specifies, for program-described original files, whether the file processes double-byte character set (DBCS) data. For externally described printer files, this parameter specifies DBCS attributes of the

The possible values for program-described files are:

\*SAME: The value does not change.

\*NO: The file does not process DBCS data.

\*YES: The file processes DBCS data.

The possible values for externally described files are:

\*SAME: The value does not change.

\*NO: The DBCS attributes of the file are defined in the data description specifications (DDS).

\*YES: DBCS attributes, in addition to those defined in the DDS, include putting the DDS keyword IGCALTTYP into effect and identifying DBCS attributes of fields or messages in the DDS.

#### **IGCEXNCHR**

Specifies whether the system processes double-byte character set (DBCS) extension characters.

\*SAME: The value does not change.

\*YES: The system processes DBCS extension characters.

\*NO: The system does not process DBCS extension characters; it displays extension characters as the undefined character.

# **WAITFILE**

Specifies the number of seconds that the program waits for the file resources and session resources to be allocated when the file is opened, or for the device or session resources to be allocated when an acquire operation is performed to the file. If those resources are not allocated within the specified wait time, an error message is sent to the program. More information is in Commonly used parameters.

# Note:

An immediate allocation of the device by the device resource is required when an acquire operation is performed to the file.

\*SAME: The value does not change.

\*IMMED: The program does not wait; when the file is opened, an immediate allocation of the file resources is required.

\*CLS: The job default wait time is used as the wait time for the file resources being allocated.

number-of-seconds: Specify the number of seconds that the program waits for the file resources to be allocated to the display device file when the file is opened, or the wait time for the device allocated when an acquire operation is performed to the file. Valid values range from 1 through 32767 seconds.

### **WAITRCD**

Specifies the number of seconds the program waits for the completion of a read-from-inviteddevice operation to a multiple device file in a high-level language program. Refer to the appropriate high-level language reference manual to determine when a file is treated as a multiple device file. The program performing the read operation waits for input from all invited devices

currently accessing the file. If a record is not returned from an invited device in the specified amount of time, a notify message is sent to the program. This parameter has no effect on an input operation directed to a specific device.

Note:

This parameter is also used to specify the time (seconds) that a CL program waits to complete a WAIT command. If a record is not returned from any of the devices that should return a record, an escape message is sent to the CL program. More information on the WAITRCD parameter is in the Receive File (RCVF), Send File (SNDF), Send/Receive File (SNDRCVF), and WAIT (Wait) command descriptions.

**\*SAME:** The value does not change.

\*NOMAX: There is no limit on the time the system waits for the completion of the operation.

\*IMMED: The program does not wait for the read-from-invited-device operation for the completion of the file. A record must be available from an invited program device when the read-from-invited-program-device operation is performed. If a record is not already available when the read-from-invited-program-device operation is performed, a notify message is sent to the program.

number-of-seconds: Specify the number of seconds that the program waits for the completion of the read-from-invited-device operation. Valid values range from 1 through 32767.

DTAQ Specifies the name of the data queue that receives an entry from the system when a data-available event is signaled from an invited display device. The data queue need not exist when the display file is created since the name specified on this parameter is not evaluated until

the file is used. More information on the data queue function is in the CL Programming book.

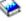

Note:

Keyed data queues are not supported for this parameter. If a keyed data queue is specified, a run-time error will occur; but because it is not required that a data queue exist at the time the command is issued, the error will not be flagged.

**\*SAME:** The value does not change.

\*NONE: A data gueue does not receive an entry from the system.

The name of the data queue can be qualified by one of the following library values:

\*LIBL: All libraries in the job's library list are searched until the first match is found.

\*CURLIB: The current library for the job is searched. If no library is specified as the current library for the job, the QGPL library is used.

*library-name:* Specify the name of the library to be searched.

data-queue-name: Specify the name of the data queue that is to receive an entry from the system when the data-available event is signaled.

### SHARE

Specifies whether the open data path (ODP) for the display file is shared with other programs in the routing step. When an ODP is shared, the programs accessing the file share facilities such as the file status and the buffer.

More information on shared database files is in the Database Programming topic in the Information Center.

\*SAME: The value does not change.

\*NO: The ODP created by the program with this attribute is not shared with other programs in the routing step. Every time a program opens the file with this attribute, a new ODP to the file is created and activated.

\*YES: The ODP created with this attribute is shared with each program in the routing step that also specifies SHARE(\*YES) when it opens the file.

#### Note:

When SHARE(\*YES) is specified and control is passed to a program, a read operation in that program retrieves the next input record. A write operation produces the next output record.

# **Examples for CHGDSPF**

# **Example 1: Specifying Multiple Display Devices**

FILE(ORDENT) DEV(WS1 WS2 WS3) MAXDEV(3)

This command changes the description of the display device file named ORDENT. The file is located through the library list. The devices used with this file are the work stations WS1, WS2, and WS3. All three of the devices can be used at the same time with this display file.

# **Example 2: Delaying Writing of Data**

CHGDSPF FILE(ACCREC/\*ALL) DFRWRT(\*YES)

This command changes the description of all display files in library ACCREC to delay writing data until a read request is made.

# **Example 3: Specifying DBCS Data Processing**

FILE(IGCLIB/IGCDSP) IGCDTA(\*YES)

This command changes the display device file IGCDSP, which is stored in the library IGCLIB, so that it processes double-byte character set data.

# **Error messages for CHGDSPF**

# \*ESCAPE Messages

#### **CPF7304**

File &1 in &2 not changed.

# **CPF7308**

&5 files not changed for &1 in &2. &4 files changed.

# CHGDDMF (Change Distributed Data Management File) Command **Description**

CHGDDMF Command syntax diagram

# **Purpose**

The Change Distributed Data Management File (CHGDDMF) command changes, in the distributed data management file (DDM) description, one or more of the attributes of the specified DDM file. The DDM file is used as a reference file by programs on the iSeries 400 to access files located on any target system in the iSeries 400 DDM network.

# **Required Parameter**

Specifies the qualified name of the DDM file being changed.

The name of the DDM file can be qualified by one of the following library values:

\*LIBL: All libraries in the job's library list are searched until the first match is found.

\*CURLIB: The current library for the job is searched. If no library is specified as the current library for the job, the QGPL library is used.

library-name: Specify the name of the library to be searched.

*DDM-file-name:* Specify the name of the DDM file that is changed.

# **Optional Parameters**

### **RMTFILE**

Specifies the name of the remote file coded in the form required by the target system. This file name must be specified in code page 500. The file does not need to exist when the DDM file is created or changed.

\*SAME: The value does not change.

### Element 1: Remote File Name

The name of the file can be qualified by one of the following library values:

\*LIBL: All libraries in the job's library list are searched until the first match is found.

\*CURLIB: The current library for the job is searched. If no library is specified as the current library for the job, the QGPL library is used.

library-name: Specify the name of the library to be searched.

Note:

The library name is used only if the target system is an iSeries 400.

remote-file-name: Specify up to 10 characters for an iSeries 400 file name, up to 10 characters for a System/38 simple file name, or up to 8 characters for a System/36 file name, to identify the remote file accessed. No apostrophes, blanks, or any other special characters are allowed, and any lowercase characters are always changed to uppercase.

- If the target system is an iSeries 400:
  - If \*LIBL (the default library qualifier) is specified or assumed, the library list in the evoked job on the target system is used to search for the file.
  - If \*CURLIB is specified, the current library in the evoked job on the target system is searched for the file.
  - A member name can be specified as part of the remote file name, but it is considered a nonstandard name and the library, file, and member name parts must follow the value \*NONSTD.
- If the target system is a System/38:
  - A qualified file name can be specified as part of the remote file name, but it is considered a nonstandard name and the full file name must follow the value \*NONSTD.
  - A qualified file name and member name can be specified as part of the remote file name but is considered a nonstandard name and the full file name must follow the value \*NONSTD.
  - If \*LIBL is specifies as the library value, the library list in the called job on the target system is searched to locate the file.
- If the target system is a System/36, the remote file name is the same as its System/36 file label, as used by System/36 OCL.

For examples of standard remote file names, refer to the description of this parameter in the Create Distributed Data Management File (CRTDDMF) command description.

\*NONSTD: For target systems that allow naming conventions other than those used by an iSeries 400 and System/36, and when specifying a qualified System/38 file name, and when specifying a member name of a remote iSeries 400 or System/38 file, enter the value \*NONSTD and specify the non-standard file name for element 2.

### **Element 2: Non-standard File Name**

If \*NONSTD was specified for element 1, specify up to 255 characters for the name of the remote file accessed. The name must be in the form required by the target system. The name must always be enclosed in apostrophes, and can contain lowercase letters, blanks, periods, or other special characters. The iSeries 400 and System/38 name must be in uppercase (because they are not changed to uppercase if enclosed in apostrophes) and no blanks are allowed.

If the target system is an iSeries 400 or System/38, a file name, library name, and member name can be specified. If a member name is specified, the full file name must be enclosed in apostrophes and follow the value \*NONSTD, and the member name (with no space) either the library name or the file name.

must be enclosed in parentheses and immediately follow For examples of specifying nonstandard remote file names and member names, refer to the description of this parameter in the CRTDDMF command description.

# **RMTLOCNAME**

Specifies the name or address of the remote location that is used with this object.

Note: Several DDM files can use the same remote location for the target system.

**\*SAME:** The value does not change.

\*DEVD: The remote location name associated with the APPC device description is used.

Note:

If DEV(\*LOC) is specified for the APPC device description, a remote location name must be specified for RMTLOCNAME.

#### Element 1: Name or Address

remote-location-name: Specify the name or address of the remote location that is associated with the target system. The remote location, which is used in accessing the target system, does not need to exist when the DDM file is created or changed, but must exist when the DDM file is opened. The first element of this parameter can take several forms:

- SNA remote location name (LU name). Specify a maximum of 8 characters for the remote location name. If this form is used, the second element of this parameter must be \*SNA (the default).
- SNA remote network identifier and remote location name separated by a period. Specify a maximum of 8 characters for the remote location name, and a maximum of 8 characters for the remote network identifier. If this form of the parameter is used, the second element of this parameter must be \*SNA (the default), and any value specified for the RMTNETID parameter must agree.
- · IP address in dotted decimal form. Specify an internet protocol address in the form nnn.nnn.nnn where each nnn is a number in the range 0 through 255. If this form is used, the second element of this parameter must be specified as \*IP.
- IP host domain name. Specify an internet host domain name of up to 254 characters in length. If this form is used, the second element of this parameter must be specified as \*IP.

If \*IP is specified for the second element, the DDM server at the remote location must support the use of TCP/IP, and the DEV, LCLLOCNAME, RMTNETID, and MODE parameters will be ignored.

If \*IP is not specifed, the DDM server must support SNA connectivity, and the PORT parameter will be ignored.

### **Element 2: Address Type**

**\*SAME:** The value does not change.

\*SNA: The remote location has a Systems Network Architecture (SNA) address type.

\*IP: The remote location has an Internet Protocol (IP) address type.

DEV Specifies the name of the APPC device description on the source system that is used with this DDM file. The device description does not need to exist when the DDM file is created or changed. This parameter will be ignored if \*IP is specified in the RMTLOCNAME parameter.

More information on device names is in APPC, APPN, and HPR topic in the Information Center.

**\*SAME:** The value does not change.

\*LOC: The device associated with the remote location is used. If several devices are associated with the remote location, the system determines which device is used.

Note:

If RMTLOCNAME(\*DEVD) is specified for the remote location, a device name must be specified for DEV.

device-name: Specify the name of a communications device associated with the remote location. If the device name is not valid for the remote location, a message is sent when the program device entry is acquired. More information on device names is in APPC, APPN, and HPR topic in the Information Center.

### **LCLLOCNAME**

Specifies the local location name. This parameter will be ignored if \*IP is specified in the RMTLOCNAME parameter.

**\*SAME:** The value does not change.

\*LOC: The local location name associated with the remote location is used.

\*NETATR: The LCLLOCNAME value specified in the system network attributes is used.

local-location-name: Specify the name of the local location that is associated with the remote location. The local location name is specified only if the user wants to indicate a specific local location for the remote location. If the local location name is not valid for the remote location, an escape message is sent when the DDM file is opened.

MODE Specifies the mode name that is used with the remote location name to communicate with the target system. This parameter will be ignored if \*IP is specified in the RMTLOCNAME parameter.

More information on mode names is in APPC, APPN, and HPR topic in the Information Center.

\*SAME: The value does not change.

\*NETATR: The mode name specified in the network attributes is used.

mode-name: Specify the name of the mode that is used. If the mode name is not valid for any combination of remote location and local location, an escape message is sent when the DDM file is opened.

### **RMTNETID**

Specifies the remote network ID in which the remote location resides and is used to communicate with the target system. If this parameter is specified, the RMTLOCNAME parameter must be consistent with this RMTNETID parameter. If the RMTLOCNAME parameter specified a network ID, this parameter must agree (otherwise, an error message will be issued). If the RMTLOCNAME parameter does not specify any network ID, there is no possibility of conflict with this parameter. This parameter will be ignored if \*IP is specified in the RMTLOCNAME parameter.

More information on remote network IDs is in APPC, APPN, and HPR topic in the Information Center.

\*SAME: The value does not change.

\*LOC: The remote network identifier (ID) associated with the remote location is used. If several remote network IDs are associated with the remote location, the system determines which remote network ID is used.

\*NETATR: The RMTNETID value specified in the system network attributes is used.

\*NONE: No remote network identifier (ID) is used.

remote-network-ID: Specify the remote network ID that is associated with the remote location. The remote network ID is specified only if the user indicates a specific remote network ID for the remote location. If the remote network ID is not valid for the remote location, an escape message is sent when the DDM file is opened.

**PORT** Specifies the TCP/IP port that is used at the remote location to communicate with the system on which the remote file is located. This parameter will be ignored if \*IP is not specified in the RMTLOCNAME parameter.

\*SAME: The port identification does not change.

: The DRDA well-known port of 446 will be used. This the port on which the iSeries 400 DDM TCP/IP server listens.

port-number: Specify a number in the range 1-65535.

#### **ACCMTH**

Specifies, when the remote file is on a non-iSeries 400 and non-System/38 target system, the DDM access method used to open the remote file and access its records. Specifying a value other than \*RMTFILE for this parameter may improve performance when processing requests to remote files on non-iSeries 400 and non-System/38 targets.

This parameter is ignored when the target system is an iSeries 400 or a System/38; a remote iSeries 400 or System/38 file is accessed as if it were a local file.

\*SAME: The value does not change.

\*RMTFILE: The source system selects the access method that is compatible with (a) the attributes of the remote file identified by the RMTFILE parameter and (b) the access methods used by the target system for that file. If this value is used for non-iSeries 400 and non-System/38 target systems, and the source system cannot select an access method when the file is opened, a message is sent to the program user. A different value should be specified for this parameter after the target system operator has been contacted about the appropriate access method information for the file.

\*COMBINED: The DDM combined access method is used for the remote file. This access method combines the file processing capabilities of the combined by key (\*KEYED \*BOTH) and the combined by record number (\*ARRIVAL \*BOTH) access methods, as shown in the following table. The record can be selected with a key value or a record number. From that position, the position can be set relatively or randomly by key value or by record number. If duplicate keys are present in the file, they are processed in the order defined by each target system's implementation of the DDM architecture.

access-method: Specify a set of two values that indicates the access method that is used to access the remote file. If only the first value is specified (\*ARRIVAL or \*KEYED), the default for the second value is \*BOTH, and either random or relative (sequential) selection can be requested.

The following table shows the other possible values for the ACCMTH parameter. The remote file attributes (in the far left column) refer to the type of file on the target system. The local access method (in the last three columns) refers to the way in which the source iSeries 400 or System/38 program intends to access the records in the remote file.

Table 1. Access Method (ACCMTH) Other Values

| Remote<br>File | Local Access Method       |                         |                           |
|----------------|---------------------------|-------------------------|---------------------------|
| Attributes     | *SEQUENTIAL               | *RANDOM                 | *BOTH                     |
| *ARRIVAL       | Relative by record number | Random by record number | Combined by record number |
| *KEYED         | Relative by key           | Random by key           | Combined by key           |

Relative by record number access method (\*ARRIVAL \*SEQUENTIAL): This method allows access to records relative to the current position in record number sequence. The record number is not specified to identify the record.

Random by record number access method (\*ARRIVAL \*RANDOM): This method allows access to records by specifying a record number in a random sequence determined by the requester.

Combined by record number access method (\*ARRIVAL \*BOTH): This method combines the capabilities of the relative by record number and random by record number access methods.

Relative by key access method (\*KEYED \*SEQUENTIAL): This method allows records in a keyed file accessed in key value sequence. Records can be accessed by moving forward or backwards in key sequence from the current record. The key value is not specified to identify the record.

Random by key access method (\*KEYED \*RANDOM): This method allows records in a keyed file accessed in a random sequence. Records are selected by their key value and not their position in the file.

Combined by key access method (\*KEYED \*BOTH): This method combines the capabilities of the relative by key and random by key access methods.

### SHARE

Specifies whether the open data path (ODP) for the distributed data management file is shared with other programs in the routing step. When an ODP is shared, the programs accessing the file share facilities such as the file status and the buffer.

More information on shared database files is in the Database Programming topic in the Information Center.

**\*SAME:** The value does not change.

\*NO: The ODP created by the program with this attribute is not shared with other programs in the routing step. Every time a program opens the file with this attribute, a new ODP to the file is created and activated.

\*YES: The ODP created with this attribute is shared with each program in the routing step that also specifies SHARE(\*YES) when it opens the file.

Note:

When SHARE(\*YES) is specified and control is passed to a program, a read operation in that program retrieves the next input record. A write operation produces the next output record.

Operation considerations (regarding buffers and file position, for example) for SHARE(\*YES) are the same as for database files. When an ODP is shared, the programs accessing the file share things, such as the file status and the buffer.

### **PTCCNV**

Specifies whether the DDM conversation that is started for the DDM file is a protected conversation or not. A protected conversation is a conversation that uses two-phase commit protocols to ensure, even if a failure occurs, updates made on the remote system are synchronized with updates to other remote or local resources. A protected conversation is required to use two-phase commitment control with DDM. More information on using two-phase commitment control with DDM is in the Distributed Data Management topic in the Information Center. PTCCNV(\*NO) must be specified if \*IP is specified in the RMTLOCNAME parameter.

\*SAME: The value does not change.

\*NO: The DDM conversation started, using this DDM file, is not a protected conversation.

\*YES: The DDM conversation started, using this DDM file, is a protected conversation. Two-phase commitment control can be used with this DDM file.

### **LVLCHK**

Specifies whether the record format level identifiers in the program are checked against those in the remote file when the DDM file is opened. If so, the record format identifiers in the program must match those in the remote file. If they do not match, an error message is sent to the requesting program and neither the DDM file nor the associated remote file is opened. Files that have an error while being opened are automatically closed. This parameter can be overridden by an Override with Database File (OVRDBF) command before the remote file is opened.

\*SAME: The value does not change.

\*RMTFILE: The level identifiers of the record formats of the remote file (identified in the RMTFILE parameter) are checked at the time the DDM file is opened.

If the target system is not an iSeries 400 or System/38, then the source iSeries 400 creates a level check value based on the record length of the remote file and any key fields used in it. The values are then compared to the values in the program, and they must match before the remote file can be opened. This reduces the possibility that a program will select the wrong file.

Note:

Before this can be done for a system other than an iSeries 400 or System/38, the program must be compiled (or recompiled) using the DDM file. During the compilation, the DDM file is used to establish communications with the target system, get the remote file's attributes from the target system, and create the level identifier values so they can be included in the compiled program for later level checking.

**\*NO:** The level identifiers are not checked when the file is opened.

**TEXT** Specifies the text that briefly describes the DDM file. More information is in Commonly used parameters.

\*SAME: The value does not change.

\*BLANK: Text is not specified.

'description': Specify no more than 50 characters of text, enclosed in apostrophes.

# **Examples for CHGDDMF**

The following examples describe the changing of a DDM file.

### Example 1: Changing the communications mode System

CHGDDMF FILE(SOURCE/SALES) MODE(MODEX)

This command changes the communications mode for the DDM file named SALES stored in the SOURCE library on the source system. The mode is changed to MODEX.

# Example 2: Changing a DDM File to Access a File through TCP/IP

CHGDDMF FILE (OTHER/SALES) RMTLOCNAME(ROCHESTER.XYZ.COM \*IP) PORT(\*DRDA)

This command changes the remote location name for the DDM file named SALES stored in the OTHER library on the source system. The remote location is changed to the TCP/IP host having the domain name of ROCHESTER.XYZ.COM. The host listens on the standard DRDA port of 446.

# Example 3: Changing a DDM File to Access a File through TCP/IP using dotted decimal IP address and a numeric port number

```
CHGDDMF FILE(OTHER/SALES)
 RMTLOCNAME('9.5.36.17' *IP) PORT(5021)
```

This command changes the remote location name for the DDM file named SALES stored in the OTHER library on the source system. The remote location is changed to the TCP/IP host with the IP address of 9.5.36.17. The host listens on port 5021.

# **Error messages for CHGDDMF**

# \*ESCAPE Messages

# **CPF7304**

File &1 in &2 not changed.

# CHGDSTA (Change Distribution Attributes) Command Description

CHGDSTA Command syntax diagram

### **Purpose**

The Change Distribution Attributes (CHGDSTA) command changes the content of message services attributes for mail distributions and the OfficeVision program.

Restriction: You must have security administrator (\*SECADM) authority to use this command.

### **Optional Parameters**

### **KEEPRCP**

Specifies the recipient information that is stored and sent within each mail distribution. Information can be stored and sent for the primary recipient and the copy recipients.

\*SAME: The value does not change.

\*BCC: The copy recipients that are not identified on the distribution are stored and sent within each mail distribution. This is the default value at the time of system installation.

\*ALL: All recipients of the distribution, whether or not they are identified on the distribution, are stored and sent within each mail distribution.

\*NONE: The recipients are not stored or sent within mail distributions.

# **USEMSFLCL**

Specifies if the Mail Service Framework (MSF) will be used by the office mail services for local-to-local mail.

**\*SAME:** The value does not change.

\*NO: Local-to-local office mail will be distributed directly by the mail services and will not use the Mail Service Framework (MSF). This is the default value at the time of system installation.

\*YES: Local-to-local office mail will use the Mail Service Framework (MSF) for distribution of mail.

# **SMTPRTE**

Specifies the special User ID and Address that the mail services will use to route mail, within this system and/or the SNADS network to the SMTP/MIME gateway node, that have internet addresses as recipients. Within the SNADS network this User ID and Address should appear to be on the node where the TCP/IP SMTP/MIME gateway is active. At the gateway node this User ID and Address must have a preferred address of PREFADR(NETUSRID \*IBM ATCONTXT) in the system distribution directory entry. More information about specifying the user ID and address is in

the SNA Distribution Services book.

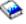

**\*SAME:** The value does not change.

\*NONE: There is no route to the SMTP/MIME gateway defined on this system. When this is specified, internet addresses can not be entered on the SNDDST command or on the office products send panels. More information about specifying the user ID and address is in the SNA

Distribution Services 🎾 book

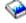

Element 1: User ID

user-ID: Specify the user ID of the route to the SMTP/MIME gateway.

**Element 2: Address** 

address: Specify the address of the route to the SMTP/MIME gateway. The address must be specified if a user ID is specified.

# **Example for CHGDSTA**

CHGDSTA KEEPRCP(\*ALL) SMTPRTE(INET USERS)

This command changes the distribution attribute so that all recipients of the distribution are stored and sent within each mail distribution. It also sets the Internet address route to the User ID and Address, INET USERS.

# Error messages for CHGDSTA

# \*ESCAPE Messages

# CPF90D5

Distribution description not changed.

# CPF900B

User ID and address &1 &2 not in System Distribution Directory.

### CPF900C

Sign on and verify of user failed.

### CPF905C

Error occurred trying to find a translation table.

# **CPF9096**

Cannot use CMDCHRID(\*DEVD), DOCCHRID(\*DEVD) in batch job.

# CHGDSTD (Change Distribution Description) Command Description

CHGDSTD Command syntax diagram

# **Purpose**

The Change Distribution Description (CHGDSTD) command changes descriptive information or access information about a distribution document in the mail log. In addition, descriptive information can be deleted or added for some parameters.

When an existing distribution document interchange document profile parameter is changed and that parameter can have multiple occurrences, the current value must be supplied exactly as it was when the distribution document was created. For example, if one of the authors supplied with the distribution was John L. Jones, the AUTHOR parameter on this command must contain that exact character string if it is being changed. Spaces, special characters, and uppercase and lowercase characters are all significant. If an interchange document profile parameter (for example, the document name or class) allows only one occurrence, only the new value must be supplied to change the current value or add the parameter.

### Restrictions:

- 1. A user can change the distribution description on behalf of another by specifying the other user's user ID and address in the USRID parameter. A user must be granted authority to work on behalf of another with the Grant User Permission (GRTUSRPMN) command.
- 2. The user ID and address must be enrolled in the system directory.
- 3. Private distribution cannot be requested by a user who is working on behalf of another user.

### **Required Parameter**

DSTID Specifies the unique distribution identifier (ID) of the distribution. The ID is assigned to the distribution by the system that originated it.

Only incoming distributions can be changed. If the ID represents an outgoing distribution, an error message is returned.

'distribution-ID': Specify the sender's address (padded on the right to 8 characters), the sender's user ID (padded on the right to 8 characters), and a 4-digit zoned sequence number with leading zeros. For example, NEWYORK SMITH 0204. The distribution ID is entered this way because a blank character is valid in a user ID address. The distribution ID can be determined by using the Query Distribution (QRYDST) command.

# **Optional Parameters**

### **DSTIDEXN**

Specifies the extension of the distribution ID. This extension, 2 digits that range from 01 through 99. identifies duplicate distributions. For example, if the distribution ID is

NEWYORK SMITH 0204 and two copies of this distribution are sent to a user, the user has two distributions with the same distribution ID. To uniquely distinguish the two distributions, an extension is added to each distribution. For example, one distribution is identified by distribution ID and extension NEWYORK SMITH 020401 and the other one by

NEWYORK SMITH 020402. If there are no duplicate IDs, the extension is automatically set to 01. These extensions map one to one with the distribution ID that is specified on the DSTID parameter.

\*NONE: There is no duplicate distribution. This value is equivalent to an extension of 01.

'distribution-ID-extension': Specify the extension associated with the distribution. This is used to uniquely identify duplicate or multiple distributions.

### **USRID**

Specifies the user ID and address of the user for whom this request is made.

\*CURRENT: The user profile that is currently running is used.

### Element 1: User ID

'user-ID': Specify the user ID of the user authorized to the distribution in which information is being changed.

### **Element 2: User Address**

'user-address': Specify the user address of the user authorized to the distribution in which information is being changed.

#### SENSITIV

Specifies the level of sensitivity defined by the X.400 standard. The four levels include normal, personal, private and company confidential. Private distributions cannot be viewed by a user working on behalf of another user.

**\*SAME:** The value does not change.

\*NONE: The distribution has no sensitivity restrictions.

\*PERSONAL: The distribution is sent to the recipient as an individual.

\*PRIVATE: The distribution contains information that should be accessed only by the recipient.

\*CONFIDENTIAL: The distribution contains information that should be handled according to company procedures.

### **PERSONAL**

Specifies whether the document distribution is private or not. This parameter is replaced by SENSITIV but the PERSONAL parameter can still be used. However, because this parameter may be removed in a later release, whenever possible use the SENSITIV parameter.

If PERSONAL(\*YES) is used, the SENSITIV parameter must be omitted or it must be with the value SENSITIV(\*NONE). If the command is prompted without this parameter specified, this parameter is not displayed.

**\*SAME:** The value does not change.

\*NO: Only the owner and users that have authorization to the distribution document can get access to distributions that are not sensitive. Users authorized to work on behalf of other users who have access to the distribution can access documents that are not sensitive. This value will map to SENSITIV(\*NONE).

\*YES: Only the owner can get access to private distribution documents. Users authorized to work on behalf of other users who have access to the distribution document cannot get access to the distribution. This value will map to SENSITIV(\*PRIVATE).

### **IMPORTANCE**

Specifies the importance of the content of the distribution. Importance is different from priority, which relates to the speed with which the distribution is sent.

\*SAME: The value does not change.

**\*NORMAL:** The distribution is of normal importance.

\*HIGH: The distribution is very important.

\*LOW: The distribution is of low importance.

PTY Specifies the speed with which the distribution is sent. The prior version's purpose for priority is no longer valid, because it relates to the speed by which the distribution arrived at the system. To ensure compatibility with applications from previous releases, this parameter will remain. If the command is prompted without this parameter specified, this parameter is not displayed.

\*SAME: The value does not change.

\*NORMAL: The distribution document arrived through a normal-speed line.

\*HIGH: The distribution document arrived through a high-speed line.

# **COMMENT**

Specifies user-defined comment text associated with the distribution of the document.

**\*SAME:** The value does not change.

\*RMV: The comment text is removed from the document.

'comment': Specify up to 256 characters of text, enclosed in apostrophes, associated with the distribution.

**DOCD** Specifies the user-defined description of the distribution document being changed. This value occupies the Document Interchange Architecture Profile description name field.

\*SAME: The value does not change.

'document-description': Specify up to 44 characters of text, enclosed in apostrophes, that describes the distribution document.

#### **AUTHOR**

Specifies the names of the authors of the distribution document.

**\*SAME:** The value does not change.

### **Element 1: Author**

'author': Specify the current author name being changed or removed, or specify the name of the author being added. Up to 20 characters can be specified, enclosed in apostrophes.

# **Element 2: Actions Permitted for Current Author**

\*ADD: The specified author name is added to the information about the distribution document.

\*RMV: The specified author name is removed from the document.

'new-author': Specify the new author name that replaces the author name currently associated with the distribution document. Up to 20 characters can be specified, enclosed in apostrophes.

### **DOCCLS**

Specifies the document class name associated with this distribution document.

**\*SAME:** The value does not change.

\*RMV: The document class name is removed from the document.

'document-class': Specify, enclosed in apostrophes, the document class being replaced or added. Valid values range from 1 through 16 characters.

KWD Specifies the keywords that can be used to describe the distribution document.

\*SAME: The value does not change.

# **Element 1: Keyword**

'keyword': Specify a current keyword being changed, removed, or a new keyword being added. Up to 60 characters can be specified, enclosed in apostrophes.

# **Element 2: Actions Permitted for Keyword**

\*ADD: The specified keyword is added to the information about the document.

\*RMV: The specified keyword is removed from the document.

'new-keyword': Specify a new keyword to replace the current keyword. Up to 60 characters can be specified, enclosed in apostrophes.

# **SUBJECT**

Specifies the subject of the distribution.

**\*SAME:** The value does not change.

# Element 1: Subject

'subject': Specify the subject being added, changed, or removed. Up to 60 characters can be specified, enclosed in apostrophes.

# **Element 2: Actions Permitted for Subject**

\*ADD: The subject of the distribution is added to the information about the distribution document.

\*RMV: The subject of the distribution is removed from the document.

'new-subject': Specify a new subject to replace the current subject. Up to 60 characters can be specified, enclosed in apostrophes.

### **DOCDATE**

Specifies any date the user wants to assign to the document. The document date must be in the format specified by the system value QDATFMT.

**\*SAME:** The value does not change.

\*RMV: The document date is removed from the document.

'document-date': Specify the document date being replaced or added.

### **FILCAB**

Specifies the physical location where the distribution is stored. This parameter is intended for printed distributions. The only change is in the Document Interchange Architecture Profile field that refers to the printed document.

\*SAME: The value does not change.

\*RMV: The file cabinet location is removed from the document.

'file-cabinet-location': Specify the file cabinet location being replaced or added. Up to 60 characters can be specified.

### **CPYLST**

Specifies the names of the users (in copy list entries) who receive this distribution.

**\*SAME:** The value does not change.

# **Element 1: Copy List**

'copy-list': Specify, enclosed in apostrophes, a current copy list entry (the name of a recipient) being changed, removed, or added.

# **Element 2: Actions Permitted for Copy List**

\*ADD: The specified recipient name is added to the information about the distribution document.

\*RMV: The specified recipient name is removed from the document.

'new-copy-list': Specify, enclosed in apostrophes, the new copy list entry to replace the current copy list entry.

#### **EXPDATE**

Specifies the date on which the document is no longer needed.

Note:

The expiration date must be formatted as specified by the system value QDATFMT.

\*SAME: The value does not change.

\*RMV: The expiration date is removed from the document.

'expiration-date': Specify the expiration date being replaced or added.

# **ACTDATE**

Specifies the due date for the requested action. The action due date must be in the format specified by the system value QDATFMT.

\*SAME: The value does not change.

\*RMV: The action due date is removed from the document.

'action-due-date': Specify the action due date being replaced or added.

# **CMPDATE**

Specifies the completion date for the requested action. The completion date must be in the format specified by the system value QDATFMT.

\*SAME: The value does not change.

**\*RMV:** The completion date is removed from the document.

'completion-date': Specify the completion date being replaced or added.

### **REFERENCE**

Specifies a reference associated with the distribution.

\*SAME: The value does not change.

\*RMV: The reference is removed from the document.

'reference': Specify the document reference that is replaced or added. Up to 60 characters can be specified, enclosed in apostrophes.

#### **STATUS**

Specifies the user-defined status (In Process, Pending Approval, or Retired).

**\*SAME:** The value does not change.

\*RMV: The status statement is removed from the document.

'status': Specify the document status that is replaced or added. Up to 20 characters can be specified, enclosed in apostrophes.

#### **PROJECT**

Specifies the name of the project with which the distribution document is associated.

**\*SAME:** The value does not change.

\*RMV: The project name is removed from the document.

'project': Specify the name of the document project that is replaced or added. Up to 10 characters can be specified, enclosed in apostrophes.

#### **CMDCHRID**

Specifies the character identifier (graphic character set and code page) for data being specified as parameter values on this command. This character identifier (CHRID) is related to the display device used to specify the command. More information about CHRID processing is in the

Application Display Programming book.

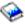

Note:

The CMDCHRID parameter applies to the following parameters for which the data is translated to a common character set and code page for the search data base. The common character set and code page is 697 500, except for USRID and DSTID which is 930 500. The character set and code page are also attached to the field and are stored with the field to allow the terminal that gets access to the document to correctly print or display the field.

AUTHOR DSTID COMMENT FILCAB CPYLST KWD DOCCLS **SUBJECT** DOCD USRID

\*SYSVAL: The system determines the graphic character set and code page values for the command parameters from the QCHRID system values.

\*DEVD: The system determines the graphic character set and code page values for the command parameter from the display device description where the command is entered. This option is valid only when specified from an interactive job. If this value is specified in an interactive CL program or a batch job, an error message is sent.

#### Element 1: Character Set

'graphic-character-set': Specify the graphic character set values used to create the command parameters.

# Element 2: Code Page

'code-page': Specify the code page. Valid values range from 1 through 9999.

# **DOCCHRID**

Specifies the character identifier (graphic character set and code page) being used for the document data. The character identifier is related to the display device used to create the document data.

**\*SAME:** The character identifier does not change.

\*SYSVAL: The graphic character set and code page values are determined from the QCHRID system value.

\*DEVD: The graphic character set and code page values defined for the device where this command is entered are used. This value cannot be specified if the command is run in batch.

### **Element 1: Character Set**

'graphic-character-set': Specify a maximum of 3 characters for the graphic character set.

### **Element 2: Code Page**

'code-page': Specify a maximum of 3 characters for the code page.

# **DOCLANGID**

Specifies the language identifier being placed in this distribution document's interchange document profile (IDP). This parameter can be used to add a language identifier to the document's IDP if the identifier has not been specified previously, or to change the value of an existing language identifier. If a value is specified on this parameter and no value has previously been specified on the DOCCNTRYID parameter, a country or region identifier must also be specified.

\*SAME: The language identifier does not change.

\*JOB: The language identifier specified for the job in which this command is entered is used.

'language-identifier': Specify the language identifier.

# **DOCCNTRYID**

Specifies the country or region identifier to be placed in this distribution document's interchange document profile (IDP). This parameter can be used to add a country or region identifier to the document's IDP if an identifier has not been specified previously, or to change the value of an existing country or region identifier. If a value is specified on this parameter and no value has previously been specified on the DOCLANGID parameter, a language identifier must also be specified.

\*SAME: The country or region identifier does not change.

\*JOB: The country or region identifier specified for the job in which this command is entered is used.

'country-identifier': Specify the country or region identifier.

#### **DSTEXPDATE**

Specifies the date and time in which the distribution is no longer needed in the mail log.

# **Element 1: Distribution Expiration Date**

\*SAME: The value does not change.

If \*SAME is specified for both the distribution expiration date and distribution expiration time, no changes are made to the distribution expiration date and time.

If \*SAME is specified for the distribution expiration date and a value other than \*SAME is specified for the distribution expiration time, the command checks for the existence of the distribution expiration date. If the distribution expiration date exists, the date remains unchanged and the time is changed as specified. If the distribution expiration date does not exist, an error message is issued indicating this condition, and you must specify something other than \*SAME.

\*CURRENT: The distribution expiration date is set to the current date.

\*RMV: The distribution expiration date and time are removed from the distribution document.

'distribution-expiration-date': Specify the value to use as the expiration date. The date must be in the format specified by the system value QDATFMT.

# **Element 2: Distribution Expiration Time**

**\*SAME:** The value does not change.

If \*SAME is specified for both the distribution expiration date and distribution expiration time, no changes are made to the distribution expiration date and time.

If \*SAME is specified for the distribution expiration time and a value other than \*SAME is specified for the distribution expiration date, the command checks for the existence of the distribution expiration time. If the distribution expiration time exists, the time remains unchanged and the date is changed as specified. If the distribution expiration time does not exist, an error message is issued indicating this condition, and you must specify something other than \*SAME.

\*CURRENT: The distribution expiration time is set to the current time.

\*ENDOFDAY: An expiration time is requested by the end of the specified date. The time is set to 23:59:59.

'distribution-expiration-time': Specify the value used as the expiration time.

The time is specified in 24-hour format and can be specified with or without a time separator.

Without a time separator, specify a string of 4 or 6 digits (hhmm or hhmmss) where hh=hours, mm=minutes, and ss=seconds. Valid values for hh range from 00 to 23. Valid values for mm and ss range from 00 to 59.

With a time separator, specify a string of 5 or 8 digits (hours and minutes, or hours, minutes, and seconds). The time separator specified by the system value QTIMSEP is used to separate the hours, minutes, and seconds. If the command is entered from the command line, the string must be entered in apostrophes. If a time separator other than the separator used for your job is used, the command fails. Valid values for hh range from 00 to 23. Valid values for mm and ss range from 00 to 59.

# **Examples for CHGDSTD**

### **Example 1: Deleting an Author**

CHGDSTD DSTID('NEWYORK SMITH 0201') DSTIDEXN(01) AUTHOR('John W. Baker' \*DLT) KWD('PC Attached Scanners' \*ADD)

This command deletes one of the authors associated with a distribution document and adds a new keyword to the distribution document.

# **Example 2: Changing the User-Defined Document Name**

CHGDSTD DSTID('NEWYORK SMITH 0201') DSTIDEXN(02) DOCD('S/38 1984 Sales') USRID (JACOBSON RCHJACOB)

In this example, a person authorized to work on behalf of JACOBSON is changing the user-defined document name associated with a document on the second distribution sent to the user.

# **Error messages for CHGDSTD**

# \*ESCAPE Messages

### CPF90D5

Distribution description not changed.

### CPF900B

User ID and address &1 &2 not in System Distribution Directory.

#### CPF900C

Sign on and verify of user failed.

### CPF905C

Error occurred trying to find a translation table.

#### **CPF9096**

Cannot use CMDCHRID(\*DEVD), DOCCHRID(\*DEVD) in batch job.

# CHGDSTL (Change Distribution List) Command Description

CHGDSTL Command syntax diagram

# **Purpose**

The Change Distribution List (CHGDSTL) command is used to change information about an existing distribution list.

A distribution list is a list of entries from the distribution directory. The distribution list can include entries for local, remote, indirect, and independent work station users. It also can include remote distribution lists, but it cannot include local distribution lists. More information about distribution lists is in the SNA

Distribution Services hook

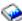

### **Restrictions:**

- 1. You must have security administrator (\*SECADM) authority to change a distribution list that you do not
- 2. No special authority is needed for you to change a distribution list that you own. However, to change the ownership of a distribution list that you own, you must have at least change (\*CHANGE) authority to the user profile of the user to be named as the new owner.

# **Required Parameter**

**LSTID** Specifies the two-part list identifier of the distribution list to be changed.

# Element 1: List Identifier

list-ID: Specify the list identifier (ID) of the distribution list.

### **Element 2: List Qualifier**

list-ID-qualifier: Specify the list ID qualifier of the distribution list.

Note:

The distribution list identifier has two parts, the ID and the qualifier, separated by at least one space. If lowercase characters are specified, the system changes them to uppercase.

The naming rules for the two-part list ID are identical to the rules for the user ID and address. A complete description of these rules is in the SNA Distribution

Services book.

# **Optional Parameters**

LSTD Specifies the description of the distribution list. The description further identifies the distribution list.

\*SAME: The value does not change.

*'list-description':* Specify the changed description of the distribution list. A maximum of 50 characters can be specified and must be enclosed in apostrophes.

#### **OWNER**

Specifies the user profile name of the user who is to own the distribution list. The user profile named must exist on the system.

**\*SAME:** The value does not change.

user-profile-name: Specify the name of the user profile for the user to whom the distribution list is being assigned.

# **Example for CHGDSTL**

CHGDSTL LSTID(DEPTABC DLIST)
 LSTD('Department ABC Distribution List')
 OWNER(SECABC)

This command changes a distribution list that contains the members of Department ABC. The description and owner of the distribution list are both changed.

# **Error messages for CHGDSTL**

# \*ESCAPE Messages

### CPF9A8A

Distribution list &1 &2 not changed.

# **CPF9024**

System cannot get correct record to finish operation.

### **CPF9845**

Error occurred while opening file &1.

### **CPF9846**

Error while processing file &1 in library &2.

# **CPF9847**

Error occurred while closing file &1 in library &2.

# **CHGDSTQ** (Change Distribution Queue) Command Description

CHGDSTQ Command syntax diagram

# **Purpose**

The Change Distribution Queue (CHGDSTQ) command changes an entry in the distribution services queue table. Distribution queues are used to store distributions before they are sent or forwarded to other systems.

The CHGDSTQ command does not provide interactive display support. This is provided by the Configure Distribution Services (CFGDSTSRV) command. More information about configuring a distribution network

is in the SNA Distribution Services book.

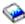

If connection information (remote location name, mode, remote network identifier, and local location name) is changed and a SNADS (SNA distribution services) sender job is active (but not sending), the SNADS sender job is ended and a new job is started to ensure that the job name always reflects the remote location name.

Distribution queue names are translated to the graphic character set and code page 930 500, using the job's coded character set identifier (CCSID).

#### Restrictions:

- 1. This command is shipped with public \*EXCLUDE authority, and the QPGMR and QSYSOPR user profiles have private authorities to use the command.
- 2. The combination of remote location name, mode, remote network identifier, and local location name must be unique within the type of distribution queue. This combination does not need to be unique within the system, for SNA distribution services (SNADS) distribution queues in the distribution services queue table (SNADS-type distribution queues), and for SystemView distribution services (SVDS) distribution queues (SVDS-type distribution queues). The default value \*LOC, which can be specified on the RMTNETID parameter and the LCLLOCNAME parameter, and the default value \*NETATR, which can be specified on the MODE parameter, represent any possible values that the system determines are not already configured for another SNADS or SVDS distribution queue of the same type.
- 3. A unique remote location name must be specified for each RPDS-type distribution queue in the queue table. RPDS queues do not use modes, remote network identifiers, or local location names.
- 4. Configuration in the routing table is not required for SVDS-type distribution queues. SVDS queues may be configured optionally in the SNADS routing table. However, normal SNADS mail can neither be routed to change management queues nor be received through change management connections, and change management connections can neither be routed to SNADS queues nor be received through SNADS connections.
- 5. SVDS-type distribution gueues can support only a single gueue view (the gueue is not divided into normal and priority halves). For configurations and operations purposes, only the normal queue is specified.
- 6. Connection information cannot be changed when the gueue has a status of "Sending" or when gueue entries have the status of "Suspend" or "Pending." Wait for the status of the queue or queue entry to be no longer active or, as an alternative, use the Initialize Distribution Queue (INZDSTQ) command to reset this condition.
- 7. SVDS-type distribution queues cannot be changed when a receiver is active or when distributions have been received and the sender has not acknowledged receiving the confirmation. Wait for the remote system to complete sending or, as an alternative, use the Initialize Distribution Queue (INZDSTQ) command to reset this condition.

8. Messages that report errors about distribution queues may display or print different characters than the user entered for the distribution queue name because of internal system transformations. Similarly (depending on the language used for the work station), the internal value for a distribution queue name may differ from the characters shown on the Work with Distribution Queue (WRKDSTQ) command. An error may be reported if the character-string value specified for the DSTQ parameter does not match the rules for an internal distribution queue value or if it does not match the internal value for any defined distribution queue (ignoring case differences).

# **Required Parameters**

**DSTQ** Specifies the name of the distribution queue being changed.

#### **RMTLOCNAME**

Specifies the name of the remote location where distributions are sent from this distribution queue. The remote location name must be configured in the device description of the device used when sending distributions to another system from this distribution queue.

\*SAME: The name of the remote location does not change.

remote-location: Specify a maximum of 8 characters for the name of the remote location.

# **Optional Parameters**

MODE Specifies the name of the mode that defines the sessions on the device used by the distribution queue. This parameter is not applicable to RPDS-type distribution queues.

\*SAME: The name of the mode does not change.

\*NETATR: The mode name defined in the network attributes is used.

mode-name: Specify a maximum of 8 characters for the name of the mode. The mode name cannot be CPSVCMG or SNASVCMG; these mode names are reserved for system use.

### **RMTNETID**

Specifies the remote network identifier of the remote network to which this distribution queue sends distributions. This parameter is not applicable to RPDS-type distribution queues.

**\*SAME:** The remote network identifier does not change.

\*LOC: The remote network identifier defined in the device description used by this distribution queue is used.

\*NONE: No remote network identifier is specified.

remote-network-ID: Specify the remote network identifier.

### **LCLLOCNAME**

Specifies the name used to identify the local system to remote systems in the network. Whenever possible, the name should be the same as the local system name.

\*SAME: The local location name does not change.

\*LOC: The local location name defined in the device description used by this distribution queue is used.

local-location-name: Specify a maximum of 8 characters for the local location name.

# **NRMPTY**

Specifies the gueue sending conditions for distributions having a service level of data low.

# Element 1: Send Time

Send time is the time period during which queued distributions of this priority are sent from this distribution queue. If you do not enter a time period, the transmissions are controlled by queue depth and are not related to time. The time must be specified in the 24-hour format hhmm where h = hours and m = minutes.

**\*SAME:** The send time does not change.

\*ALWAYS: Distributions of this priority are sent from this distribution queue regardless of the time of day.

from-time: Specify the time of day at which the system starts sending distributions of this priority from this distribution gueue if the value specified for send depth is reached. If from time is specified, to time must also be specified.

to-time: Specify the time of day at which the system stops sending distributions of this priority from this distribution queue. If to time is specified, from time must also be specified.

#### **Element 2: Force Time**

Force time is the time during which distributions of this priority are sent regardless of queue depth. If \*ALWAYS is specified for the send time, the force time can be set to any time of day. If you specify a specific to-time and from-time for the send time, the force time must occur within that time period. The time must be specified in the 24-hour format hhmm where h= hours and m=minutes.

**\*SAME:** The force time does not change.

\*NONE: No force time is specified.

force-time: Specify the time at which distributions of this priority are sent regardless of queue depth.

# Element 3: Depth

Queue depth specifies the number of distributions of this priority that are on the queue before sending can begin.

**\*SAME:** The gueue depth value does not change.

\*MANUAL: Distributions of this priority are sent only when an operator manually sends them using the Work with Distribution Queue (WRKDSTQ) command or the Send Distribution Queue (SNDDSTQ) command.

depth: Specify the number of distributions of this priority that are on this distribution queue before any are sent. Valid values range from 1 through 999.

# **HIGHPTY**

Specifies the gueue sending conditions for distributions having a service level of fast, status, or data high. On this parameter, time must be specified in the 24-hour format hhmm where h = hours and m= minutes.

# **Element 1: Send Time**

**\*SAME:** The send time does not change.

\*ALWAYS: Distributions of this priority are sent from this distribution queue regardless of the time of day.

from-time: Specify the time of day at which the system starts sending distributions of this priority from this distribution queue if the value specified for send depth is reached. If from time is specified, to time must also be specified.

to-time: Specify the time of day at which the system stops sending distributions of this priority from this distribution gueue. If to time is specified, from time must also be specified.

### **Element 2: Force Time**

**\*SAME:** The force time does not change.

\*NONE: No force time is specified.

force-time: Specify the time at which distributions of this priority are sent regardless of queue depth.

# **Element 3: Depth**

\*SAME: The queue depth value does not change.

\*MANUAL: Distributions of this priority are sent only when an operator manually sends them using the Work with Distribution Queue (WRKDSTQ) command or the Send Distribution Queue (SNDDSTQ) command.

depth: Specify the number of distributions of this priority that are on this distribution queue before any are sent. Valid values range from 1 through 999.

#### **RTYNBR**

Specifies the maximum number of times the system attempts to resend distributions from this distribution queue after a failure occurs. This parameter applies to communications line failures and recoverable distribution failures on a remote system. The SNADS job serving this distribution queue ends when the number of retries is exceeded.

**\*SAME:** The maximum number of retry attempts does not change.

number: Specify the maximum number of times the system can attempt to resend distributions after a failure. Valid values range from 0 through 9999.

#### RTYITV

Specifies the interval (in minutes) between each retry attempt.

\*SAME: The retry interval does not change.

minutes: Specify the interval between retry attempts. Valid values range from 0 to 9999 minutes.

SNDQ Specifies whether this distribution queue ignores the send time and depth values specified on the NRMPTY and HIGHPTY parameters and begins sending when a distribution is received from the SNADS system to which the gueue sends its distributions.

This parameter is valid only if a SNADS-type distribution queue is being changed.

\*SAME: The send queue value does not change.

\*NO: Distributions are sent from this gueue only when the gueue's sending conditions are met.

\*YES: This distribution queue begins sending when distributions are received from the SNADS system to which the queue sends its distributions regardless of the queue's other sending conditions. Distributions are automatically sent for manual queues (queues that have no specified depth variable).

### **Example for CHGDSTQ**

CHGDSTQ DSTQ(CHICAGO) RMTLOCNAME(NEWLU) MODE(\*NETATR)

This command changes the distribution queue named CHICAGO. The remote location name is changed to NEWLU and the mode is changed to the mode specified in the system network attributes.

# **Error messages for CHGDSTQ**

### \*ESCAPE Messages

### **CPF8802**

Distribution queue &1 was not found.

# **CPF8807**

Error occurred while using QSNADS journal.

### **CPF8809**

Errors detected on SNADS internal queues.

#### CPF881A

Connection information for distribution queue &1 cannot be changed at this time

# CPF881B

Distributions are being received for distribution queue &1.

#### CPF881D

High priority data not allowed for \*SVDS distribution queues

### **CPF8826**

Distribution queue entries exist for distribution queue &1.

#### **CPF8827**

Routing table entries exist for distribution queue &1.

#### **CPF8828**

Remote document library entries exist for \*DLS distribution queue &1.

### **CPF8833**

Distribution queue &1 already exists.

### **CPF8849**

Queue &1 in use by another distribution services function.

### **CPF9845**

Error occurred while opening file &1.

#### **CPF9846**

Error while processing file &1 in library &2.

### **CPF9847**

Error occurred while closing file &1 in library &2.

### **CPF9899**

Error occurred during processing of command.

# **CHGDSTRTE (Change Distribution Route) Command Description**

CHGDSTRTE Command syntax diagram

# **Purpose**

The Change Distribution Route (CHGDSTRTE) command changes an entry in the distribution services routing table. One or more service levels must be specified for each routing table entry.

Interactive display support is provided by the Configure Distribution Services (CFGDSTSRV) command.

More information about configuring a distribution network is in the SNA Distribution Services book.

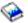

System names, system group names, and distribution queue names are translated to the graphic character set and code page 930 500, using the job's coded character set identifier (CCSID).

### Restrictions:

- 1. This command is shipped with public \*EXCLUDE authority, and the QPGMR and QSYSOPR user profiles have private authorities to the command.
- 2. You must specify a value on at least one of the following parameters: FAST, STATUS, DATAHIGH, and DATALOW. You cannot change the value on all four parameters to \*NONE.
- 3. An error occurs if a distribution route is changed to include a SystemView distribution services (SVDS) type of distribution queue with another type of distribution queue (such as SNA distribution services (SNADS) or VM/MVS bridge (RPDS)).

### **Required Parameter**

### **SYSNAME**

Specifies the system name and group name of the remote system for which a routing table entry is to be changed.

### **Element 1: System Name**

\*ANY: \*ANY is used for the system name. When \*ANY and a system group name are specified, you change the routing table entry used to resolve a distribution destination that does not match a specific system name but matches a group name. Only one \*ANY value is allowed for each group in the routing table.

system-name: Specify a maximum of 8 characters for the name of the remote system for which a routing table entry is to be changed.

# **Element 2: System Group Name**

\*ANY: \*ANY is used for the system group name. \*ANY can be specified for the group name only if \*ANY is also specified for the system name. When SYSNAME(\*ANY \*ANY) is specified, you change the routing table entry used to resolve a distribution destination that does not match any other routing table entries. Only one SYSNAME(\*ANY \*ANY) entry is allowed in the routing table.

system-group-name: Specify a maximum of 8 characters for the system group name. The system name and group name must be separated by at least one blank.

# **Optional Parameters**

Specifies the distribution queue and maximum hop count to the destination system for fast service level distributions. The fast service level is the highest priority level.

The maximum hop count is the maximum number of times in a SNADS network that a distribution can be routed back and forth (hop) between the systems participating in the SNADS level routing, including the hop to the final destination system. The maximum hop count does not include the hops made by advanced peer-to-peer networking (APPN) routing. If the maximum number of hops is exceeded, the distribution is ended and an error is sent to the user who originally sent the distribution.

\*SAME: The distribution gueue and maximum hop count to the destination system for fast service level distributions do not change.

\*NONE: No distribution queue is specified for distributions requiring a fast service level. Distributions requiring fast service cannot be routed using this routing table entry.

### **Element 1: Distribution Queue**

distribution-queue-name: Specify the name of the distribution queue to which fast distributions using this routing entry are sent. The distribution queue must already exist and cannot be a DLS (document library services) type of queue.

# **Element 2: Maximum Hop Count**

\*NETATR: The system network attribute value for the maximum hop count is used. The current system default value can be displayed using the Display Network Attributes (DSPNETA) command.

hop-count: Specify the maximum hop count. Valid values range from 1 through 255.

# **STATUS**

Specifies the distribution queue and maximum hop count to the destination system for status service level distributions. The status service level is used for network status and other feedback information.

\*SAME: The distribution queue and maximum hop count to the destination system for status service level distributions do not change.

\*NONE: No distribution queue is specified for distributions requiring a status service level. Distributions requiring status service cannot be routed using this routing table entry.

# **Element 1: Distribution Queue**

distribution-queue-name: Specify the name of the distribution queue to which status distributions using this routing entry are sent. The distribution gueue must already exist and cannot be a DLS-type queue.

# **Element 2: Maximum Hop Count**

\*NETATR: The system network attribute value for the maximum hop count is used. The current system value can be displayed using the Display Network Attributes (DSPNETA) command.

hop-count: Specify the maximum hop count. Valid values range from 1 through 255.

#### **DATAHIGH**

Specifies the distribution gueue and maximum hop count to the destination system for data high service level distributions. The data high service level is used for high priority data traffic.

\*SAME: The distribution gueue and maximum hop count to the destination system for data high service level distributions do not change.

\*NONE: No distribution queue is specified for distributions requiring a data high service level. Distributions requiring data high service cannot be routed using this routing table entry.

### **Element 1: Distribution Queue**

distribution-queue-name: Specify the name of the distribution queue to which data high distributions using this routing entry are sent. The distribution queue must already exist and cannot be a DLS-type queue.

# **Element 2: Maximum Hop Count**

\*NETATR: The system network attribute value for the maximum hop count is used. The current system value can be displayed using the Display Network Attributes (DSPNETA) command.

hop-count: Specify the maximum hop count. Valid values range from 1 through 255.

# **DATALOW**

Specifies the distribution gueue and maximum hop count to the destination system for data low service level distributions. The data low service level is used for most data traffic.

\*SAME: The distribution queue and maximum hop count to the destination system for data low service level distributions do not change.

\*NONE: No distribution queue is specified for distributions requiring a data low service level. Distributions requiring data low service cannot be routed using this routing table entry.

### **Element 1: Distribution Queue**

distribution-queue-name: Specify the name of the distribution queue to which data low distributions using this routing entry are sent. The distribution gueue must already exist and cannot be a DLS-type queue.

# **Element 2: Maximum Hop Count**

\*NETATR: The system network attribute value for the maximum hop count is used. The current system value can be displayed using the Display Network Attributes (DSPNETA) command.

hop-count: Specify the maximum hop count. Valid values range from 1 through 255.

TEXT Specifies the text that briefly describes the distribution route. More information is in Commonly used parameters.

Note:

Double-byte character set (DBCS) characters can be entered on this parameter.

\*SAME: The text does not change.

\*BLANK: The text is changed to blanks.

'description': Specify no more than 50 characters of text, enclosed in apostrophes.

# **Example for CHGDSTRTE**

CHGDSTRTE SYSNAME (SYSTEMA) DATAHIGH(SYSTEMAFAST 2)

This command changes the distribution queue for distributions sent to SYSTEMA with a data high service level. The new distribution gueue is SYSTEMAFAST with a hop count of 2.

# **Error messages for CHGDSTRTE**

# \*ESCAPE Messages

### **CPF8801**

Document library services (\*DLS) queue &1 not allowed in routing table.

# **CPF8802**

Distribution queue &1 was not found.

### **CPF8807**

Error occurred while using QSNADS journal.

### CPF881E

Distribution route contains combination of distribution queues that is not allowed

# **CPF8815**

Routing table entry &1 &2 not found.

# **CPF8831**

Entry &1 &2 already exists in routing table.

# **CPF8837**

System name/Group &1 &2 in use by another distribution services function.

### **CPF8849**

Queue &1 in use by another distribution services function.

# **CPF9845**

Error occurred while opening file &1.

### **CPF9846**

Error while processing file &1 in library &2.

### **CPF9847**

Error occurred while closing file &1 in library &2.

# **CPF9899**

Error occurred during processing of command.

# CHGDOCD (Change Document Description) Command Description

CHGDOCD Command syntax diagram

# **Purpose**

The Change Document Description (CHGDOCD) command allows the user to change descriptive information about a document that is already filed in the document library.

### **Restrictions:**

- 1. To change the document profile values, you must have at least \*CHANGE authority to the document, \*ALLOBJ authority, or be working on behalf of a user who is authorized to the document.
- 2. To change the security values (for example, ACC, USRAUT, SENSITIV, AUTL), the checkout flag, and the allow replacement flag, you must be the owner of the document, have \*ALL or \*ALLOBJ authority, or be working on behalf of a user who is authorized to the document.
- 3. Authority to work on behalf of others is granted with the Grant User Permission (GRTUSRPMN) command.

# **Required Parameter**

DOC Specifies the name of the document for which descriptive information is being changed on the local system.

\*DOCID: The document being changed is identified by the library-assigned document name specified on the DOCID parameter.

document-name: Specify the name of the document that is changed.

# **Optional Parameters**

# **USRID**

Specifies the user ID and address of the user for whom the document description is changed. The current user of this command must have the authority to work on behalf of the specified user profile. Authority to work on behalf of another user is granted with the GRTUSRPMN command.

\*CURRENT: The user profile that is currently running is used.

### Element 1: User ID

user-ID: Specify the user ID of the user for whom the document description is changed.

# **Element 2: User Address**

user-address: Specify the user address of the user for whom the document description is changed.

**FLR** Specifies the name of the folder that contains the document.

\*NONE: No folder is specified. This value is required when DOC(\*DOCID) is specified.

folder-name: Specify the user-assigned name of the folder that contains the document changed. The folder name can consist of a series of folder names (FLR1/FLR2/ and so forth) if the document specified in the DOC parameter is located in a folder that is contained in another folder. Up to 63 characters can be specified. This value is required when DOC(document-name) is specified.

### **DOCID**

Specifies the library-assigned name of the document being changed. This is the name assigned to the document by the system when it was created. Documents filed outside the local system have only library-assigned document names. The library-assigned document names can be determined by using the Query Document Library (QRYDOCLIB) command or by the message returned from the File Document (FILDOC) command.

Library-assigned document names are 24 characters in length with the following format: YYYYMMDDHHMNSSHSSNSNSNSN where:

- YYYY = year
- MM = month
- DD = day
- HH = hour
- MN = minute
- SS = second
- HS = hundredths of a second
- SNSNSNSN = system name

\*NONE: There is no library-assigned document name. It is not required when the document is identified by the DOC parameter.

'library-assigned-document-name': Specify the name of the library assigned to the document being changed.

### **SENSITIV**

Specifies the level of sensitivity defined by the X.400 standard. The four levels include no sensitivity, personal, private and company confidential. Any document marked as private is still available to users who are normally authorized to it, but is unavailable to users who are working on your behalf (even though it may be available to them when they are not working on your behalf).

\*SAME: The value does not change.

\*NONE: The document has no sensitivity restrictions.

\*PERSONAL: The distribution is intended for the user as an individual.

\*PRIVATE: The document contains information that should be accessed only by the owner.

\*CONFIDENTIAL: The document contains information that should be handled according to company procedures.

### **PERSONAL**

Specifies whether the document being changed is a personal document. If it is, only the owner or an authorized user can access it. Any document marked as private is still available to users who are normally authorized to it, but is unavailable to users who are working on your behalf (even though it may be available to them when they are not working on your behalf). This parameter is replaced by SENSITIV, but the PERSONAL parameter can still be used. However, because this parameter may be removed in a later release, whenever possible use the SENSITIV parameter.

\*SAME: The value does not change.

\*NO: The document is not a personal document. This value will map to SENSITIV(\*NONE).

\*YES: The document is a personal document. This value will map to SENSITIV(\*PRIVATE).

ACC Specifies the access codes that are added or deleted. Access codes are specified to allow groups of users access to the document. Access codes must be added on the system with the Add Access Code (ADDACC) command.

\*SAME: The value does not change.

\*RMVALL: All access codes are removed from the filed document.

# **Element 1: Access Code**

access-code: Specify the access codes, ranging from 1 through 2047, that are added or deleted. The access code specified must exist on the system.

#### Element 2: Actions Permitted on Access Code

\*ADD: The specified access code is added to the access codes for the filed document.

\*RMV: The specified access code is removed from the document.

AUTL Specifies that the authority for the document named in the DOC parameter comes from the current authorization list.

\*SAME: The value does not change.

\*RMV: The current authorization list is removed from the document.

'authorization-list': Specify the name of the authorization list whose authority replaces that of the current authorization list or adds an authorization list if one does not already exist.

#### **USRAUT**

Specifies the users that can access the document and the authority of each user. This parameter is used to change the authorization list to this document by removing or changing the user's authority to the document.

**\*SAME:** The value does not change.

\*RMVALL: All users are removed from the authorization list for the filed document.

# Element 1: Users Affected by Authority Level Change

\*PUBLIC: The specific authority given to users who do not have specific authority to the document, who are not on the authorization list, and whose user's group does not have any specific authority to the document are changed.

'user-profile-name': Specify the user ID of a user added to or deleted from the specific user access list.

### **Element 2: User Authority Levels**

**\*EXCLUDE:** The user cannot access the document description.

\*USE: The user can perform basic operations on the document description, such as running a program or reading a file. The user cannot change the document description. \*USE authority provides object operational authority, read authority, and execute authority.

\*CHANGE: The user can perform all operations on the object except those limited to the owner or controlled by object existence authority and object management authority. The user can change and perform basic functions on the object. Change authority provides object operational authority and all data authority.

**\*ALL:** The user can perform all operations except those limited to the owner or controlled by authorization list management authority. The user can control the object's existence, specify the security for the object, change the object, and perform basic functions on the object. The user also can change ownership of the document description.

\*AUTL: The authority of the authorization list specified in the AUTL parameter is used for the document. AUTL is valid only if \*PUBLIC is also specified.

\*RMV: The user is removed from the document.

MARK Specifies whether the document is saved on media or in an online save file. Mark is a function of the Save Document Library Object (SAVDLO) command where documents that have been marked for safe, permanent storage (MARK(\*YES)) are saved on disk, diskette, or tape.

This parameter can be specified as a single value or as a list of values (elements).

\*SAME: The value does not change.

\*NO: The mark for storage is turned off and the document is not saved by the SAVDLO command.

### **Element 1: Document Marked for Storage**

\*YES: The mark for storage is turned on, and the document is saved by the SAVDLO command.

### **Element 2: How Document is Stored**

\*KEEP: When the document is saved to disk, diskette, or tape, the document is also kept for online use.

\*RMVTXT: When the document is saved to disk, diskette, or tape, the document content is removed online, but the document profile is kept online for document library searches.

\*RMVALL: When the document is saved to disk, diskette, or tape, the document content and profile is removed online. No trace of the document is left online for the document library searches.

#### **ALWRPL**

Specifies the setting to allow replacement of the document content. Once a document has been changed so that it cannot be replaced, it cannot be changed back to a document that can be replaced. The current user of this command must have \*ALL authority to the document to request this change.

**\*SAME:** The value does not change.

\*NO: The document content cannot be changed after this request is complete.

### **CHKOUT**

Specifies the setting for the checkout flag value. With this parameter, users can reset the checkout status of a document already checked out by a retrieve request (RTVDOC command). A document cannot be checked out for update with this parameter. The CHKOUT parameter is ignored for documents that cannot be replaced. Only the document owner or users with \*ALL authority can request the CHKOUT value to be set.

\*SAME: The value does not change.

\*NO: The checkout flag is set to off.

**DOCD** Specifies the description of the document being changed. This is the Document Interchange Architecture Profile document name field.

\*SAME: The value does not change.

'document-description': Specify the current description of the document. Up to 44 characters can be specified.

### **AUTHOR**

Specifies the name of the author of the document.

**\*SAME:** The value does not change.

\*RMVALL: All author names are removed.

### **Element 1: Author**

'author': Specify an existing author name that is being changed or deleted, or a new author name that is being added.

#### **Element 2: Actions Permitted for Author**

\*ADD: The author name specified on the first element of this parameter is added as an author for the filed document.

\*RMV: The author name specified on the first element of this parameter is removed from the document.

'new-author': Specify the name of the new author to replace that of the author specified on the first element of this parameter. Up to 50 authors can be specified and each author name can have up to 20 characters.

#### **DOCCLS**

Specifies the class name associated with this document, such as MEMO, FORM, or SHEET.

**\*SAME:** The value does not change.

\*RMV: The document class is removed from the document.

'document-class': Specify the name of the document class to replace the existing document class or the document class to be added. Up to 16 characters can be specified.

**KWD** Specifies the keywords that can be used to describe the document.

**\*SAME:** The value does not change.

\*RMVALL: All keywords are removed for the filed document.

# Element 1: Keyword

'keyword': Specify a current keyword that is being removed or a new keyword that is being added.

# **Element 2: Actions Permitted for Keyword**

**\*ADD:** The keyword is added for the filed document.

\*RMV: The keyword is removed from the document.

'new-keyword': Specify a new keyword to replace the current keyword. Up to 60 characters can be specified.

#### **SUBJECT**

Specifies the subject of the document.

**\*SAME:** The value does not change.

\*RMVALL: All subjects are removed for the filed document.

# Element 1: Subject

'subject': Specify a current subject being removed or a subject being added.

# **Element 2: Actions Permitted for Subject**

**\*ADD:** The subject is added for the filed document.

\*RMV: The subject is removed from the document.

'new-subject': Specify a new subject to replace the current subject. Up to 60 characters can be specified.

### **DOCDATE**

Specifies any date the user wants to assign to the document.

\*SAME: The value does not change.

\*RMV: The document date is removed from the document.

document-date: Specify the document date being added or replaced. The date must be in the format specified by the system value QDATFMT.

### **FILCAB**

Specifies the file cabinet location where the printed document is stored. This parameter is intended for printed documents. All that changes is the Document Interchange Architecture Profile field that refers to the printed document.

**\*SAME:** The value does not change.

\*RMV: The filing cabinet reference is removed from the document.

'file-cabinet-reference': Specify the file cabinet reference being added or replaced. Up to 60 characters can be specified.

#### **CPYLST**

Specifies the names of the users (in copy list entries) who receive this document.

**\*SAME:** The value does not change.

\*RMVALL: All copy list entries are removed from the filed document.

# **Element 1: Copy List**

'copy-list': Specify a current copy list entry (the name of a recipient) that is changed or deleted or a new copy list entry being added.

# **Element 2: Actions Permitted on Copy List**

\*ADD: The copy list entry is added to the filed document.

**\*RMV:** The copy list entry is removed from the document.

'new-copy-list': Specify up to 60 characters for the new copy list.

#### **EXPDATE**

Specifies the date on which the document is no longer needed.

\*SAME: The value does not change.

**\*RMV:** The expiration date is removed from the document.

expiration-date: Specify the date when the document is no longer needed.

#### **ACTDATE**

Specifies the date when the action requested is due.

\*SAME: The value does not change.

\*RMV: The action due date is removed from the document.

action-due-date: Specify the action due date being replaced or added. The date must be specified in the format specified by the system value QDATFMT.

#### **CMPDATE**

Specifies the date when the action requested is completed.

**\*SAME:** The value does not change.

**\*RMV:** The completion date is removed from the document.

completion-date: Specify the completion date being replaced or added. The date must be specified in the format specified by the system value QDATFMT.

#### REFERENCE

Specifies a reference associated with the document.

\*SAME: The value does not change.

\*RMV: The document reference is removed from the document.

'reference': Specify the document reference being replaced or added. Up to 60 characters can be used.

#### **STATUS**

Specifies the user-defined status (In Process, Pending Approval, or Retired).

\*SAME: The value does not change.

\*RMV: The document status is removed from the document.

'status': Specify the document status being replaced or added. Up to 20 characters can be specified.

#### **PROJECT**

Specifies the project with which the document is associated.

\*SAME: The value does not change.

\*RMV: The document project is removed from the document.

'project': Specify the document project being replaced or added. Up to 10 characters can be specified.

#### **CMDCHRID**

Specifies the character identifier (graphic character set and code page) for data being specified as parameter values on this command. This character identifier (CHRID) is related to the display device used to specify the command. More information about CHRID processing is in the

Application Display Programming book.

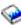

Note:

The CMDCHRID parameter applies to the following parameters and it means that the character set and code page are stored with the fields to allow the display station that accesses the document to correctly print or display the fields. The fields are translated to a common character set and code page when the fields are written to the search database. The interchangeable character set and code page set is '697 500'.

- DOCD
- AUTHOR
- **DOCCLS**
- KWD
- SUBJECT
- FILCAB
- CPYLST
- REF
- STATUS
- PROJECT

This value translates the USRID parameter to character set and code page of '930 500'. The SNA Distribution

Services book contains the character set and code page table for '930 500'.

\*SYSVAL: The system determines the graphic character set and code page values for the command parameters from the QCHRID system values.

\*DEVD: The system determines the graphic character set and code page values for the command parameter from the display device description where the command is entered. This option is valid only when specified from an interactive job. If this value is specified in an interactive CL program or a batch job, an error message is sent.

#### **Element 1: Character Set**

graphic-character-set: Specify the graphic character set values used to create the command parameter.

# **Element 2: Code Page**

code-page: Specify the code page. Valid values range from 1 through 9999.

#### **DOCCHRID**

Specifies the character identifier (graphic character set and code page) being used for the document data. The character identifier is related to the display device used to create the document data.

\*SAME: The character identifier does not change.

\*SYSVAL: The graphic character set and code page values are determined from the QCHRID system value.

\*DEVD: The graphic character set and code page values defined for the device description where this command is entered are used. This value cannot be specified if the command is run in batch.

#### **Element 1: Character Set**

graphic-character-set: Specify a maximum of 3 characters for the graphic character set.

# **Element 2: Code Page**

code-page: Specify a maximum of 3 characters for the code page.

#### **DOCLANGID**

Specifies the language identifier being placed in this document's interchange document profile (IDP). This parameter can be used to add a language identifier to the document's IDP if the identifier has not been specified previously, or to change the value of an existing language identifier. If a value is specified on this parameter and no value has previously been specified on the DOCCNTRYID parameter, a country or region identifier must also be specified.

\*SAME: The language identifier does not change.

\*JOB: The language identifier specified for the job in which this command is entered is used.

language-identifier: Specify the language identifier.

#### **DOCCNTRYID**

Specifies the country or region identifier being placed in this document's interchange document profile (IDP). This parameter can be used to add a country or region identifier to the document's IDP if an identifier has not been specified previously, or to change the value of an existing country or region identifier. If a value is specified on this parameter and no value has previously been specified on the DOCLANGID parameter, a language identifier must also be specified.

**\*SAME:** The country or region identifier does not change.

\*JOB: The country or region identifier specified for the job in which this command is entered is used.

country-identifier: Specify the country or region identifier.

#### **Example for CHGDOCD**

```
CHGDOCD DOC(DOC1) FLR(FLR1) SENSITIV(*PRIVATE)
 AUTL(USERAUTL) ALWRPL(*NO) AUTHOR('AUTHOR1' *RMV)
```

This command changes document DOC1, which is located in folder FLR1, to a private document. This document is no longer a document that can be replaced. AUTHOR1 is removed from the list of authors. If an authorization list already exists, it is replaced with authorization list USERAUTL. If an authorization list does not exist, USERAUTL is added as the authorization list for the document. The remaining information associated with the document does not change.

# **Error messages for CHGDOCD**

# \*ESCAPE Messages

#### CPF900B

User ID and address &1 &2 not in System Distribution Directory.

#### CPF900C

Sign on and verify of user failed.

#### CPF902B

Authority of \*AUTL is allowed only with USRAUT(\*PUBLIC).

#### CPF905C

Error occurred trying to find a translation table.

#### CPF905E

Cannot specify \*RMV when USRAUT(\*PUBLIC) is specified.

#### **CPF9096**

Cannot use CMDCHRID(\*DEVD), DOCCHRID(\*DEVD) in batch job.

#### **CPF9099**

Document description not changed.

# **CHGDLOAUD (Change Document Library Object Audit) Command Description**

CHGDLOAUD Command syntax diagram

# **Purpose**

The Change Document Library Object Audit (CHGDLOAUD) command allows a user with \*AUDIT special authority to change the auditing level of a document library object (DLO) or group of DLOs.

## Notes:

- 1. Only the document library objects that exist when the command begins processing are changed. Objects created while the command is running might not be included in the change.
- 2. When changing objects in a folder (including the \*ROOT level folder), the auditing level of the folder is changed first so any subsequent objects created into the folder inherit the containing folder's auditing
- 3. The \*ROOT level folder is changed first when changing all objects on the system.
- 4. The default auditing level for newly created documents not contained in any folder is the value found in the QCRTOBJAUD system value. This system value should be changed to the desired auditing level prior to running the CHGDLOAUD command for documents not contained in any folder in order to ensure that all newly created documents not contained in any folder will inherit the proper auditing level.

## **Required Parameter**

DLO Specifies the name of the document or folder whose auditing level is changed.

\*ALL: The auditing level for all DLOs in the specified folder is changed.

\*ROOT: The auditing level for the \*ROOT level folder is changed. The value specified on the AUDDLO parameter becomes the default auditing level for all new first-level folders.

\*SYSOBJNAM: The auditing level for the document or folder with the system object name specified on the SYSOBJNAM parameter is changed.

document-library-object-name: Specify the document library object for which the auditing level is changed.

#### **Optional Parameters**

FLR Specifies the folder containing the document library object whose auditing level is changed.

\*NONE: The documents or folders that are not in a folder are changed.

\*ANY: All document library objects are changed.

\*ROOT: All first-level folders are changed. The \*ROOT level folder is also changed.

folder-name: Specify the name of the folder that contains the document library object whose auditing level is changed. The folder specified on the command is also changed if DLO(\*ALL) is specified.

#### **AUDDLO**

Specifies the auditing level for the document or folder changed.

\*SAME: The level does not change.

\*NONE: No read or change auditing occurs for the document or folder.

\*USRPRF: The current user profile is used to determine whether an audit record is sent for this session.

\*CHANGE: All change access to this DLO is logged.

\*ALL: All change and read access to this DLO is logged.

#### **SYSOBJNAM**

Specifies the system object name. This parameter is valid only when DLO(\*SYSOBJNAM) is specified. Ten characters must be specified.

#### **LEVEL**

Specifies whether documents and folders at nested levels in the specified folder are changed.

\*CURRENT: Only the documents and folders at the current level are included in the change.

\*ALL: The documents and folders at all levels are included in the change.

# **Examples for CHGDLOAUD**

#### **Example 1: Changing an Auditing Level**

```
CHGDLOAUD DLO(MYDOC) FLR(MYFLR)
 AUDDLO(*ALL)
```

This command changes the auditing level of document MYDOC in folder MYFLR so all change or read access to this DLO is logged in the security journal.

## **Example 2: Changing a System Object Name Auditing Level**

```
CHGDLOAUD DLO(*SYSOBJNAM) SYSOBJNAM(FMCM210974)
 AUDDLO(*ALL)
```

This command changes the auditing level of a document with the system object name FMCM210974 so all change or read access to this DLO is logged in the security journal.

#### **Example 3: Changing the Auditing Level of all DLOs**

```
CHGDLOAUD DLO(*ALL) FLR(*ANY)
 AUDDLO(*ALL)
```

This command changes the auditing level of all the DLOs so all change or read access to the DLOs is logged in the security journal.

# **Error messages for CHGDLOAUD**

#### \*ESCAPE Messages

#### CPF22B0

Not authorized to change the auditing value.

#### CPF89AF

Auditing level not changed for some document library objects.

#### CPI905C

&1 document library objects changed.

# **CHGDLOAUT (Change Document Library Object Authority) Command Description**

CHGDLOAUT Command syntax diagram

#### **Purpose**

The Change Document Library Object Authority (CHGDLOAUT) command is used to change an existing user's authority to a document or folder. This command can be used to:

- · Change an existing user's specific authority
- · Change the authorization list specifying the object's security
- Change public authority
- · Change the existing sensitivity status of the DLO

Restriction: The user of this command must have \*ALL authority to the objects or \*ALLOBJ special authority.

# **Required Parameter**

DLO Specifies the name of the document or folder whose user's authority is to be changed.

\*ALL: The user authority of all objects in the specified folder is changed. If \*ALL is specified, the FLR parameter is required.

\*SYSOBJNAM: The user authority of the system object name specified in the SYSOBJNAM parameter is changed.

**\*ROOT:** The public authority value of the \*ROOT folder is changed.

document-library-object-name: Specify the user-assigned name of the document or folder. Up to 12 characters can be specified.

#### **Optional Parameters**

**FLR** Specifies the name of the folder that contains the document.

> \*NONE: A folder name is not specified. If DLO(document-or-folder-name) is specified and the object is located in a folder, then FLR(\*NONE) cannot be specified. If DLO(\*ALL) is specified, then FLR(\*NONE) cannot be specified.

> folder-name: Specify the user-assigned name of the folder. The folder name can consist of a series of folder names if the object specified in the DLO parameter is located in a folder that is contained in another folder. Up to 63 characters can be specified. The SYSOBJNAM parameter is ignored.

#### **SYSOBJNAM**

Specifies the system object name of the document or folder. Ten characters must be specified. The SYSOBJNAM parameter is valid only when DLO(\*SYSOBJNAM) is specified.

#### **USRAUT**

Specifies the name of an existing user and the new user authority level.

When USRAUT((\*PUBLIC \*CHANGE)) is specified, all users can create first-level folders in the \*ROOT folder. When USRAUT((\*PUBLIC \*USE)) is specified, only users with \*ALLOBJ special authority can create first-level folders. Folder creation is the only function controlled by these values. Public authority is the only security value that can be specified for the \*ROOT folder. Only \*CHANGE and \*USE public authorities can be specified for the \*ROOT folder.

\*SAME: The value does not change.

# Element 1: Users Affected By Authority Level Change

\*PUBLIC: The authority of users with no specific authority and who are not on the authorization list is changed.

user-profile-name: Specify the name of the user profile whose specific authority is to be changed.

# **Element 2: User Authority Levels**

\*ALL: The user can perform all operations except those limited to the owner or controlled by authorization list management authority. The user can control the object's existence, specify the security for the object, change the object, and perform basic functions on the object. The user also can change ownership of the document library object.

\*CHANGE: The user can perform all operations on the object except those limited to the owner or controlled by object existence authority and object management authority. The user can change and perform basic functions on the object. Change authority provides object operational authority and all data authority.

\*USE: The user can perform basic operations on the document library object, such as display or print document or folder content and description information. The user is prevented from changing the object. Use authority provides object operational authority and read authority.

\*EXCLUDE: The user cannot access the document library object.

\*AUTL: The authority for \*PUBLIC comes from the authorization list specified in the AUTL parameter. \*AUTL is only valid for USER(\*PUBLIC). If the security for the object is not currently specified with an authorization list, a message is returned.

AUTL Specifies whether the existing authorization list is replaced by a different authorization list or removed from the document library object.

\*SAME: The value does not change.

\*NONE: The document library object will no longer be secured by an authorization list. If the public authority to the document library object is \*AUTL, it is changed to \*EXCLUDE.

authorization-list-name: Specify the name of the authorization list used.

#### **SENSITIV**

Specifies one of four levels of sensitivity as defined by the X.400 standard. The four levels include no sensitivity, personal, private and company confidential. Any document marked as private is still available to users who are normally authorized to it, but is unavailable to users who are working on your behalf (even though it may be available to them when they are not working on your behalf).

\*SAME: The value does not change.

\*NONE: The document has no sensitivity restrictions.

\*PERSONAL: The document is intended for the user as an individual.

\*PRIVATE: The document contains information that should be accessed only by the owner. This value cannot be specified if the access code zero (0) is assigned to the object.

\*CONFIDENTIAL: The document contains information that should be handled according to company procedures.

#### **PERSONAL**

Specifies whether the document being changed is a personal document. If it is, only the owner or an authorized user can access it. Any document marked as private is still available to users who are normally authorized to it, but is unavailable to users who are working on your behalf (even though it may be available to them when they are not working on your behalf). This parameter is replaced by SENSITIV but the PERSONAL parameter can still be used. However, because this parameter may be removed in a later release, whenever possible use the SENSITIV parameter.

\*SAME: The value does not change.

\*NO: Access is allowed when a user is working on behalf of another. This value will map to SENSITIV(\*NONE).

\*YES: Access is not allowed when a user is working on behalf of another. PERSONAL(\*YES) requires that USER(\*PUBLIC) be \*EXCLUDE. This value cannot be specified if the access code zero (0) is assigned to the object. This value will map to SENSITIV(\*PRIVATE).

#### **REFDLO**

Specifies that all existing document or folder user authorities are replaced by user authorities of the referenced object including specific authorities, authority given to users with no specific authorities, authorization list authority, and access codes. Personal status does not change.

\*NONE: A referenced document library object is not specified.

\*REFSYSOBJ: The referenced object is identified by using a system object name specified in the REFSYS parameter.

document-library-object-name: Specify the name of the document or folder being referenced. Up to 12 characters can be specified.

#### **REFFLR**

Specifies the folder where the object specified in the REFDLO parameter is located. The REFFLR parameter and the REFSYSOBJ parameter are mutually exclusive.

\*NONE: A folder name is not specified.

folder-name: Specify the user-specified name of the referenced folder. The folder name can consist of a series of folder names if the object specified in the REFDLO parameter is located in a folder that is contained in another folder. Up to 63 characters can be specified.

# **REFSYSOBJ**

Specifies the system object name of the referenced object. A full 10 characters must be specified. The REFSYSOBJ parameter and the REFFLR parameter are mutually exclusive.

#### Example for CHGDLOAUT

CHGDLOAUT DLO(MYDOC) FLR(MYFLR) USRAUT((\*PUBLIC \*AUTL)) AUTL(MYAUTL)

This command changes the authority of user \*PUBLIC for document MYDOC in folder MYFLR. The authority specified on the authorization list for public (users with no specific authority for MYDOC, who are not on the authorization list MYAUTL, and whose user's group has no specific authority to MYDOC) is used to determine the public authority.

# **Error messages for CHGDLOAUT**

#### \*ESCAPE Messages

# CPF8A75

Not authorized to access folder &1.

#### CPF8A77

Folder &1 not found.

#### CPF8A78

Folder &1 in use.

#### CPF8A79

Folder &1 is logically damaged.

#### CPF8A80

Document &2 in use in folder &1.

#### CPF8A82

Document &2 not found in folder &1.

#### CPF8A83

Not authorized to access document &2 in folder &1.

#### CPF8A88

Operation not allowed on document &2 in folder &1.

#### CPF8A89

Document &2 in folder &1 is logically damaged.

#### CPF90BA

Authority request for document library object failed.

#### CPF90B8

No authority to specify a reference object for document library object &1.

#### CPF901F

\*AUTL was specified for a user other than \*PUBLIC.

#### **CPF9073**

No authority to view or change the security of document library object &1.

# CPF908A

Requester &1 not enrolled.

#### CPF908B

Document library object not found.

## CPF908E

&1 objects changed; &2 objects not changed.

## CPF909A

Document &2 in folder &1 is damaged.

#### **CPF9095**

Folder &1 is damaged.

# **CHGDLOOWN (Change Document Library Object Owner) Command Description**

CHGDLOOWN Command syntax diagram

#### **Purpose**

The Change Document Library Object Owner (CHGDLOOWN) command transfers document or folder ownership from one user to another user; then the second user becomes the new owner. The new owner must be in the system distribution directory. The authorities that other users have to the document are not changed.

The owner of the object has \*ALL authority for the object unless it is specifically changed. The owner has the authority to change any user's authority for the object. Owners can give any authorities to themselves that were specifically revoked previously. For example, owners can change their authority as a precaution, and then when they need the authority, they can give those authorities to themselves again.

Note:

The system does not determine document or folder ownership by checking a group profile if one is specified in the user profile.

Restriction: To transfer ownership of a document or folder, the user must have \*ALLOBJ authority or be the owner of the document or folder. The user must have delete authority to the old user profile and add authority to the new user profile.

# **Required Parameters**

DLO Specifies the name of the document or folder object that is assigned to a new owner. The DLO parameter and the OWNER parameter are mutually exclusive.

\*SYSOBJNAM: The object is identified using the system object name. Object name is specified by the SYSOBJNAM parameter.

document-library-object-name: Specify the name of the document or folder assigned by the user. Up to 12 characters can be specified.

#### **OWNER**

Specifies the user profile name of the current owner from whom all documents or folders are transferred. All documents and folders owned by this user are assigned a new owner. The OWNER parameter and the DLO parameter are mutually exclusive.

# **NEWOWN**

Specifies the user profile name of the new owner to whom the documents or folders are transferred.

# **Optional Parameters**

#### **CUROWNAUT**

Specifies whether the current owner's authority is revoked when ownership is transferred to the new owner specified on the NEWOWN parameter.

\*REVOKE: The current owner's authority is revoked when the object is transferred to the new owner.

**\*SAME:** The value does not change.

FLR Specifies the name of the folder that contains the document.

\*NONE: No folder name is specified.

folder-name: Specify the user-assigned name of the folder. The folder name can consist of a series of folder names if the object specified in the OBJ parameter is located in a folder that is contained in another folder. Up to 63 characters can be specified.

#### **SYSOBJNAM**

Specifies the system object name. This parameter is valid only when DLO(\*SYSOBJNAM) or DOCL(\*SYSOBJNAM) is specified. A full ten characters must be specified.

# **Examples for CHGDLOOWN**

# **Example 1: Transferring Folder Ownership**

CHGDLOOWN DLO(MYFLR) NEWOWN(ANN)

This command assigns ownership of folder MYFLR to a new owner named ANN. The authority is revoked from the current owner.

# **Example 2: Transferring Ownership of All Documents and Folders**

CHGDLOOWN OWNER(ANDERSON) NEWOWN(SMITH)

This command assigns ownership of all documents and folders owned by ANDERSON to the new owner SMITH. The authority is revoked from the current owner.

# **Error messages for CHGDLOOWN**

# \*ESCAPE Messages

# **CPF2204**

User profile &1 not found.

#### **CPF2232**

Not authorized to user profile &1.

#### **CPF2233**

No delete authority to user profile &1.

#### CPF8A49

New owner &1 does not have a uid.

#### **CPF8360**

Not enough storage for commitment control operation.

#### CPF897E

Name &1 already exists for document list owned by &2 &3.

#### **CPF9005**

System resource required to complete this request not available.

#### **CPF9006**

User not enrolled in system distribution directory.

#### **CPF9009**

System requires file &1 in &2 be journaled.

## CPF9012

Start of document interchange session not successful for &1.

#### **CPF9029**

Not allowed to specify owner profile &1.

#### CPF9032

Document interchange session not started.

# **CPF9048**

Ownership of &2 document library objects changed to profile &1; &3 not changed.

#### CPF908A

Requester &1 not enrolled.

# **CHGDLOPGP (Change Document Library Object Primary Group) Command Description**

CHGDLOPGP Command syntax diagram

# **Purpose**

The Change Document Library Object Primary Group (CHGDLOPGP) command transfers documents or folders from one primary group to another primary group. The second group profile becomes the primary group. The new primary group must be in the system distribution directory. The authorities that other users have to the document or folder are not changed.

The old primary group's authority to the object is revoked unless \*NO is specified for the RVKDLOAUT parameter.

Note:

The system does not determine document or folder primary group by checking a group profile if one is specified in the user profile.

**Restriction:** To transfer the primary group of a document or folder, the user must have \*ALLOBJ authority or be the owner of the document or folder. The user must have delete authority to the old primary group profile and add authority to the new primary group profile.

# **Required Parameters**

**DLO** Specifies the name of the document or folder object that is assigned to a new primary group. The DLO parameter and the CURPGP parameter are mutually exclusive.

**\*SYSOBJNAM:** The object is identified using the system object name. Object name is specified by the SYSOBJNAM parameter.

\*ALL: The primary group is changed for all objects in the specified folder. If \*ALL is specified, a value must be specified on the Folder prompt (FLR parameter).

document-library-object-name: Specify the name of the document or folder assigned by the user. Up to 12 characters can be specified.

#### **CURPGP**

Specifies the primary group profile name of the current primary group from whom all documents or folders are transferred. All documents or folders assigned to this primary group are assigned a new primary group. The CURPGP parameter and the DLO parameter are mutually exclusive.

# **Optional Parameters**

#### **NEWPGP**

Specifies the primary group profile name of the new primary group to which the documents or folders are being transferred. The group profile must already exist and have a group ID number (gid number) assigned to it.

\*NONE: The object does not have a primary group.

primary-group-profile-name: Specify the new primary group profile name.

#### **NEWPGPAUT**

Specifies what authority the new primary group has to the object.

\*OLDPGP: The new primary group has whatever authority the old primary group had to the object.

**\*PRIVATE:** The new primary group has the same private authority to the object. If the old primary group did not have a private authority to the object, the new primary group has no authority to the object.

\*ALL: The new primary group is given \*ALL authority to the object.

\*CHANGE: The new primary group is given \*CHANGE authority to the object.

\*USE: The new primary group is given \*USE authority to the object.

\*EXCLUDE: The new primary group is given \*EXCLUDE authority to the object.

**FLR** Specifies the name of the folder that contains the document.

294 iSeries: CL Commands Volume 3

\*NONE: No folder name is specified.

folder-name: Specify the user-assigned name of the folder. The folder name can consist of a series of folder names if the object specified in the DLO parameter is located in a folder that is contained in another folder. A maximum of 63 characters can be specified.

#### **SYSOBJNAM**

Specifies the system object name. This parameter is valid only when DLO(\*SYSOBJNAM) or DOCL(\*SYSOBJNAM) is specified. A full ten characters must be specified.

#### **RVKOLDAUT**

Specifies whether the current primary group's authority is revoked when the primary group is transferred to the new primary group specified on the NEWPGP parameter.

\*YES: The current primary group's authority is revoked when the object is transferred to the new primary group.

\*NO: The authority for the current primary group is not revoked when the primary group is changed to the new primary group.

# **Examples for CHGDLOPGP**

# **Example 1: Transferring Folder Primary Group**

DLO(MYFLR) NEWPGP(GROUP1) CHGDLOPGP

This command assigns primary group of folder MYFLR to a new primary group named GROUP1. The authority is revoked from the current primary group.

# **Example 2: Transferring Primary Group of All Documents and Folders**

CHGDLOPGP CURPGP(GROUP1) NEWPGP(GROUP2)

This command assigns a new primary group for all documents and folders assigned to primary group GROUP1 to the new primary group GROUP2. The authority is revoked from current primary group.

# **Error messages for CHGDLOPGP**

#### \*ESCAPE Messages

None.

# **CHGEMLCFGE (Change Emulation Configuration Entry) Command Description**

CHGEMLCFGE Command syntax diagram

#### **Purpose**

The Change Emulation Configuration Entry (CHGEMLCFGE) command is used to change options for a 3270 emulation session by changing an existing configuration entry in the configuration file.

You also can prompt on this command to display existing values for an emulation session without making a change.

#### **Required Parameter**

# **EMLCFGE**

Specifies the name of the existing emulation configuration entry that you are changing.

QEMDFTCFGE: The default configuration entry for 3270 emulation sessions is changed.

configuration-entry-name: Specify the name of the configuration entry to be changed.

# **Optional Parameters**

#### **EMLDBGJOB**

Specifies whether to trace the printer data stream being passed to the printer function manager when a job that is using printer emulation is being debugged with the Trace Job (TRCJOB) command.

\*SAME: The value does not change.

\*NOTRACE: The printer data stream is not traced in the TRCJOB output.

\*TRACE: The printer data stream is traced in the TRCJOB output.

#### **EMLSIG**

Specifies how an iSeries 400 emulation job that is not in send mode responds to a Systems Network Architecture (SNA) request for permission to send data (signal).

**\*SAME:** The value does not change.

\*SAVE: The emulation job stores the SNA signal, and if appropriate grants the host permission to send when a piece of data with the change direction indicator (CD) on it is received.

\*IGNORE: The emulation job does not grant the host permission to send.

#### **EMLATR**

Specifies how the 3270 emulation job responds to an incorrect character attribute or attribute value that is received during a single-byte character set (SBCS) session. In 3270 data stream terminology, a character attribute is a set attribute instruction (SA order) and an attribute value is a value on which the instruction operates (value).

**\*SAME:** The value does not change.

\*IGNORE: The emulation job ignores the incorrect value.

\*REJECT: The emulation job sends a negative response to the data stream containing the incorrect character attribute or attribute value.

#### **EMLMAXSCR**

Specifies the maximum size of the image to be shown on the display screen.

\*SAME: The value does not change.

\*DEVD: The maximum size is whatever the device can support.

\*MOD2: The maximum size is 24 rows by 80 columns.

\*MOD5: The maximum size is 27 rows by 132 columns.

Note:

If the device does not support 27 rows by 132 columns, the maximum size defaults to 24 rows by 80 columns.

#### **EMLTRC**

Specifies whether VLIC (Vertical Licensed Internal Code) data stream translation trace points are issued when the following are true:

- The job is using the data stream translation API (application program interface).
- The Trace Job (TRCJOB) command is running on the job using the data stream translation API. The TRCJOB was started before the first call to the API for that session.
- The value for EMLTRC was specified on the QEMDFTCFGE emulation configuration entry.
- · A VLIC source/sink trace is also running.

**\*SAME:** The value does not change.

\*NOTRACE: Data stream translation trace points are not issued.

\*TRACE: Data stream translation trace points are issued.

#### **EMLSTR**

Specifies whether to call the Trace Job (TRCJOB) command when a printer emulation job is started.

**\*SAME:** The value does not change.

\*NOTRACE: The TRCJOB command is not called.

\*TRACE: The TRCJOB command is called.

#### **EMLINLSCN**

Specifies whether to show the Emulation Initialization In Progress display when a 3270 device emulation session is starting.

**\*SAME:** The value does not change.

\*YES: The display is shown.

\*NO: The display is not shown.

#### **EMLGRDLIN**

Specifies whether to suppress gridlines from showing on the display.

Note:

This parameter does not apply when strategic gridlines are used.

**\*SAME:** The value does not change.

\*NO: Gridlines are not suppressed.

\*YES: Gridlines are suppressed.

#### **EMLDBCS**

Specifies whether to support the DBCS-graphic character string for input fields.

Note:

This parameter is valid only for customer applications that specify field attributes or that specify character attributes for the entire input field. If only part of a field is defined with the DBCS-graphic attribute, you will get unpredictable results.

\*SAME: The value does not change.

\*NO: The DBCS-graphic character string is not supported.

**\*YES:** The DBCS-graphic character string is supported.

# **EMLPRTFMT**

Specifies whether to use the values supplied by the STRPRTEML command for the number of lines (NUMLIN) parameter and the number of columns (NUMCOL) parameter instead of using the values supplied by the printer file.

Note:

This parameter is valid only for SNA character string (SCS) printer sessions.

**\*SAME:** The value does not change.

\*NO: The STRPRTEML command values for lines and columns are not used.

\*YES: The STRPRTEML command values for lines and columns are used.

Note:

The STRPRTEML command values remain in effect until a set horizontal format or a set vertical format command is received from the host.

#### **EMLSNACLR**

Specifies how the 3270 emulation job recovers when an attempt to get data sent by the host system fails after an SNA CLEAR command is received.

Note:

This parameter is valid only for display emulation

\*SAME: The value does not change.

\*RETRY: The emulation job tries again to get the data.

\*IGNORE: The emulation job does not try again to get the data.

#### **EMLBUF**

Specifies whether the foreground or background buffer is used when base gridlines are displayed. This parameter does not apply when strategic gridlines are used.

**\*SAME:** The value does not change.

\*FRONT: The foreground buffer is used.

\*BACK: The background buffer is used.

#### **EMLVLG**

Specifies whether to generate a VLIC log when the datastream translation routines send a negative response to the host because a command or order is not valid.

**\*SAME:** The value does not change. **\*NO:** The VLIC log is not generated.

**\*YES:** The VLIC log is generated. The emulation session continues.

#### **EMLSCS**

For SCS printer sessions only, this parameter says whether to follow architecture and default to a page size or page width of 1 line when a bad set horizontal format (SHF) or a bad set vertical format (SVF) is received.

**\*SAME:** The value does not change.

**\*NO:** The architecture is followed. Page size is one line.

\*YES: The architecture is not followed, page size and width default to values entered on the start printer emulation (STRPRTEML) command.

## **Example for CHGEMLCFGE**

CHGEMLCFGE EMLCFGE (ARTSDEPT) EMLMAXSCR (\*DEVD) EMLGRDLIN(\*NO)

This command changes the maximum display size option of the ARTSDEPT emulation configuration entry to the maximum size for the display device. Field outlining is changed to show on the display.

# **Error messages for CHGEMLCFGE**

# \*ESCAPE Messages

#### CPF853E

Emulation configuration entry &1 not found.

#### CPF854B

Internal error in emulation configuration routines.

# **CHGENVVAR (Change Environment Variable) Command Description**

CHGENVVAR Command syntax diagram

# **Purpose**

The Change Environment Variable (CHGENVVAR) command changes the value for an existing environment variable.

Restriction: You must have \*JOBCTL special authority to use this command to change system-level environment variables.

# **Required Parameter**

# **ENVVAR**

Specifies the name of the environment variable to be changed. If an environment variable by this name does not exist at the specified level (LEVEL parameter), error message CPFA981 is issued.

The case is preserved when lowercase characters are specified. If an apostrophe is intended, two apostrophes must be used (").

#### **Optional Parameters**

# VALUE

Specifies the environment variable value.

**\*SAME:** The value does not change.

\*NULL: The value of the environment variable is the null character (X'00'). This value can be used to stop the association of the current environment variable value with the specified environment variable name.

'environment-variable-value': Specify the value of the environment variable. CHGENVVAR limits value to a maximum of 1024 bytes in length. The case is preserved when lowercase characters are specified. Valid values include all EBCDIC characters. The value must be enclosed in apostrophes if it contains any non-alphanumeric character or blanks. If an apostrophe is intended, two apostrophes must be used (").

#### **CCSID**

Specifies the coded character set identifier (CCSID) of the text supplied on the ENVVAR and the VALUE parameters. This value is stored with the environment variable.

**\*SAME:** The value does not change.

\*JOB: The CCSID of the text is assumed to be the CCSID of the job running this command.

\*HEX: The CCSID of 65535 is stored with this environment variable.

coded-character-set-identifier: Specify the CCSID to be stored with the environment variable. Valid values range from 1 through 65535.

#### **LEVEL**

Specifies the level of the environment variable.

\*JOB:This is a job-level environment variable.

\*SYS:This is a system-level environment variable.

Note: This field is only used to specify the level of the environment variable that is being changed, and cannot be used to change the level of the environment variable.

# **Examples for CHGENVVAR**

# **Example 1: Change a Job-level Environment Variable**

```
CHGENVVAR ENVVAR(altdir)
 VALUE(/mydir/test)
```

This command changes the value of the job-level environment variable named altdir to the value /mydir/test. The CCSID that is stored with the environment variable is not changed.

# **Example 2: Change the CCSID of an Environment Variable**

```
CHGENVVAR
           ENVVAR(altdir) CCSID(819)
```

This command changes the CCSID of the job-level environment variable named altdir to 819. The environment variable value is not changed.

# **Example 3: Set an Environment Variable to Null**

```
CHGENVVAR ENVVAR(LIBPATH) VALUE(*NULL)
```

This command changes the value of the job-level environment variable named LIBPATH to the null (x'00') character.

#### **Example 4: Change a System-level Environment Variable**

```
CHGENVVAR ENVVAR (home)
    VALUE(/usr/home) LEVEL(*SYS)
```

This command changes the value of the system-level environment variable named home to /usr/home.

#### **Error messages for CHGENVVAR**

#### \*ESCAPE Messages

# **CPFA981**

Environment variable does not exist.

# CPFA982

ENVVAR character not valid.

#### **CPFA983**

Unexpected error occurred.

#### CPFA984

Maximum number of environment variables exist.

# CPFA98E

\*JOBCTL special authority required to update system-level environment variables.

#### CPF3BCA

CCSID &1 not supported.

# **CHGEXPSCDE** (Change Expiration Schedule Entry) Command **Description**

CHGEXPSCDE Command syntax diagram

#### **Purpose**

The Change Expiration Schedule Entry (CHGEXPSCDE) command allows you to expire a user profile on a certain date. The expired user profile can either be disabled or deleted.

Restriction: You must have \*ALLOBJ, \*SECADM, and \*JOBCTL special authorities to use this command.

# **Required Parameters**

#### **USRPRF**

Specifies the name of the user profile(s) that is to expire.

#### **EXPDATE**

Specifies the date on which the user profile(s) should expire.

\*NONE: The profile should be removed from the list of user profiles that are to expire.

expiration-date: Specify the date when the profile is to be expired.

# **Optional Parameters**

#### **ACTION**

Specifies the action to be taken when the user profile expires.

\*DISABLE: The user profile is to be disabled.

\*DELETE: The user profile is to be deleted.

## **OWNOBJOPT**

Specifies the type of operations to be performed on the owned objects of the user profile being deleted.

# Element 1: Owned objects option

\*NODLT: The owned objects for the user profile are not changed, and the user profile is not deleted if the user owns any objects.

\*DLT: The owned objects for the user profile are deleted. The user profile is deleted if the deletion of all owned objects and the transfer of all primary group objects is successful.

\*CHGOWN: The owned objects for the user profile have ownership transferred to the specified user profile. The user profile is deleted if the transfer of all owned objects is successful.

When \*CHGOWN is specified, a user profile name must be specified for the new user profile. The new user profile owns all objects owned by the user profile specified by the USRPRF parameter.

# Element 2: User profile of new owner

user-profile-name: Specify the name of the user profile.

#### **PGPOPT**

Specifies the type of operations to be done on the objects that have the user profile being deleted is their primary group.

\*NOCHG: The objects the user profile is the primary group for do not change, and the user profile is not deleted if the user is the primary group for any objects.

# Element 1: Change primary group of objects

\*CHGPGP: The objects the user profile is the primary group for are transferred to the specified user profile. The user profile is deleted if the transfer of all objects is successful.

When \*CHGPGP is specified, a user profile name or \*NONE must be specified. If a user profile name is specified, that user becomes the primary group for all objects for which the user profile specified by the USRPRF parameter is the primary group. If \*NONE is specified, all of the objects for which the user profile (specified by the USRPRF parameter) is the primary group, will no longer have a primary group.

# Element 2: User profile of new primary group

user-profile-name: Specify the name of the user profile. The user profile specified must have a group ID number (gid).

\*NONE: The objects do not have a primary group.

# Element 3: New primary group authority

\*OLDPGP: The new primary group has the same authority to the object as the old primary group.

\*PRIVATE: The new primary group has the same authority to the object as it previously had. If the new primary group did not have a private authority to the object, it becomes the primary group but does not have any authority to the object.

\*ALL: The new primary group has \*ALL authority to the object.

\*CHANGE: The new primary group has \*CHANGE authority to the object.

\*USE: The new primary group has \*USE authority to the object.

\*EXCLUDE: The new primary group has \*EXCLUDE authority to the object.

## **Example for CHGEXPSCDE**

CHGEXPSCDE USRPRF(GARRY) EXPDATE('07/01/96')
ACTION(\*DELETE)

The user profile GARRY will be deleted on July 1, 1996.

#### **Error messages for CHGEXPSCDE**

# \*ESCAPE Messages

#### CPFB304

User does not have required special authorities.

# CHGEWCBCDE (Change Extended Wireless Controller Bar Code Entry) Command Description

CHGEWCBCDE Command syntax diagram

#### **Purpose**

The Change Extended Wireless Controller Bar Code Entry (CHGEWCBCDE) command changes a set of bar code group parameters in a extended wireless controller source file member. The bar code group defines the parameters for scanning a particular bar code label. The Portable Transaction Computer (PTC) group specifies the bar code groups that are used to configure the bar code scanner.

#### **Restrictions:**

1. If the values specified for the INZFILE and INZMBR parameters of this command do not match the values specified for the corresponding parameters of the wireless controller description, extended

wireless controller configuration data will not be downloaded to the wireless adapter.

Note:

You can use the Change Controller Description (Local Work Station) (CHGCTLLWS) command to view or change values specified for the INZFILE and INZMBR parameters in the wireless controller description.

2. You must have \*IOSYSCFG special authority to use this command.

# **Required Parameters**

#### **BCDGRP**

Specifies the name of the existing bar code group to be changed. This name is used to identify configuration data related to a bar code group. The bar code group name is a unique alphanumeric character string with a maximum of 16 characters in length.

#### **INZMBR**

Specifies the extended wireless controller source file member of the bar code group. This member contains the bar code configuration data that is changing.

# **Optional Parameters**

#### **INZFILE**

Specifies the name of the source physical file that contains the extended wireless controller source file member. If the source physical file does not exist, this command will fail.

The name of the source file can be qualified by one of the following library values:

\*LIBL: All libraries in the job's library list are searched until the first match is found.

\*CURLIB: The current library for the job is searched. If no library is specified as the current library for the job, the QGPL library is used.

*library-name:* Specify the name of the library to be searched.

**QEWCSRC:** The source file name QEWCSRC is used.

source-file-name: Specify the name of the source physical file that contains the source member.

#### **BCDTYPE**

Specifies the bar code type defined by this bar code group.

\*SAME: The value remains the same.

\*UPC: UPC bar codes are used.

\*EAN: EAN bar codes are used.

\*PLESSEY: Plessey bar codes are used.

\*ALPHAPLESSEY: Alpha Plessey bar codes are used.

\*ISBNPLESSEY: ISBN Plessey bar codes are used.

\*PUREPLESSEY: Pure Plessey bar codes are used.

\*SAINPLESSEY: Sainsbury Plessey bar codes are used.

\*UPCA: UPC-A bar codes are used.

\*UPCE: UPC-E bar codes are used.

\*EAN8: EAN-8 bar codes are used.

\*EAN13: EAN-13 bar codes are used.

\*CODABAR: CODABAR bar codes are used.

\*CODE30F9: CODE 3 of 9 bar codes are used.

\*CODE20F5: CODE 2 of 5 bar codes are used.

\*DISCR2OF5: Discrete 2 of 5 bar codes are used.

\*INTERL2OF5: Interleaved 2 of 5 bar codes are used.

\*INDUST2OF5: Industrial 2 of 5 bar codes are used.

\*CODE11: CODE 11 bar codes are used.

\*CODE128: CODE 128 bar codes are used.

\*CODE93: CODE 93 bar codes are used.

#### LBLLEN

Specifies the maximum label length of a bar code label for the specified bar code group.

\*SAME: The value remains the same.

label-length: Specify the maximum character length of a bar code label for the specified bar code group.

#### **CHK1DIGIT**

Specifies whether the check digit or the first check digit are checked on the bar code label. This is valid only when \*PLESSEY, \*CODE3OF9, \*CODE11, or \*CODE2OF5 are specified by the BCDTYPE parameter.

**\*SAME:** The value remains the same.

**\*NO:** The check digit or the first check digit are ignored.

\*YES: The check digit or the first check digit are checked for a valid read.

#### **CHK2DIGIT**

Specifies whether the second check digit is checked on the bar code label. This is valid only when \*PLESSEY or \*CODE11 are specified by the BCDTYPE parameter.

\*SAME: The value remains the same.

\*NO: The second check digit is ignored.

\*YES: The second check digit is checked for a valid read.

#### **ALLZERO**

Specifies whether a bar code label of all 0's is a valid scan. This is valid only when BCDTYPE(\*PLESSEY) is specified.

\*SAME: The value remains the same.

\*NO: A bar code label of all 0's is not a valid scan.

\*YES: A bar code label of all 0's is a valid scan.

# **ALPHADSP**

Specifies whether to display bar code label characters:; < = > and? as alphabetic characters A, B, C, D, E and F, respectively. This is valid only when BCDTYPE(\*PLESSEY) is specified.

**\*SAME:** The value remains the same.

\*NO: Display the characters normally.

\*YES: Display the characters as alphabetic characters.

#### ADDON2

Specifies whether a 2-digit add on is valid or ignored. This is valid only when \*UPC or \*EAN are specified by the BCDTYPE parameter.

**\*SAME:** The value remains the same.

\*NO: A 2-digit add on is ignored.

\*YES: A 2-digit add on is valid.

#### ADDON5

Specifies whether 5-digit add on is valid or ignored. This is valid only when \*UPC or \*EAN are specified by the BCDTYPE parameter.

**\*SAME:** The value remains the same.

\*NO: A 5-digit add on is ignored.

\*YES: A 5-digit add on is valid.

## SYS1UPCE

Specifies whether a System 1 UPC-E is valid or ignored. This is valid only when \*UPC or \*EAN are specified by the BCDTYPE parameter.

\*SAME: The value remains the same.

\*NO: A System 1 UPC-E is ignored.

\*YES: A System 1 UPC-E is valid.

#### SYS0UPCE

Specifies whether a system 0 UPC-E is valid or ignored. This is valid only when \*UPC or \*EAN are specified by the BCDTYPE parameter.

\*SAME: The value remains the same.

\*NO: A System 0 UPC-E is ignored.

\*YES: A System 0 UPC-E is valid.

**UPCE** Specifies whether a UPC-E should be expanded to a UPC-A. This is valid only when \*UPC or \*EAN are specified by the BCDTYPE parameter.

\*SAME: The value remains the same.

\*NO: UPC-E bar codes are unaffected.

\*YES: UPC-E bar codes are expanded to UPC-A.

#### EAN13

Specifies whether UPC and EAN bar codes are expanded to EAN-13. This is valid only when \*UPC or \*EAN are specified by the BCDTYPE parameter.

\*SAME: The value remains the same.

\*NO: UPC and EAN bar codes are unaffected.

\*YES: UPC and EAN bar codes are expanded to EAN-13.

#### **ADDON**

Specifies the direction of add on digits. This is valid only when \*UPC or \*EAN are specified by the BCDTYPE parameter.

\*SAME: The value remains the same.

\*BIDIRECTIONAL: Add on digits are valid in both directions.

\*FORWARD: Add on digits are valid only in the forward direction.

#### EXT3OF9

Specifies whether the extended character set is used. This parameter is valid only when BCDTYPE(\*CODE3OF9) is specified.

**\*SAME:** The value remains the same.

**\*YES:** The extended character set is used.

\*NO: The extended character set is not used.

#### **DROPBEGIN**

Specifies the number of characters to drop from the beginning of the bar code label. The valid range of values is from 0 through 64.

**\*SAME:** The value remains the same.

drop-begin: Specify the number of characters to drop from the beginning of the bar code label. The valid range of values is from 0 through 64.

#### **DROPEND**

Specifies the number of characters to drop from the end of the bar code label. The valid range of values is from 0 through 64.

\*SAME: The value remains the same.

drop-end: Specify the number of characters to drop from the end of the bar code label. The valid range of values is from 0 through 64.

**TEXT** Specifies text that briefly describes the PTC entry.

\*SAME: The value remains the same.

\*BLANK: Text is not specified.

'description': Specify no more than 50 characters of text, enclosed in apostrophes.

#### **Example for CHGEWCBCDE**

CHGEWCBCDE BCDGRP(BCD01) INZMBR(EWC01) ADDON2(\*YES)

This command changes a bar code group named BCD01 to allow ADDON2 usage in an extended wireless controller configuration source file member named EWC01 in source physical file QEWCSRC in the library list.

#### **Error messages for CHGEWCBCDE**

#### \*ESCAPE Messages

None.

# **CHGEWCM (Change Extended Wireless Controller Member) Command Description**

CHGEWCM Command syntax diagram

#### **Purpose**

The Change Extended Wireless Controller Member (CHGEWCM) command changes the extended wireless controller parameters in the specified source file member. Specific Portable Transaction Computer (PTC) and bar code configurations in this member are changed using the Change Extended Wireless Controller PTC Entry (CHGEWCPTCE) and Change Extended Wireless Controller Bar Code Entry (CHGEWCBCDE) commands.

#### **Restrictions:**

1. If the values specified for the INZFILE and INZMBR parameters of this command do not match the values specified for the corresponding parameters of the wireless controller description, extended wireless controller configuration data will not be downloaded to the wireless adapter.

Note:

You can use the Change Controller Description (Local Work Station) (CHGCTLLWS) command to view or change values specified for the INZFILE and INZMBR parameters in the wireless controller description.

2. You must have \*IOSYSCFG special authority to use this command.

#### **Required Parameter**

#### **INZMBR**

Specifies the name of the source file member to be changed. This member contains wireless controller configuration data.

#### **Optional Parameters**

#### **INZFILE**

Specifies the name of the source physical file of the source file member to be changed. If the source physical file does not exist, this command will fail.

The name of the source file can be qualified by one of the following library values:

\*LIBL: All libraries in the job's library list are searched until the first match is found.

\*CURLIB: The current library for the job is searched. If no library is specified as the current library for the job, the QGPL library is used.

library-name: Specify the name of the library to be searched.

**QEWCSRC:** The source file name QEWCSRC is used.

source-file-name: Specify the name of the source physical file of the source member to change.

# **TXPADR**

Specifies the local destination id of the controller. This is a 4-byte hexadecimal number with valid values ranging from 4001 through 4FFE.

**\*SAME:** The value does not change.

destination-ID: Specify the local destination identifier.

# **TXPPORT**

Specifies the local transport port connection number of the controller. Valid values range from 0 through 15.

**\*SAME:** The value does not change.

transport-port: Specify the local transport port connection number.

**TEXT** Specifies the text that briefly describes the program and its function. More information is in Commonly used parameters.

**\*SAME:** The value does not change.

\*BLANK: Text is not specified.

'description': Specify no more than 50 characters of text, enclosed in apostrophes.

# **Example for CHGEWCM**

CHGEWCM INZMBR(EWC01) INZFILE(MYLIB/QEWCSRC) TXPPORT(2)

This command changes the extended wireless controller member EWC01 in the source physical file QEWCSRC in library MYLIB. The transport port connection number is changed to 2.

# **Error messages for CHGEWCM**

# \*ESCAPE Messages

None.

# **CHGEWCPTCE** (Change Extended Wireless Controller PTC Entry) **Command Description**

CHGEWCPTCE Command syntax diagram

# **Purpose**

The Change Extended Wireless Controller PTC Entry (CHGEWCPTCE) command changes the configurable Portable Transaction Computer (PTC) 5250 emulation operating parameters of the specified PTC group in the specified source file member.

#### **Restrictions:**

1. If the values specified on the INZFILE and INZMBR parameters of this command do not match the values specified on the corresponding parameters of the wireless controller description, extended wireless controller configuration data will not be downloaded to the wireless adapter.

Note:

You can use the Change Controller Description (Local Work Station) (CHGCTLLWS) command to view or change values specified on the INZFILE and INZMBR parameters in the wireless controller description.

- 2. When prompting on this command, a \*DEV value shown for a parameter indicates a device specific default value. Since such values cannot be sent from the device, the current value for these parameters cannot be displayed.
- 3. You must have \*IOSYSCFG special authority to use this command.

#### **Required Parameters**

# **PTCGRP**

Specifies the PTC group name to be changed. This name is used to identify configuration data related to a group of PTCs bound by the PTCRANGE parameter. The PTC group name is a unique alphanumeric character string with a maximum of 16 characters.

#### **INZMBR**

Specifies the extended wireless controller source file member containing the PTC entry that is changed.

# **Optional Parameters**

# **INZFILE**

Specifies the name of the source physical file that contains the extended wireless controller source file member. If the source physical file does not exist, this command will fail.

The name of the source file can be qualified by one of the following library values:

\*LIBL: All libraries in the job's library list are searched until the first match is found.

\*CURLIB: The current library for the job is searched. If no library is specified as the current library for the job, the QGPL library is used.

library-name: Specify the name of the library to be searched.

**QEWCSRC:** The source file name QEWCSRC is used.

source-file-name: Specify the name of the source physical file that contains the source member to be changed.

#### **PTCRANGE**

Specifies the beginning and ending PTC Id value to use for this PTC group. The defined configuration data is downloaded to any PTC detected within this range. A PTC group of one can be specified by setting the beginning and ending PTC Id to the same value.

\*SAME: The value remains the same.

# **Element 1: Beginning ID**

begin-identifier: Specify the beginning PTC identifier value of the PTC group. The valid values range from 0001 through 1022 (decimal).

# **Element 2: Ending ID**

end-identifier: Specify the ending PTC identifier value of the PTC group. The valid values range from 0001 through 1022 (decimal).

#### INTENSITY

Specifies how the emulation screen on the PTC handles a field with the intensity attribute set.

\*SAME: The value remains the same.

\*NORMAL: The field is displayed as normal.

\*INVERSE: The field is displayed as reverse image.

#### **STSLINE**

Specifies whether the status line is displayed on the PTC.

**\*SAME:** The value remains the same.

\*YES: The status line is shown.

\*NO: The status line is not shown.

#### **CSRTYPE**

Specifies the type of cursor to be shown on the PTC.

\*SAME: The value remains the same.

\*UNDERLINE The cursor is an underline cursor.

\*BLOCK: The cursor is a block cursor.

#### **INACTTMR**

Specifies, in minutes, the inactivity timer value for the PTC. The PTC powers down if no activity occurs on the PTC for this length of time.

\*SAME: The value remains the same.

\***DEV** The default device inactivity timer value is used.

inactivity-timer: Specify the inactivity timer value in minutes. The valid range of values is from 0 through 9999.

#### **BCKLTTMR**

Specifies, in seconds, the backlight inactivity timer value for the PTC. The PTC turns the backlight off if no activity occurs on the PTC for this length of time.

\*SAME: The value remains the same.

\*DEV The default device backlight inactivity timer value is used.

backlight-timer: Specify the backlight inactivity timer value in seconds. The valid range of values is from 0 through 9999.

#### **BCKLTKEY**

Specifies whether the backlight turns on when a key is pressed on the PTC.

\*SAME: The value remains the same.

**\*YES:** The backlight turns on when a key is pressed.

\*NO: The backlight does not turn on when a key is pressed

# **BYPASSEXIT**

Specifies whether to bypass exit processing when leaving emulation on the PTC.

\*SAME: The value remains the same.

\*NO: Exit processing runs.

\*YES: Exit processing does not run.

#### **AUTORUN**

Specifies whether emulation software is automatically run on the PTC at system IPL.

\*SAME: The value remains the same.

\*NO: Emulation software does not automatically run at system IPL.

\*YES: Emulation software automatically runs at system IPL.

# **PRINTER**

Specifies whether the printer for the PTC is the system printer or a printer that is locally attached to the PTC.

\*SAME: The value remains the same.

\*SYSTEM: The system printer is used.

\*PTC: The printer that is locally attached to the PTC is used.

#### **WANDTYPE**

Specifies the type of wand scanner being used.

**\*SAME:** The value remains the same.

\*NONE: No wand scanner is used.

\*PENCIL: A pencil wand scanner is used.

\*LASER: A laser wand scanner is used.

\*RS232: The wand scanner is attached to the RS-232 connector on the PTC.

#### **PECKRATE**

Specifies the wand pecking rate, in milliseconds. This value sets the time interval between the wand power on and power off states that is used to detect whether a label is present.

\*SAME: The value remains the same.

\*DEV The default device wand pecking rate is used.

peck-rate: Specify the wand pecking rate in milliseconds. Valid values are 2, 4, 8, 16, 32, and 48.

#### **LASERTMR**

Specifies the laser read timer value, in milliseconds. If a good scan has not been performed before the given timer value, the laser is turned off.

\*SAME: The value remains the same.

\*DEV The default device laser read timer value is used.

laser-read-timer: Specify the laser read timer value in milliseconds. Valid values are 1440, 2880, 4320, and 5760.

#### **BCDFKEY**

Specifies whether function keys can be entered by bar code labels.

\*SAME: The value remains the same.

\*NO: Function key entry by bar code is disabled.

\*YES: Function key entry by bar code is enabled.

## **AUTOENTER**

Specifies whether the PTC Auto Enter function is on or off.

\*SAME: The value remains the same.

\*OFF: The Auto Enter function is off.

\*ON: The Auto Enter function is on.

# **CSRLOC**

Specifies the new position of the cursor when the cursor is moved from one window chunk to another window chunk. A chunk is defined as being a portion of the 5250 emulation screen equal to the size of the PTC display screen.

\*SAME: The value remains the same.

\*HOLD: The cursor holds its position when moving from one window chunk to another.

\*FIRST: The cursor moves to the first active field when moving from one window chunk to another.

# **SHORTSCAN**

Specifies whether a bar code label that does not completely fill an input field is processed as if it has filled that field.

**\*SAME:** The value remains the same.

\*YES: Bar code labels that do not fill an input field are processed as if they had filled the field.

\*NO: Bar code labels must fill the input field before they are processed.

#### **SCANEOF**

Specifies whether an erase end of field is done when a bar code label is shorter than the input

\*SAME: The value remains the same.

\*YES: An erase to end of field is done after a bar code scan.

\*NO: An erase to end of field is not done after a bar code scan.

POLL Specifies, in milliseconds, the fast poll interval for the radio module on the PTC.

\*SAME: The value remains the same.

\***DEV** The default device fast poll interval value is used.

poll-interval: Specify the fast poll interval in milliseconds. The valid range of values is from 0 through 9999.

#### **POLLDLY**

Specifies, in milliseconds, the fast poll delay parameter for the PTC radio module.

\*SAME: The value remains the same.

\*DEV The default device fast poll delay value is used.

poll-delay: Specify the fast poll delay value in milliseconds. The valid range of values is from 0 through 9999.

#### **POLLDECAY**

Specifies the fast poll decay for the PTC radio module.

**\*SAME:** The value remains the same.

\*DEV The default device fast poll decay value is used.

poll-decay: Specify the fast poll decay value. The valid range of values is from 0 through 255.

# **SLOWPOLL**

Specifies, in milliseconds, the slow poll interval for the PTC radio module.

\*SAME: The value remains the same.

\***DEV** The default device slow poll interval value is used.

slow-poll: Specify the slow poll interval in milliseconds. The valid range of values is from 0 through 99999.

#### **DESTHOP**

Specifies alternate controller destination id's and radio parameters to which the PTC attempts to connect if the primary one becomes unavailable. This is a four-element field and a maximum of 8 destination hops can be specified.

\*SAME: The value remains the same.

\*REMOVE: The four elements of this destination hop are removed.

# Element 1: Controller Destination ID

4001: The value 4001 is used.

destination-id: Specify the 4-byte hexadecimal destination id of a wireless controller. The valid range of values is from 4001 through 4FFE.

#### Element 2: Frequency

Specifies which center frequency to use on the direct sequence radio. Frequencies are referenced by channel number since the exact frequency value may change from country or region to country or region.

1: Frequency channel number 1 is used.

frequency-channel-number: Specify the frequency channel number. Valid values are from 1 to 5 and 901 to 911. The 1 to 5 range applies only to PTCs operating in the 2.4 Ghz range. The 901 to 911 range applies only to PTCs operating in the 900 Mhz range. If a value in the 901 to 911 range is used, the data rate may not be specified (900 Mhz data rates are fixed by the frequency channel number).

# **Element 3: Data Rate**

Specifies the wireless LAN data rate.

\*NONE: No data rate is specified.

2M: A wireless LAN data rate of 2 megabits per second is used.

**1M:** A wireless LAN data rate of 1 megabit per second is used.

# Element 4: System-ID

Specifies the 6-character hexadecimal radio system identifier to be used.

**000002:** The value 000002 is used.

system-ID: Specify a system ID to be used. Valid values range from 000002 to FFFFFE in hexadecimal format and the last digit must be even (for example, 0, 2, 4, 6, 8, A, C, E).

# **BCDGRP**

Specifies the bar code group names used to define the bar code scanning capability of the PTC group. Bar code group names are defined and modified by the Add Extended Wireless Controller Bar Code Entry (ADDEWCBCDE) command or the Change Wireless Controller Bar Code Entry (CHGEWCBCDE) command.

\*SAME: The value remains the same.

\*REMOVE: The bar code groups defined for this PTC group are removed.

bar-code-group: Specify the bar code group name that corresponds to the bar code scanning capabilities required by the PTC. A maximum of 6 can be specified.

**TEXT** Specifies text that briefly describes the PTC entry.

\*SAME: The value remains the same.

\*REMOVE: The text describing the PTC entry is removed.

'description': Specify no more than 50 characters of text, enclosed in apostrophes.

# **Example for CHGEWCPTCE**

```
CHGEWCPTCE PTCGRP(PTC01) INZMBR(EWC01)
 INZFILE(QGPL/QEWCSRC) PTCRANGE(0001 0032)
```

This command changes a PTC group named PTC01 to use PTCs with addresses from 1 to 32 in the Extended Wireless Controller source file member EWC01 in source physical file QEWCSRC in QGPL.

## **Error messages for CHGEWCPTCE**

# \*ESCAPE Messages

None.

# **CHGEWLM (Change Extended Wireless Line Member) Command Description**

CHGEWLM Command syntax diagram

# **Purpose**

The Change Extended Wireless Line Member (CHGEWLM) command changes the extended wireless line parameters in the specified source file member.

# **Restrictions:**

1. If the values specified on the INZFILE and INZMBR parameters of this command do not match the values specified on the corresponding parameters of the wireless line description, the extended wireless line configuration data will not be downloaded to the wireless adapter.

Note:

You can use the Change Line Description (Wireless) (CHGLINWLS) command to view or to change values specified on the INZFILE and INZMBR parameters in the wireless line description.

2. You must have \*IOSYSCFG special authority to use this command.

# **Required Parameter**

#### **INZMBR**

Specifies the name of the source file member that contains the extended wireless line configuration data that is changing.

# **Optional Parameters**

#### **INZFILE**

Specifies the name of the source physical file that contains the extended configuration source file member. If the source physical file does not exist, this command will fail.

The name of the source file can be qualified by one of the following library values:

\*LIBL: All libraries in the job's library list are searched until the first match is found.

\*CURLIB: The current library for the job is searched. If no library is specified as the current library for the job, the QGPL library is used.

library-name: Specify the name of the library to be searched.

QEWLSRC: The source file name QEWLSRC is used.

source-file-name: Specify the name of the source physical file that contains the source file member that is changing.

#### **ADPTCFG**

Specifies the wireless local area network (LAN) adapter configuration. The wireless LAN adapter has two communication methods: radio and wire backbone. The radio is a direct-sequence spread spectrum radio that can be used for wireless communications. The wire backbone is used to connect access points to a wireless LAN adapter. These access points also have a direct-sequence spread spectrum radio and are used to extend the radio coverage of the wireless network.

\*SAME: The value does not change.

\*ALL: The wireless LAN adapter uses both radio and wire backbone communications.

\*RADIO: The wireless LAN adapter uses only radio communications.

\*WIRED: The wireless LAN adapter uses only wire backbone communications.

#### **HOPID**

Specifies the 12-character hexadecimal radio identifier on the wireless LAN adapter. This is an internal identifier that is used to determine the destination of a data packet, during its next hop on the network.

Note:

The value specified by the HOPID parameter is one of two different 12-character hexadecimal identifiers used by a wireless LAN adapter. The other is an endpoint identifier that is equivalent to the identifier used in Ethernet or token-ring networks.

**\*SAME:** The value does not change.

\*ADPT: The preset wireless input/output adapter (IOA) address is used.

hop-ID: Specify the wireless LAN adapter hop address that overrides the preset address. The hop address must be an individual address (it cannot be a group address). Valid values range from 02000000000 to FEFFFFFFFF in hexadecimal format. The second digit from the left of the address must be a 2, 6, A, or E.

**ROOT** Specifies whether the radio of the wireless LAN adapter is a root cell.

A wireless network consists of a group of wireless access points that are interconnected in the form of a logical spanning tree. One of these wireless access points must be designated as the root node for the network.

\*SAME: The value does not change.

\*YES: The radio on the wireless LAN adapter is a root cell.

\*NO: The radio on the wireless LAN adapter is not a root cell.

#### **FREQUENCY**

Specifies which center frequency to use on the direct sequence radio. There are five center frequencies that are divided into two groups: A (channels 1,3 and 5) and B (channels 2 and 4). A center frequency from one of these groups will not overlap radio coverage with any other center frequency of that group; but, it will overlap with center frequencies of the other group. Frequencies are referenced by channel number since the exact frequency value may change based on channel set and country or region.

**\*SAME:** The value does not change.

channel-number: Specify the frequency channel number to be used. Valid values are 1 to 5.

#### **DATARATE**

Specifies wireless LAN data rate.

**\*SAME:** The value does not change.

2M: A wireless LAN data rate of 2 megabits per second is used.

**1M:** A wireless LAN data rate of 1 megabit per second is used.

**SYSID** Specifies the 6-character hexadecimal radio system identifier to be used.

\*SAME: The value does not change

system-ID: Specify a system ID to be used. Valid values range from 000002 to FFFFFE in hexadecimal format and the last digit must be even (such as 0, 2, 4, 6, 8, A, C, E).

TEXT Specifies the text that briefly describes the program and its function. More information is in Commonly used parameters.

**\*SAME:** The value does not change.

\*BLANK: Text is not specified.

'description': Specify no more than 50 characters of text, enclosed in apostrophes.

# **Example for CHGEWLM**

CHGEWLM INZMBR(EWL01) INZFILE(\*CURLIB/QEWLSRC) FREQUENCY(\*A2)

This command changes the parameter FREQUENCY to a value of \*A2 (2.442 gigahertz) in the extended wireless line source member EWL01 in source physical file QEWLSRC in the current library.

# **Error messages for CHGEWLM**

# \*ESCAPE Messages

None.

# IBM

Printed in U.S.A.